# Insert Running Workflow Large

## GRAYSCALE NAME:

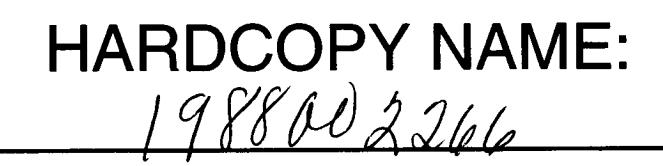

## NASA Contractor **Report** 3985

## Improvements to the Adaptive **Maneuvering Logic** Program

 $\zeta$ 

 $\bullet$ 

George H. **Burgin** *TITAN Systems, Inc. La Jolla, California*

Prepared for Ames **Research** Center Dryden **Flight Research Facility** under Contract NAS2-11421

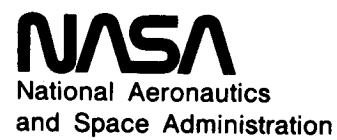

**Scientific and Technical Information Branch**

#### TABLE OF CONTENTS

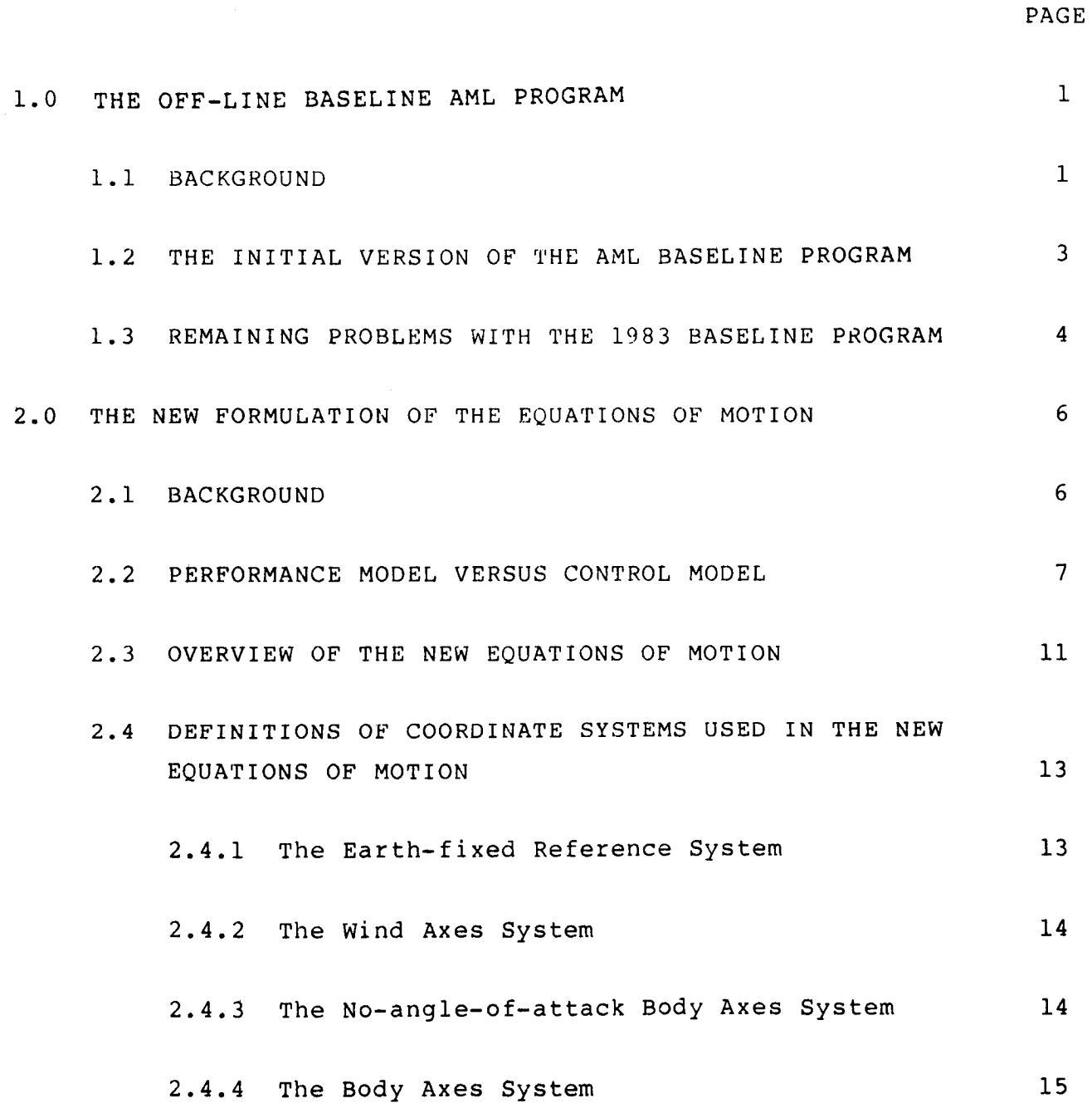

iii

**ERECEDING PAGE BLANK NOT FILMED** 

 $\begin{array}{cccccccccccccc} \multicolumn{3}{c}{} & \multicolumn{3}{c}{} & \$ 

 $\hspace{0.1mm}-\hspace{0.1mm}$ 

 $\overline{P}$ 

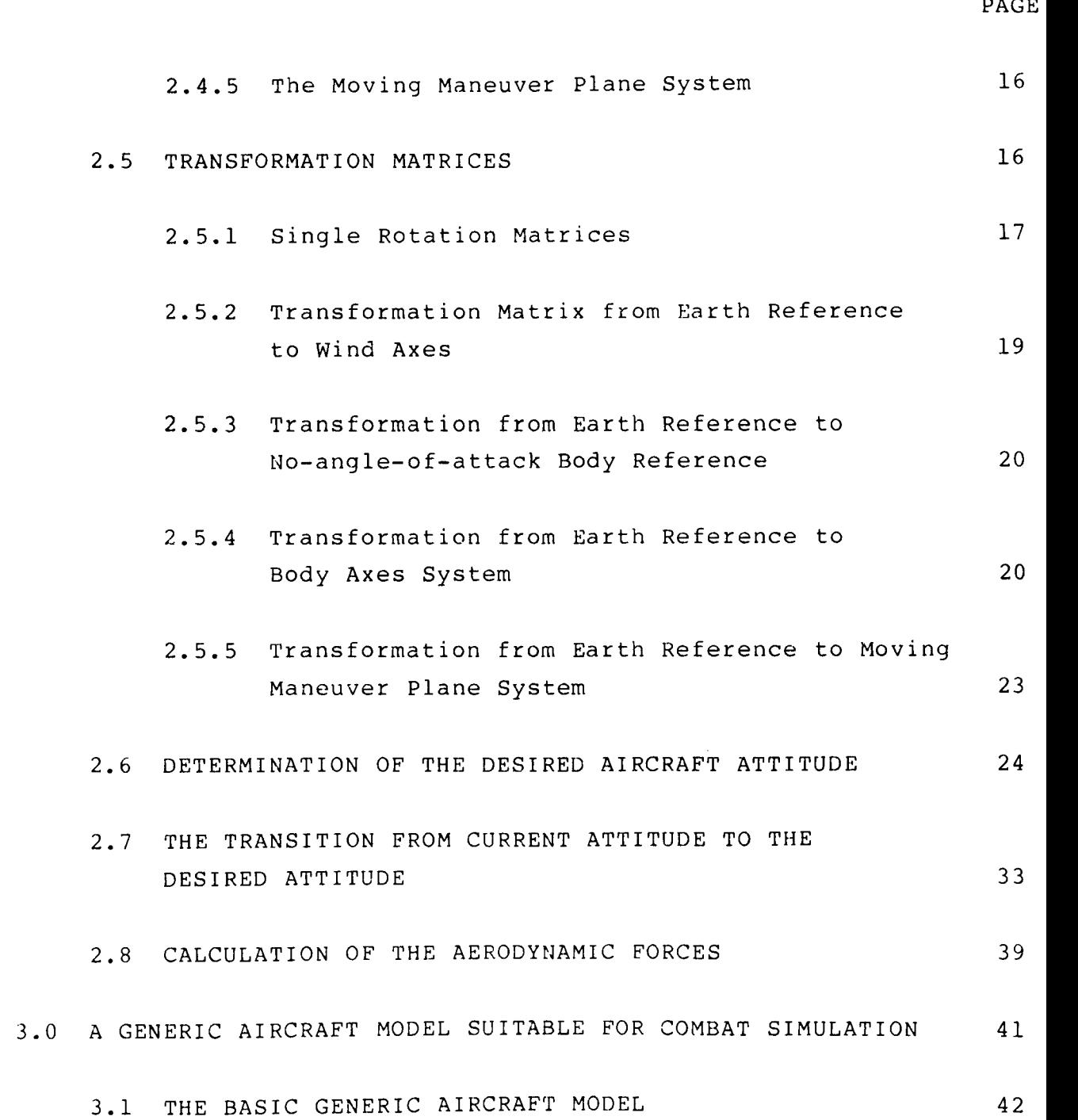

iv

 $\mathcal{L}_{\text{L}}^{\text{L}}$  ,  $\downarrow$ 

 $\bar{\Gamma}$ 

 $\bar{1}$ 

 $\bar{1}$ 

 $\bar{1}$ 

 $\sim$ 

 $\sim$   $\sim$   $\sim$   $\sim$ 

 $\sim$   $\sim$   $\sim$   $\sim$ 

 $\Delta \phi$ 

-7

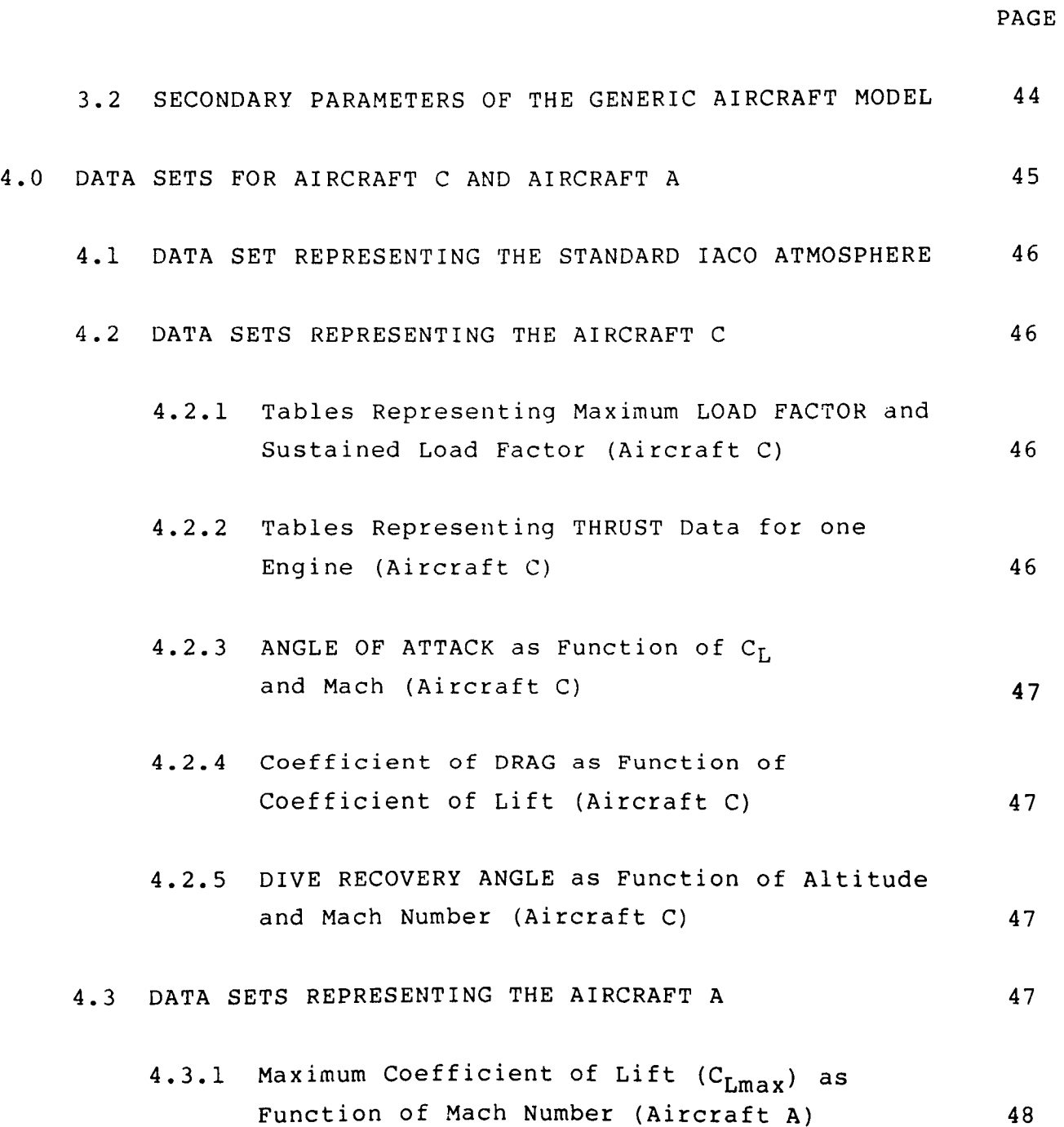

v

 $\overline{\phantom{m}}$ 

 $\hspace{0.1mm}-\hspace{0.1mm}$ 

í  $\overline{\phantom{a}}$ 

 $\hat{\mathbf{r}}$ 

 $\sim$ 

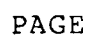

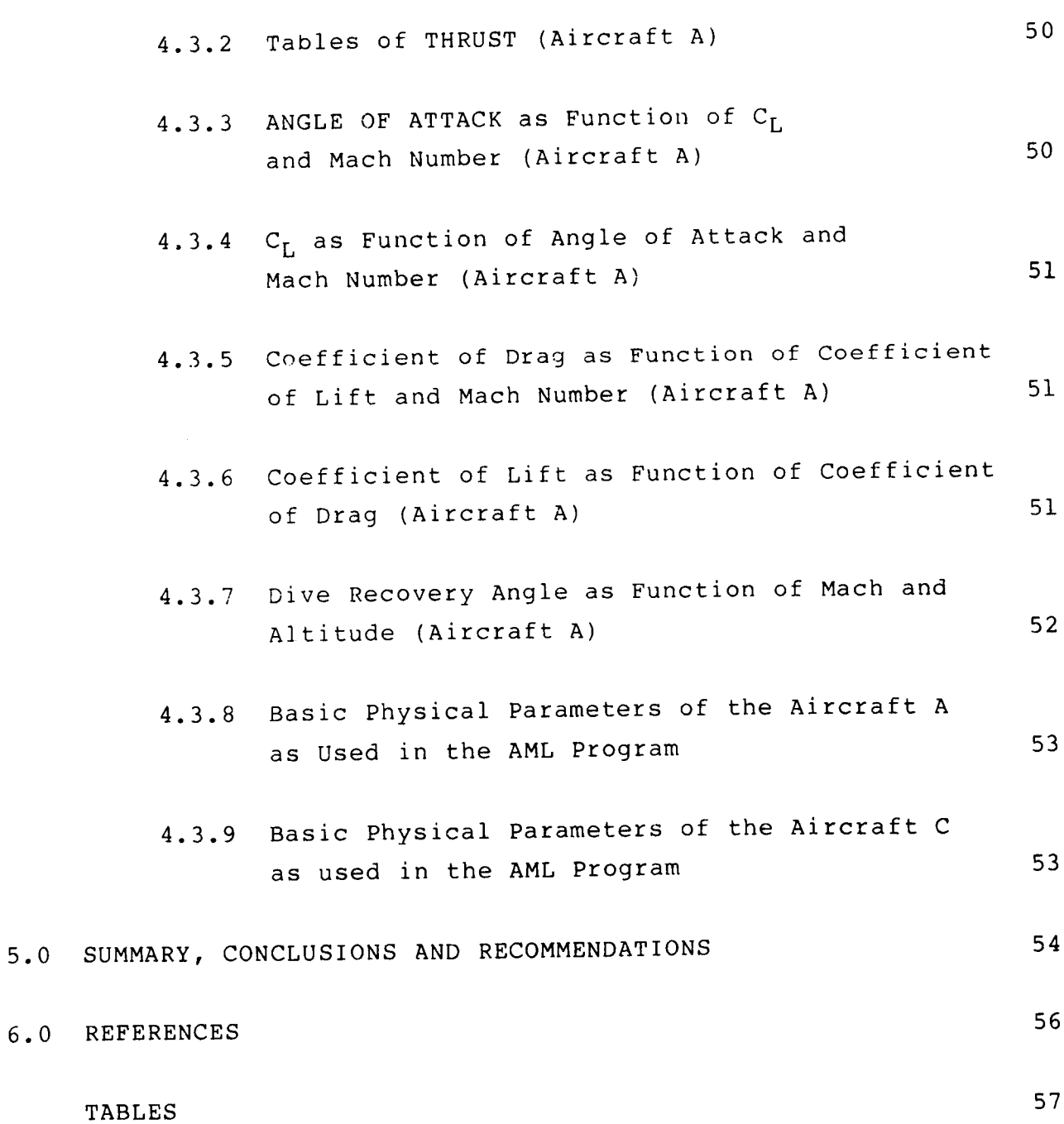

 $v i$ 

- APPENDIX A: LISTING OF THE 1983 BASELINE ADAPTIVE MANEUVERING LOGIC PROGRAM
- APPENDIX B: LISTINGS OF THE FORTRAN PROGRAMS TO PREPARE AERODYNAMIC TABLES FOR AIRCRAFT A
- APPENDIX C: AERODYNAMICS AND PERFORMANCE DATA FOR AIRCRAFT B AS USED IN THE AML PROGRAM

#### LIST OF TABLES

 $\overline{\phantom{a}}$ 

Ē,

ţ.

 $\overline{1}$ 

 $\begin{array}{c} \begin{array}{c} \bullet \\ \bullet \\ \bullet \end{array} \end{array}$ 

 $\bar{z}$ 

 $\mathbf{I}$ 

 $\mathbf{r}$ 

 $\sim$  -  $\sim$   $\sim$ 

 $\cdots$ 

 $\cdots \cdots \cdots \cdots$ 

-- - ----- -

PAGE

 $\ddot{\phantom{0}}$ 

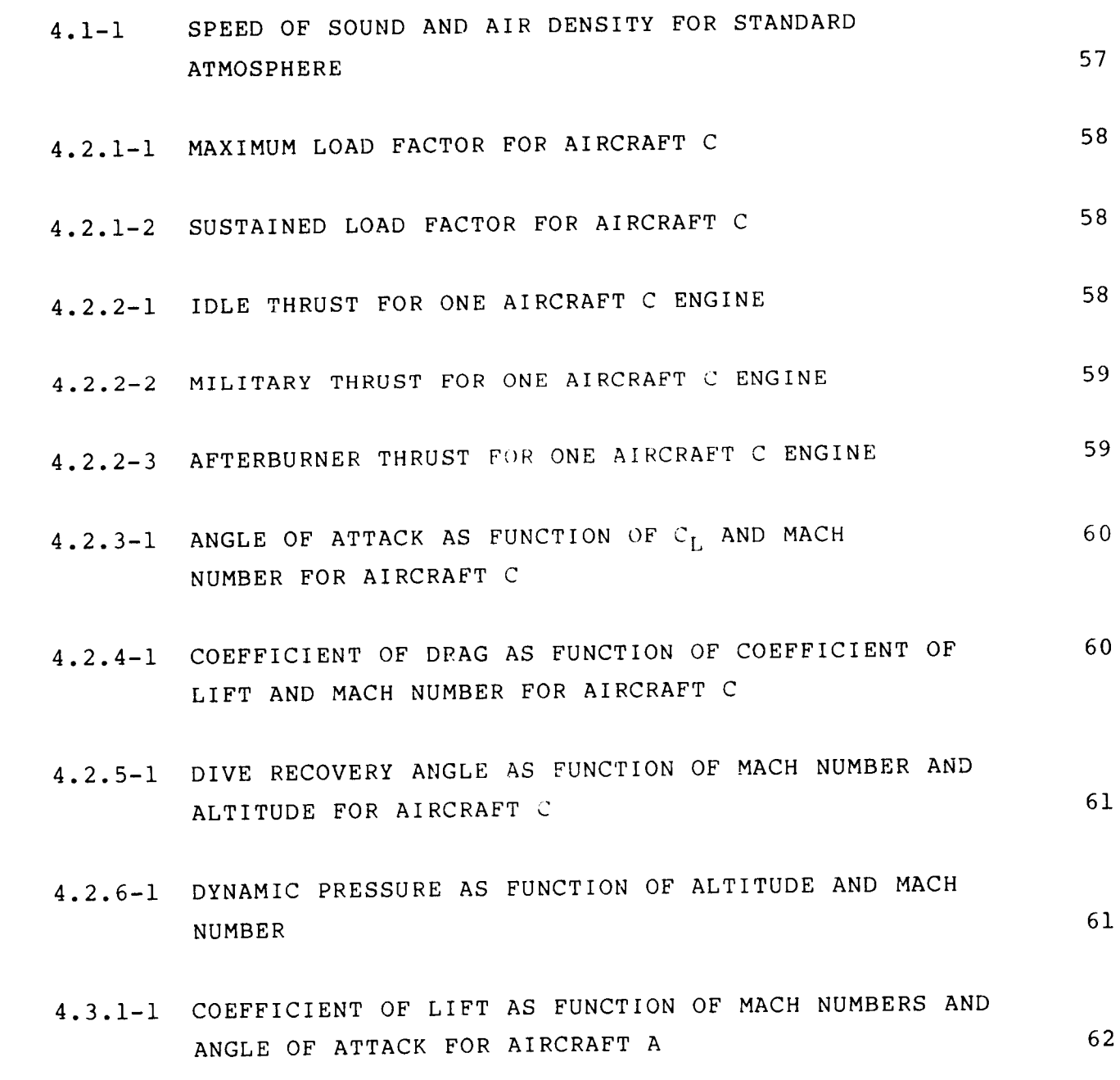

viii

#### LIST OF TABLES (Cont'd.)

 $\sim$   $-$ 

 $\sim$   $\sim$   $\sim$ 

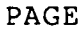

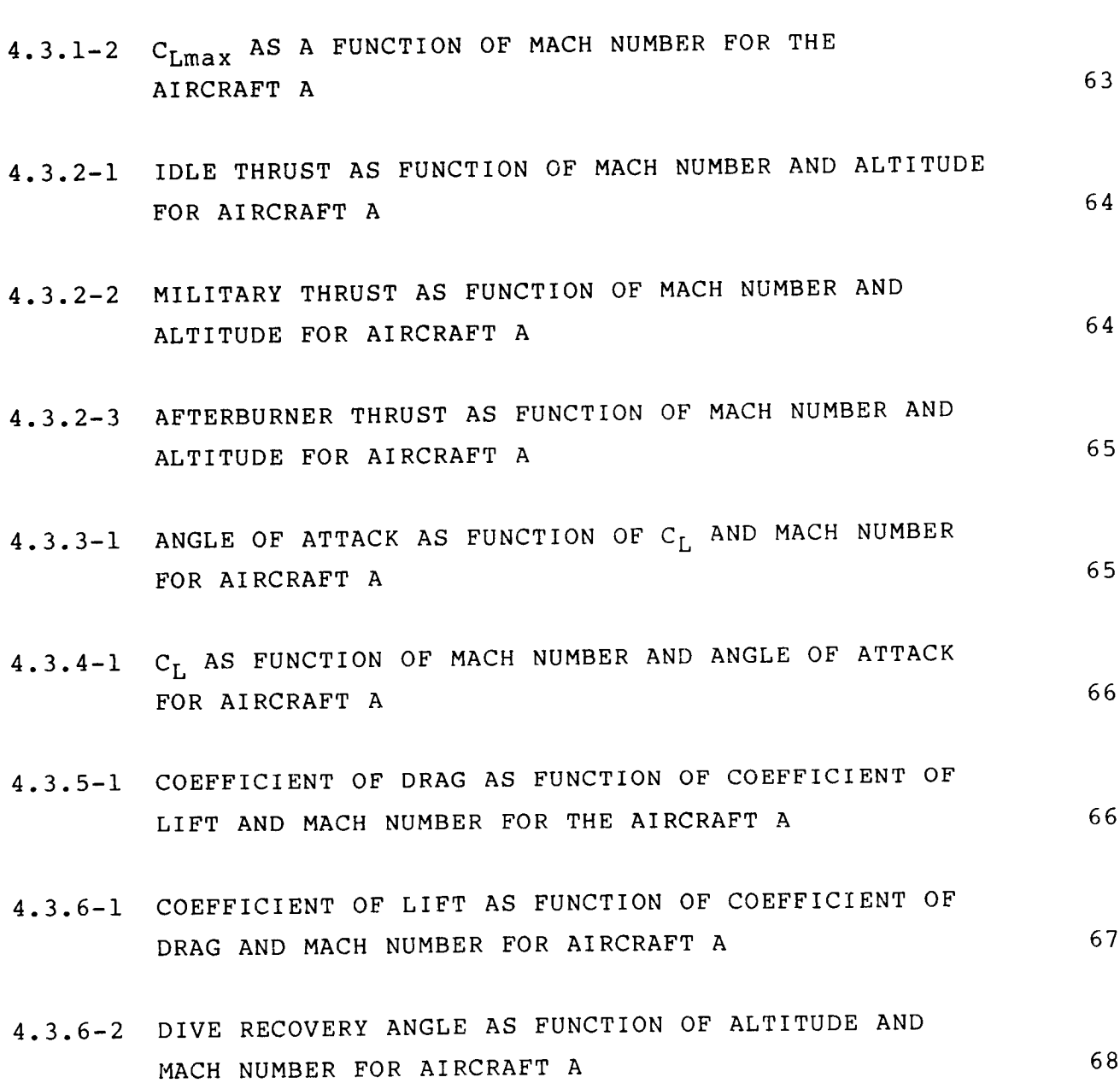

#### 1.0 THE OFF-LINE BASELINE AML PROGRAM

#### i.I BACKGROUND

The first item in the Statement of Work for this contract called for an off-line baseline Adaptive Maneuvering Logic (AML) program which exhibits the highest possible performance in oneon-one combat, provided that the AML algorithm has complete and accurate information about the opponent's present and past states.

At the beginning of the contract, two candidate programs existed from which this baseline AML program could be derived:

- (i) The TITAN Systems, Inc. (Decision Science Division) inhouse model. This version of AML was an improved version of the program described in References 1 and 2. (DSI Model)
- (2) The AML program as submitted to COSMIC by the NASA Langley Research Center (LRC). (COSMIC Model)

The decision as to which one of the two candidate programs to choose was a difficult one and was made after considerable effort to evaluate both programs.

TITAN's program had two significant advantages over the COSMIC version. First, TITAN personnel were thoroughly familiar with the Fortran code, to the point where the meaning of each variable was clear. Second, the documentation as provided in References 1 and 2 was relatively up to date and reflected the

code.

COSMIC's program, on the other hand, had the very significant advantage that it incorporated several years of changes made by LRC personnel based on experience in real-time engagements flown between the AML and experienced fighter pilots on the DMS. A definite disadvantage of the COSMIC version was its unsatisfactory documentation. Reference 3 simply described, in rather general terms, some of the improvements made to the DSI Model.

Both programs, from a computer programmer's point of view, were a minor disaster. They both evolved over many years, being modified by different programmers, often on a temporary, trial basis. If it turned out that the attempted changes were successful, the code was left in its "temporary" state. For example, large portions of the subroutine TRYNXT in the COSMIC version will never be executed.

The conclusions of the evaluation of the two models were:

- (i) It is easier to incorporate some of the LRC-provided improvements into the DSI version than vice versa.
- (2) The improved dynamics as provided by the equations of motion of the COSMIC version are still unsatisfactory. To have AML represent an aircraft realistically under all flight conditions, a major revision of the approach to the equations of motion is necessary.

As a consequence of the above conclusions, the major thrust under this contract was to find an approach to the equations of

 $\overline{2}$ 

motion for a performance AML model which will adequately and realistically determine the motion of the AML-driven aircraft.

1.2 THE INITIAL VERSION OF THE AML BASELINE PROGRAM

The original version of the AML was written in extended Fortran IV, suitable for operation on the CDC <sup>6000</sup> Series computer. Subsequent AML versions ran on various CDC Cyber computers. Since the intent of the study was to advance the state-of-the-art of the AML program to run eventually on an airborne minicomputer, the baseline program was cleaned up so that variable names do not exceed six characters in length. Most of the programs written under this contract were developed on Digital Equipment Corporation VAX computers, both on VAX 11/780 and 11/750.

Appendix A to this report contains a listing of the source program of the AML Baseline Program. The major difference to the 1975 version of the program (the end product delivered to NASA LRC under Contract NASI-9115) lies in a correction of the integration of the quaternions. In the original version, only one subroutine, QUAT, was used by both the attacker and the target. QUAT contained some local variables which, when used by both opponents, were set to the wrong values when QUAT was called.

A second important change concerned the times when the attacker and the target perform their decision process. In the version delivered to LRC in 1975, this time was deliberately selected slightly different for the attacker and for the target. The disadvantage of such a difference in maneuver timing is that under symmetrical initial conditions and under identical tactical decision parameters, the engagement between target and attacker would not result in a perfectly symmetrical outcome.

As a matter of fact, once the symmetry between the two opponents is disturbed, the engagements will become totally asymmetrical. For program verification and validation, it is very useful if one can simulate engagements for which it is known that the<br>outcomes are symmetrical. This can become a necessary (though outcomes are symmetrical. This can become a necessary (though<br>estimate and ition for program correctness. After the not a sufficient) condition for program correctness. above two corrections were made to the old version of the AML program, symmetry in the geometry of the engagement was maintained. (As a side remark, the COSMIC version of the AML would never maintain symmetry longer than for a few seconds of simulated engagement time, a fact which clearly points to some deficiencies in the COSMIC version.)

## 1.3 REMAINING PROBLEMS WITH THE 1983 BASELINE PROGRAM

It was stated earlier in this report that the intent-- after the decision to use the DSI program as baseline was reached---was to incorporate the significant improvements made<br>by LRC into the baseline version. The first question therefore by LRC into the baseline version. The first question therefore<br>to be answered is this: "What are the most significant to be answered is this: improvements made by LRC?". The improvements can be classified into two categories:

- (i) Improvements to the tactical decision process.
- (2) Improvements to the realism of the dynamics of the AML-controlled aircraft.

After talking to various users of the AML program in a real-time environment (for example, as a training tool on a flight simulator), it became quite clear that improving the

realism of the dynamics of the AML-driven aircraft have higher priorities than improvements of the tactical decision process.

There are two problems concerning the realism of the  $T$  two problems concerning the realism of the realism of the realism of the realism of the realism of the realism of the realism of the realism of the realism of the realism of the realism of the realism of the realism o

- Jerky or erratic motion of aircraft when executing  $(a)$ maneuvers with large changes in angle of attack
- The difficulty in properly executing a vertical loop  $(b)$ (Hankins called this the "over-the-top" problem, Reference 3, page 28)

NASA LRC corrected the two problems more or less independently. The first problem was alleviated by introducing logic for filtering the lift coefficient; the second problem, however, was hardly "solved." In Hankins' words, "In an effort to reduce the problem, a 'fix' was devised for the most severe<br>cases." Most of the effort spent on the equations of retion Most of the effort spent on the equations of motion under this contract attempted to really solve the over-the-top problem, not just to "fix" it for the most severe cases. By dropping some of the assumptions made in the original analysis, and by referencing certain geometrical conditions to the momentary body axes rather than the inertial reference system, we feel that the newly developed solution, which is described in detail in the section "The New Equations of Motion," completely eliminates the previously encountered "over-the-top" problem. It should also be noted here that the over-the-top problem presented much more than just an unrealistic dynamic behavior of the AML-driven aircraft, it severely impaired its tactical<br>behavior, too. the AML-driven aircraft, it seems a increase  $\mathcal{N}$  is tactically impaired its tactical increase  $\mathcal{N}$ 

## 2.0 THE NEW FORMULATION OF THE EQUATIONS OF MOTION

#### 2.1 BACKGROUND

To fully understand the problems encountered with the old AML program (jerkyness of motion and the over-the-top problem) requires a thorough familiarity with the original treatment of the equations of motion. The reader of this report is therefore urged to first study pages 19 through 26 of Reference 2.

To appreciate the need for a new formulation and to justify the expended effort in man-hours and in computer time, the reader is urged to carefully read the section "Over-the-Top-Problem" in Reference 3, pages 28 to 32. To quote a key sentence from Hankins' report:

> Yet it is believed that further improvement can and should be made by those who use the program in the future.

The work performed under this contract, we believe, has made these significant further improvements.

#### 2.2 PERFORMANCE MODEL VERSUS CONTROL MODEL

Before explaining the improvements made to the equations of motion, it seems appropriate to clearly explain the source of the problem. To begin with, it is important to fully understand the difference between the performance model and the control model.

In the beginning, there was only a performance model. This was still true at the time References 1 and 2 were published. The important characteristics of the performance model are low computational requirements in "solving" the equations of motion. There are two reasons for this requirement: (I) to be able to perform, concurrently with a number of other tasks, in real time, the solution of the equations of motion; and, (2) to limit the required aerodynamic data of the AML-driven aircraft to an absolute minimum consistent with the performance of a specific fighter aircraft. This is why a deviation from the "classical" approach from the equations of motion for fixed-wing aircraft had to be made.

The classical approach to model aircraft for use in flight simulators is as follows: Define the state of the aircraft. This includes the momentary deflection angle of all control surfaces as well as the momentary orientation and magnitude of the velocity vector with respect to the surrounding air, which then in turn determines the aircraft's angle of attack and sideslip angle. Knowing  $\vec{v}$  ,  $\alpha$  ,  $\beta$  , and the dynamic pressure, and being given the individual control surface deflection, and being provided with a set of stability and control derivatives consistent with the given flight conditions permits the calculation of the aerodynamic moment and aerodynamic force, expressed, for example, about the center of mass of the aircraft. Resolving the moments and forces into components in a

suitable Cartesian coordinate system then allows the formulation of the well known Euler's equation of motion of a rigid body with six degrees of freedom. On a flight simulator, these differential equations of motion are then integrated by some numerical method.

Given the control surface deflections, the above method is certainly quite straightforward. Admittedly, it requires a great deal of aerodynamic data (stability and control derivatives) and a substantial amount of computation time. The real reason why this approach is not the preferred way of determining the motion of the aircraft in the AML program, however, is not the requirement of data and computer time, but rather the requirement to know the control surface deflections.

The way the AML program operates is to essentially command bank angles and angles of attack to the aircraft. The basic idea of the performance model is to "move"---hopeful ly realistically---the aircraft so that it exhibits the desired bank angle (classical Euler angle  $\phi$  measured in an inertial reference frame), and the desired angle of attack (with respect to the momentary velocity vector), and has a vanishing sideslip angle. Note that in this process, no moments are calculated and, therefore, the rotational differential equations of motion are not used. The number of degrees of freedom for the aircraft is five. The reason for the number being five, and not six, is the fact that the aircraft is always assumed to be in an attitude without sideslip; in other words, one degree of freedom is removed from the aircraft.

In the following discussion, the approach which uses control surface deflections and calculates moments will be called the six-degree-of-freedom method; the AML method will be called the five-degree-of-freedom method. At first glance, an

approach where no moments have to be calculated and where no differential equations for the rotational motion have to be solved might appear simpler than a true six-degree-of-freedom formulation including moments. Unfortunately, the contrary is true. The determination of the attitude of the AML-driven aircraft, given only a desired bank angle and angle of attack, is more difficult than in the full six-degree-of-freedom case. The difficulty is caused by the requirement of realistic motion. The original AML program made a number of simplifying assumptions and operations rules when moving the aircraft from some given attitude into some desired attitude. If, at a decision point, the rotation angle of the maneuver plane changed, the aircraft would enter a "transition mode." This transition mode lasted a predetermined number of integration steps. This number was a function of the required total angular change  $\Delta\rho$  of the maneuver plane angle. Special rules for the motion during the transition mode applied. Once this transition mode was completed, the aircraft would move according to the rules of the "maneuver mode." Some of the rules for the transition mode were somewhat unrealistic (for example, the assumption that the magnitude of the lift remains unchanged during the transition mode) and were responsible for some of the jerkyness of the motion of the AML-driven aircraft. One of the design goals of the new equations of motion was to eliminate the distinction between transition mode and maneuver mode, and to have the magnitude of the lift always correspond to the momentary angle of attack, and to have the angle of attack change consistent with realistic body rotational rates.

The previous paragraphs explained some of the key features of the very first version of AML, the version where the aircraft was modeled as a five-degree-of-freedom rigid body. A later version of the AML program actually translated the AML-issued commands of bank angle and angle of attack into control surface

deflections such that the desired angles would be achieved in almost minimum time. The problem with such an AML version lies in the fact that for each particular aircraft type, a flight control system similar to an autopilot has to be designed which, from commanded angles, determines appropriate control surface deflections. This is by no means a trivial task, and Reference 4 describes such a control system for an F-4. An AML program using such a control system is called AML Control Model. Reference 3 compares the performance of these two different AML versions in simulated engagements between experienced fighter pilots.

Summarized, the advantages and disadvantages of the AML performance model and the AML control model are:

#### Performance Model

- Advantages: No aerodynamic moments must be calculated and, therefore, control and stability deri vati ve requirements are a minimum. Computation time to solve equations of motion is very small.
- Disadvantages: Realistic movement of aircraft not easily accomplished. Pilot acceptance is not as good as of control model.

#### Control Model

Advantages: Aircraft moves with exactly the same realism as human-piloted aircraft on the flight simulator; therefore, pilot acceptance very good.

I0

Disadvantages: Requires extensive aerodynamic data base for each specific aircraft. Requires a control system which will determine control surface deflections to achieve desired bank angle and angle of attack for flight in a specified maneuver plane.

To conclude this comparison between the AML performance model and the AML control model, it can be stated that:

- For real-time implementation on minicomputer-based flight simulators it is almost mandatory to use an AML performance model.
- To implement a large variety of aircraft types, where it may be difficult to get detailed control and stability derivative information, the AML performance model is preferred.
- If an AML performance model is selected, every effort must be made to make the aircraft motion look realistic.
- An AML performance model has a much higher chance to accommodate a "generic" aircraft model than an AML control model.

2.3 OVERVIEW OF THE NEW EQUATIONS OF MOTION

Before presenting the details about the new equations of motion, it might be helpful to clearly state their purpose and the interaction with AML's tactical decision logic. Under

normal conditions, the subroutine REACTT determines every second that a decision about the maneuver for the next time interval has to be made. The outcome of such a decision is described in terms of a maneuver plane (the desired flight path plane), the desired load factor for flight in this plane, and a desired throttle setting.

Given this command of the new maneuver and given the present status of the aircraft, the responsibility of the equations of motion is twofold:

- (i) The first task consists in determining what the aircraft's attitude should be to fly in the commanded maneuver plane with the commanded load factor.
- (2) Once it is known what the desired attitude should be, the second task is to determine a suitable set of body rotations which will move the aircraft from its present attitude into the desired attitude. The crucial point in this second step is not to exceed any of the aircraft's performance capabilities during this transition, most importantly, any of the aircraft's body rotational rates, p, q, and r. The most recent displays on a real-time flight simulator at Northrop Corporation, Hawthorne, seem to indicate that in order to achieve an acceptable realism, not only p, q, and r have to be limited to physically realizable values, but also their derivatives,  $\dot{p}$ ,  $\dot{q}$ , and  $\dot{r}$ .

2.4 DEFINITIONS OF COORDINATE SYSTEMS USED IN THE NEW EQUATIONS OF MOTION

In deriving the desired attitude of the aircraft for flight in a commanded maneuver plane, five reference systems (all right-handed Cartesian coordinate systems) are used:

The Earth-fixed Reference System (Subscript e)

The Wind Axes System (Subscript w)

The No-angle-of-attack Body Axes System (Subscript bo)

The Body Axes System (Subscript b)

The Moving Maneuver Plane System (Subscript mmp)

#### 2.4.1 The Earth-fixed Reference System (Subscript e)

The earth is assumed flat and for the purpose of air-to-air combat simulation can serve as an inertial reference system.

- $X_{\rho}$ pointing North
- Y<sub>e</sub> pointing East
- $z_{\alpha}$ pointing towards center of earth ("down")

#### 2.4.2 The Wind Axes System (Subscript w)

The wind axes are defined as follows: The wind x-axis is aligned with the aircraft's velocity vector. The wind y-axis is assumed to be parallel to the  $x_{e} - y_{e}$  plane ("horizontal") and the wind-z axis completes a right-handed coordinate system.

To obtain the direction of the wind y-axis, intersect a plane normal to the velocity vector with the  $x_e - y_e$  plane, now rotate the x-wind axis clockwise in the plane defined by the velocity vector and the line of intersection. This will yield the positive  $y_w$  axis. In the special case where the velocity vector is perpendicular to the  $x_e - y_e$  plane (a vertical velocity vector), the wind y-axis is undefined.

Note that some authors use the name "wind axes" for an axes system where there are three rotations involved between inertial and wind axes. For the purpose of this report, the wind axes system has no "roll angle" with respect to the earth-fixed axes system.

#### 2.4.3 The No-angle-of-attack Body Axes System (Subscript bo)

The bo system represents the aircraft in an attitude where the aircraft is pitched and yawed such that its

longitudinal axis aligns with the velocity vector and the airplane is then rolled about the x<sub>bo</sub>-axis. That means, the orientation of the bo axes system is defined by three rotations from the earth-fixed axis system; the three angles being  $\overline{\psi}$ ,  $\overline{\Theta}$ , and  $\phi$ .

It is very important to realize that the angle  $\phi$  is not equal to the conventional aircraft Euler angle  $\Phi$ . The two angles  $\phi$  and  $\Phi$  are only equal for a no-angle-of-attack, nosideslip flight condition.

The Euler angle  $\Phi$  is the third rotation angle which brings the aircraft into its final attitude (including an angle  $\alpha$  and possibly an angle  $\beta$ ).

The angle  $\phi$  is the third rotation angle if the aircraft undergoes four rotations to get into its final attitude with a finite, not necessarily small, angle of attack, but with no sideslip angle.

#### 2.4.4 The Body Axes System (Subscript b)

This is the conventional body axes system, with the  $x_b$ -axis aligned with the aircraft longitudinal axis, the yb-axis in the direction of the right wing and the  $z_b$ -axis completing a right-handed coordinate system. The orientation of the body axis system is obtained by the three conventional rotations  $\Psi$ ,  $\Theta$ , and  $\Phi$ .

## 2.4.5 The Moving Maneuver Plane System (Subscript mmp)

The moving maneuver plane axes system is obtained by one rotation about the wind  $x_w$ -axis by the rotation angle  $\rho$ . The Y<sub>mmp</sub>-(-z<sub>mmp</sub>)-plane defines the desired flight path plane.

A characteristic property of the mmp-axes system is that its x-axis is at all times aligned with the velocity vector, and its y-Z<sub>mmp</sub> plane always contains some reference point on the desired flight path. This reference point, between maneuver decisions, is a fixed point in the inertial reference frame. One of the important features of the new equations of motion is the fact that at each integration step, the rotation angle  $\rho$  of the moving maneuver plane is recalculated. This is done as follows: Take a point  $p_{fix}$  (fixed in inertial space), located on the desired flight path at some time in the future. (Fortran name for this reference point:  $XFIXMMP$ , etc., for  $P_{fix}$ expressed in maneuver plane coordinates; XFIXE, etc., for  $P_{fix}$ expressed in the inertial reference frame.) A typical time interval would be to select  $p_{fix}$  five seconds from the time the projected flight path is calculated at an AML decision point.

#### 2.5 TRANSFORMATION MATRICES

For reference purposes, the transformation matrices from the coordinate system to the five reference systems defined in the previous section are presented below:

#### Single Rotation Matrices

Transformation Matrix from Earth Reference to Wind Axis

Transformation from Earth Reference to No-angle-ofattack Body Reference

Transformation from Earth Reference to Body Axes System

Transformation from Earth Reference to Moving Maneuver Plane System

All these transformation matrices are successive applications of the following three basic rotations about the z-, y-, and x-axis in this order (yaw, pitch, roll). Note that, by definition, a positive rotation about an axis in a right-handed coordinate system is a clockwise rotation about that axis looking in the positive direction of the axis.

#### 2.5.1 Single Rotation Matrices

Denoting the transformation matrices with  $[R<sub>z</sub>]$ ,  $[R<sub>y</sub>]$ , and  $[R_x]$ , respectively, and the corresponding rotation angles with  $\psi$ ,  $\theta$ , and  $\Phi$ , the three matrices are:

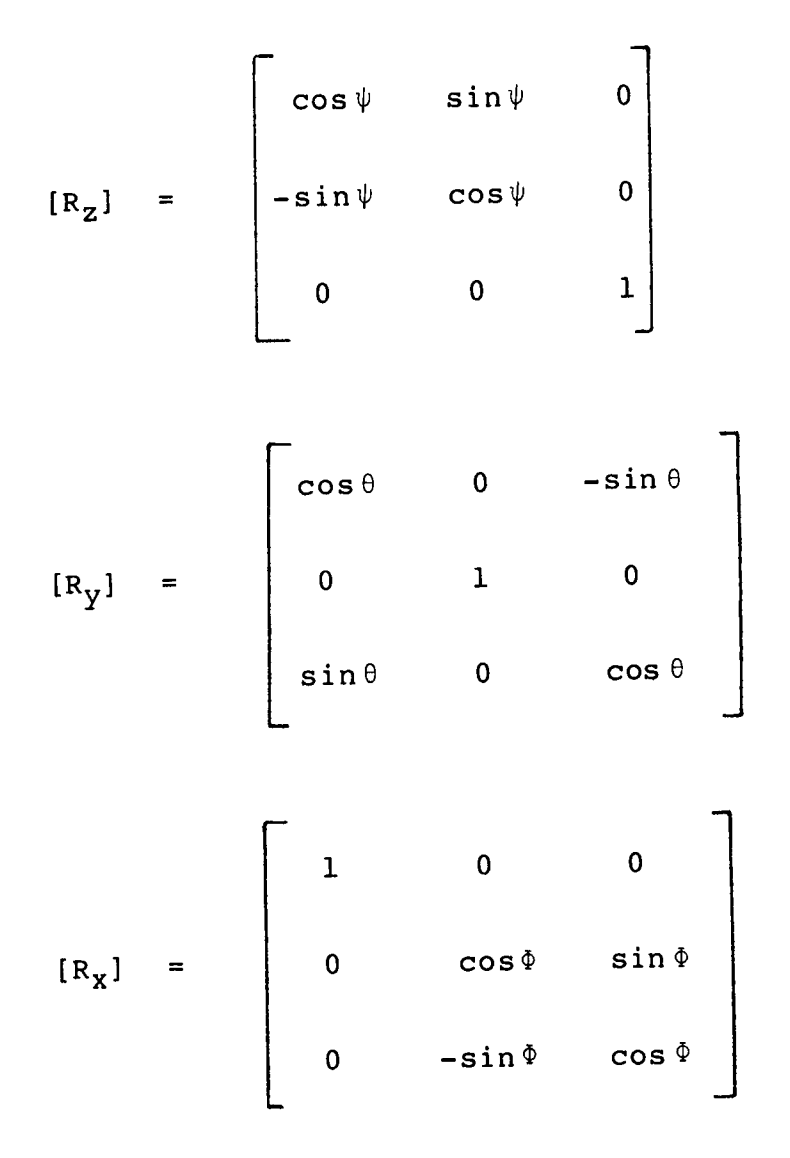

Denoting the components of a vector in the original reference system with  $(x_a, y_a, z_a)^T$ , then that same vector expressed in the rotated coordinate system has components  $(x_b, y_b, z_b)$ , where:

$$
\begin{bmatrix} x_{b} \\ y_{b} \\ z_{b} \end{bmatrix} = [R] \begin{bmatrix} x_{a} \\ y_{a} \\ z_{a} \end{bmatrix}
$$

Also note that, due to the orthonormality of [R],

$$
\begin{bmatrix}\nx_a \\
y_a \\
z_a\n\end{bmatrix} = [R]^T\n\begin{bmatrix}\nx_b \\
y_b \\
z_b\n\end{bmatrix}
$$

And, finally, a unit vector along the original  $x_a$  axis will have components  $(r_{11},r_{21},r_{31})^T$  in the rotated system.

## 2.5.2 Transformation Matrix from Earth Reference to Wind Axis

In the following, the notation for transformation matrices will be as follows: First subscript: original reference frame; second subscript: rotated reference frame.

$$
[R_{e,w}] = \begin{bmatrix} \cos \overline{\theta} & \cos \overline{\psi} & \cos \overline{\theta} & \sin \overline{\psi} & -\sin \overline{\theta} \\ -\sin \overline{\psi} & \cos \overline{\psi} & 0 \\ \cos \overline{\psi} & \sin \overline{\theta} & \sin \overline{\psi} & \sin \overline{\theta} & \cos \overline{\theta} \end{bmatrix}
$$

## 2.5.3 Transformation from Earth Reference to No-angle-of-attack Body Reference

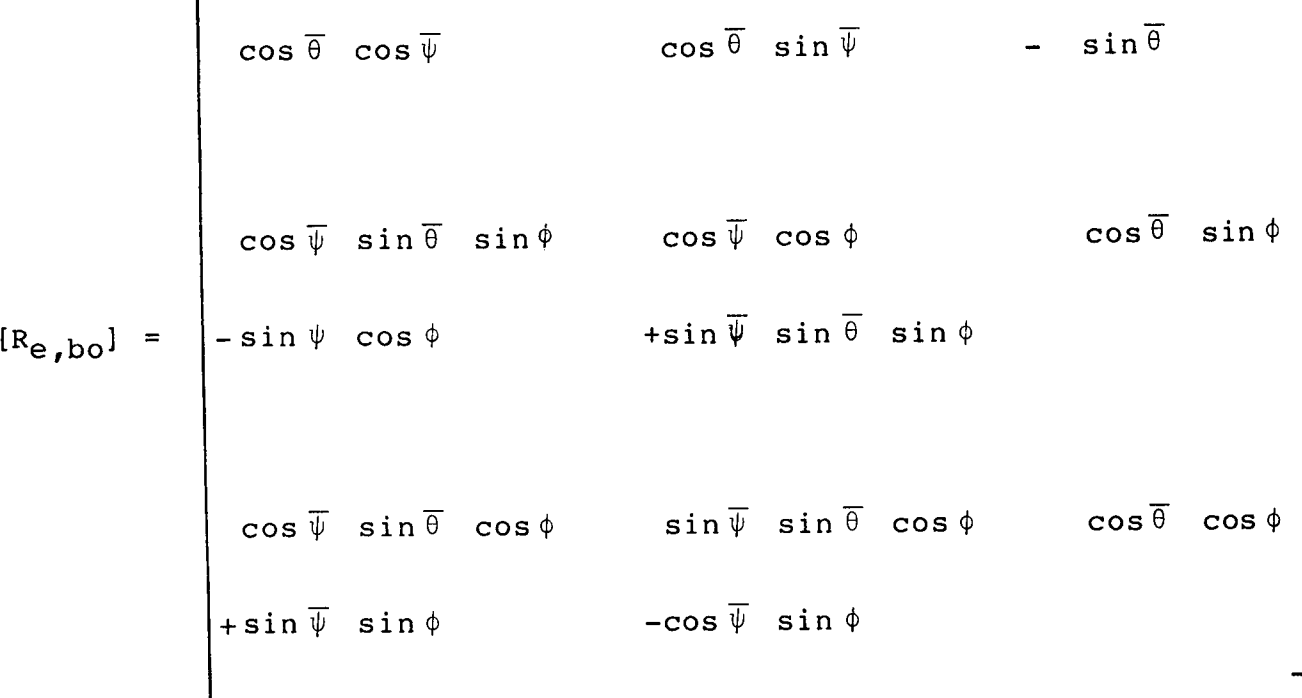

## 2.5.4 Transformation from Earth Reference to Body Axes System (e to b)

This transformation matrix may be expressed in two different ways. First, remember that the b-reference system is obtained by a rotation about the angle  $\alpha$  about the b<sub>o</sub>-y-axis, therefore,

```
[R_{e,b}]_1 = [R_y] [R_{e,b0}] =
```
**cos\_- cos\_ cos**  $\cos \overline{\psi}$  sin  $\overline{\theta}$  cos  $\phi$  sin **sin\_** sin \_ **sina cos\_** sin8 **sin** •**,** -sin \_ **cos cos\_ cos\_- sina +cos\_** sin\_ **cos# cosa +sin\_-** sin# **cosa**  $\cos \theta$   $\sin \Psi$   $\cos \alpha$  $\sin\overline{\theta}$   $\sin\overline{\theta}$  cos  $\phi$  sing +cos\_ **sin# sinec cos** \_" **cos** +sin\_ **sin\_ sin\_ cose sin\_ sinec**  $\sin\overline{\theta}$  cin $\overline{\theta}$  cos<sup> $\phi$ </sup> cos **ocos\_** sin¢ cosec -sin\_ **cosec**  $cos\overline{a}$  cos  $sin\overline{a}$ **cos\_ sin** -sin\_ **sina**  $\overline{A}$  **cos**  $\overline{B}$  **cosec** 

Or, it may be expressed in terms of conventional Euler angles:

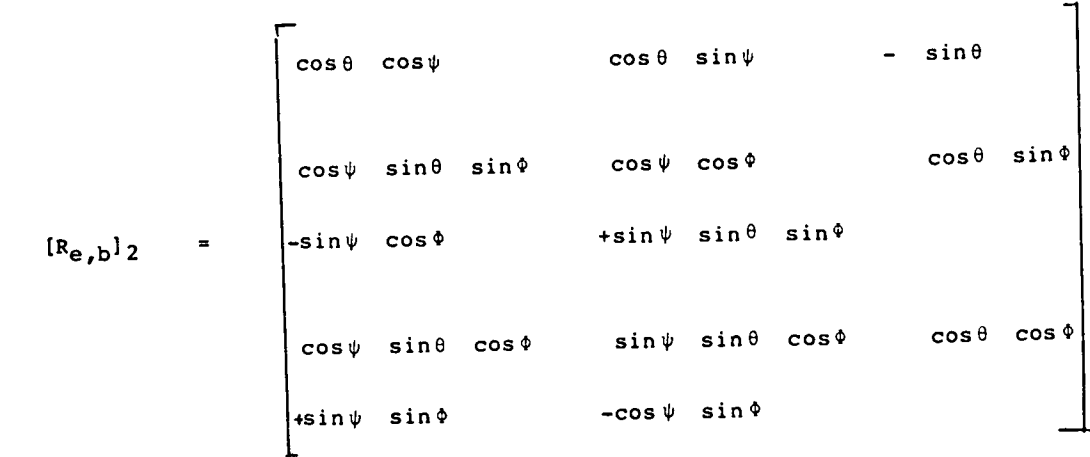

Since the two transformation matrices  $[R_{e,b}]_1$  and  $[R_{e,b}]_2$ <br>really are two different matrices yielding the same final really are two different matrices yielding the same final orientation of the body axis system, equating terms in the  $E_{\rm F}$  =  $\mu$ <sup>2</sup> 1 matrix with corresponding terms in the convention  $m$ atrix allows us to obtain  $\frac{1}{2}$ Euler angle  $\Phi$  in terms of  $\overline{\theta}$ ,  $\phi$ , and  $\alpha$  :

$$
\Phi = \tan \frac{-1}{\sin \theta \sin \alpha} = \cos \overline{\theta} \cos \phi \cos \alpha
$$

-sin flsin + cos 8 cos \_ cos *a*

 $\frac{1}{2}$  in Reference 3,  $\frac{1}{2}$  3, has also shown the inverse 3, has also shown the inverse 3, has also shown the inverse 3, has also shown the inverse 3, has also shown the inverse 3, has also shown the inverse 3, ha relationship; that is, 9= f( \_ , 8, \_) and recommended to use this relationship in the transition mode. Since the new since the new since the new since the new since the n formatacion of the equations of  $\mathbf{r}$ 

differentiate between maneuver mode and transition mode, this inverse relationship is not used here.

## 2.5.5 Transformation from Earth Reference to Moving Maneuver

#### Plane System

 $\equiv$ 

Since the mmp-reference system is obtained by a "roll" rotation by the angle  $\rho$  about the wind  $x_w$ -axis, it follows:

$$
[D_{e,\text{mmp}}] = \begin{bmatrix} 1 & 0 & 0 \\ 0 & \cos \rho & \sin \rho \\ 0 & -\sin \rho & \cos \rho \end{bmatrix} [D_{w}]
$$

$$
\begin{bmatrix}\n\cos\overline{\theta} & \cos\overline{\psi} & \cos\overline{\theta} & \sin\overline{\psi} & -\sin\overline{\theta} \\
\cos\overline{\psi} & \sin\overline{\theta} & \sin\overline{\rho} & \cos\overline{\psi} & \cos\overline{\rho} & \cos\overline{\theta} & \sin\overline{\rho} \\
-\sin\overline{\psi} & \cos\overline{\rho} & +\sin\overline{\psi} & \sin\overline{\theta} & \sin\overline{\rho} \\
\cos\overline{\psi} & \sin\overline{\theta} & \cos\overline{\rho} & \sin\overline{\psi} & \sin\overline{\theta} & \cos\overline{\rho} & \cos\theta & \cos\overline{\rho} \\
+\sin\overline{\psi} & \sin\overline{\rho} & -\cos\overline{\psi} & \sin\overline{\rho} & & & & \n\end{bmatrix}
$$

#### 2.6 DETERMINATION OF THE DESIRED AIRCRAFT ATTITUDE

The following problem is considered in this section:

Consider an instance of time where the AML routine REACTT has issued a new maneuver command. That command consists of a desired magnitude and sign of the load factor, a desired throttle setting, and a desired rotation angle of the maneuver plane. Remember that since the maneuver plane contains the velocity vector, the angle  $\rho$  uniquely defines the maneuver plane.

For the following discussion, it will be assumed that the commanded (desired) load factor is sufficiently large so that flight in the desired maneuver plane is physically possible. In order to achieve flight in the maneuver plane, the vector sum of all the forces acting on the aircraft (aerodynamic, propulsion, and gravity) must have no component along the maneuver plane  $Y_{mmp}$ -axis. The mechanism by which the resultant force vector is<br>forced to lie in the maneuver plane is the roll angle. To find forced to lie in the maneuver plane is the roll angle. the aircraft's Euler roll angle  $\Phi$  required to align the force vector into the maneuver plane, it is convenient to calculate first the airplane roll angle for the no-angle-of-attack condition. If then the aircraft is rotated by  $\alpha$  about the  $y_{bo}$ axis, the lift vector (the only force affected by this  $\alpha$  rotation) will rotate about the  $y_{\text{bo}}$  -axis, but it will remain in the Ymmp-z plane.

If the  $b_0$ -reference system is defined, the following forces are defined both in magnitude and in direction:

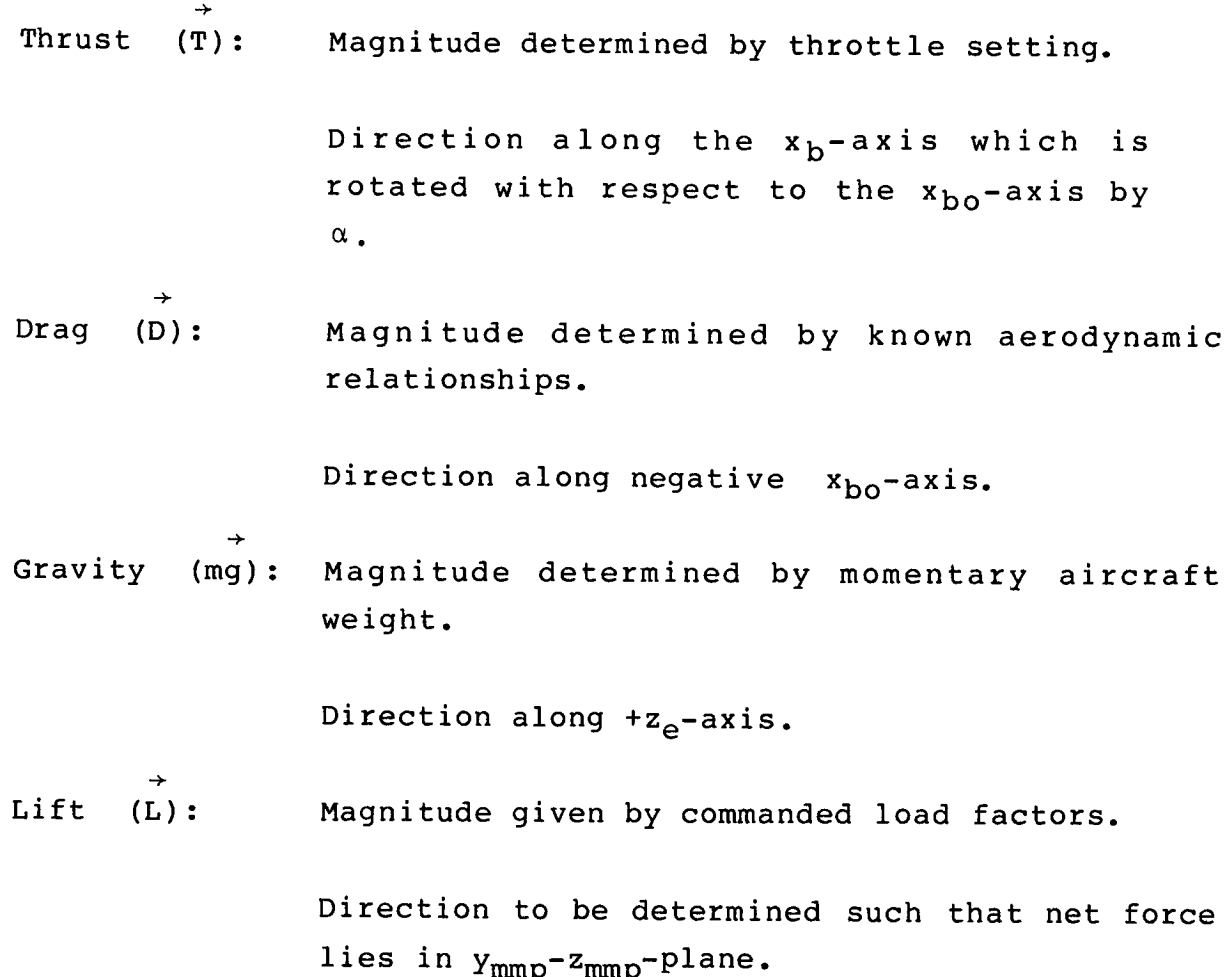

To achieve the desired goal of a vanishing force component along the  $y_{mmp}$ -axis, we have to express the component along that axis of each one of the above four forces.

Since, by definition, the drag vector is directed along the negative velocity vector, and since the  $x_{mmp}$ -axis is aligned with the velocity vector,  $\stackrel{\rightarrow}{D}$  never has a component along the  $Y_{mmp}$ -axis. Of the three remaining forces, the component of gravity can be expressed readily:

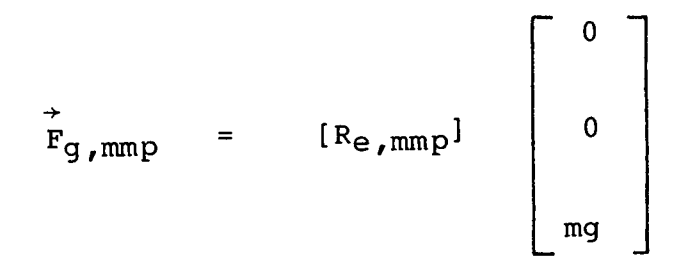

 $\sum_{i=1}^{\infty}$ the vector representing the state  $\frac{1}{2}$ force due to gravity expressed in the mmp-reference frame.

We are interested in the  $Y_{mmp}$  component, which is:

 $F_g$ ,  $y$ ,  $mmp = mg \cos{\theta} \sin{\rho}$ 

 $T_{\rm c}$  express the remaining two forces in the  $\frac{N_{\rm m}}{T_{\rm c}}$ system is slightly more involved. They can be expressed in the  $b_0$  system, in which they have the following components:

$$
\vec{L}_{\text{bo}} = \begin{bmatrix} 0 \\ 0 \\ -L \end{bmatrix}
$$

and,

 $\begin{array}{c} \hline \end{array}$ 

Ť.

 $\overline{1}$ 

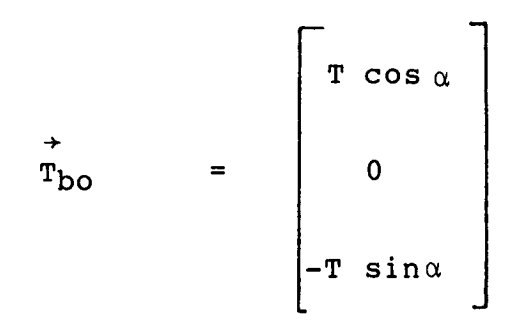

In order to express the two vectors L and T in the mmp system, we need the transformation matrix from  $\,$  b<sub>o</sub> to the mm reference system.

Since,

$$
\begin{bmatrix}\n x_e \\
 y_e \\
 z_e\n\end{bmatrix} = [D_{bo}]^{-1} \qquad \qquad \begin{bmatrix}\n x_{bo} \\
 y_{bo} \\
 z_{bo}\n\end{bmatrix}
$$

It follows that:

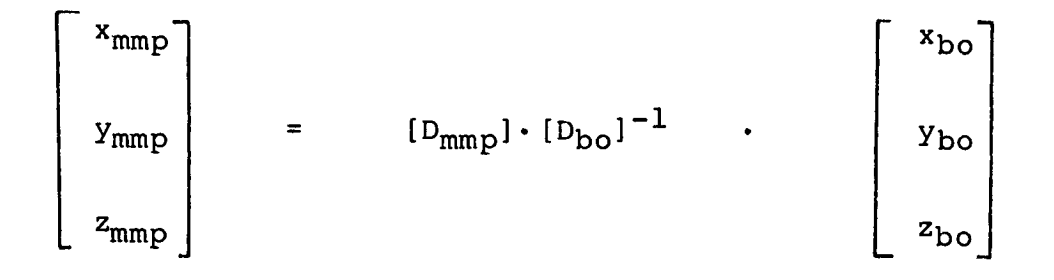

The lift plus thrust forces can therefore be expressed in the mmp system as:
$$
F_{L+T,mmp} = [D_{mmp}] \cdot [D_{bo}]^{-1} .
$$
\n
$$
\begin{bmatrix}\nT \cos \alpha \\
0\n\end{bmatrix}
$$
\n
$$
-L - T \sin \alpha
$$

The matrix  $[D_{mm}$   $]$   $[D_{\text{b}}]$  can be simplified (because (II)  $B^{-1}$  a  $^{-1}$  and for orthonormal matrices:  $A^{-1}$  = A.) as follows:

$$
\begin{bmatrix} 1 & 0 & 0 \\ 0 & \cos \rho & \sin \rho \\ 0 & -\sin \rho & \cos \rho \end{bmatrix} \cdot [D_{w}] \cdot \begin{bmatrix} 1 & 0 & 0 \\ 0 & \cos \phi & \sin \phi \\ 0 & -\sin \phi & \cos \phi \end{bmatrix} \cdot [D_{w}] =
$$

$$
= \begin{bmatrix} 1 & 0 & 0 \\ 0 & \cos \rho & \sin \rho \\ 0 & -\sin \rho & \cos \rho \end{bmatrix} \cdot [D_{w}] \cdot [D_{w}]^{-1} \begin{bmatrix} 1 & 0 & 0 \\ 0 & \cos \phi & \sin \phi \\ 0 & -\sin \phi & \cos \phi \end{bmatrix} =
$$

 $\frac{1}{4}$ 

 $\mathbb{I}$ 

 $\bar{1}$ 

 $\frac{1}{1}$ 

$$
\begin{bmatrix}\n1 & 0 & 0 & 0 \\
0 & \cos \rho & \cos \phi & -\cos \rho & \sin \phi \\
\sin \rho & \sin \phi & +\sin \rho & \cos \phi \\
\cos \rho & \sin \phi & \sin \phi & \sin \phi\n\end{bmatrix} = \begin{bmatrix}\n1 & 0 & 0 \\
0 & \cos (\rho - \phi) & \sin (\rho - \phi) \\
0 & -\sin (\rho - \phi) & \cos (\rho - \phi)\n\end{bmatrix}
$$

 $\vdash$ 

 $\equiv$ 

The relationship between the mmp and the bo reference systems is therefore:

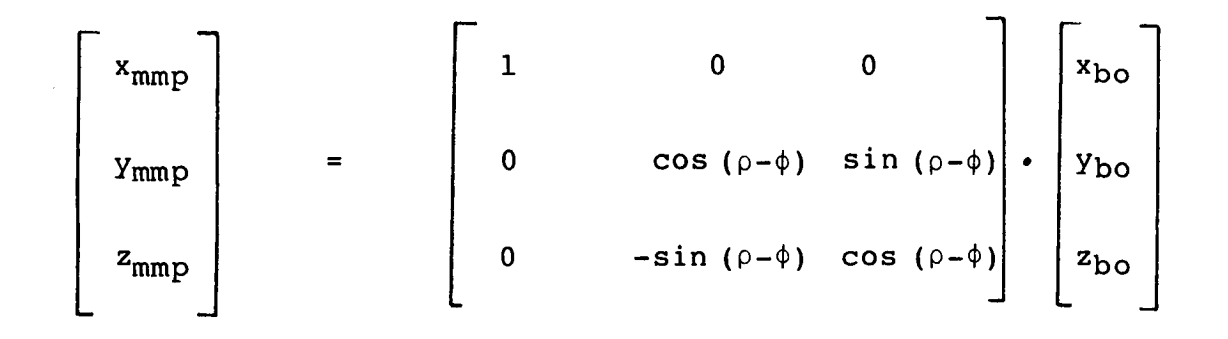

The y-component of  $F_{L+T}$  in the mmp system is:

 $F(t+T)y, \text{mmp}$  = (-L-T sin  $\alpha$ ) sin (p- $\phi$ )

The sum of all forces along the Y<sub>mmp</sub> axis must vanish, therefore:

mg cos  $\overline{\theta}$  sin  $\dot{\rho}$  + (-L-T sin  $\alpha$  ) sin ( $\rho-\phi$ ) = 0

The above equation must be solved for the unknown bank angle  $\phi$ :

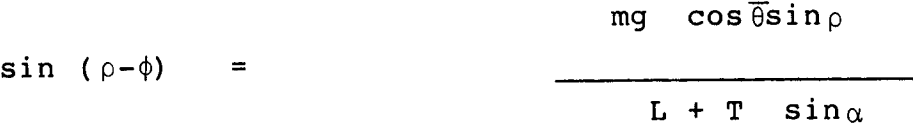

= arc sin mg  $\cos\overline{\theta} \sin\varphi$  $L + T \sin \alpha$ 

 $\bar{z}$ 

$$
\pi g \cos \overline{\theta} \sin \rho
$$
\n
$$
\phi = - \arcsin \frac{\pi g \cos \overline{\theta} \sin \rho}{L + T \sin \alpha}
$$

This important equation determines the angle  $\phi$  (the third rotation angle in a sequence of four rotations,  $\overline{\psi}$ ,  $\overline{\theta}$ ,  $\phi$ ,  $\alpha$ ) such that, for a given magnitude of the lift force and a given angle of attack and a given maneuver plane rotation angle, the resulting force lies in the maneuver plane.

It is interesting to compare the expression for the bank  $angle\phi$  obtained here with the bank angle calculated in the original version of the AML program.

The original version calculated the angle  $\phi$  \* as the angle between the maneuver plane and the lift vector as:

 $\phi^*$  =  $-arc \sin$  $d_{23}$  mg L (Ref. 2, page 20)

 $m = \frac{d_{23}}{d_{23}}$  = cos $\overline{\theta}$ sin  $\overline{\phi}$  in other words

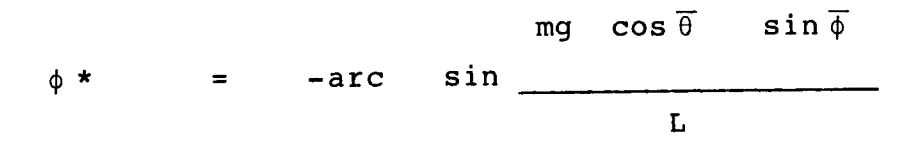

where  $\phi$  was the "roll angle of the maneuver plane system." (Ref. 2, p. 21).

The first obvious discrepancy between the old and the new version is that in the old version the term "T sin  $\alpha$  " in the denominator of the argument for the arc sin function was missing. This inaccuracy is of minor importance since T  $sin\alpha$ is usually much smaller than L.

More critical is the argument of the sine function in the numerator. The angle  $\phi$  in the old version was obtained by aligning the maneuver plane reference system y-axis with the normal to some maneuver plane, which may have been defined several integration steps earlier.

In the new version, the angle  $\rho$  is calculated every integration step and thus, the mmp system always contains the velocity vector as well as the "desired" reference point on the flight path.

The most severe problem in the old version occurred during the "transition mode," where the angle  $\overline{\phi}$  was really undefined.

To summarize this section: When AML subroutine REACTT has issued a new maneuver command, the first problem to be solved is

the following:

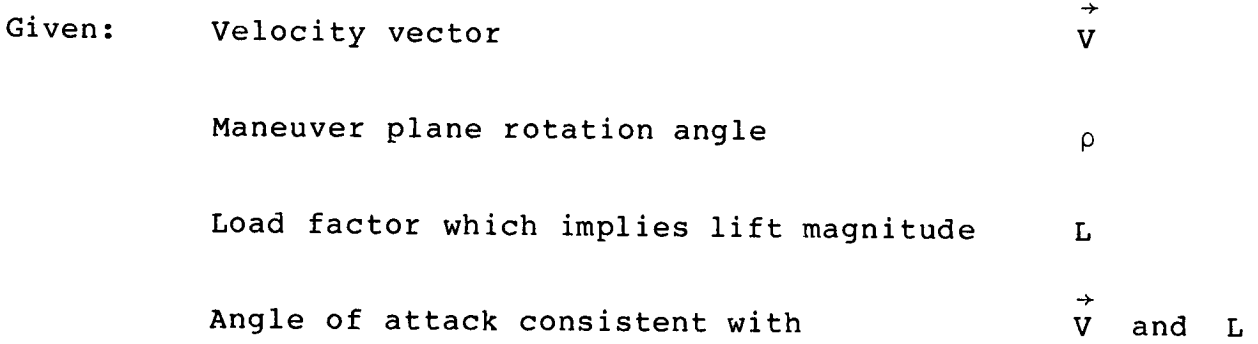

Find: Aircraft attitude consistent with the above four parameters and satisfying a no-sideslip condition.

This section has shown how to calculate the required aircraft bank angle  $\phi$  satisfying the above conditions. Equivalently, it has also shown how, once $\phi$ is known, the conventional Euler roll angle  $\Phi$  consistent with  $\phi$ , can be calculated.

## 2.7 THE TRANSITION FROM CURRENT ATTITUDE TO THE DESIRED ATTITUDE

The crucial improvements between the old version of AML and the new equations of motion lie in the mechanism by which the aircraft flies when the maneuver command has changed; that is, when a new maneuver plane rotation angle and/or a new load factor have been commanded by REACTT.

Assume that at time  $t_n$  a new maneuver command has been issued by REACTT. The actual aircraft attitude at time  $t_{n}$  is known. It can be specified in terms of three conventional Euler angles,  $\psi$ ,  $\theta$ , and  $\Phi$ .

The desired attitude, compatible with flight in the newly commanded maneuver plane with the newly commanded load factor, is also known. (The previous section showed how to derive it.) The task therefore now is to "move" the aircraft from the actual attitude into the desired attitude. For a significant change in the maneuver plane rotation angle and/or the angle of attack, such a motion has to be performed over several integration steps in order not to violate any physical constraints of the aircraft's body rotational rates and rotational accelerations.

 $\begin{array}{c} \hline \end{array}$ 

 $\mathbf{L}$ 

The most important difference between the old AML version and the new one is the following:

The old version, in calculating the motion from the actual attitude into the desired attitude, referenced the Euler angles of the new, desired attitude to the earth-fixed reference system and compared the new, desired Euler angles with the actual Euler angles. Based on the differences between these Euler angles, it calculated desired "Euler angle rates"; based on these desired Euler angle rates, it calculated desired body rotational rates.

The new version, in calculating the motion from

the actual attitude into the desired attitude, references the Euler angles of the new, desired attitude to the present body axes system and "compares" the new, desired Euler angles with the actual Euler angles. But now, expressed in the present body axis system, the actual Euler angles are of course zero! The values of the desired Euler angles now are directly proportional to the desired body rotational rates.

The most important advantage of this new approach is that an attitude with = +90 no longer presents a singularity. Since we reference the new, desired attitude to the present body axes system, it is immaterial what the present attitude is, measured in the body axis system, it is always true that:

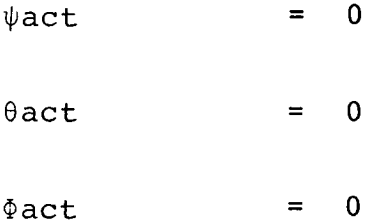

In order to apply the above outlined method, it is necessary to know the transformation matrix from the actual body axes system to the desired body axes system.

Take an arbitrary vector with components  $(x_e', y_e', z_e')$ in the earth-fixed reference system. This vector, expressed in the actual body axes reference system, has components:

$$
\begin{bmatrix}\nx_{\text{act}} \\
y_{\text{act}} \\
z_{\text{act}}\n\end{bmatrix} = [R_{e,\text{back}}] \cdot \begin{bmatrix}\nx_{e'} \\
y_{e'} \\
z_{e'}\n\end{bmatrix}
$$

On the other hand, expressed in the desired body axis system, it has components:

$$
\begin{bmatrix}\nx_{des} \\
y_{des} \\
z_{des}\n\end{bmatrix} = [R_{e, bdes}] \cdot \begin{bmatrix}\nx_e' \\
y_e' \\
z_e'\n\end{bmatrix}
$$

 $\bar{\bar{z}}$ 

÷

Solving the first of the above two equations for  $(x_e', y_e', z_e')$ and substituting into the second, one obtains:

$$
\begin{bmatrix}\n x_{des} \\
 y_{des} \\
 z_{des}\n\end{bmatrix} = [R_{e, bdes}] [R_{e, bact}]^{-1}
$$

Consequently, the transformation matrix from the actual body axes system to the desired body axes system is:

 $[R_{\text{bdes},\text{back}}] = [R_{\text{e},\text{bdes}}] [R_{\text{e},\text{back}}]^{-1}$ 

Since both matrices on the right-hand side are known, the elements of this transformation matrix can be calculated numerically.

We may now express the rotation from the actual body axes system into the desired body axes system by three Euler angle rotations. The first rotation, by the Euler angle  $\hat{\psi}$  , is about the actual, present aircraft body z-axes. The second otation, about the new aircraft y-axis, is by an angle  $\stackrel{\sim}{{\theta}}$  and the final rotation, by  $\Phi$  , is about the new x-axis. Therefor a three-angle rotation by  $\hat{\psi}$ ,  $\hat{\theta}$ , and  $\hat{\Phi}$  will bring the aircraft from its present attitude into an attitude consistent with flight in the desired maneuver plane and with the desired load factor.

One of the key points of the new formulation of the equations of motion is that the above three Euler angles present body rotations about the present body axes and are therefore directly related to the desired body rotational rates p, q, and r. Assume for a moment that the aircraft, in three time increments  $3 \triangle$  t, would rotate as follows:

in  $\Delta t_1$  : with constant  $r = \hat{\psi} / \Delta t$  $\lambda$  t<sub>2</sub> : with constant q =  $\hat{A} / \Lambda t$  $\lambda$   $\Delta$  t<sub>3</sub> : with constant p =  $\Phi$  /  $\Delta$  t

then, at the end of the third time interval, the aircraft would be exactly in the desired attitude for flight in the maneuver plane. Of course, the aircraft does not transit in this manner from its present attitude into the desired attitude, for two reasons: (1) the above specified values for p, q, and r might exceed physically achievable rates; and (2) the aircraft does not sequentially yaw, pitch and roll, but in general performs a rotation in which p, q, and r all may have some finite value. Mathematically speaking, consider p, q, and r as vectors of rotational rates, say  $\overrightarrow{w}_x$ ,  $\overrightarrow{w}_y$ , and  $\overrightarrow{w}_z$ . Then the vector sum of these three vectors indicates the momentary axis of the rotational motion. Nevertheless, the above determined values of p, q, and r are quite sensible values to chose to rotate the aircraft during the next interval of  $\Delta$ t. The rotational rates still have to be limited to their maximum values; for a given A A A  $\texttt{Set}$  of  $\psi$ ,  $\theta$  and  $\psi$ , the appropriate values for p,  $\eta$ , therefore will be:

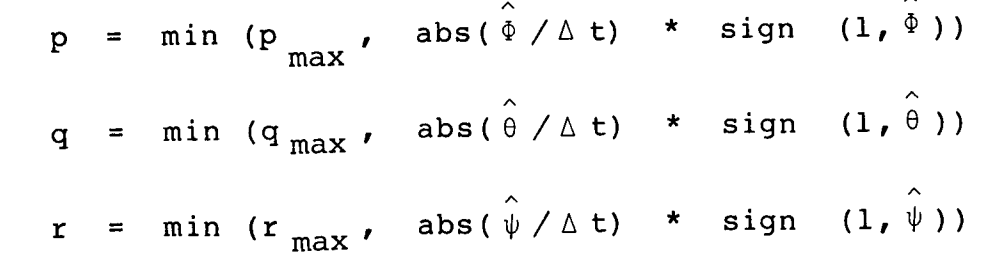

Consider the roll rate p. If p were unconstrained, the change in roll angle during the next integration or step would be chosen to be  $\frac{1}{2}$  . But p is  $\frac{1}{2}$  if  $\frac{1}{2}$  if  $\frac{1}{2}$  $|\Phi/\Delta t|$  exceeds  $p_{max}$ , we limit roll rate to  $p_{max}$  (with the appropriate sign). If, however  $|\Phi/\Delta t|$  is less than P<sub>max</sub>, then to avoid overshooting, roll rate would be selected as  $\Phi/\Delta t$ .

The derivation given above of how to obtain p, q, and r to be applied during the coming time interval provides rotational rates for the general situation where the aircraft's present attitude and desired new attitude are given in terms of conventional Euler angles. It is important to realize that the new equations of motion apply the above procedure at every integration step; that is, not only when a new maneuver command has been issued, but also at each step between maneuver commands. Therefore, the somewhat arbitrary distinction between a transition mode and a maneuver mode, as it was made in the old AML program, no longer exists.

#### 2.8 CALCULATION OF THE AERODYNAMIC FORCES

The desired attitude for flight in the commanded maneuver plane was derived for a no-sideslip condition. When, during the transition from the present attitude to the new desired attitude, the aircraft rotates with the above derived values of p, q, and r, there is of course no guarantee that after an integration step the aircraft's attitude will be such that there is no sideslip. In fact, applying the above determined values of p, q, and r will in general result in an attitude with some small sideslip angle. This is of no grave consequence because /% A A we calculate  $\frac{\text{new}}{\text{new}}$  values of  $\psi$ ,  $\theta$ , and  $\psi$  such that the aircr

will be rotated in the desired direction at the beginning of every integration step. Yet one problem remains to be solved: Given the actual aircraft's attitude at the beginning of an integration step, and given the velocity vector (magnitude and direction) at this time, what are the magnitude and direction of the aerodynamic forces. Since, by definition, drag acts in the opposite direction of the velocity vector, there is no problem in determining the direction of the drag vector.

The direction of the lift vector: To determine exactly the direction of the lift vector under an arbitrary flight condition with angle of attack and with a sideslip angle is not a trivial aerodynamic problem. The solution to this problem depends on the geometry of the aircraft; in particular, on the geometry of the wings. Fortunately, in the AML equations of motion, where at the beginning of each integration step values for p, q, and r which hopefully drive the aircraft into a non-sideslip attitude are calculated and then applied, it is well justified to assume that the sideslip angle remains always small. Then, a very reasonable assumption for the direction of the lift is:

- (a) perpendicular to the velocity vector
- (b) perpendicular to the aircraft body y-axis.

Forming the cross product between a unit vector along the  $y_{p}$ axis and a unit vector along the velocity vector (in this order!) will produce a vector pointing in the direction of positive lift. This approach is equivalent to neglecting the spanwise component of the velocity vector over the wing in the calculation of the lift. Strictly speaking, therefore, in

calculating the magnitude of the lift, one also should only consider the projection of the velocity vector onto the  $x_b - z_b$ plane. However, the difference between the magnitude of the velocity vector and its projection is less than one percent up to a sideslip angle of approximately eight degrees.

## 3.0 A GENERIC AIRCRAFT MODEL SUITABLE FOR AIR COMBAT SIMULATION

This section discusses some minimum requirements for a generic aircraft model as well as some of the difficulties encountered with generic (aircraft) models.

To determine what might be an appropriate generic model for the AML program, one should begin by defining what, in this context, is meant by "generic aircraft model." A generic model can mean one of two things:

- A model whose simulated behavior closely resembles the dynamic behavior of the simuland. (In this point of view, the word "generic" is more closely associated with the simuland than with the model.)
- A model whose simulated dynamic behavior can be made to closely approximate the behavior of a specific simuland. (In this point of view, the word "generic" is more closely related to the word "model" than to the

#### word "simuland.")

To say it differently: The first approach reflects the concept of a model of a generic simuland; whereas in the second concept we deal with a generic model capable of representing a class of simulands.

For the purpose of this contract, it is quite clear which one of the two definitions applies, since the Statement of Work states: "Define a generic aircraft suitable to represent a variety of conventional modern fighter aircraft."

The next problem to be addressed is the purpose of the AML program wherein this generic model will be used. The highest degree of fidelity as far as representing the motion of an aircraft is concerned is required where the AML program drives the projected target in a manned flight simulator. Any motion of the aircraft perceived by the human opponent as unrealistic tends to destroy the pilot's acceptance of the AML as an interactive target. Such an acceptance, however, is a prerequisite for effective pilot training.

On the other end of the spectrum are non-real-time, offline applications which merely require the generation of reasonable aircraft trajectories, without paying much attention to the aircraft's attitude while flying along such a trajectory. Requirements for the fidelity of the aircraft attitude dynamics in this case are low.

#### 3.1 THE BASIC GENERIC AIRCRAFT MODEL

From the section on the equations of motion, some basic properties of the aircraft model can readily be derived.

The most important characteristics describing the aircraft are :

- Weight
- Wing reference area
- Maximum achievable lift, expressed either in form of g as a function of Mach and altitude or in form of  $C_L$ as a function of Mach
- Coefficient of drag as a function of coefficient of lift
- Idle, military and full afterburner thrust as function of Mach and altitude

These variables define basic performance limits of the aircraft. This set, however, is incomplete to provide enough realism for use in close-in air-to-air combat. What is needed in addition to the above data are characteristics of the aircraft defining its capability to change the attitude. This is a key factor influencing not only pilot acceptance of the model, but also the usefulness of the aircraft model for critical maneuvering, both in air-to-air combat, but even more so in missile evasion. Here lies the difficulty and the challenge of the AML performance model: Control p, q, and r such that on one hand, no jerky, unrealistic aircraft motion results; and on the other hand, that the full capability of the aircraft represented by this generic model is utilized.

At the present time, the problem of modeling p, q, and r in

drastic attitude changes is not yet solved completely satisfactorily. Instantaneous changes in p, q, and r are applied and the maximum values for  $p$ ,  $q$ , and  $r$  are three constants. Future work will refine this process as follows: From complete, nonlinear aircraft models, derive the control derivatives for aileron and elevator at various flight conditions (for example, at various values of dynamic pressure). Based on these values and the respective moments of inertia of the aircraft, determine maximum rates of p, q, and <sup>r</sup> and then apply, as a step function, these values of  $\dot{p}$ ,  $\dot{q}$ , and  $\dot{r}$ . This is roughly equivalent to step changes in control surface deflections.

#### 3.2 SECONDARY PARAMETERS OF THE GENERIC AIRCRAFT MODEL

An important tactical maneuver in air-to-air combat is to decelerate the aircraft. This is achieved by maintaining some near-military power throttle setting, and applying speed brakes. The aircraft model must therefore include a model of the speed brakes which, in general, consists of a maximum allowable (or achievable) speed-brake deflection angle and the incremental coefficient of drag associated with a given speed-brake deflection.

Some modern aircraft have high lift devices over which the pilot may have control. Employment of these high lift devices in general changes the basic aerodynamic properties of the vehicle. Here lies one of the problems of generic models of aircraft: How far should one incorporate such features as speed-brake deflection limits, slats/flaps-deflection limits, variable wing geometry, and maybe other functions of specific aircraft into a generic model?

In the following sections and throughout the remainder of this report, aircraft A refers to a modern high performance aircraft, aircraft B refers to an older high performance aircraft, and aircraft C refers to an older aircraft type.

#### 4.0 DATA SETS FOR AIRCRAFT C AND AIRCRAFT A

The formats of the data sets for the Aircraft C and the Aircraft A are slightly different which is reflected by some minor changes in the equations of motion routines for the two aircraft. The first difference lies in the representation of the maximum load factor for a given flight condition; the second difference concerns the relationship between angle of attack and coefficient of lift.

Common to both aircraft models are new interpolation (table look-up) routines. The flexibility of the AML program can be enhanced by employing more general purpose interpolation routines than those used in the original AML version. The subroutine AERF4 (see listing in Appendix A) was the primary interpolation routine for the old AML version. Whenever there is a change in the values of the independent variable(s) at which function values (dependent variables) are given, major portions of subroutine AERF4 have to be recoded. The new interpolation routines TLU (for functions of one independent variable) and TLU2 (for functions of two independent variables) allow to specify, for each function, an array of independent variable values (or, for TLU2, two arrays for the independent

variable values), and a table of corresponding function values. "Remembering" the indices of the interval(s) in which the independent variable(s) were at the last table look-up, contributes significantly to the efficiency (which is so important in the real-time applications of AML) of the interpolation routines.

4.1 DATA SET REPRESENTING THE STANDARD IACO ATMOSPHERE

Table 4.1-1 represents speed of sound and air density as function of altitude for the standard IACO atmosphere.

4.2 DATA SETS REPRESENTING THE AIRCRAFT C

All tables for the Aircraft C were provided by NASA Langley Research Center.

## 4.2.1 Tables Representing Maximum LOAD FACTOR and Sustained Load Factor for Aircraft C

Tables 4.2.1-1 and 4.2.1-2 represent the maximum and the sustained load factor for an Aircraft C with a weight of 40,872 ibs. and a "standard" combat missile load as function of Mach and altitude.

## 4.2.2 Tables Representing THRUST Data for one Engine for Aircraft C

Tables 4.2.2-1 through 4.2.2-3 represent idle, military, and afterburner thrust values for one Aircraft C engine.

## 4.2.3 ANGLE OF ATTACK as Function of  $C_L$  and Mach for Aircraft C

Table 4.2.3-1 shows the relationship between the coefficient of lift and the angle of attack for various Mach numbers. Note that within a given Mach number, the relationship is exactly linear! (This table was obtained from LRC.)

## 4.2.4 Coefficient of DRAG as Function of Coefficient of Lift for Aircraft C

Table 4.2.4-1 presents the coefficient of drag as function of the coefficient of lift for various Mach numbers for the Aircraft C.

### 4.2.5 DIVE RECOVERY ANGLE as Function of Altitude and Mach Numbers for the Aircraft C

Table 4.2.5-1 presents the dive recovery angle in degrees as function of altitude for various Mach numbers. The "dive recovery" angle is defined as the steepest flight path angle from which, at a given altitude and airspeed, the aircraft can achieve level flight without hitting the ground. AML assumes flat earth with altitude of zero feet everywhere.

4.3 DATA SET REPRESENTING THE AIRCRAFT A

All tables representing Aircraft A data are either copies of entire tables, copies of parts of tables, or data derived from tables provided to TITAN Systems, Inc. by NASA Dryden Flight Facility in July 1984. These source tables provide the input data for the Dryden Flight Research Facility "Linearization Program" (Program LINEAR, written by Lee Duke, et

al, for the VAX Computer at Dryden).

# 4.3.1 Maximum Coefficient of Lift (C<sub>Lmax</sub>) as Function of Mach Number

Table 4.3.1-1 presents the coefficient of lift as provided by NASA in Table FI01, formatted in a readily readable form. Tabel F101 tabulated  $C_L$  as a function of Mach number, angle of attack, and horizontal tail deflection. In the original Table Fl-1,  $C_{I}$  is listed as:

 $C_{L}^{(1)}(1,1,K)$  i = 1...10 (varied first)  $j = 1...19$  $K = 1...$  3 (valied last)

with

 $\bar{1}$ 

 $i =$  Mach numbers (0.2, 0.4, 0.6, 0.8, 0.9, 1.0, 1.1, 1.2, 1.4, 1.6) j = Angle of Attack (-12 in steps of 4 to +60 degrees)

k = Horizontal Tail Deflection (-25 in steps of 10 to +15 degrees)

Table 4.3.1-2 tabulates the maximum coefficient of lift taken from Table FI01 for a tail deflection angle of +5 degrees. Note that the Aircraft A performance is no longer defined in terms of g<sub>max</sub> as function of Mach and altitude, as was the case with the Aircraft C, but rather by the value of  $c_{Lmax}$ .

This has the advantage that maximum performance is valid for various weights of the aircraft. The g<sub>max</sub> table for the Aircraft C was strictly valid only for one specific value of the weight. The representation used for the Aircraft A also eliminates the ambiguity whether or not the component of thrust in the direction normal to the velocity vector (Thrust  $*$  sin $\alpha$ ) is included in  $g_{max}$ .

Given the value for  $C_{Lmax}$ , the equations of motion routine proceeds then as follows to calculate the max. load factor:

 $LODMXB = CLM * QBARS/WEITB$ 

IF (LODMXB. GT. GMAX) THEN

 $LODMXB = GMAX$ 

 $CLM = LODMXB * WEITB/QBARS$ 

ENDIF

#### Where,

- LODMXB = Maximum allowable load factor for aircraft B (corresponds to the Aircraft C version variable FLOADMT)
	- CLM = Maximum coefficient of lift as found by interpolation from Table 4.3.1-2.
	- QBARS = Dynamic pressure \* reference area
- WEITB = Weight of aircraft B

GMAX = Maximum allowable load factor due to structural limitations

#### 4.3.2 Tables of Thrust for Aircraft <sup>A</sup>

Tables 4.3.2-1 through 4.3.2-3 tabulate the Aircraft A engine thrust for one single engine for idle, military, and afterburner throttle setting. These thrust data are essentially copies of the data provided in the file ECD.DAT by DFRF. The table for idle thrust was expanded by one Mach number (Mach  $=$ 1.6). The idle thrust at this Mach number was set to the corresponding military thrust at the same Mach number and altitude. Note that the original tables already had the idle thrust for Mach = 1.4 set to the military thrust for Mach 1.4. This is a feature of the Aircraft A. Above Mach 1.2, the thrust cannot be reduced to lower values than military thrust.

All three tables were restricted to altitudes up to 60,000 feet in order to maintain consistency with other tables in the AML program. A limitation to let AML not engage in dogfights above 60,000 feet seems no unreasonable restriction.

### 4.3.3 Angle of Attack as Function of  $C_L$  and Mach Number

Table 4.3.3-1 was constructed by inverting the function  $C_{L}$ =  $f(\alpha, Mach)$  A Fortran program, CLINVR.FOR (Appendix B), calculated the inverse function of the table presented in Table 4.3.3-1 for a tail deflection of -5 degrees.

5O

# 4.3.4  $C_L$  as Function of Angle of Attack and Mach Number

Table  $4.3.4-1$  tabulates  $C_L$  as a function of the angle of attack and Mach number. It is extracted from FI01 for a tail deflection angle of -5 degrees, truncated for angle of attack values greater than 40 degrees. Limiting the AML-control led aircraft to angles of attack less than 40 degrees seems reasonable.

## 4.3.5 Coefficient of Drag as Function of Coefficient of Lift and Mach Number

Table 4.3.5-1 tabulates  $C_D$  as a function of  $C_L$  and of Mach number. These values are extracted from the DFRF Table F201. The table presented here contains only  $C_D$  values for positive values of  $C_L$ . Inspection of Table F201 reveals that the  $C_D$ values for negative  $C_L$ 's are exactly the same as for the corresponding positive values. It is therefore sufficient to tabulate any values for positive  $C_L$ 's and in the interpolation for the  $C_D$  value to use the absolute value of  $C_L$  as argument.

# 4.3.6 Coefficient of Lift as Function of Coefficient of Drag

Table 4.3.6-1 tabulates  $C_L$  as function of  $C_D$  and of Mach number. It therefore represents the inverse function of the preceeding Table 4.3.5-1.

 $C_L(C_D)$  is used to calculate the sustained load factor (which, in the former version of the AML program was given for the Aircraft C in a Table F4SG, listing sustained g as function of Mach and altitude). The same advantages as for giving  $C_{Lmax}$ rather than  $g_{max}$  apply for the calculation of g sustained using  $C_L(C_D)$ . The Fortran program CDINVR.FOR included in Appendix B shows how  $C_L = f(C_D)$  was obtained.

# 4.3.7 Dive Recovery Angle as Function of Mach and Altitude

Table 4.3.7-1 tabulates dive recovery angles for Aircraft A as a function of altitude and mach numbers. Dive recovery angle is defined as the steepest dive angle at which, at a given airspeed and altitude, the aircraft can fly and still be able to "pull out" without hitting the ground. Dive recovery angles are listed in degrees.

 $\frac{1}{2}$ 

# 4.3.8 Basic Physical Parameters of the Aircraft <sup>A</sup> as Used in the AML Program

Weight: Wing Reference Area: Wing Span b: Wing Mean Chord c: Moment of Inertia: About roll axis I 30 700 slugg feet 2 Moment of Inertia: Moment of Inertia: Product of Inertia: Products of Inertia: About pitch axis  $I_{\text{max}}$  165.100 slugs feet<sup>2</sup> About yaw axis 40,700 ibs 608 feet 2 42.8 feet 15.95 feet  $I_{zz}$  187,900 slugs feet<sup>2</sup>  $I_{xz}$  = -520 slugs feet<sup>2</sup>  $I_{xy} = I_{yz} = 0$ 

# 4.3.9 Basic Physical Parameters of Aircraft C as used in the AML Program

Weight (50% fuel + 6 Missiles): Wing Reference Area: Wing Span b: Wing Mean Chord c: Moment of Inertia Moment of Inertia Moment of Inertia Product of Inertia Products of Inertia About roll axis I  $26,189$  slugs feet<sup>2</sup> bout pitch axis  $\frac{m}{126,657}$  slugs foot<sup>2</sup> About yaw axis Ixz  $\cdots = I_{\cdots} = 0$ 40,827 ibs 530  $feet^2$ 38.4 feet 16.0 feet  $I_{zz}$  145,007 slugs feet<sup>2</sup> 3012 slugs feet<sup>2</sup>

# 5.0 SUMMARY, CONCLUSIONS AND RECOMMENDATIONS

This report described three improvements and extensions to the Adaptive Maneuvering Logic program.

A "baseline" AML program, which permits off-line, nonreal-time air-to-air combat simulations between two opposing aircraft, wherein both interact with the other's move, was generated. This program is a minor revision of an earlier program developed by Decision Science for the NASA Langley Research Center.

The equations determining the motion of an AML-driven aircraft have been completely revised. This new version of the equations of motion make the motion of the aircraft much more realistic than in the older version and resolves any difficulties when the aircraft flies a loop in a vertical plane.

A new data set representing an Aircraft A has been prepared based on aerodynamic and propulsion data of the Aircraft A delivered to TITAN Systems, Inc. by the NASA Dryden Flight Research Facility.

The new equations of motion using the Aircraft A data set were programmed for real-time execution on an flight simulator at Northrop in Hawthorne. Preliminary results seem to indicate that the Aircraft A model flies realistic trajectories. Attitude changes still appear to be somewhat unrealistically fast.

The next tasks, whose satisfactory completion is crucial for the future of the AML program "flying" an Aircraft A, are:

Refinement of motion during attitude changes (no step changes in p, q, and r).

Validation of the Aircraft A model performance by comparing simulation results, such as vertical loops and sustained horizontal loops, with actual Aircraft A flight test data.

Refinement of the AML tactics to take full advantage of the superior performance of the Aircraft A.

#### 6.0 REFERENCES

i. Burgin, George H., Fogel, Lawrence J. and Phelps, J. Price. An Adaptive Maneuvering Logic Computer Program for the Simulation of One-on-One Air-to-Air Combat. Vol. I: General Description. D.C., 1975. NASA Contractor Report NASA CR-2582, Washington,

2. Burgin, George H., and Owens, A.J. An Adaptive Maneuvering Maneuvering Maneuvering Maneuvering Maneuvering Logic Computer Program For the Simulation of One Air-to-One Air-to-One Air-to-One Air-to-One Air-to-One Air-to-Air Combat. Vol. II: Program Description. Report NASA CR-2583, Washington, D.C., 1975.

3. Hankins, Walter W., III. Computer-Automated Opponent for Manned Air-to-Air Combat Simulations. 1518, September 1979.

4. Burgin, George H. and Eggleston, David M. Design of an All-Attitude Flight Control System to Execute Commanded Bank Angles<br>and Angles of Attack. NASA CR-145004, Contract Number NAS1and Angles of Attack. 13773, February 1976.

#### **SPEED OF SOUND AND** AIR **DENSITT TABLES FOR STANDARD ATMOSPHERE**

**SPEED** OF **SOUND (FEET/SEC)** ------------------------

.....................

............................................................

**TABLE HAS 121 POINTS, ALTITUDE INCREMENT IS** 599 **FEET, ALTITUDE** REGIME **IS ZERO TO 69,999 FEET.**

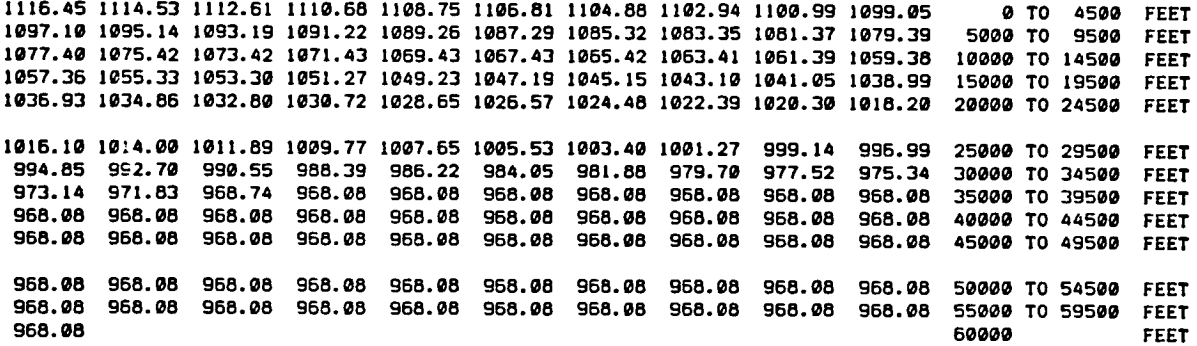

AIR **DENSITT, RH00\*1090, SLUGS /FT CUBED, AS A FUNCTION** OF **ALTITUDE**

**TABLE HAS 121 POINTS, ALTITUDE** INCREMENT **IS 599 FEET, ALTITUDE REGIME IS** ZERO **TO 89,999 FEET.**

**2.37689 2.34239 2.30819 2.27439 2.24089 2.29789 2.17519 2.14289 2.11999 2.97939** g **TO** 4599 **FEET 2.94819 2.91739 1.98689 1.95679 1.92699 1.89759 1.86849 1.83979 1.81139 1.78329 5099 TO 9599 FEET 1.75559 1.72819 1.79119 1.57439 1.64799 1.62189 1.59619 1.57969 1.54559 1.52969 10999 TO 14599 FEET 1.49619 1.47199 1.44899 1.42449 1.49199 1.37899 1.35539 1.33289 1.31079 1.28889 15999 TO 19599 FEET 1.26729 1.24599 1.22499 1.29419 1.18379 1.16349 1.14349 1,12379 1.19439 1.08519 29909 TO 24599** *FEET* **1.06620 1.04750 1.02910 1.01100 0.99310 0.97540 0.95800 0.94080 0.92380 0.90710**<br>**0.89060 0.87440 0.85840 0.84250 0.82700 0.81170 0.79650 0.78160 0.76690 0.75240** 9.89960 **9.87449 9.8584E** 9.84269 9.62799 9.81179 9.79659 9.78169 9.76699 9.75249 **39999** 9.73829 9.72419 9.71029 9.69449 0.67899 9.66199 9.64639 **9.53199** 9.61699 **9.69159 35990** 9.59729 9.57339 9.55999 9.54659 9.53369 9.52199 9.59879 9.49860 9.48499 9.47349 **49@99** 9.46229 9.45139 **9.44969** 9.43929 9.42999 9.41919 9.49949 **9.3909\_** 9.38179 **9.37279 45999 9.36399** 9.35539 **9.34699** 9.33879 **9.33079 9.32299 9.31520** 9.39769 9.39959 0.29349 **59999 TO 54599 FEET 9.28659 9.27970 9.27310 9.26660 9.26030 9.25420 9.24820 9.24230 9.23669 9.23100** 9<br>9.22559  $\,$  ,  $2256$ **TO 29599 TO 34599 TO 39590 TO** 44509 **TO** 49599 **TO 59599 FEET FEET FEET FEET FEET FEET FEET**

TABLE 4.1-i SPEED OF SOUND AND AIR DENSITY FOR STANDARD ATMOSPHERE

| HACH NO<br><b>ALTITUDE</b> | 0.20 | 0.50 | 0.80 | 0.90 | 1.00 | 1.10 | 1.20 | 1.50 | 1.80 | 2.00 | 2.20 | 2.40 |
|----------------------------|------|------|------|------|------|------|------|------|------|------|------|------|
| ο.                         | 1.0  | 4.2  | 7.0  | 7.0  | 6.6  | 6.2  | 6.0  | 6.0  | 1.0  | 0.0  | 0.0  | 0.0  |
| 15000.                     | 0.5  | 4.0  | 6.0  | 6.8  | 6.3  | 6.3  | 6.3  | 6.0  | 1.9  | 0.0  | 0.0  | 0.0  |
| 30000.                     | 0.4  | 1.5  | 3.3  | 4.3  | 5.4  | 6.3  | 6.4  | 6.4  | 6.4  | 0.0  | 0.0  | 0.0  |
| 45000.                     | Ø.2  | 0.8  | 1.8  | 2.3  | 2.8  | 3.2  | 3.7  | 4.6  | 4.7  | 5.0  | 0.9  | 0.0  |
| 55000.                     | ø. 1 | 0.5  | 0.9  | 1.3  | 1.5  | 1.8  | 2.5  | 3.8  | 3.8  | 4.0  | QQ   | 0.0  |

TABLE 4.2.1-1 MAXIMUM LOAD FACTOR FOR AIRCRAFT C

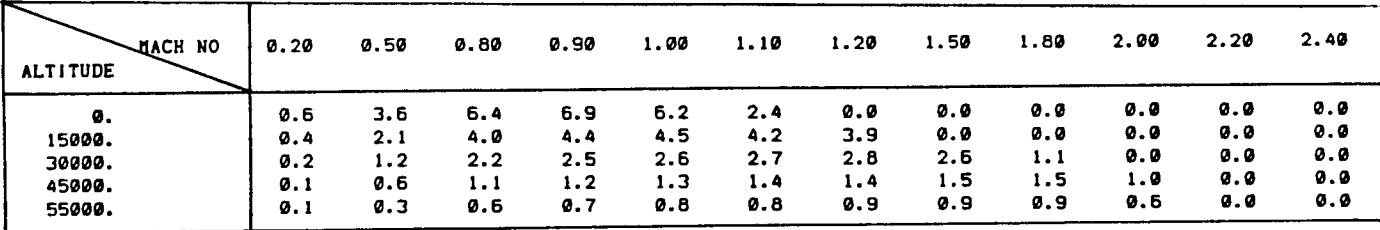

TABLE 4.2.1-2 SUSTAINED LOAD FACTOR FOR AIRCRAFT C

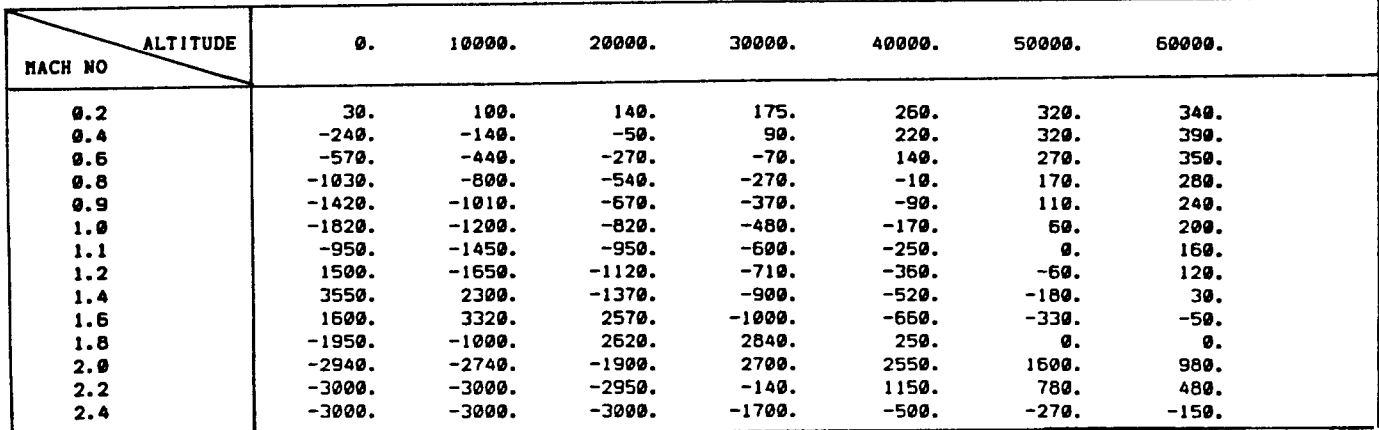

TABLE 4.2.2-i IDLE THRUST FOR ONE ENGINE (AIRCRAFT C)

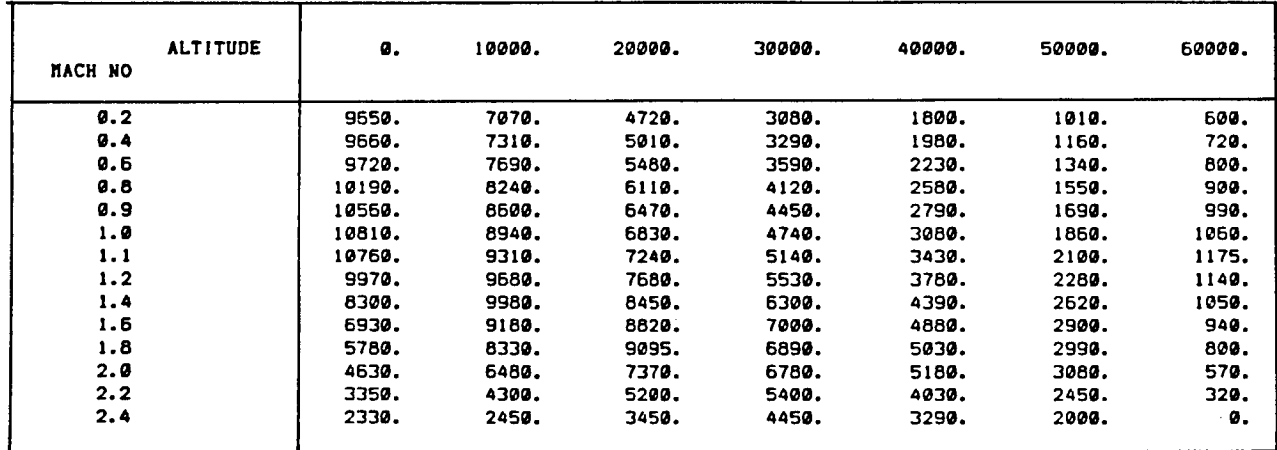

TABLE 4.2.2-2 MILITARY THRUST FOR ONE ENGINE (AIRCRAFT C)

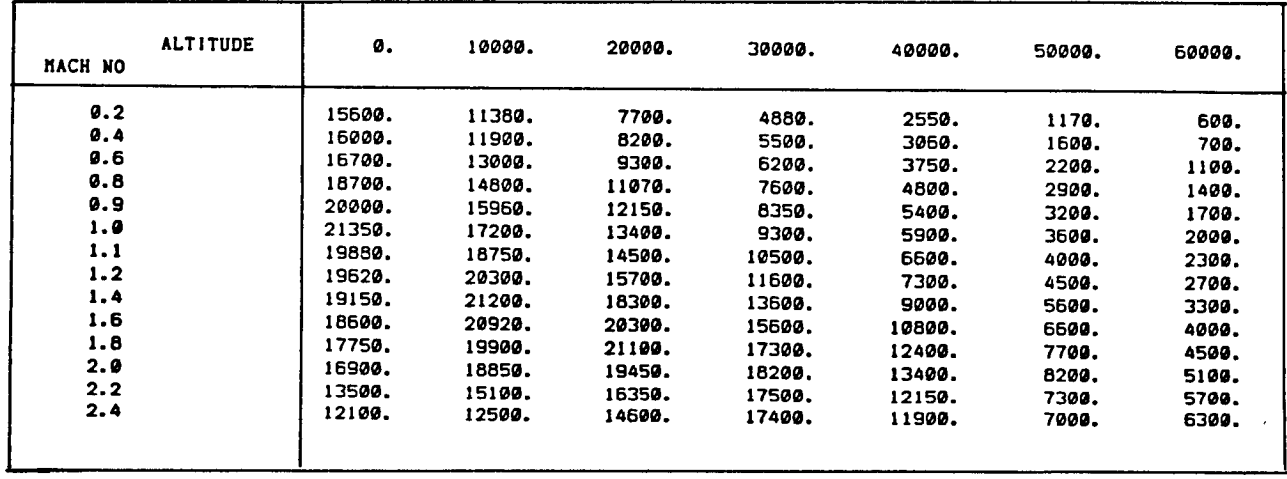

TABLE 4.2.2-3 AFTER BURNER THRUST FOR ONE ENGINE (AIRCRAFT C)

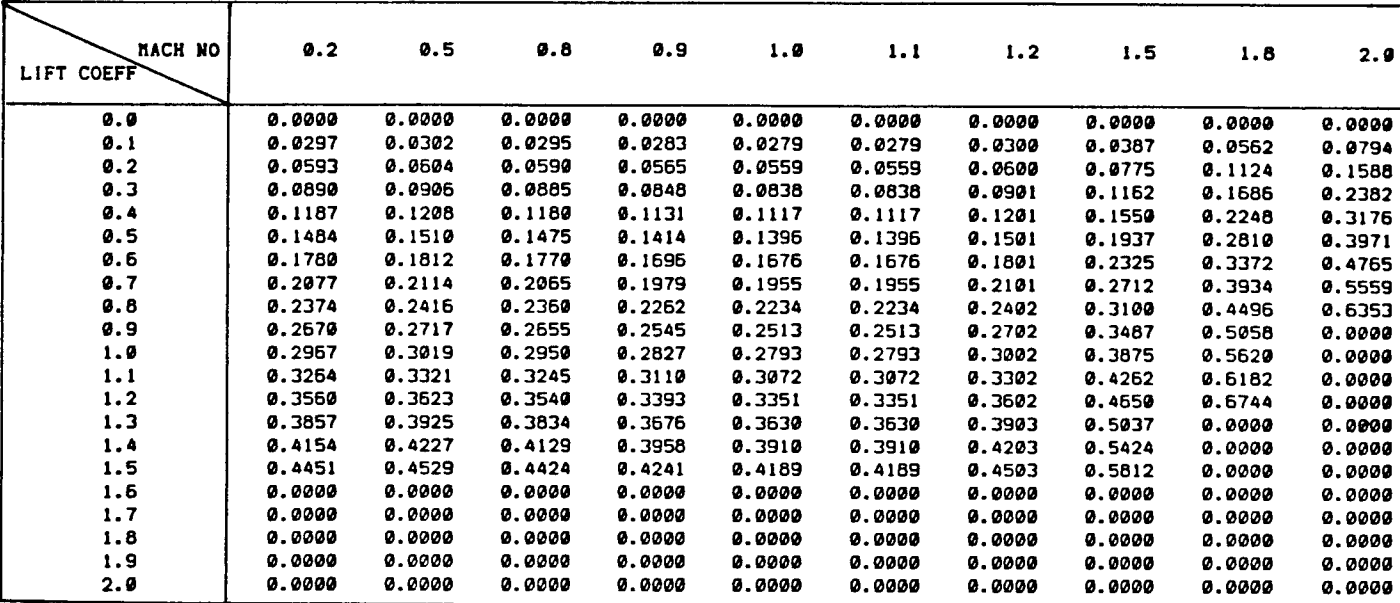

TABLE 4.2.3-1 ANGLE OF ATTACK AS FUNCTION OF  $C_L$  AND MACH NUMBER FOR AIRCRAFT C

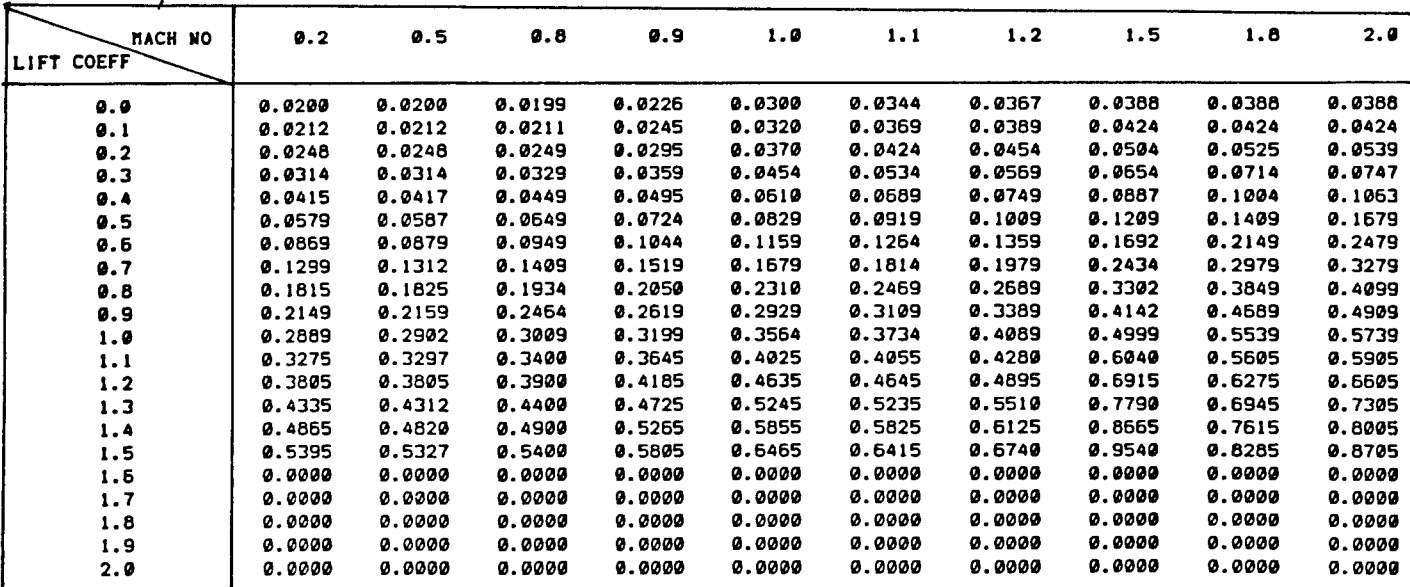

TABLE 4.2.4-1 COEFFICIENT OF DRAG AS FUNCTION OF  $C_{\text{L}}$  AND MACH NUMBER

FOR AIRCRAFT C

 $\frac{1}{2}$ 

 $\frac{1}{2}$ 

Ť

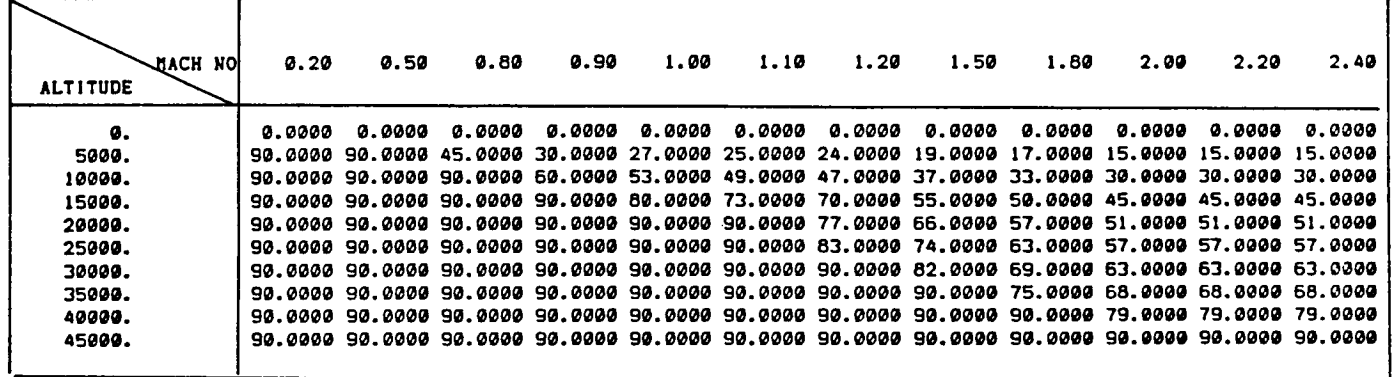

## TABLE 4.2.5-1 DIVE RECOVERY ANGLE AS FUNCTION OF ALTITUDE AND MACH NUHBER FOR AIRCRAFT C

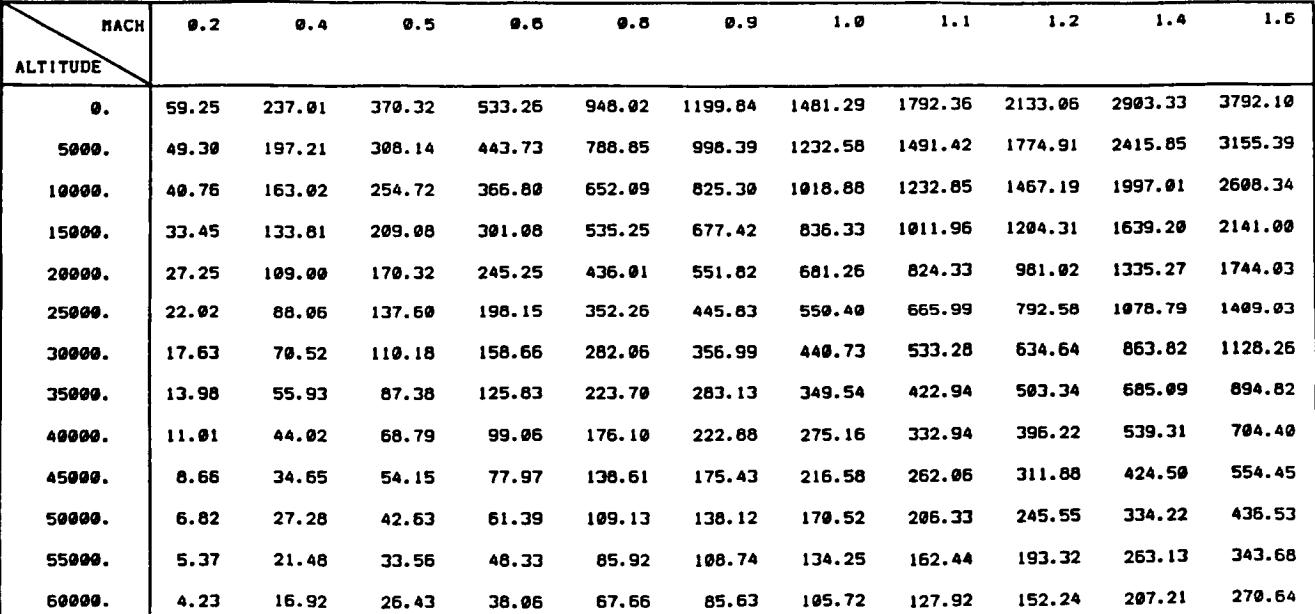

TABLE 4.2.6-1 DYNAMIC PRESSURE AS FUNCTION OF ALTITUDE

AND MACH NUMBER

**m m {i I** # **0 4.D** I--

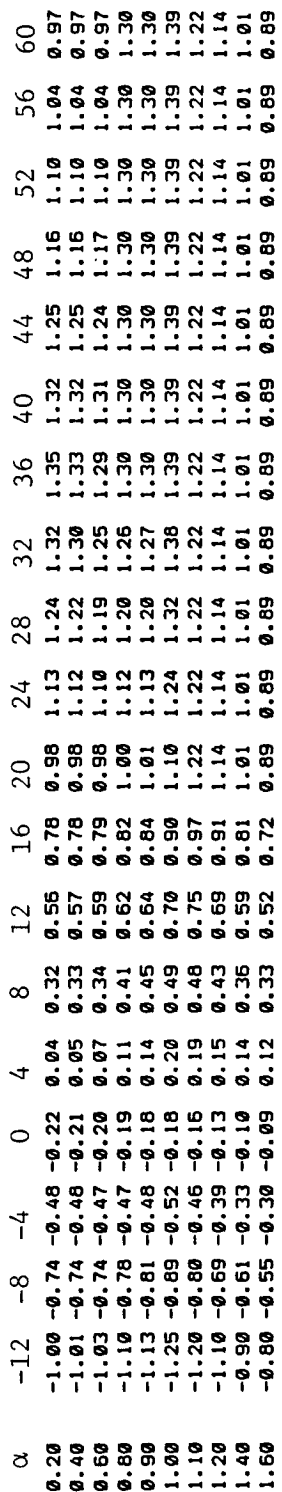

**m m** 01 **tm u\_** T II I: **0 gl** i-I 11 I-

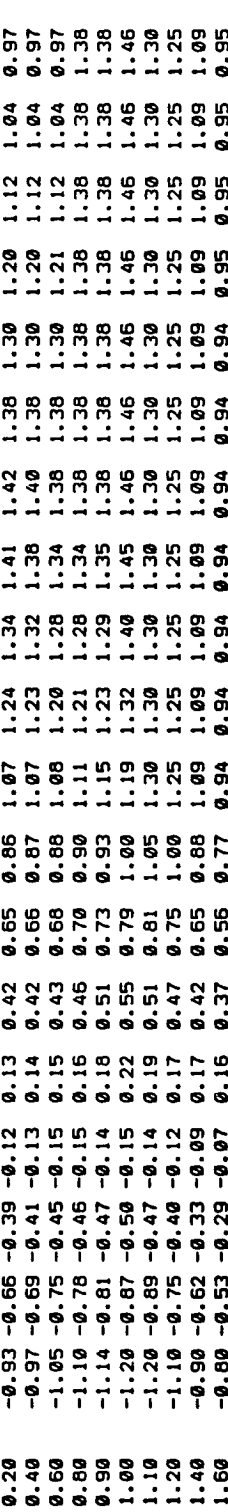

 $\sim$   $\sim$   $\sim$ 

m @ **. u\_** I **n** t-**O** M I-

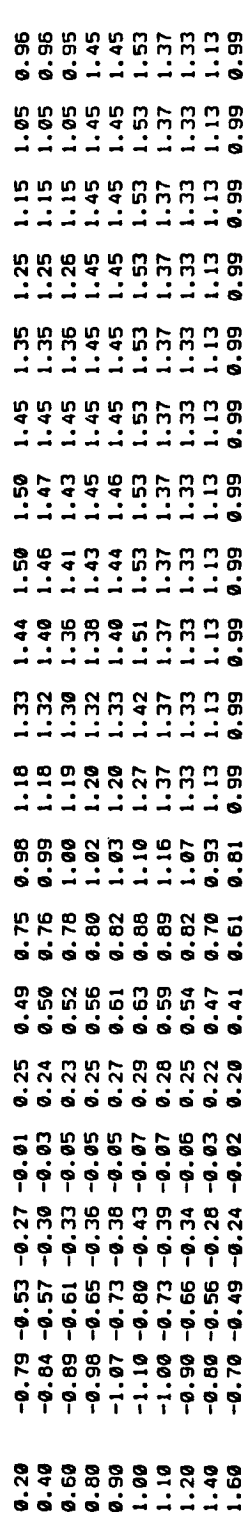

**L)**  $\Xi^$ o  $\sigma$ r\_ r\_ .<br>م  $\mathbf{H}$ 

 $\overline{r}$ 

o

egreea<br>e e **I** # **I t:**

**I.-**

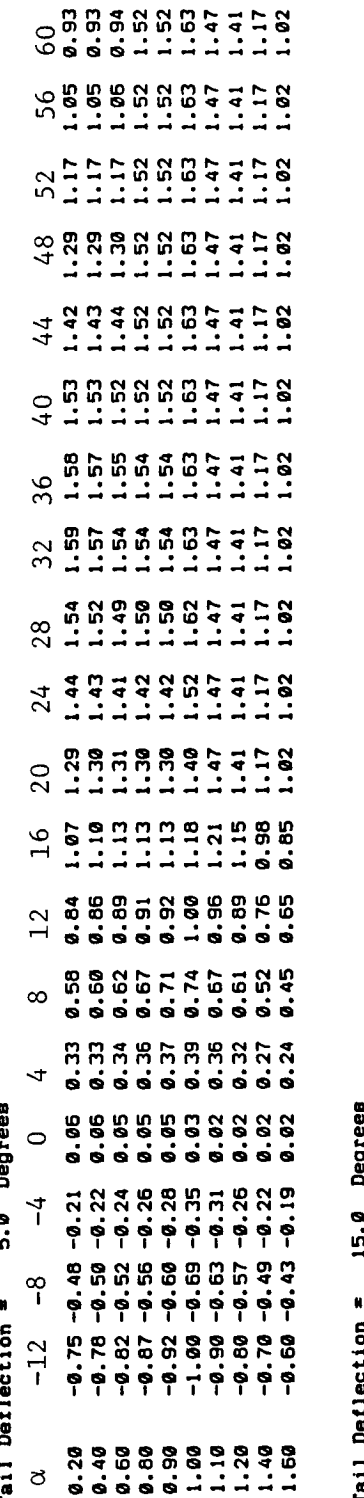

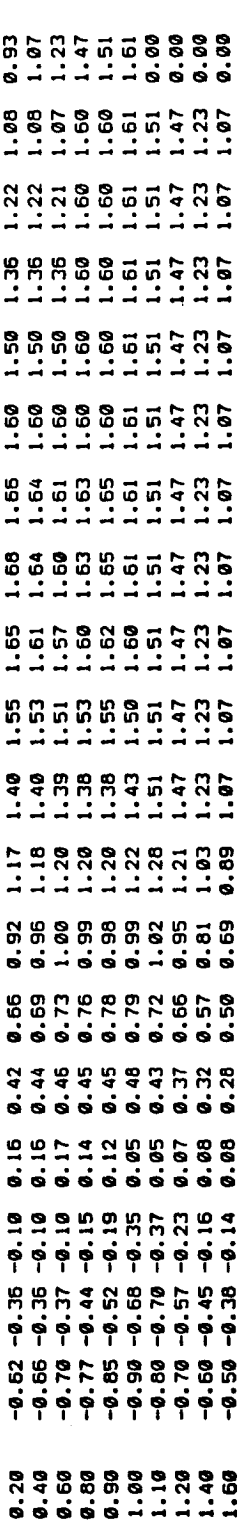

CJ  $_{\rm TL}$ o  $\overline{a}$ o r..) r,J م<br>20 I ,-.-4 r.\_  $\mathbf{r}$ 

 $\blacksquare$ r\_ Z o r...)  $\overline{ }$  $\mathbf \cdot$  $\mathord{\vdash}$ o

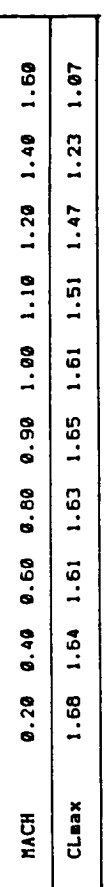

 $\Xi$ r\_ **[-\_** o **U Iz. 0 0 I-U**  $(ATRCRAFT A)$ TABLE 4.3.1-2
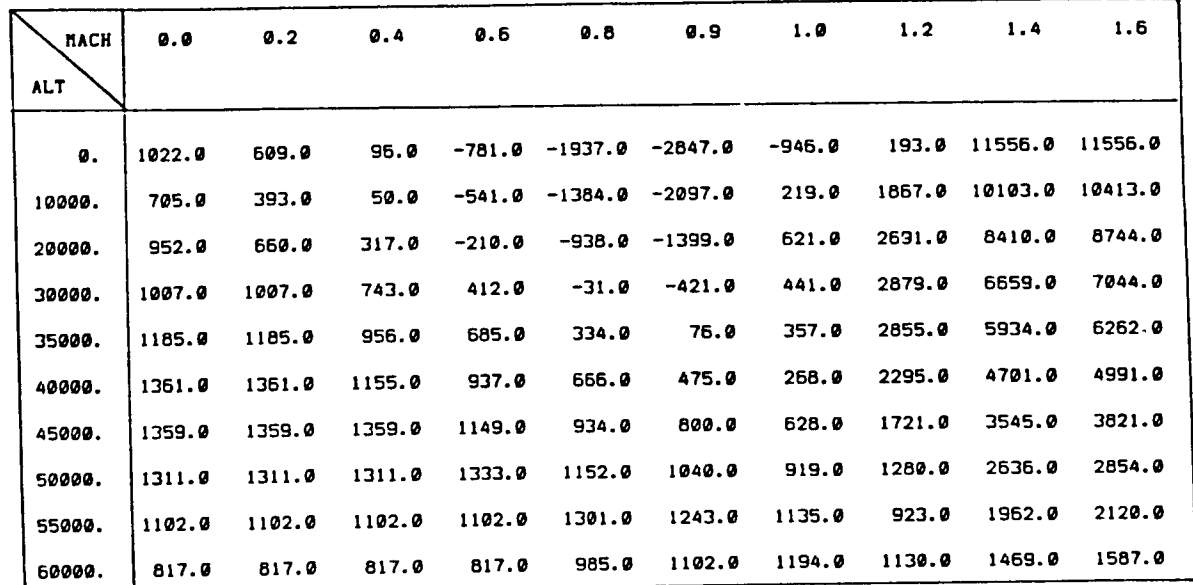

TABLE 4.3.2-1 **IDLE THRUST** AS <sup>A</sup> FUNCTION OF M^CH AND **ALTITUDE**

FORTRAN NAME (THRIDB (10, 10)

(AIRCRAFT A)

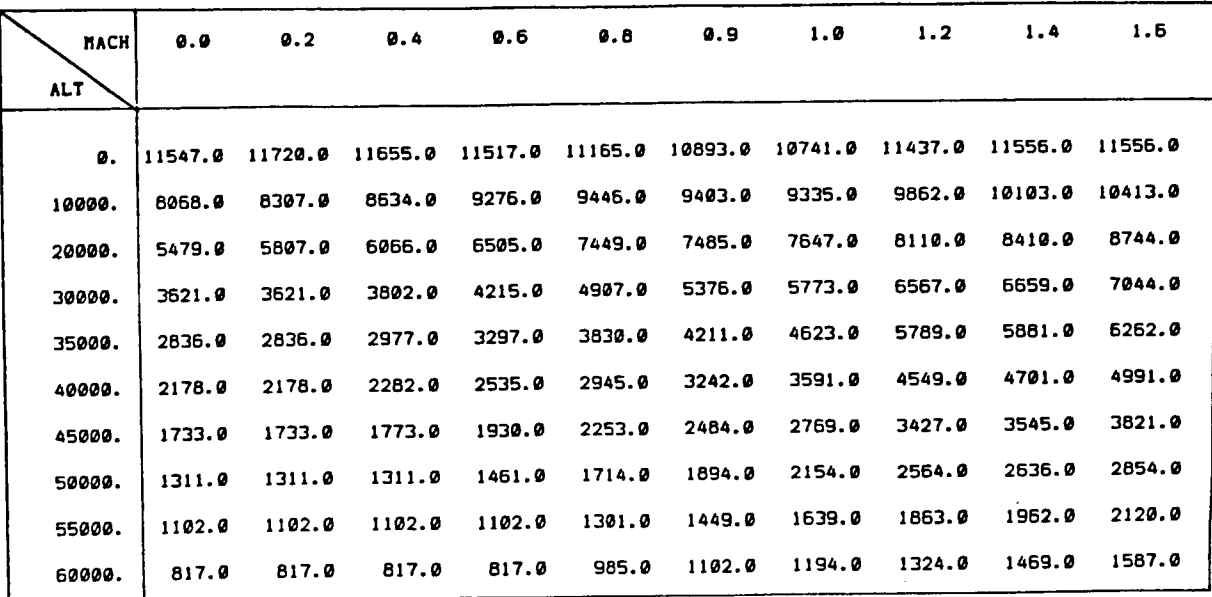

TABLE 4.3.2-2 MILITARY" THRUST **AS** A **FUNCTION OF** *EIACH* AND ALTITUDE (FORTRAN NAME: (THRMLB (I0, i0) (AIRCRAFT A)

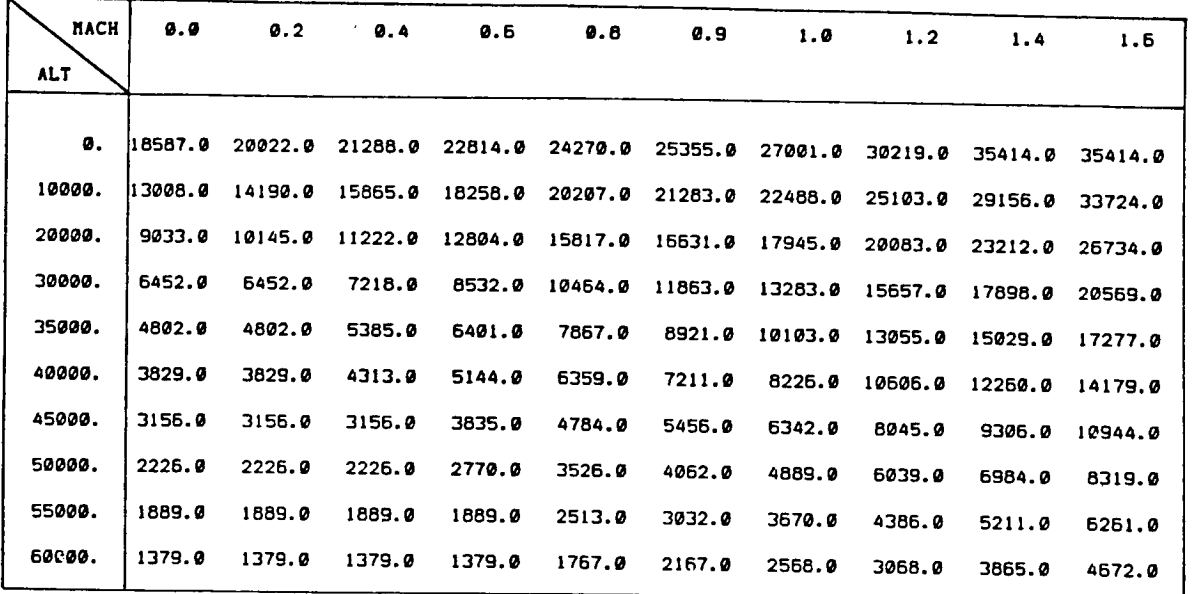

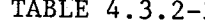

 $-3$  AFTERBURNER THRUST AS A FUNCTION OF MACH AND ALTITUDE (THRABB (10, 10)

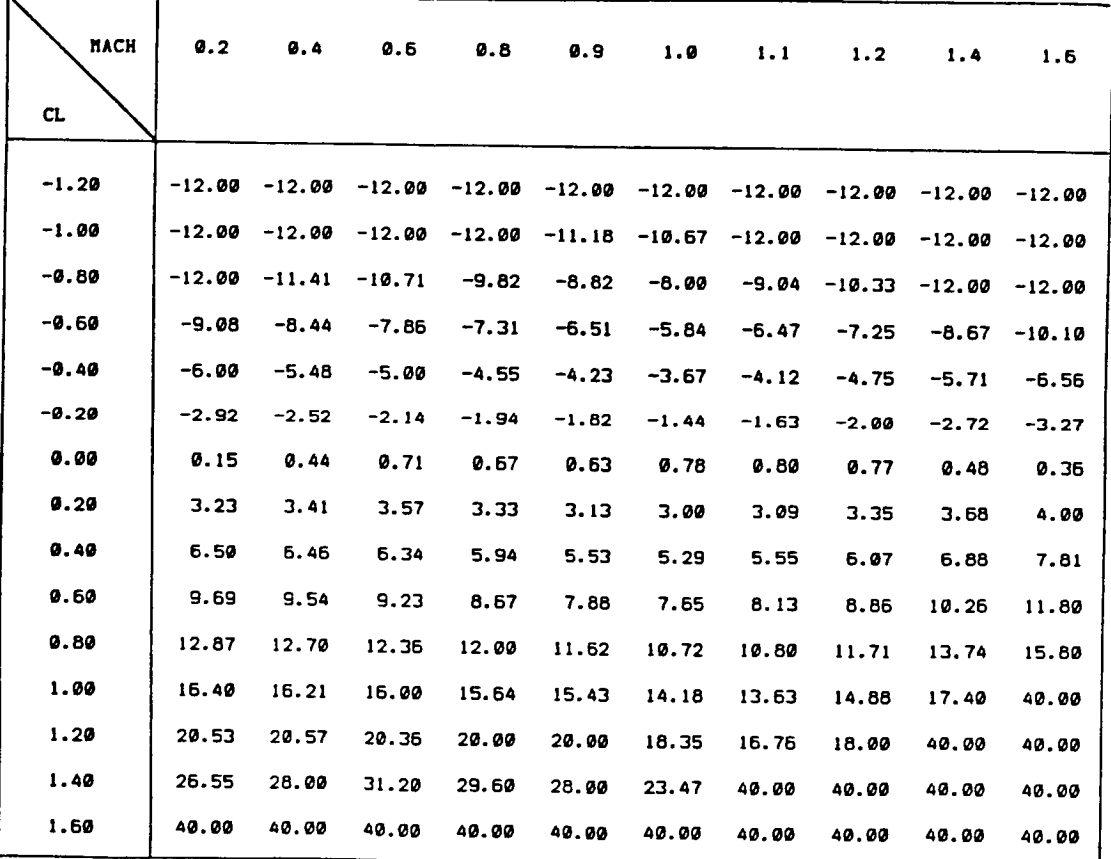

TABLE 4.3.3-1 ANGLE OF ATTACK(in degrees) AS A FUNCTION OF CsubL AND MACH (ALFCLB (15, 10))

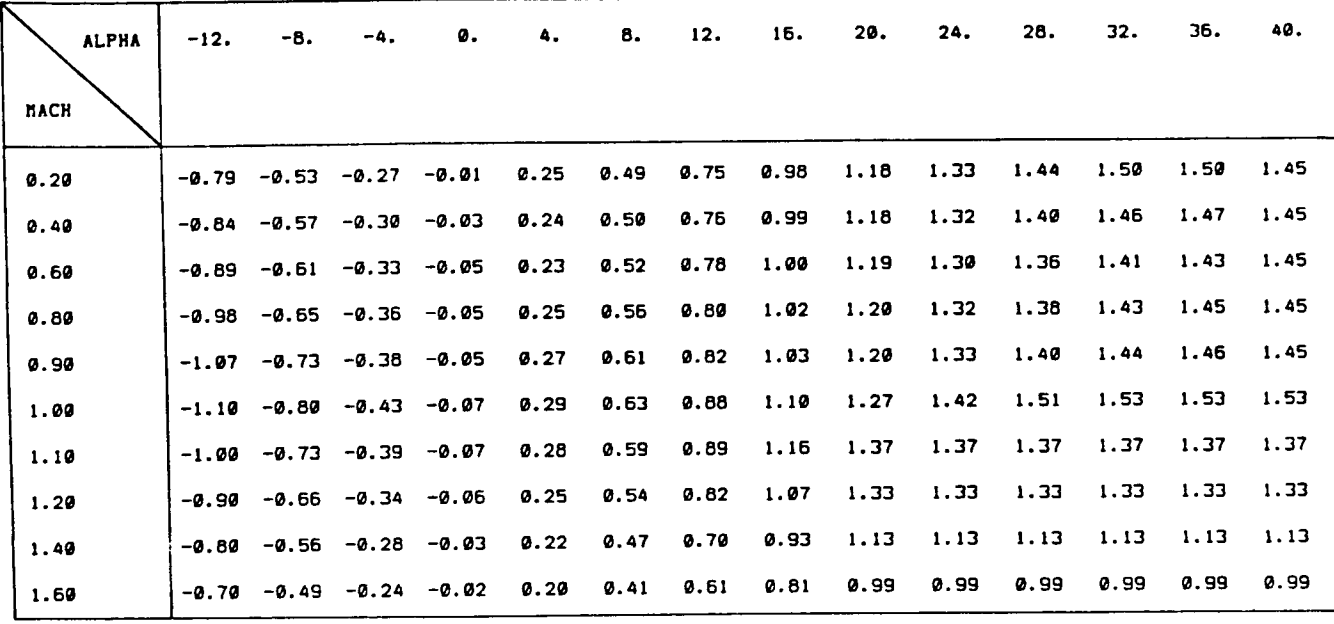

TABLE 4.3.4-1 **CeubL AS A FUNCTION OF ANGLE OF ATTACK(in degrees) AND MACH** 

FORTRAN NAME: CLFALB (10, 14)

(AIRCRAFT A)

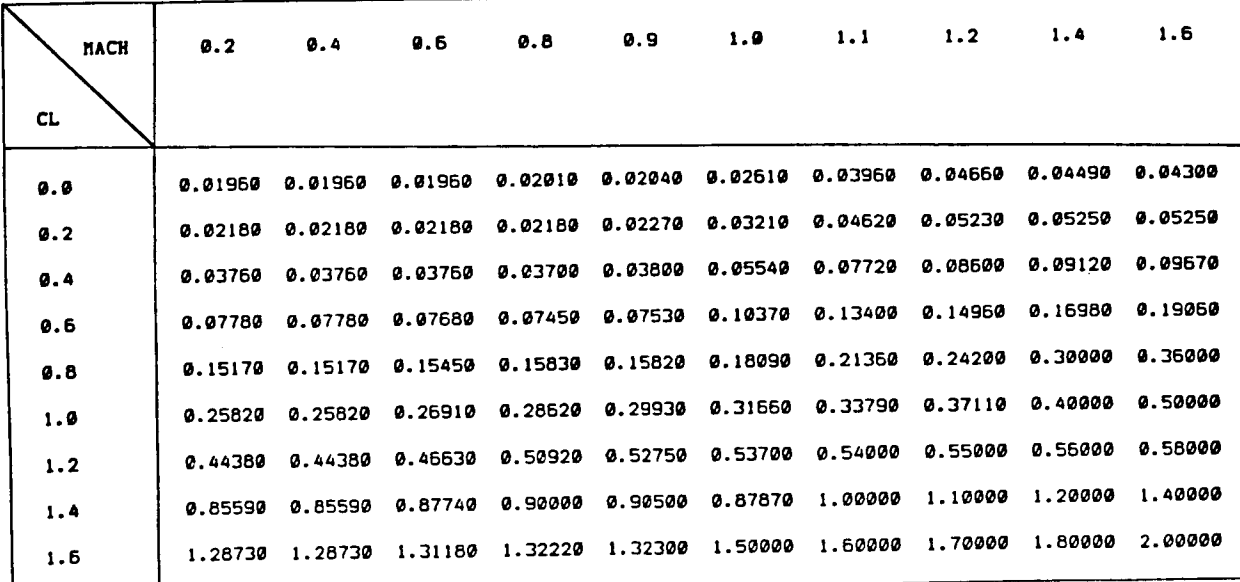

TABLE 4.3.5-1 **COEFFICIENT**OF **DRAG**AS A **FUNCTIONOF** MACHAND **COEFFICIENT**OF **LIFT** FORTRAN NAME: CDFCLB (9, 10) (AIRCRAFT A)

| <b>NACH</b> | 0.2    | 0.4    | 0.6    | 9.8    | 0.9    | 1.0    | 1.1    | 1.2    | 1.4    | 1.6    |
|-------------|--------|--------|--------|--------|--------|--------|--------|--------|--------|--------|
| CD          |        |        |        |        |        |        |        |        |        |        |
| 0.02        | 0.0364 | 0.0354 | 0.0354 | 0.0000 | 0.0000 | 0.0000 | 0.0000 | 0.0000 | 0.0000 | 0.0000 |
| 9.04        | 0.4119 | 0.4119 | 0.4122 | 0.4150 | 0.4107 | 0.2678 | 0.0121 | 0.0000 | 0.0000 | 0.0000 |
| 0.06        | 0.5114 | 0.5114 | 0.5143 | 0.5227 | 0.5180 | 0.4190 | 0.2890 | 0.2457 | 0.2388 | 0.2339 |
| 0.08        | 0.6059 | 0.6059 | 0.6082 | 0.6131 | 0.6113 | 0.5019 | 0.4099 | 0.3644 | 0.3421 | 0.3244 |
| 0.10        | 0.6601 | 0.6601 | 0.6597 | 0.6609 | 0.6596 | 0.5847 | 0.4803 | 0.4440 | 0.4224 | 0.4070 |
| 0.20        | 0.8907 | 0.8907 | 0.8794 | 0.8652 | 0.8592 | 0.8282 | 0.7658 | 0.7091 | 0.6464 | 0.6111 |
| 9.30        | 1.0450 | 1.0450 | 1.0313 | 1.0124 | 1.0006 | 0.9755 | 0.9390 | 0.8899 | 0.8000 | 0.7292 |
| 0.40        | 1.1528 | 1.1528 | 1.1328 | 1.1021 | 1.0883 | 1.0757 | 1.0614 | 1.0323 | 1.0000 | 0.8571 |
| 0.50        | 1.2273 | 1.2273 | 1.2164 | 1.1918 | 1.1759 | 1,1664 | 1.1604 | 1.1441 | 1.1250 | 1.0000 |
| 0.60        | 1.2758 | 1.2758 | 1.2650 | 1.2465 | 1.2384 | 1.2369 | 1.2261 | 1.2182 | 1.2125 | 1.2049 |
| 0.70        | 1.3243 | 1.3243 | 1.3137 | 1.2976 | 1.2914 | 1.2954 | 1.2696 | 1.2546 | 1.2437 | 1.2293 |
| 0.80        | 1.3729 | 1.3729 | 1.3623 | 1.3488 | 1.3444 | 1.3539 | 1.3130 | 1.2909 | 1.2750 | 1.2537 |
| 0.90        | 1.4204 | 1.4204 | 1.4104 | 1.4000 | 1.3974 | 1.4069 | 1.3565 | 1.3273 | 1.3062 | 1.2780 |
| 1.00        | 1,4668 | 1.4668 | 1.4565 | 1.4474 | 1.4455 | 1.4390 | 1.4000 | 1.3636 | 1.3375 | 1.3024 |
| 1.20        | 1.5595 | 1.5595 | 1.5485 | 1.5422 | 1.5411 | 1.5034 | 1.4667 | 1.4333 | 1.4000 | 1.3512 |
| 1.40        | 1.6000 | 1.6000 | 1.6000 | 1.6000 | 1.6000 | 1.5678 | 1.5333 | 1.5000 | 1.4667 | 1.4000 |
| 1.60        | 1.6000 | 1.6000 | 1.6000 | 1.6000 | 1.6000 | 1.6000 | 1.6000 | 1.5667 | 1.5333 | 1.4667 |
| 1.80        | 1.6000 | 1.6000 | 1.6000 | 1.6000 | 1.6000 | 1.6000 | 1.6000 | 1.6000 | 1.6000 | 1.5333 |
| 2.00        | 1.6000 | 1.6000 | 1.6000 | 1.6000 | 1.6000 | 1.6000 | 1.6000 | 1.6000 | 1.6000 | 1.6000 |

TABLE 4.3.6-1 **COEFFICIENT OF LIFT AS** A **FUNCTION OF COEFFICIENT OF DRAG AND** EACH

FORTRAN NAME: CLFCDB (19, 10)

(AIRCRAFT A)

67

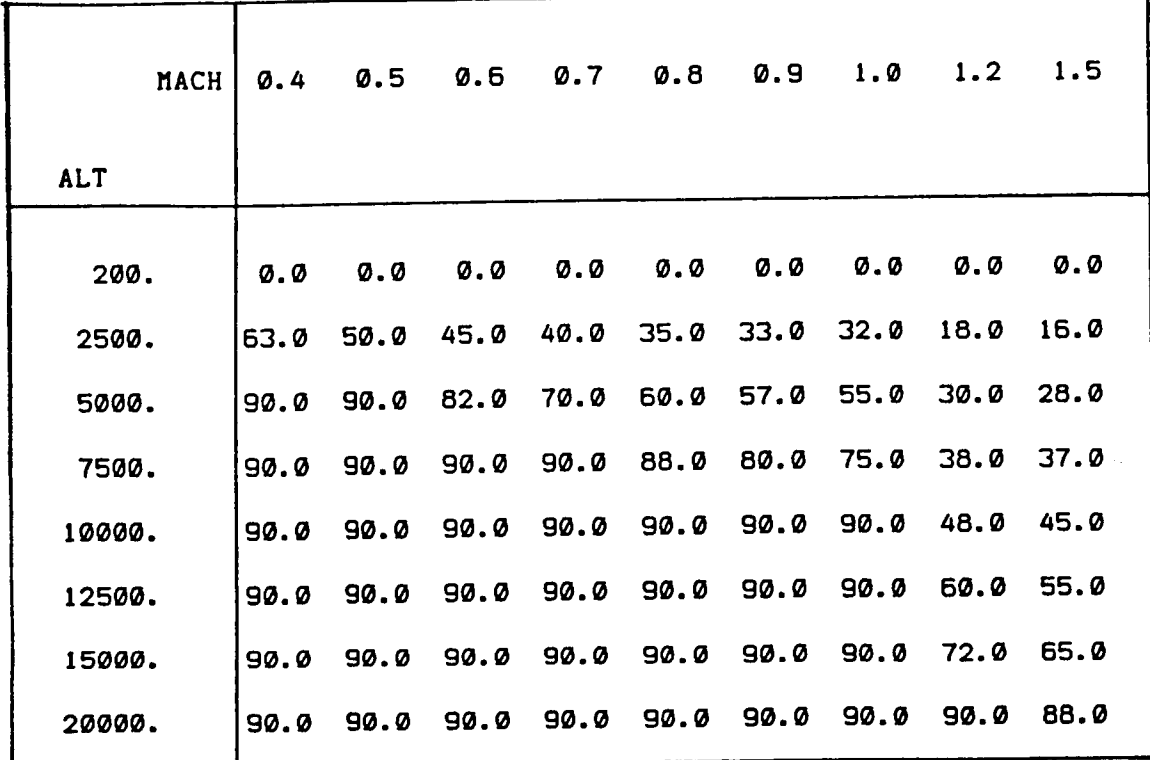

**TABLE** 4.3.6-2 **DIVE RECOVERY** ANGLE AS A **FUNCTION OF** MACH AND ALTITUDE

FORTRAN NAME: RECAGB (8, 9) (AIRCRAFT A)

ţ.

Ť.

## LISTING OF THE 1983 BASELINE ADAPTIVE MANEUVERING LOGIC PROGRAM

APPENDIX A

## Table of Contents for Appendix <sup>A</sup>

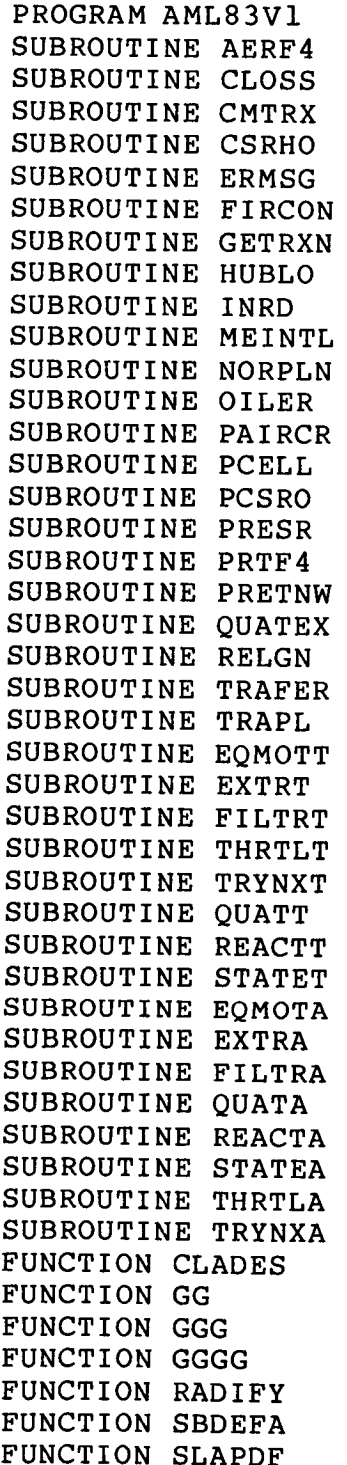

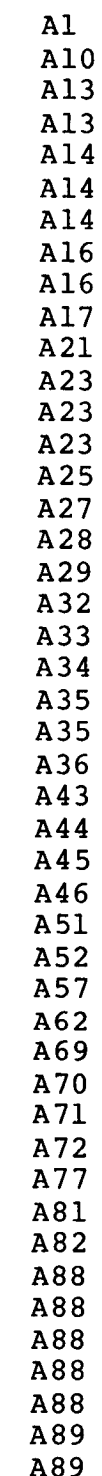

```
C
C
C
C
C
C
C
C
C
C
C
C
C
C
C
C
C
C
C
C
C
C
C
C
C
     PROGRAM AML83V1
 **** 1983 BASELINE VERSION OF AML
  *** DEVELOPED FOR:
     NASA DRYDEN FLIGHT RESEARCH FACILITY
 *** DEVELOPED BY:
     GEORGEH. BURGIN
     TITAN SYSTEMS INC.
     9191 TOWNE CENTRE DRIVE
     SAN DIEGO CA 92122
     9619) 453-9500
 *** MAIN PROGRAM FOR THE AML 83 BASELINE VERSION
      ( CORRECTED QUATERNION INTEGRATION)
     COMMON/K411/ KTAPE, KPR, KAPR
     COMMON/ TER / NPNT, NPNTP, NLAB, NKTIC, KPRT, DHOR, DVER
     COMMON/ K4/DT,TBEGN,TIME,PI,PIDV2,PIDV4,TWOPI,DEGRD,RADDG,G
    1 ,VAR(20),IVAR(20),TEND
 *** IVAR(1) USE FOR SUPPRESSING TACTICS PRINTOUT
 *** IVAR(2) USED TO FLAG END OF JOB IN INRD
     COMMON/AEROUT/TIDLEX ,TMILX ,TABX
    1 ,FLODMX ,FLODSX<br>2 ,FMMINX ,FMMAXX
                  , FMMINX , FMMAXX , RECANX
    3 ,ALPHAX
    4 ,CDX ,SBCDX
     COMMON/ATTTAR/ANGETA,ANGETT,ANGXIA,ANGXIT,CRGR(3,3),DLOSSA,
    1 DLOSST,DRGR(3,3),FAZMSA,FAZMST,FELVSA,FELVST,FLOSSA,
    2 FLOSST, PSUBSA, PSUBST, RANGE, RRATE, XAINT, XTINA, YAINT,
    3 YTINA,ZAINT,ZTINA
     COMMON/CELSTA/ANIA,AN2A,AN3A,DTPRA,GLEVLA,ICMNWA,ICOMDA,ICRECA,
    1 ISTRGA,JVALUA,LCELLA(40),LVALA(40),LWEGHA(40),
    2 NCELLA, NCLSTA, NOWPRA, NTILTA, NTRYA, ROTSA, ROTA, TIMEPA
     COMMON/CELSTT/ANIT,AN2T,AN3T,DTPRT,GLEVLT,ICMNWT,ICOMDT,ICRECT,
    1 ISTRGT,JVALUT,LCELLT(40),LVALT(40),LWEGHT(40),
    2 NCELLT, NCLSTT, NOWPRT, NTILTT, NTRYT, ROTST, ROTT, TIMEPT
     COMMON/EXTPOA/TIMEXA,DELTA,XZEROT,YZEROT,ZZEROT,XMINIT,YMINIT,
    2 ZMINIT,XMIN2T,YMIN2T,ZMIN2T,XEXPT,YEXPT,ZEXPT,
    2 XDEXPT,YDEXPT,ZDEXPT,VELEXT,DRCEXT(3,3)
     COMMON/EXTPOT/TIMEXT,DELTT,XZEROA,YZEROA,ZZEROA,XMINIA,YMINIA,
    1 ZMINIA,XMIN2A,YMIN2A,ZMIN2A,XEXPA,YEXPA,ZEXPA,<br>2 XDEXPA,YDEXPA,ZDEXPA,VELEXA,DRCEXA(3,3)
                   2 XDEXPA,YDEXPA,ZDEXPA,VELEXA,DRCEXA(3,3)
```
AI

COMMON/HASSLE/IABLEA , IABLET

C

 $\frac{1}{1}$ 

 $\overline{\mathbb{F}}$ 

 $\frac{1}{4}$ 

 $\frac{1}{2}$ 

 $\frac{1}{2}$ 

 $\sim$ 

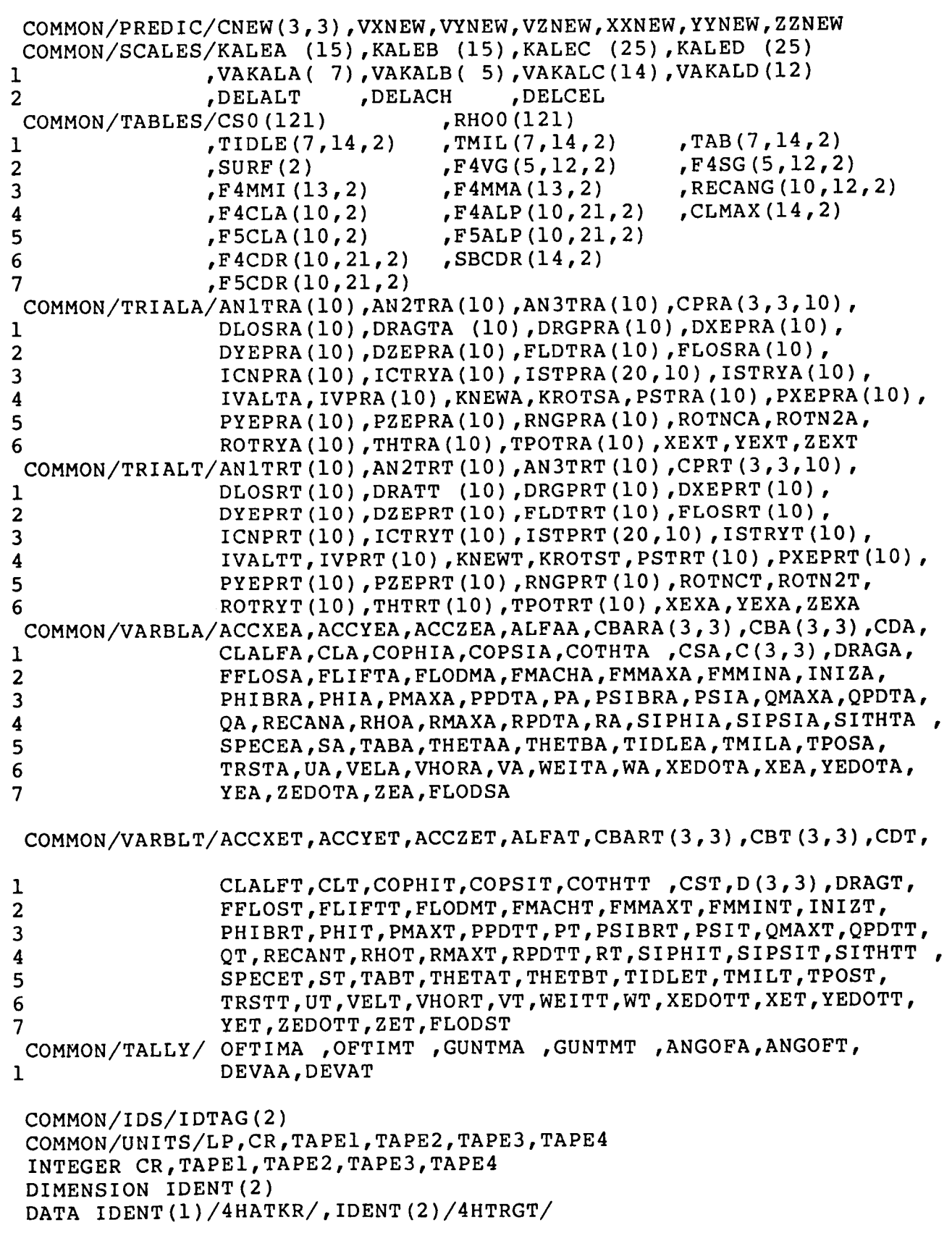

```
C
 4524
CONTINUE
C
C
C
C
   90
FORMAT (2A4)
   91 FORMAT (15F5.
   92 FORMAT (10F8.
   93 FORMAT (7F10.
C
      PRINT *, ' PROGRAM STARTED EXECUTI
      LP = 51DO 4524 J=i,20
      IVAR(J) = 0VAR(J) = 0.
      PI = 4.*(ATAN(1.))PIDV4 = PI / 4.PIDV2 = PIDV4 + PIDV4
      TWOPI = PI + PIDEGRD = 180. / PI
      RADDG = i. / DEGRD
      G = 32.17IFIRS = 1
      THEAD=I.
      ITAPP = 0DHOR = 7.DVER = 8.5KPRT=0NLAB=I6
       READ CYCLE
      READ(35, 90)KODWOR
      IF(KODWOR.NE.4HATMO) CALL EXI
      SOUND SPEED (ALT)
      READ(35, 92) (CS0(J) ,J=l,121)
C AIR DENSITY (ALT)
      READ(35, 92) (RHO0(J) ,J=l,121)
      KEE = 0LRD = 2LRDV = 1READ (35, 90) LABEL, IDT
      IF(LABEL.EQ.IDENT(1))KEE= 1
      IF(LABEL.EQ.IDENT(2))KEE= 2
      iF(KEE.NE.0)GO TO 270
      LRD = 1KEE = 1270 CONTINUE
      IDTAG (KEE) = IDTC REFERENCE AREA
      READ (35, 92)SURF(KEE)
      READ (35, 90) KODWOR
      IF(KODWOR.NE.4HLDFT) CALL EXIT
C MAX LOADFACTOR (ALT,MACH)
      DO 271 I=1, 5
```

```
A3
```

```
C
C
C
C
C
C
C
C
C
C
C
C
C
  271 CONTIN
  272 CONTIN
  278 CONTIN
  279 CONTIN
  280 CONTIN
  274 CONTII
  275 CONTI
  276 CONTI
  277 CONTI
  273 CONTI
      READ(35, 91) (F4VG(I,J,KEE),J=I,12)
      SUSTAINED LOADFACTOR (ALT,MACH)
      DO 272 I=1,5
      READ(35, 91) (F4SG(I,J,KEE),J=I,12)
      ENGINE PERFORMANCE INPUT
      READ(35, 90)KODWOR
      IF(KODWOR.NE.4HENGN) CALL EXIT
       IDLE THRUST (ALT,MACH) FOR 1/2
OF PLANES ENGINES
      DO 278 I=1,7READ(35, 93) (TIDLE(I,J,KEE), J=1, 14)
       MILITARY THRUST (ALT, MACH) FOR 1/2 OF PLANES ENGIN
      DO 279 I=1,7READ(35, 93) (TMIL(I,J,KEE),J=I,14)
      AFTERBURN THRUST (ALT,MACH) FOR 1/2 OF
PLANES
ENGINES
      DO 280 I=I,7
      READ(35, 93) (TAB(I,J,KEE),J=I,14)
      READ(35, 90)KODWOR
      IF(KODWOR.NE.4HARDT) CALL EXIT<br>ANGLE OF ATTACK (MACH.CL) SLATS/FLAPS
      ANGLE OF ATTACK (MACH, CL)
      DO 274 I=I,21
      READ(35, 92) (F4ALP(J,I,KEE),J=I,10)
      ANGLE OF ATTACK (MACH,CL) SLAPS OUT
      DO 275 I=1,21READ(35, 92) (F5ALP(J,I,KEE),J=I,10)
                                                  IN
      DRAG COEFFICIENT (MACH,CL) SLAPS II
      D0 276 I=1,21READ(35, 92) (F4CDR(J,I,KEE),J=I,10)
      DRAG COEFFICIENT (MACH,CL) SLAPS OUT
       DO 277 I=1,21READ(35, 92) (F5CDR(J,I,KEE),J=I,10)
       READ(35, 90)KODWOR
       IF(KODWOR.NE.4HLMTS) CALL EXIT
       MAX CL (MACH)
       READ(35, 91) (CLMAX(J,KEE),J=I,14)
       MACH MIN (ALT)
       READ(35, 91) (F4MMI(J,KEE),J=I,13)
       MACH MAX (ALT)
       READ(35, 91) (F4MMA(J,KEE),J=I,13)
       RECOVERY ANGLE (ALT, MACH)
       DO 273 I = 1,10READ(35, 91) (RECANG(I, J, KEE), J=1, 12)
       READ(35, 90)KODWOR
```

```
IF(KODWOR.NE.4HSPBR) CALL EXIT
\mathbf CEEDBRAKE DRAG COEFFICIENT (MACH) FULL DEFLECTIO
       READ(35, 91) (SBCDR(J,KEE),J=I,14)
       IF(LRDV.EQ.LRD)GO TO 300
       LRDV = 2KEE = 3-KEEREAD (35, 90) LABEL, IDT
         (LABEL.EO.IDENT (KEE)) GO TO 270
       CALL EXIT
     0 CONTINUE
       IF(LRD.EQ.2)GO TO 330
\mathbf CTRANSFER DATA
         LL TRAFER(F4VG(1,1,1),F4VG(1,1,2),
         LL TRAFER(F4SG(1,1,1), F4SG(1,1,2),
         LL TRAFER(F4MMI(1.1), F4MMI(1.2),
         LL TRAFER(F4MMA(1.1). F4MMA(1.2). 13)
         LL TRAFER(CLMAX(1,1), CLMAX(1,2), 14)
         LL TRAFER(RECANG(1.1.1), RECANG(1.1.2), 120)
         LL TRAFER(F4ALP(1,1,1), F4ALP(1,1,2), 210)
         LL TRAFER(F5ALP(1.1.1). F5ALP(1.1.2) 210LL TRAFER(F5CDR(1,1,1), F5CDR(1,1,2) 210)
         LL TRAFER(F4CDR(1,1,1), F4CDR(1, 1, 2), 210)
         LL TRAFER(F4CLA(1,1), F4CLA(1, 2), 10)
         LL TRAFER (F5CLA (1, 1), F5CLA (1, 2), 10)
         LL TRAFER(SBCDR(1.1).SBCDR(1.2),1
         LL TRAFER(TIDLE(1.1.1), TIDLE(1.1.2), 98)
         LL TRAFER( TMIL(1.1.1), TMIL(1.1.2),9
         LL TRAFER( TAB(1,1,1), TAB(1,1,2),9
       IDTAG(2) = IDTAG(1)SURF(2) = SUBF(1)CONTINUE
      SA
             = SURF(1)
      ST= SURF(2)
\mathbf CDATA CONVERSION
      DO 355 J=1,240
      RECANG(J, 1, 1) = RECANG(J, 1, 1) * RADDG
     355
CONTINUE
      DO 360 J=1,420
      FALP(J,1,1) = FAALP(J,1,1)*RADDGF5ALP(J,1,1)= F5ALP(J,1,1)*RADDG
     CONTINUE
\mathbf CDATA PREPARATION
      DCL = DELCEL+DELCEL
      DO 370 KEE=I,2
      DO 365 J=l,10
      F4CLA(J, KEE) = DCL/(F4ALP(J, 4, KEE) - F4ALP(J, 2, KEE))F5CLA(J, KEE) = DCL/(F5ALP(J, 4, KEE) - F5ALP(J, 2, KEE))CONTINUE
     CONTINUE
      READ(35, 90)KODWOR
      IF(KODWOR.NE.4HPRNT) GO TO 567
C
      TABLE OUTPUT
```

```
A<sub>5</sub>
```

```
CALL PCSRO
      CALL PRTF4 (IDTAG(1) ,LRD)
      CALL FIRCON(0,DUMMY,DUMMY,DUMMY,DUMMY)
\mathbf CC *** REENTRY POINT FOR STARTING ADDITIONAL CASES
\mathbf C567 CONTINUE
\overline{C}CALL INRD
\mathbf C_________
      IF (IVAR (2) .EQ. i) RETURN
\mathbf CCALL HUBLO(-1, DUMMY, DUMMY, DUMMY)
      IVAR(1) = 0IF(KAPR.GE.1) IVAR(1) = 1WRITE(46,572)
  572 FORMAT ( IHI )
      TEND = TEND + DT / 2.ICMNWA=0
       ICMNWT=0
       KOUN=9999
       THEADS = TBEGN + THEAD
       ITAPE = 9999
       ITAPC = 0XYMAX = -10.E30XYMIN = 10.E30\mathbf CC *** INITIALIZE EQUATION OF MOTION AND REACTION ROUTINES
       INIZA=I
       INIZT=I
       ICRECA=I
       ICRECT=I
       CALL EQMOTA
       CALL EQMOTT
       CALL REACTA(XET,YET,ZET,D)
       CALL REACTT(XEA,YEA,ZEA,C)
       CALL MEINTL
       INIZA=0
       INIZT=0
       ICRECA=0
       ICRECT=0
\mathbf CGET APPROXIMATE LOS ANGLE AT TIME MINUS DT
\mathbf C\overline{c}XA = XEA - XEDOTA * DTYA = YEAR - YEDOTA * DTZA = ZEA - ZEDOTA * DTXT = XET - XEDOTT * DTYT = YET - YEDOTT * DTZT = ZET - ZEDOTT * DTCALL CLOSS(XA,YA,ZA,XT,YT,ZT,XEDOTA,YEDOTA,ZEDOTA,VELA,FFLOSA)
```
 $\overline{\phantom{a}}$ 

 $\overline{\phantom{a}}$ 

```
A<sub>6</sub>
```

```
CALL CLOSS (XT, YT, ZT, XA, YA, ZA, XEDOTT, YEDOTT, ZEDOTT, VELT, FFLOST)
\mathbf C\overline{C}*** OPERATE LOOP
\mathbf C************
\mathbf C500 CONTINUE
\overline{c}CALL EQMOTA
       CALL EQMOTT
\mathbf C-----------
       CALL HUBLO (0, 1, DT, FLODMA*GLEVLA)
       CALL HUBLO (0, 2, DT, FLODMT*GLEVLT)
\mathbf CVELA = SORT (XEDOTA* * 2+YEDOTA* * 2+ZEDOTA* * 2)VELT=SQRT(XEDOTT * * 2+ YEDOTT * * 2+ ZEDOTT * * 2)
       DO 575 I = 1,3
       DO 575 J = 1,3DRGR(I,J) = D(I,J)575 CRGR(I, J) = C(I, J)CALL RELGN (XEA, YEA, ZEA, XEDOTA, YEDOTA, ZEDOTA, XET, YET, ZET,
      ı
                   XEDOTT, YEDOTT, ZEDOTT, FFLOSA, FFLOST, DT, VELA, VELT)
       FFLOSA= FLOSSA
       FFLOST = FLOSSTCALL MEINTL
C
\mathbf CPRINT AND TAPE CYCLE
\mathbf CIF (TIME.GT. TENDD) GO TO 1200
       IESTAT= 0
            = KOUN+1KOUN
       IF (KOUN.GE.KPR) IESTAT= 1
       IF (KTAPE.LE.0) GO TO 590
       ITAPE = ITAPE+1IF(ITAPE.LT.KTAPE)GO TO 590
       IESTAT= IESTAT+2
  590 CONTINUE
       IF (IESTART.EQ.0)GO TO 1200CALL STATEA
       CALL STATET
       IF(IESTAT.EQ.2)GO TO 600
       KOUN = 0CALL PAIRCR
       CALL PCELL
  600 CONTINUE
       IF (KTAPE.LE. 0) GO TO 1200
       IF(XEA .GT. XYMAX ) XYMAX = XEA
       IF ( YEA . GT. XYMAX ) XYMAX = YEA
       IF ( XET . GT. XYMAX ) XYMAX = XET
       IF ( YET . GT. XYMAX ) XYMAX = YET
       IF ( XEA . LT. XYMIN ) XYMIN = XEA
       IF ( YEA .LT. XYMIN ) XYMIN = YEA
       IF ( XET .LT. XYMIN ) XYMIN = XET
```

```
A7
```

```
IF ( YET . LT. XYMIN ) XYMIN = YET
       ITAPE = 0ITAPC = ITAPC
                         +1= ITRPP + 1ITAPP
      VALA = JVALU AVALT
             = JVALUT
      WRITE(1), TIME, VALA, VALT, FLOSSA, FLOSST, RANGE, RRATE, FMACHA, FMACHT
                , XEA, YEA, ZEA, XET, YET, ZET
     \mathbf{1}, PSIA, THETAA, PHIA, PSIT, THETAT, PHIT
     \overline{2}1200 CONTINUE
\mathbf C= TPOSATPA
           = TPOST
       TPT
       IDLEA = 0IDLET = 0TPOSA = 17.0TPOST = 17.0\mathbf CCALL THRTLA
       CALL THRTLT
\mathbf CIF (TPOSA.NE.17.0) IDLEA= 1
       IF (TPOST.NE.17.0) IDLET= 1TPOSA = TPATPOST = TPT\mathbf CCALL REACTA (XET, YET, ZET, D)
       CALL REACTT (XEA, YEA, ZEA, C)
\mathbf CIF (IDLEA.NE.O) TPOSA = 0.0IF(IDLET.NE.0)TPOST= 0.0C
\overline{c}INTEGRATE USING EULERS METHOD
  ***
\mathbf CXEA=XEA+XEDOTA*DT
       YEA = YEA + YEDOTA * DTZEA = ZEA + ZEDOTA * DTXEDOTA=XEDOTA+ACCXEA*DT
       YEDOTA=YEDOTA+ACCYEA*DT
       ZEDOTA=ZEDOTA+ACCZEA*DT
       XET = XET + XEDOTT * DTYET = YET + YEDOTT * DTZET = ZET + ZEDOTT * DTYEDOTT=YEDOTT+ACCYET*DT
       XEDOTT=XEDOTT+ACCXET*DT
       ZEDOTT=ZEDOTT+ACCZET*DT
       TIME =TIME+DT
       IF(TIME .LT. TENDD) GO TO 500
\mathbf CC *** END OF CASE
\mathbf C\mathbf C
```

```
A<sub>8</sub>
```
C IF( KTAPE .LE. 0 ) GO TO 567 NPNT = ITAPC NPNTP= NPNT IF(NPNTP.GT.139)NPNTP= MIN0((NPNTP+I)/2,100) WRITE(46,1504) ITAPC, ITAPP 1504 FORMAT( '0' I5 ' POINTS WRITTEN ON TAPE THIS CASE i,/,I6,' TOTAL NO. OF POINTS WRITTEN ON TAPE FOR ALL CASES')  $NKTIC = (XYMAX - XYMIN) / 7000.$ REWIND 1 CALL TRAPL REWIND 1 GO TO 567 END

## SUBROUTINE AERF4 (XX, YY, IFLG)

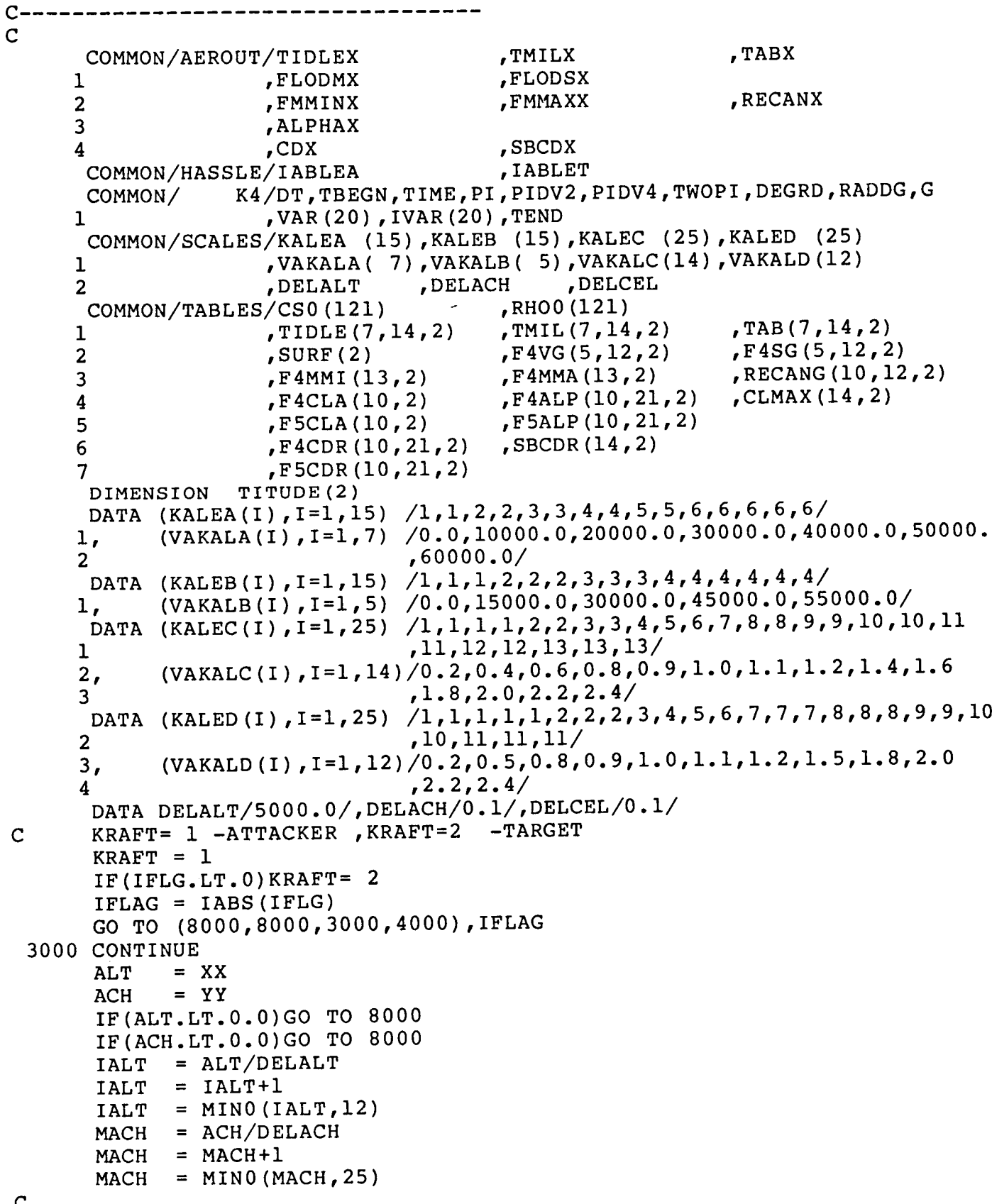

Í.

 $\mathord{\downarrow}$ 

 $\hat{a}$ 

```
C
       G - LIMIT
 C
       IA =
              = KALEB (IALT)
       MA= KALED (MACH)
       TA
              GGGG (VAKALB (IA) ,ALT)
       TM =
              GGGG (VAKALD (MA) ,ACH)
        d = GG(F4VG(IA, MA, KRAFT) T_A'LODM}
                 GG(F4VG(TA, MA+1, KDAFT) G1, T2, TMN\mathbf{a}= GG(F4SG(IA, MA, KRAFT), TA)LODSX= GGG (F4SG (IA, MA+1, KRAFT) C1, TA, M
C
C
       RECOVERY ANGLE
C
       TA = AMOD (ALT,DELALT)/DELALT
       RECANX= PIDV2
       IF(ALT.GE.45000.0)GO TO 3250
       IR = MINO (IALT, 9)G1 = GG (RECANG (IR, MA, KRAPT), TA)RECANX= GGG(RECANG(IR,MA+I,KRAFT),GI,TA,TM)
   250 CONTINI
C
C
       MACH MIN , MACH MAX
C
       FMMINX= GG(F4MMI (IALT,KRAFT) ,TA)
       FMMAXX= GG(F4MMA(IALT,KRAFT) ,TA)
       THRUST EVALUATION
\mathbf CIA = KALEA (IALT)
       MA = KALEC (MACH)TA = GGGG(VAKALA(IA) ,ALT)
       TM = GGGG (VAKALC (MA), ACH)\mathbf CG1 = GG(TIDLE(IA, MA, KRAPT), TA)TIDLEX= GGG(TIDLE(IA,MA+I,KRAFT),GI,TA,TM)
C
       GL = GG(TMIL(IA, MA, KRAPT), TA)TMILX = GGG(TMIL(IA,MA+I,KRAFT) ,GI,TA,TM)
\mathbf CGI = GG (TAB (IA, MA, KRAFF), TA)TABX = GGG(TAB(IA, MA+1, KRAPT), GI, TA, TM)\mathbf C\mathbf CSAVE ALTITUDE
      TITUDE (KRAFT) = ALT
\mathbf CRETURN
\mathbf C00 CONTINUE
\mathbf CACH
             = XX
      CEL
             = YY
         CH = ACH/DELAC= MACH+1MACH
      MACH
             = MINO (MACH, 25)
```

```
All
```

```
C
C
C
 4050 CONTIN
C
C
C
 4070 CONTIN
C
C
C
 4150 CONTIN
C
C
C
 4200 CONTIN
C
C
C
      MA = KALEC (MACH)TM = GGGG (VAKALC (MA), ACH)MAX LIFT TEST
      CELAX = GG (CLMAX(MA, KRAFT), TM)
      IF(ABS(CEL).LT.CELAX)GO TO 4050
      CEL = SIGN(CELAX-1.0E-06,CEL)
      YY = CELSPEEDBRAKE DRAG
      SBCDX = 0.0NDXSB = IABLEA
      IF(KRAFT.EQ.2)NDXSB= IABLET
      IF(NDXSB.NE.0)GO TO 4070
      FRADEL= SBDEFA(TITUDE(KRAFT),ACH,KRAFT)
      SBCDX = GG(SBCDR(MA, KRAFT), TM) *FRADEL
      MACH = MIN0(MACF
      MATM =
      ICEL = ABS(CEL)/D
      ICEL = ICEL
      ICEL =
      TCIF(CEL.GE.0.0)GO TO
4150
            = KALED (MACH)
            = GGGG (VAKALD (MA), ACH)
            = MINO (ICEL, 20)
            = AMOD(ABS(CEL), DELCEL)/DELCEL
      ALPHA FOR NEGATIVE CEL
      ALSLAP= 0.0
      SLAPAN= 0.0
      ALPHAX= GG(F4ALP(MA,I,KRAFT),TM)+CEL/GG(F4CLA(MA,KRAFT),TM)
      GO TO 4200
      ALPHA INTERPOLATION
      GI = GG (F4ALP (MA, ICEL, KRAPT), TM)ALPHAX= GGG(F4ALP(MA,ICEL+I,KRAFT) ,GI,TM,TC)
      GI = GG(F5ALP(MA,ICEL, KRAFT), TM)ALSLAP= GGG(F5ALP(MA,ICEL+I,KRAFT) ,GI,TM,TC)
      SLAPAN= SLAPDF(TITUDE(KRAFT) ,ACH,KRAFT)
      ALPHAX= ALPHAX+SLAPAN* (ALSLAP-ALPHAX)
      DRAG COEFFICIENT
      GI = GG(F4CDR(MA,ICEL, KRAPT), TM)CDX = GGG (F4CDR (MA,ICEL+1, KRAFT), GL, TM, TC)GI = GG(F5CDR(MA,ICEL, KRAFT), TM)CDLAPS= GGG(F5CDR(MA,ICEL+I,KRAFT) ,GI,TM,TC)
```

```
C
```
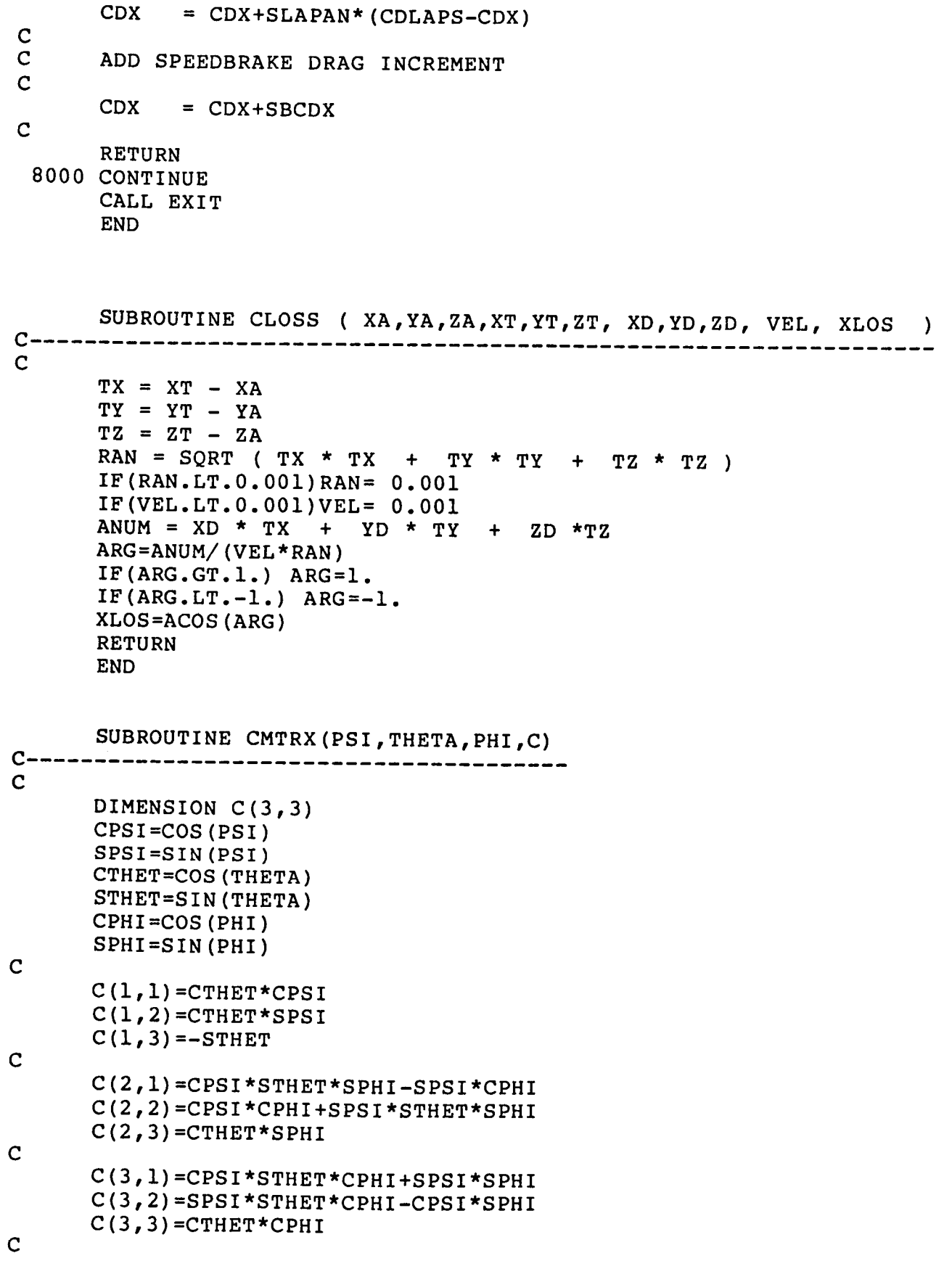

RETURN END

```
SUBROUTINE CSRHO ( XX, CS, RHO )
C----------------------
C
      COMMON/ K4/DT, TBEGN, TIME, PI, PIDV2, PIDV4, TWOPI, DEGRADO
     1 ,VAR(20),IVAR(20),TEN
      COMMON/TABLES/CS0(121)
                                      ,RHO0(121)
                                                         ,TAB(7,14,2)<br>,F4SG(5,12,2), TMIL(7,14,2)1 ,TIDLE(7, 14,
                                      ,F4VG (5,12,2)
     2 , SURF(2)<br>3 , F4MMI(13,2)
                                                         \frac{1}{2},F4MMA (13,2)
     3 ,F4MMI (13
,2)
                                                         \sum_{n=1}^{\infty},F4ALP(10,21,2)
                                                         ,CLMAX(14, 2)4
                    ,F4CLA(10, 2),F5ALP(10,21,2)
     5
                    F5CLA(10,2)X = XXC
C
    LIMIT ALTITUDE INPUT FOR TABLE INTERPOLATION 10 RANGE OF TAB
         ZERO MINIMUM, 60000 FEET MAXIMUM
\mathbf CIF ( X . LE . ( 0. ) ) X = 0.1IF(X.GE.60000.) X=59999.
      IS=X*0.002
      SX=X*0.002-IS
      CS=(I.-SX)*CS0(IS+I)+SX*CS0(IS+2)
      RHO = (1, -SX) * RHO0 (IS+1) + SX * RHO0 (IS+2)END
      SUBROUTINE ERMSG(IFLAG,DUMMY)
                  K4/DT,TBEGN,TIME,PI,PIDV2,PIDV4,TWOPI,DEGRD,RADDG,G
      COMMON/
     1 ,VAR(20), IVAR(20), TEND
      WRITE(46,900)IFLAG, DUMMY, TIME
  900 FORMAT (40H SUBROUTINE ERMSG WAS CALLED WITH IT LOSS (14) SOMIT
     1 E15.5,8H AT TIME, F10.3)
      RETURN
      END
       SUBROUTINE FIRCON(KAORT, RANGE, DEVANG, ANGOFF, FIRYES)
\mathbf CINTEGER SECTOR
      COMMON/ATTTAR/ANGETA,ANGETT,ANGXIA,ANGXIT,CRGR(3,3),DLOSSA,
                      DLOSST,DRGR(3,3),FAZMSA,FAZMST,FELVSA,FELVST,FLOSSi
      \mathbf{1}FLOSST, PSUBSA, PSUBST, RANGX, RRATE, XAINT, XTINA, YAINT, YTINA, ZAINT,
      \overline{2}\overline{3}ITINA,ZAIN
       COMMON/
                  K4/DT,TBEGN,TIME,FI,FIDV2,FIDV7,I
                     ,VAR(20),IVAR(20),TEND
      \mathbf 1DIMENSION RANGL(3,2), RANGU(3,2), DEVAN
      DIMENSION SECMM
       DIMENSION
                  NAME(2)
      DATA NAME(1)/4HATKR/, NAME(2)/4HT
```

```
C
C
C
C
C
C
      ATTACKER OPTIONS
      DATA (RANGL(I,I),
I=1,3)/ 0.0,
2000.,2000./
      DATA (RANGU(I,I),
I=l, 3)/3000.
,18000.,18000./
      DATA (DEVAN(I,I) ,
I=1,3)/0.175
,0.7,0.35/
      DATA (ANGOF(I,I),
I=1,3)/i.,3.
142,1.57/
      TARGET OPTIONS
      DATA (RANGL(I,2),
I=1,3)/ 0.0,
2000.,2000./
      DATA (RANGU(I,2),
I=l, 3)/3000.
,18000.,18000./
      DATA (DEVAN(I,2),
I=l, 3)/0. 175
,0.7,0.35/
      DATA (ANGOF(I,2) ,
I=1,3)/i.,3.
142,1.57/
      DATA ((SECMM(I,J)
,J=l, 2) ,I=l,
4)/8000.,30000.,7000.,30000.,7000.,
 1000 CONTII
 2000 CONTIN
      IF(ABS(DEVANG).GT.DEVAN(LOPT,KR))GO TO 100
      IF(ABS(ANGOFF).GT.ANGOF(LOPT,KR))GO TO 100
     127000.,3000.,12000./
      KR = 1 - ATTACKERKR = 2 - TARGETKR = KAORTIF(KR.LE.0)GO TO 2000
      FIRYES= 0.0
      IF(KR.EQ.I) GO TO 3000
      TEST 3 FIRE OPTIOS DEFINED IN TERMS OF
      RANGE,DEVIATION AND OFF-ANGLE
      DO i000 LOPT=I,3
      IF(RANGE.LT.RANGL(LOPT,KR))GO TO i000
      IF(RANGE.GT.RANGU(LOPT,KR))GO TO i000
      FIRYES= 1.0
      RETURN
      RETURN
      DO 2500 J=2,2
      WRITE(46,900)NAME(J)
      DO 2400 LOPT=I,3
     +
 2400 CONTINUE
 2500 CONTINUE
      WRITE(46,4000)
 4000 FORMAT(//56H
     IPE//61H
     2 \frac{4}{28}H
      WRITE(46,901)RANGL(LOPT,J),RANGU(LOPT,J),DEVAN(LOPT,J),
                      ANGOF(LOPT,J)
                        (SECMM(I,1), I=1,4), (SECMM(I,2), I=1,4)ATTACKERS MISSILE FIRING ENVE
                        SECTOR 1 2 3
                      MINIMUM RANGE(FEET),F6.0,3FI0.0/28H
     3M RANGE(FEET),F6.0,3FI0.0)
      RETURN
  900 FORMAT(//,40H OPPORTUNITIES TO ACCUMULATE GUN TIME - ,A8,/)
  901 FORMAT(F8.1,15H.LE. RANGE .LE.,F8.1,20H ABS(DEVIATION).LE.
     1 ,F6.3,20H ABS(OFF-ANGLE).LE.,F6.3)
C IS DEVIATION ANGLE LE 30
 3000 IF(FLOSST.LE.30.*RADDG) GO TO 3019
 3010 RETURN
C CONVERT AZIMUTH ANGLE TO INTERNAL ANGLE BETA
 3019 BETA=ANGXIT
C DETERMINE AZIMUTH SECTOR
 3020 IF(BETA-180.*RADDG) 3030,3080,3150
 3030 IF(BETA-45.*RADDG) 3040,3040,3050
                                                                     MAXIMU
```

```
3040 SECTOR=I
      GO TO 3100
 3050 IF(BETA-90.*RADDG) 3060,3060,3070
 3060 SECTOR=2
      GO TO 3100
 3070 IF(BETA-135.*RADDG) 3090,3090,3080
 3080 SECTOR=4
      GO TO 3100
 3090 SECTOR=3
 3100 IF(RANGE.LT.SECMM(SECTOR,I))GO TO 3010
      IF(RANGE.GT.SECMM(SECTOR,2))GO TO 3010
      FIRYES=I
      GO TO 3010
C CALCULATE SUPPLEMENTARY ANGLE
 3150 BETA=360.*RADDG-ANGXIT
      GO TO 3030
      END
C----
C
C
C
C
      SUBROUTINE GETRXN(ROTS, ROTN, ROTX, ICOMD)
      ROTX IS CALCULATED CLOSEST ANGLE TO ROTS IF DISCRETE INCREMENTS
      OF ROTN ARE ALLOWED
      ATES=ABS(ROTS)/ROTN
      ITES=ATES
      ROTX=ITES*ROTN
      IF((ROTX+(ROTN/2.) ) .LE. (ABS(ROTS))) GO TO 50
      ICOMD=ITES
      GO TO i00
   50 ROTX=ROTX+ROTN
      ICOMD=ITES+I
  i00 IF(ROTS.GE.0.) RETURN
      ROTX=-ROTX
      ICOMD=-ICOMD
      RETURN
      END
C------
C
C
C
C
C
C
C
      SUBROUTINE HUBLO (NDX, LABLAT, TINC, GLEVEL)
      THIS SUBROUTINE CALCULATES THE BLACK-OUT INDEX
      MAN(1).NE.0 ATTACKER SUBJECT TO BLACK-OUT<br>MAN(2).NE.0 TARGET SUBJECT TO BLACK-OUT
      MAN(2).NE.O TARGET
      BONDX(1) BLACK-OUT INDEX OF ATTACKER
      BONDX(2) BLACK-OUT INDEX OF TARGET
      COMMON/ K4/DT, TBEGN, TIME, PI ,PIDV2, PIDV4, TWOPI ,DEGRD, RADDG, G
     1 ,VAR(20),IVAR(20),TEND
      DIMENSION BONDX(2), KOMNT(2), MAN(2)
      DATA KOMNT(1)/4HATKR/,KOMNT(2)/4HTRGT/
      DATA GMOD/4.99/
```
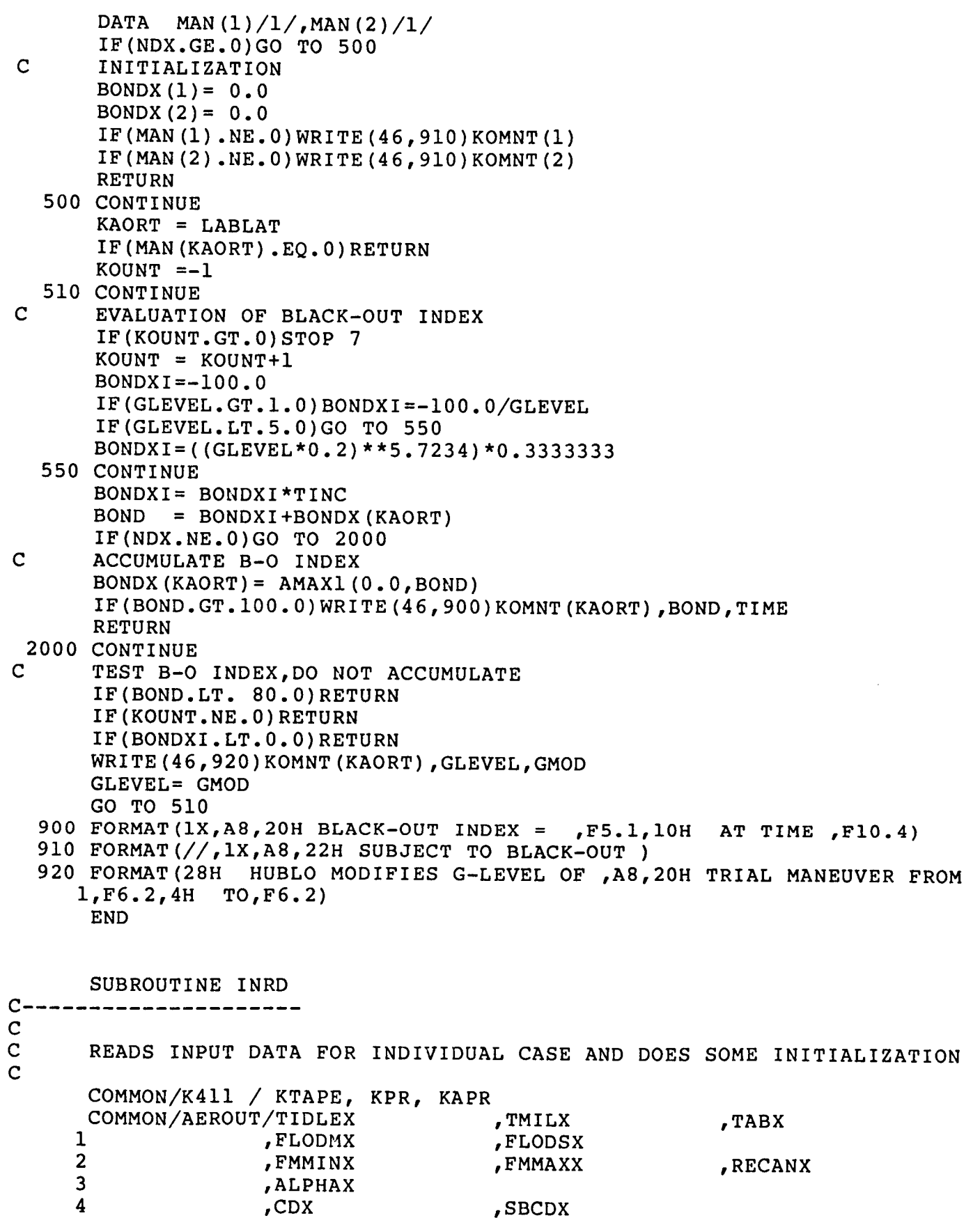

COMMON/ATTTAR/ANGETA,ANGETT,ANGXIA,ANGXIT,CRGR(3,3),DLOSSA, 1 DLOSST,DRGR(3,3),FAZMSA,FAZMST,FELVSA,FELVST,FLOSSA, 2 FLOSST,PSUBSA,PSUBST,RANGE,RRATE,XAINT,XTINA,YAINT, 3 YTINA,ZAINT,ZTINA COMMON/CELSTA/ANIA,AN2A,AN3A,DTPRA,GLEVLA,ICMNWA,ICOMDA,ICRECA, 1 ISTRGA, JVALUA, LCELLA(40), LVALA(40), LWEGHA(40), 2 NCELLA, NCLSTA, NOWPRA, NTILTA, NTRYA, ROTSA, ROTA, TIMEPA COMMON/CELSTT/ANIT,AN2T,AN3T,DTPRT,GLEVLT,ICMNWT,ICOMDT,ICRECT, 1 ISTRGT, JVALUT, LCELLT(40), LVALT(40), LWEGHT(40), 2 NCELLT, NCLSTT, NOWPRT, NTILTT, NTRYT, ROTST, ROTT, TIMEPT COMMON /ERNION/ AB(4,2) COMMON/EXTPOA/TIMEXA,DELTA,XZEROT,YZEROT,ZZEROT,XMINIT,YMINIT, 2 ZMINIT,XMIN2T,YMIN2T,ZMIN2T,XEXPT,YEXPT,ZEXPT, 2 XDEXPT,YDEXPT,ZDEXPT,VELEXT,DRCEXT(3,3) COMMON/EXTPOT/TIMEXT,DELTT,XZEROA,YZEROA,ZZEROA,XMINIA,YMINIA, 1 ZMINIA,XMIN2A,YMIN2A,ZMIN2A,XEXPA,YEXPA,ZEXPA, 2 XDEXPA,YDEXPA,ZDEXPA,VELEXA,DRCEXA(3,3) COMMON/HASSLE/IABLEA , IABLET COMMON/ K4/DT,TBEGN,TIME,PI,PIDV2,PIDV4,TWOPI,DEGRD,RADDG,G 1 ,VAR(20),IVAR(20),TEND COMMON/PREDIC/CNEW(3,3),VXNEW,VYNEW,VZNEW,XXNEW,YYNEW,ZZNEW COMMON/TABLES/CS0(121) ,RHO0(121) 1 ,TIDLE(7, 14, 2) ,TMIL(7, 14, 2) ,TAB(7, 14, 2) 2 ,SURF(2) 3 ,F4MMI (13,2) 4 ,F4CLA (i0,2) 5 , F5CLA (10, 2) 6 ,F4CDR (i0,21,2) 7 , F5CDR (10, 21, 2) COMMON/TRIALA/AN1TRA(10),AN2TRA(10),AN3TRA(10),CPRA(3,3,10), 1 DLOSRA (I0 ) ,DRAGTA (i0) ,DRGPRA(10) ,DXEPRA(10), 2 DYEPRA (i0 ) ,DZEPRA(10) ,FLDTRA(10) ,FLOSRA (i0) ,  $,F4VG(5,12,2)$ ,F4MMA (13,2) ,F4ALP (i0,21,2) ,F5ALP (i0,21,2)  $,$ SBCDR $(14, 2)$ ,F4SG (5,12,2)  $,$  RECANG (10, 12, 2)  $,$ CLMAX $(14, 2)$ 3 ICNPRA(10) ,ICTRYA (i0), ISTPRA(20, I0), ISTRYA(10), 4 IVALTA, IVPRA (10), KNEWA, KROTSA, PSTRA (10), PXEPRA (10), 5 PYEPRA (10), PZEPRA (10), RNGPRA (10), ROTNCA, ROTN2A, 6 ROTRYA (i0) ,THTRA (I0) ,TPOTRA (i0) ,XEXT, YEXT, ZEXT COMMON/TRIALT/AN1TRT (10), AN2TRT (10), AN3TRT (10), CPRT (3, 3, 10), 1 DLOSRT(10), DRATT (10), DRGPRT(10), DXEPRT(10), 2 DYEPRT(10) ,DZEPRT(10) ,FLDTRT(10) ,FLOSRT(10), 3 ICNPRT (10), ICTRYT (10), ISTPRT (20, 10), ISTRYT (10), 4 IVALTT,IVPRT(10) ,KNEWT,KROTST,PSTRT(10) ,PXEPRT(10), 5 PYEPRT(10) ,PZEPRT(10) ,RNGPRT(10) ,ROTNCT,ROTN2T, 6 ROTRYT(10) ,THTRT(10) ,TPOTRT(10) ,XEXA,YEXA,ZEXA COMMON/VARBLA/ACCXEA,ACCYEA,ACCZEA,ALFAA,CBARA (3,3) ,CBA (3,3) ,CDA, 1 CLALFA,CLA,COPHIA,COPSIA,COTHTA ,CSA,C(3,3) ,DRAGA, 2 FFLOSA,FLIFTA,FLODMA,FMACHA,FMMAXA,FMMINA, INIZA, 3 PHIBRA, PHIA, PMAXA, PPDTA, PA, PSIBRA, PSIA, QMAXA,QPDTA, 4 QA, RECANA, RHOA, RMAXA, RPDTA, RA, SIPHIA, SIPSIA, SITHTA, 5 SPECEA, SA,TABA, THETAA,THETBA,TIDLEA,TMILA,TPOSA, 6 TRSTA, UA,VELA,VHORA,VA,WEITA,WA, XEDOTA, XEA,YEDOTA, 7 YEA, ZEDOTA, ZEA,FLODSA COMMON/VARBLT/ACCXET,ACCYET,ACCZET,ALFAT,CBART (3,3) ,CBT (3,3) ,CDT, 1 CLALFT,CLT,COPHIT,COPSIT,COTHTT ,CST,D(3,3) ,DRAGT, 2 FFLOST, FLIFTT, FLODMT, FMACHT, FMMAXT, FMMINT, INIZT,

3 PHIBRT, PHIT, PMAXT, PPDTT, PT, PSIBRT, PSIT, QMAXT, QPDTT,  $\overline{\mathbf{4}}$ QT, RECANT, RHOT, RMAXT, RPDTT, RT, SIPHIT, SIPSIT, SITHTT, 5 SPECET, ST, TABT, THETAT, THETBT, TIDLET, TMILT, TPOST, 6 TRSTT, UT, VELT, VHORT, VT, WEITT, WT, XEDOTT, XET, YEDOTT, 7 YET, ZEDOTT, ZET, FLODST DIMENSION ITIT(20) NCLSTA=15  $NCLSTT = 15$ READ (45, 105) (ITIT (J), J=1, 20) 105 FORMAT (20A4  $\rightarrow$  $ITES = 4HEND$ IF(ITIT(1).NE.ITES) GO TO 3456 WRITE (46,3459) **PRINT 3459** 3459 FORMAT(///,22H CALCULATION CYCLE END)  $IVAR(2)=1$ **RETURN** 3456 CONTINUE WRITE  $(46, 106)$  (ITIT(J), J= 1,20) 106 FORMAT ( '1' 19X, 20A4 )  $\mathbf C$  $\mathbf C$ \*\*\* READ ATTACKER DATA AND DO SOME ATTACKER VARIABLE INITIALIZATION  $\mathbf C$  $\mathbf C$ WRITE (46, 119) 119 FORMAT ('0 ATTACKER DATA ')  $READ(45,*)WEITA$ WRITE (46, 112) WEITA 112 FORMAT(/,' WEIGHT ', F10.1,' LB',/) READ(45,\*) XEA, YEA, HA, VELA, PSINA, THEINA, PHINA 110 FORMAT ( 8F10.4 ) WRITE(46,120) XEA, YEA, HA, VELA, PSINA, THEINA, PHINA 120 FORMAT  $/$ ' XEA YEA HA **VELA** PSIA'  $\blacksquare$  $\mathbf{1}$ THETA PHIA' 2 / 3F10.2, F10.3, 3F10.3  $\lambda$ READ (45,\*) FSTRGA, GLEVLA, TPOSA, DTPRA, TIMEPA, FNTILA WRITE (46, 125) FSTRGA =  $+1$  STRAIGHT FLIGHT, BELLY DOWN ' / 125 FORMAT ( '0  $\mathbf{1}$  $FSTRGA = -1$  STRAIGHT FLIGHT, BELLY UP  $\overline{2}$  $FSTRGA = 0$ TURN INTO A MANEUVER PLANE ' /  $DTPRA =$ TIME BETWEEN ATTACKER TACTICAL DECISI 3  $30NS'$ 4  $TIMEPA =$ ATTACKER FORWARD PREDICTION TIME') WRITE (46, 130) FSTRGA, GLEVLA, TPOSA, DTPRA, TIMEPA, FNTILA 130 FORMAT ( '0 FSTRGA **TPOSA GLEVLA** DTPRA TIMEPA'  $1$ '  $ENTILA', / , 6F10.3)$  $ZEA = - HA$  $PSIA = PSINA * RADDG$ THETAA = THEINA \* RADDG PHIA = PHINA \* RADDG  $ROTA = PHIA$ CALL QUATIN(PSIA, THETAA, PHIA, AB(1, 1))  $VHORA = VELA * COS (THETAA)$  $XEDOTA = VHORA * COS (PSIA)$ 

```
A19
```
 $( - 7)$ 

```
YEDOTA = VHORA * SIN (PSIA)ZEDOTA = - VELA * SIN ( THETRA)ISTRGA=FSTRGA
       NTILTA= FNTILA + 0.00001
       ROTNCA = PIDV2/(NTLTA+1)ROTN2A=ROTNCA/2.ICOMDA=0IF(ISTRGA.EQ.0) ICOMDA=ROTA/(ROTNCA-0.001)
       IF(ISTRGA, EQ.1) ROTA=0.IF (ISTRGA.EQ.-1) ROTA=PIREAD(45,*)(LWEGHA(I), I=1, NCLSTA)
 5843 FORMAT (1615)
       WRITE(46,5844)
 5844 FORMAT (//20X, WEIGHT FACTORS FOR ATTACKER DECISION PARAMETERS')
       WRITE (46, 5845) (I, I=1, NCLSTA)5845 FORMAT(//' QUESTION' 515,3X,515,3X,515)<br>WRITE(46,5846)(LWEGHA(I),I=1,NCLSTA)
 5846 FORMAT (/' WEIGHT ' 515, 3X, 515, 3X, 515)
\mathbf CC *** READ TARGET DATA AND DO SOME INITIALIZATION FOR TARGET
1119 FORMAT ( '0 TARGET DATA ' )
\mathbf CWRITE (46, 1119)
 1119 FORMAT ( '0 TARGET DATA ' )
       READ(45,*) WEITT
       WRITE(46,112) WEITT
       READ (45, \star) XET, YET, HT, VELT, PSINT, THEINT, PHINT
       WRITE (46,140) XET, YET, HT, VELT, PSINT, THEINT, PHINT
                                                                           PSIT'
  READ FORMAT ( \bigwedge ' XET YET HT
                                                               VELT
      1 1 THETT
                               PHIT'
2 / 3F10.2. F10.3. 3F10.3 )
       READ (45,*) FSTRGT, GLEVLT, TPOST, DTPRT, TIMEPT, FNTILT
       WRITE (46, 1125)
    ,
                         PSTRGT = +1 STRAIGHT FLIGHT, BELLY DOWN ' /
    \overline{1}\mathbf{L}^{\text{eff}}FSTRGT = -1 STRAIGHT FLIGHT, BELLY UP
      \overline{2} \overline{1} \overline{1} \overline{1} \overline{1} \overline{1} \overline{1} \overline{1} \overline{1} \overline{1} \overline{1} \overline{1} \overline{1} \overline{1} \overline{1} \overline{1} \overline{1} \overline{1} \overline{1} \overline{1} \overline{1} \overline{1} \overline{1} \overline{1} \overline{3 1 DTPRT = TIME BETWEEN TARGET TACTICAL DECISION
      150 FORMAT( '0 FSTRGT GLEVLT TPOST DTPRT TIMEPT'
    \overline{A} is a function of \overline{A}WRITE (46, 150) FSTRGT, GLEVLT, TPOST, DTPRT, TIMEPT, FNTILT
  150 FORMAT ( '0 FSTRGT GLEVLT TPOST DTPRT
                                                                       TIMEPT'
      1 N T ILT', / , 6F10.3)ZET = - HTPSIT = PSINT * RADDGTHETAT = THEINT * RADDG
       PHIT = PHINT * RADDGROTT = PHITCALL OUATIN (PSIT, THETAT, PHIT, AB(1, 2))
       VHORT = VELT * COS ( THETAT )XEDOTT = VHORT * COS ( PSIT )YEDOTT = VHORT * SIN (PSIT)ZEDOTT = - VELT * SIN ( THETAT )
       ISTRGT=FSTRGT
       NTILTT= FNTILT + 0.00001
```

```
\mathbf C5944 FORMAT(//20X,'WEIGHT FACTORS FOR TARGET DECISION PARAMETE
C
\overline{c}C
C
  175
  350 CONTII
C
     ISTRGT=FSTRGT
     ROTNCT=PIDV2/(NTILTT+I)
     ROTN2T=ROTNCT/2.
     ICOMDT=0
     IF(ISTRGT.EQ.I) ROTT=0.
     IF(ISTRGT.EQ.-I) ROTT=PI
     IF(ISTRGT.EQ.0) ICOMDT=ROTT/(ROTNCT-0.001)
     READ(45,*) (LWEGHT(I),I=I,NCLSTT)
     WRITE (46,5944)
     WRITE (46,5845) (I, I=I,NCLSTT)
     WRITE (46,5846) (LWEGHT(I), I=1, NCLSTT)
     READ PROGRAM CONTROL CARD
     READ(45,*)TBEGN,TEND,DT,FKPR,FKAPR,FKTAP
     WRITE(46,175) TBEGN, TEND, DT, FKPR, FKAPR, FKTA
     FORMAT ( '0 PROGRAM CONTROL DATA ' / '
    1 ' DT'
    2 ' FKPR FKAPR FKTAP
     KPR = FKPR + 0.00001
     KAPR = FKAPR + 0.00001TIME = TBEGN
     KTAPE = FKTAP + 0.00001RETURN
     END
                                                 TBEGN TEND'
                                              '/2FI0.3,FI0.5,3FI0.2)
----,
C
C
C
     SUBROUTINE MEINTL
     TO CALCULATE OFFENSIVE AND GUN TIME
     FOR ATTACKER AND TARGET
     COMMON/ATTTAR/ANGETA, ANGETT, ANGXIA, ANGXIT, CRGR(3,3), DLOSSA,
    1 DLOSST,DRGR(3,3),FAZMSA,FAZMST,FELVSA,FELVST,FLOSSA,
    2 FLOSST, PSUBSA, PSUBST, RANGE, RRATE, XAINT, XTINA, YAINT,
    3 YTINA,ZAINT,ZTINA
     COMMON/ K4/DT,TBEGN,TIME,PI,PIDV2,PIDV4,TWOPI,DEGRD,RADDG,G
    1 ,VAR (20), IVAR (20), TEND
     COMMON/VARBLA/ACCXEA,ACCYEA,ACCZEA,ALFAA,CBARA(3,3),CBA(3,3),CDA,
    1 CLALFA,CLA,COPHIA,COPSIA,COTHTA ,CSA,C(3,3),DRAGA,
    2 FFLOSA,FLIFTA,FLODMA,FMACHA,FMMAXA,FMMINA,INIZA,
    3 PHIBRA,PHIA,PMAXA,PPDTA,PA,PSIBRA,PSIA,QMAXA,QPDTA,
    4 OA,RECANA,RHOA,RMAXA,RPDTA,RA,SIPHIA,SIPSIA,SITHTA t
    5 SPECEA,SA,TABA,THETAA,THETBA,TIDLEA,TMILA,TPOSA,
    6 TRSTA,UA,VELA,VHORA,VA,WEITA,WA,XEDOTA,XEA,YEDOTA,
    7 YEA,ZEDOTA,ZEA,FLODSA
     COMMON/VARBLT/ACCXET,ACCYET,ACCZET,ALFAT,CBART(3,3),CBT(3,3),CDT,
    1 CLALFT,CLT,COPHIT,COPSIT,COTHTT ,CST,D(3,3),DRAGT,
    2 FFLOST, FLIFTT, FLODMT, FMACHT, FMMAXT, FMMINT, INIZT,
```

```
3 PHIBRT, PHIT, PMAXT, PPDTT, PT, PSIBRT, PSIT, QMAXT, QPDTT,
       4 QT,RECANT,RHOT,RMAXT,RPDTT,RT,SIPHIT,SIPSIT,SITHTT
       5 SPECET, ST, TABT, THETAT, THETBT, TIDLET, TMILT, TPOST,
       6 TRSTT,UT,VELT,VHORT,VT,WEITT,WT,XEDOTT,XET,YEDOTT,<br>TTP:TEDOTT,ZET,FLODST
     7 YET,ZEDOTT,ZET,FLODST
      COMMON/TALLY/ OFTIMA , OFTIMI , GUNTMA , GUNTHI , ANGOFIT,
       1 DEVAA, DEVAT
  \mathbf CIF (INIZT.LE. 0) GO TO 5000
        OFTIMA =0.
        OFTIMT =0.
        GUNTMA = 0.
        GUNTMT =0.
        SIXTY=60./DEGRD
        THIRTY=30./DEGRD
        TEN=I0./DEGRD
        RETURN
  \mathsf{C}5000 CONTINUE
  \mathbf{C}C*** COMPUTE ATTACKERS OFFENSIVE AND GUN TIME
  \mathbf{C}\mathbf CDEVIATION ANGLE(DEVAA) - BETWEEN LOS AND X-BODY-A
  \mathbf COFF-ANGLE(ANGOFA) - BETWEEN LOS AND NEG.X-BODY-T
  \overline{c}\overline{C}DEVAA = ACOS(XTINA/RANGE)
         ANGOFA= ACOS(-XAINT/RANGE)
         IF(ABS(DEVAA).GT.SIXTY)GO TO i00
         IF(ABS(ANGOFA).GT.SIXTY) GO TO i00
         OFTIMA =OFTIMA +DT
    i00 CONTINUE
  \overline{c}CAN ATTACKER FIRE Q
  C***
  \mathbf CCALL FIRCON(I,RANGE,DEVAA,ANGOFA,FIT)
         GUNTMA = GUNTMA + D T*FIT\mathbf CC*** NOW SAME THING FOR TARGET
C***
  \mathbf CDEVAT = PI-ANGOFAANGOFT= PI-DEVAA
         IF (ABS(DEVAT) .GT. SIXTY) GO TO 400
         IF (ABS(ANGOFT) .GT. SIXTY) GO TO 400
         OFTIMT =OFTIMT + DT
    400 CONTINUE
         CALL FIRCON(2,RANGE,DEVAT,ANGOFT,FIT)
         GUNTMT = GUNTMT +DT*FIT
         RETURN
         END
```
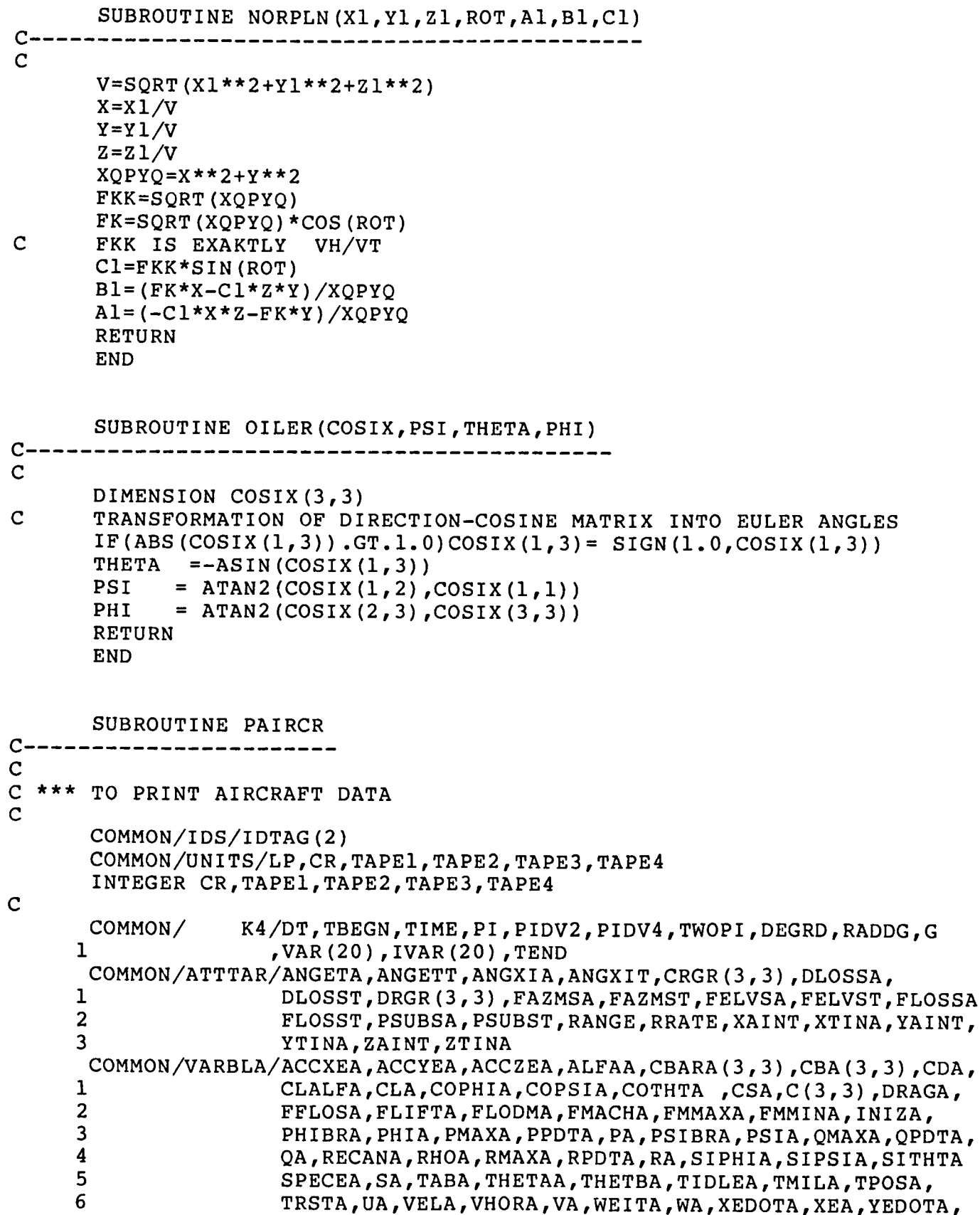

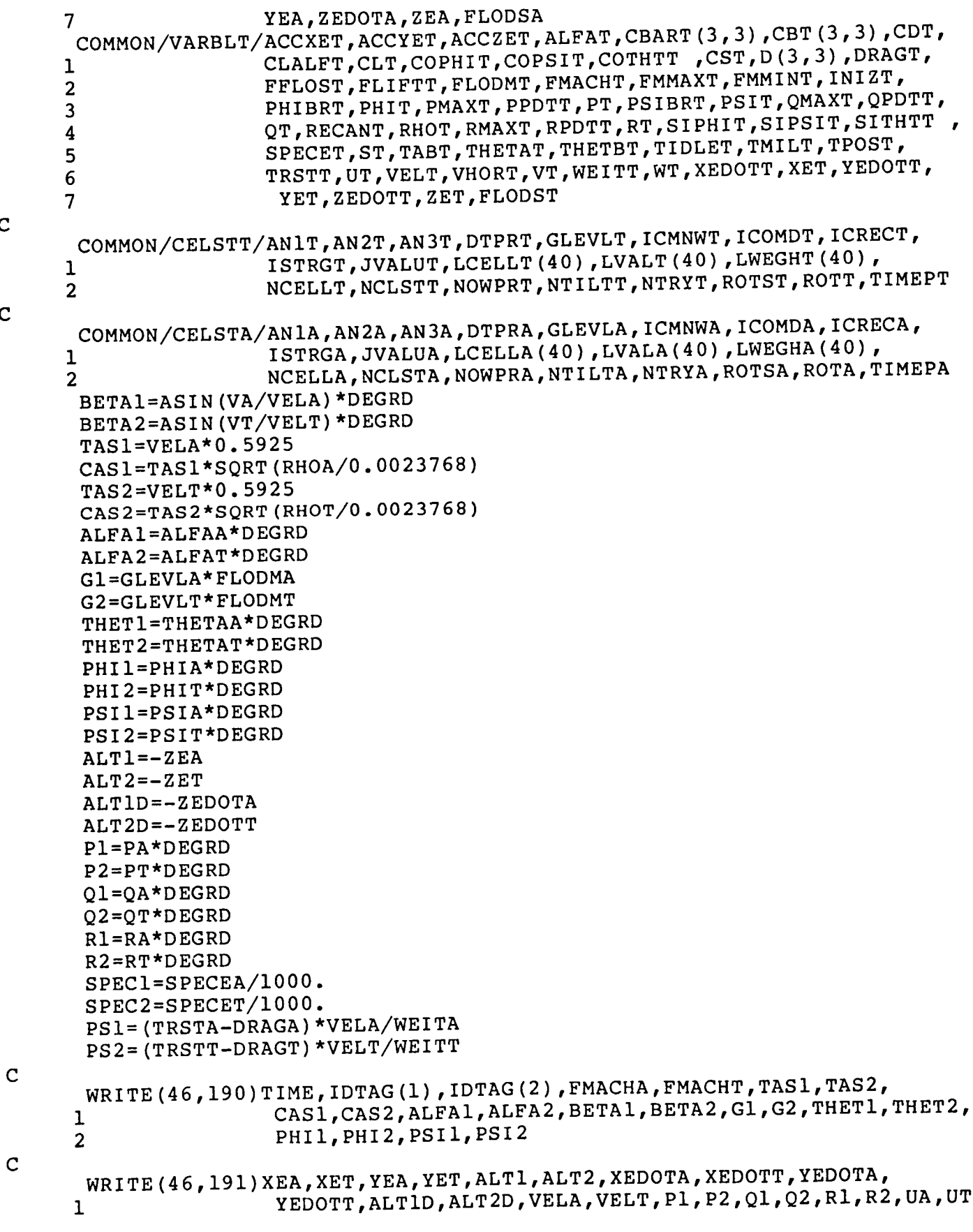

 $\mathbf{c}$ 

 $\mathbf{C}$ 

 $\overline{\phantom{a}}$ 

 $\frac{1}{3}$ 

```
C
C
C
C
       2 , VA, VT, WA, WT
        WRITE(46,192)FLODMA,FLODMT,FLODSA,FLODST,TPOSA,TPOST,TRSTA,TRSTT,
       1 FLIFTA,FLIFTT,DRAGA,DRAGT,CLA,CLT,SPECI,SPEC2,
       2 PSI,PS2
   190 FORMAT(IHI,///,
       *8X,23HAIRCRAFT DATA AT TIME =,F9.4,1X,7HSECONDS,/,
       *8x, 40(1H-), //1 36X,8HATTACKER,7X,6HTARGET,/,IX,12HAIRCRAFT ID.,
       2 25X, A4, 10X, A4, //, 1X, 4HMACH, 31X, F8.2, 6X, F8.2, /, 3 1X, 14HTRUE AIR SPEED, 9X, 5HKNOTS, 7X, F8.2, 6X, F8.
       3 IX,14HTRUE AIR SPEED, 9X, 5HKNOTS, 7X, F8.2, 6X, F8.2, /, 31 AV, 78, 1981 ATR SPEED, 4X, 5HKNOTS, 7X, F8.2, 6X, F8
       4 1X,19HINDICATED AIR SPEED, 4X, 5HKNOTS, 7X, F8.2, 6X, F8.2, //,<br>5 1X, 15HANGLE OF ATTACK, 8X, 3HDEG, 9X, F8.2, 6X, F8.2, /,
           1X,15HANGLE OF ATTACK, 8X, 3HDEG, 9X, F8.2, 6X, F8.2,/,
       6 1x,14HSIDESLIP ANGLE, 9X, 3HDEG, 9X, F8.2, 6X, F8.2, /,
       7 IX,IIHLOAD FACTOR,12X,IHG,IIX,F8.2,6X,F8.2,//,
       8 IX,13HTHETA (PITCH),I0X,3HDEG,9X,F8.2,6X,F8.2,/,
          9 IX,12HPHI (ROLL),IIX,3HDEG,9X,F8.2,6X,F8.2,/,
       A IX,IIHPSI (YAW),I2X,3HDEG,9X,F8.2,6X,F8.2,/)
   191 FORMAT(IX,2HXE,21X,4HFEET,8X,F8.1,6X,F8.1,/,
       1 IX,2HYE,21X,4HFEET,8X,F8.1,6X,F8.1,/,
       2 1X,8HALTITUDE,15X,4HFEET,8X,F8.1,6X,F8.1,//,<br>3 1X,5HXEDOT.18X.8HFEET/SEC.4X.F8.1.6X.F8.1./
       3 1X,5HXEDOT,18X,8HFEET/SEC,4X,F8.1,6X,F8.1,/,<br>4 1X.5HYEDOT.18X.8HFEET/SEC.4X.F8.1.6X.F8.1./
       4 IX,5HYEDOT,18X,8HFEET/SEC,4X,F8.1,6X,F8.1,/,
       5 IX,7HALT DOT,16X,8HFEET/SEC,4X,F8.1,6X,F8.1,/,
       6 1X,8HVELOCITY,15X,8HFEET/SEC,4X,F8.1,6X,F8.1,//,<br>7 1X,1HP.22X.7HDEG/SEC.5X.F8.2.6X,F8.2./
       7 IX,IHP,22X,7HDEG/SEC,5X,F8.2,6X,F8.2,/,
       8 1X, 1HQ, 22X, 7HDEG/SEC, 5X, F8.2, 6X, F8.2, /,<br>9 1X, 1HR, 22X, 7HDEG/SEC, 5X, F8.2, 6X, F8.2, //
      9 IX,IHR,22X,7HDEG/SEC, 5X,F8.2,6X,F8.2,//,
      A 1X, 1HU, 22X, 8HFEET/SEC, 4X, F8.1, 6X, F8.1, /,<br>B 1X.1HV. 22X. 8HFEET/SEC. 4X. F8.1, 6X. F8.1, /,
      B 1X, 1HV, 22X, 8HFEET/SEC, 4X, F8.1, 6X, F8.1, /, C 1X, 1HV, 22X, 8HFEET/SEC, 4X, F8.1, 6X, F8.1, /)
          C IX,IHW,22X,8HFEET/SEC,4X,F8.1,6X,F8.1,/)
   192 FORMAT(IX,19HMAX PERMISS. LDFCT.,4X,IHG,IIX,F8.2,6X,F8.2,/,
      1 IX,19HSUSTAINED LOAD FCT.,4X,IHG,IIX,F8.2,6X,F8.2,//,
      2 IX,17HTHROTTLE POSITION, 6X, 3HN/A, 9X, F8.2, 6X, F8.2,/,
      3 IX,6HTHRUST,17X,6HPOUNDS,6X,F8.1,6X,F8.1,/,
      4 IX,4HLIFT,19X,6HPOUNDS,6X,F8.1,6X,F8.1,/,
      5 IX,4HDRAG,19X,6HPOUNDS,6X,F8.1,6X,F8.1,//,
      6 IX,7HC SUB L,16X,3HN/A,9X,F8.2,6X,F8.2,/,
      7 IX,17HSPEC. ENERGY/1000,6X,4HFEET,8X,F8.2,6X,F8.2,/,
      8 IX,17HSPEC. ENERGY RATE,6X,8HFEET/SEC,4X,F8.2,6X,F8.2)
       END
CC
\overline{c}C
C
       SUBROUTINE PCELL
       TO PRINT TACTICAL SITUATION
```
COMMON/IDS/IDTAG (2) COMMON/UNITS/LP,CR,TAPEI,TAPE2,TAPE3,TAPE4

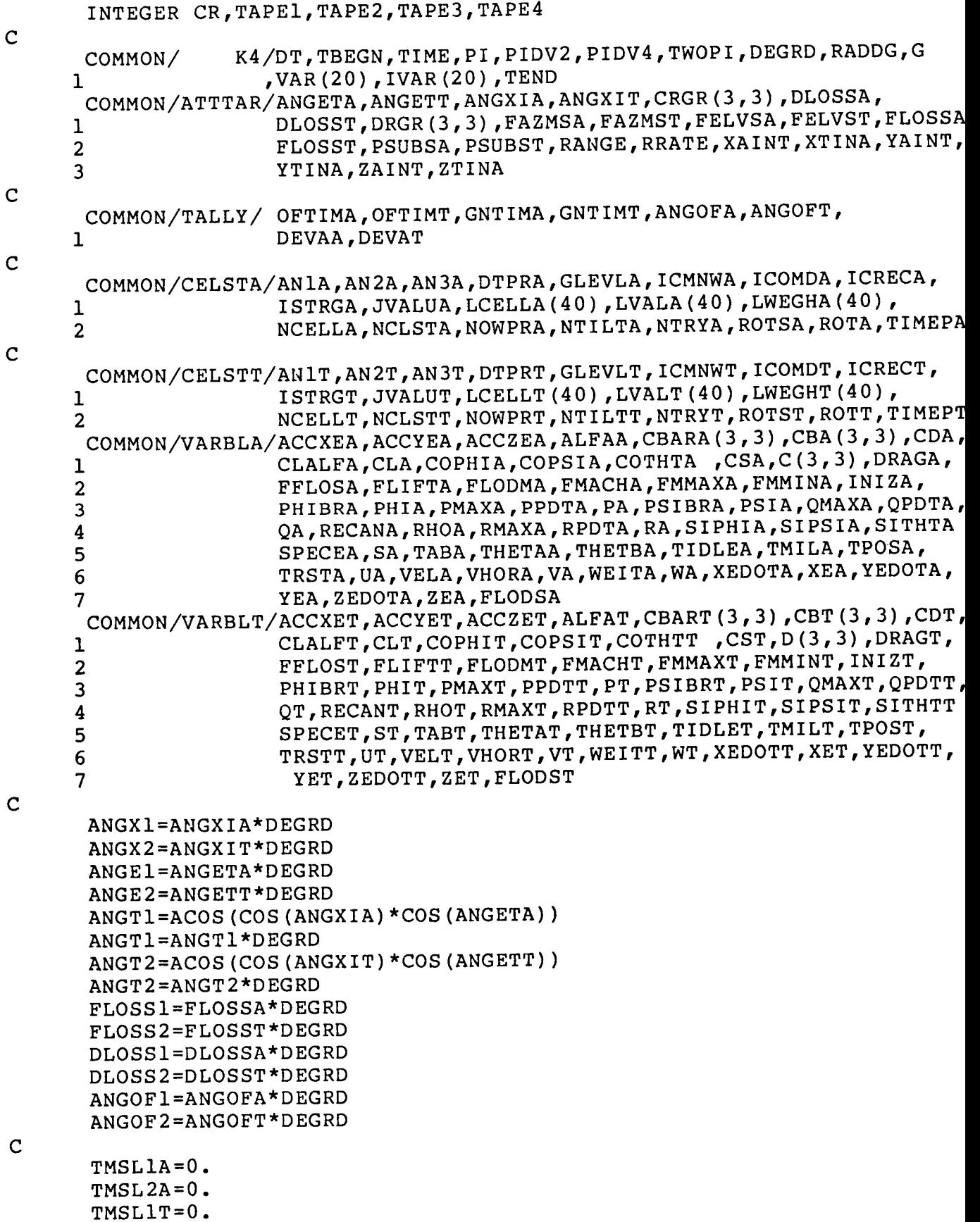

 $\sim$   $\sim$ 

İ.

 $\frac{1}{2}$ 

 $\frac{1}{2}$ 

 $\hat{\mathcal{J}}$ 

 $\sim$ 

 $\longrightarrow$ 

A26

TMSL2T=0. WRITE(46,190)TIME,IDTAG(1),IDTAG(2),RANGE,RRATE, 1 ANGT1, ANGT2, ANGX1, ANGX2, ANGE1, ANGE2, 2 FLOSSI,FLOSS2,DLOSSI,DLOSS2,ANGOFI,ANGOF2, 3 OFTIMA, OFTIMT, GNTIMA, GNTIMT, TMSLIA, TMSLIT, 4 TMSL2A,TMSL2T  $\mathbf C$  $WRITE(46,191)$  (LVALA(J), LVALT(J), J=1, 15), NCELL  $1$  JVA  $\mathbf C$ 190 FORMAT(IHI,///,6X,28HTACTICAL SITUATION AT TIME =,F9.4,1X, 1 7HSECONDS,  $/$ , 6X, 45(1H-),  $/$ , 2 44X,SHATTACKER,5X,6HTARGET,/, 3 IX,12HAIRCRAFT ID.,33X,A4,8X,A4,//, 4 IX,5HRANGE,27X,4HFEET,13X,FI0.1,/, 5 IX,10HRANGE RATE,22X,SHFEET/SEC,9X,FI0.1,//,  $6$  1X,26HLINE OF SIGHT ANGLE (LOS),6X,3HDEG,7X,F9.2,3X,F9.2,/, 7 1X,35HAZIMUTH OF LOS (IN BODY AXES) DEG,7X,F9.2,3X,F9.2,/, 8 1X,35HELEVATION OF LOS (IN BODY AXES) DEG,7X,F9.2,3X,F9.2,// 9 IX,16HDEVIATION ANGLE ,16X,3HDEG,TX,F9.2,3X,F9.2,/, A 1X, 21HDEVIATION ANGLE RATE , 11X, 7HDEG/SEC, 3X, F9.2, 3X, F9.2,//, B IX,9HANGLE OFF,23X,3HDEG,7X,F9.2,3X,F9.2,//, C IX,26HACCUMULATED OFFENSIVE TIME,6X,3HSEC,7X,F9.4,3X,F9.4,//, D 1X, 35HACCUMULATED TIME FOR WEAPON 1 SEC, 7X, F9.4, 3X, F9.4,/, E IX, 35HACCUMULATED TIME FOR WEAPON 2 SEC, 7X, F9.4, 3X, F9.4,/, F  $1x,35HACCUMULATED TIME FOR WERPON 3 SEC, 7X, F9.4, 3X, F9.4,///$  $\mathbf C$ 191 FORMAT( 1 IX,29H01 IS OPPONENT IN FRONT OF ME,16X,I2,12X,I2,/, 2 IX,23H02 AM I BEHIND OPPONENT,22X,I2,12X,I2,/, 3 IX,21H03 CAN I SEE OPPONENT,24X,I2,12X,I2,/, 4 IX,26H04 CAN OPPONENT NOT SEE ME,19X,I2,12X,I2,//, 5 IX,25H05 CAN I FIRE AT OPPONENT,20X,I2,12X,12,/, 6 IX,30H06 CAN OPPONENT NOT FIRE AT ME,15X,I2,12X,I2,/, 7 IX,40H07 IS OPPONENT WITHIN CERTAIN CONE OF ME,5X,I2,12X,I2,/, 8 1X,40H08 AM I OUTSIDE CERTAIN CONE OF OPPONENT, 5X, 12, 12X, 12, //, 9 1X,28H09 IS CLOSURE RATE FAVORABLE, 17X, 12, 12X, 12, /, A 1X,39H10 CAN I STAY IN WEAPONS DEL. ENVELOPE , 6X, 12, 12X, 12, /, B 1X,38H11 NOT DEFENSIVE OR OPPONENT CAN'T GET, 7X, 12, 12X, 12, /, C IX,39HI2 NOT DEFENSIVE OR OPPONENT CAN'T STAY,6X,I2,12X,I2,//, D 1X,36H13 LINE OF SIGHT ANGLE WITHIN LIMITS, 9X, 12, 12X, 12, /, E IX,28HI4 RATE OF LOS WITHIN LIMITS,17X,I2,12X,I2,/, F  $1x,34H15$  WILL I HAVE AN ENERGY ADVANTAGE,  $11x,12,12x,12,/$ G IX,IIHCELL NUMBER,29X,I7,7X,I7,//, H IX,10HCELL VALUE,35X,I2,12X,I2) END SUBROUTINE PCSRO  $\mathbf{C}$ C C PCSRO PRINTS THE INPUT DATA FOR VELOCITY OF SOUND, CS0, AND C AIR DENSITY, RHO0

A27

C

K4/DT,TBEGN,TIME,PI,PIDV2,PIDV4,TWOPI,DEGRD,RADDG,G COMMON/ ,VAR (20), IVAR (20) ,TEND  $\mathbf{1}$ ,RHO0 (121) COMMON/TABLES/CS0 (121)  $,$  TMIL $(7, 14, 2)$ TAB(7,14,2)<br>F4SG(5,12,2), 1 ,TIDLE (7, 14, 2)<br>2 ,SURF (2) ,F4VG (5,12,2)  $,$  SURF (2)  $\frac{1}{2}$  $\frac{1}{2}$  $\frac{1}{2}$  $\frac{1}{2}$  $\frac{1}{2}$  $\frac{1}{2}$ F4MMA(13,2)<br>F4ALP(10,21,2) 3<br>4<br>f4CLA(10,2)  $\frac{1}{2}$ ,  $\frac{1}{2}$ ,  $\frac{1}{2}$ ,  $\frac{1}{2}$ ,  $\frac{1}{2}$ ,  $\frac{1}{2}$  $,$ CLMAX $(14, 2)$  $4$  ,  $4$ CLA(10)  $\mathbf{F}$  and  $\mathbf{F}$  $5$  ,F5CLA(I0  $\mathbf{F}$  $\mathfrak{g}$  (Section ), F4CDR (10, 21, 2) , SBCDR (14 7 ,F5CDR (10, 21, 2)  $W$ RITE $(46,1)$ 132 FORMAT(IHI,20X,'SPEED OF SOUND AND AIR DENSITY TABLES FOR STANDA] 1 ATMOSPHERE'// ------------------------------------2  $21x, -1$  $3$ -----------'// 4' SPEED OF SOUND (FEET/SEC)'/ 5' -------------------------'//) WRITE(46,139) 139 FORMAT(' TABLE HAS 121 POINTS, ALTITUDE INCREMENT IS 500 FEE i, ALTITUDE REGIME IS ZERO TO 60,000 FEET.' ) WRITE(46,136) (CS0(I),I=I,121) 136 FORMAT( / 10F8.2 ' 0 TO 4500 FEET' / 10F8.2  $1$  ' 5000 TO 9500 FEET' /  $1000.2$  in 10000 10000 15000 2 IOF8.2' 15000 TO 19500 FEET' / IOF8.2 ' 20000 TO 24500 FEET 3 //IOF8.2 ' 25000 TO 29500 FEET' / IOF8.2 ' 30000 TO 34500 F  $4T'$  /  $10F8.2$  ' 35000 TO 39500 FEET  $\frac{1}{2}$  10000 TO 4750000 TO 4750000 TO 4750000 TO 450000 TO 450000 TO 450000 TO 450000 TO 450000 TO 450000 TO 450000 TO 450000 TO 450000 TO 450000 TO 450000 TO 450000 TO 45000 TO 4 5 FEET' / IOF8.2 ' 45000 TO 49500 FEET' //IOF8.2 ' 50000 TO 6500 FEET' / 10F8.2 ' 55000 TO 59500 FEET' / F8.2, 72X, 7 ' 60000' 1IX 'FEET ' ) WRITE(4 138 FORMAT('0AIR DENSITY, RHO0, SLUGS /FT CUBED, AS A FUNCTION OF A IITUDE') WRITE (46,120) 120 FORMAT (' -----------------' ) WRITE (46,139) WRITE(46,140) (RHOO(I),  $I = 1$ , 121)<br>140 FORMAT( / 10F9.7 ' 0 TO 4500 FEET' / 10F9.7 140 FORMAT( / IOF9.7 0 TO 4500 FEET TO 20  $1$  ' 5000 TO 9500 FEET' / IOF9.7 3 //10F9.7 ' 25000 TO 29500 FEET' / 10F9.7 ' 30000 TO 34500 FI<br>4T' / 10F9.7 ' 35000 TO 39500 FEET' / 10F9.7 ' 40000 TO 4450 2 IOF9.7' 15000 TO 19500 FEET' / IOF9.7 ' 20000 TO 24500 FEET 4T' / IOF9.7 ' 35000 TO 39500 FEET ' 10029.7 ' 10039.0 5 FEET' / IOF9.7 ' 45000 TO 49500 FEET' //IOF9.7 ' 50000 TO 65.00 FEET' / IOF9.7 ' 55000 TO 59500 FEET' / F9.7 , 81X, 7 ' 60000' 1IX 'FEET ' ) C RETURN END SUBROUTINE PRESR(TIMPR,ISOM,V2,XX,YY,ZZ,TSTHD,TCTHD,TSPSD,TCPSD)  $C$ ---- $\mathbf C$ PREDICTION OF OWN FLIGHT PATH FOR STRAIGHT FLIGHT  $\mathbf{C}$ TIMPR = PREDICTION TIME ISOM.. 1=UPRIGHT 2= INVERTED  $\mathbf{C}$ 

```
C
C
      V2 = PRESENT VELOCITY TSTHD = SIN THETA ETC OF VELOCITY VECT.
      COMMON/ K4/DT,TBEGN,TIME,PI,PIDV2,PIDV4,TWOPI,DEGRD,RADDG,G
     1 ,VAR(20), IVAR(20), TEND
      COMMON/PREDIC/CNEW(3,3),VXNEW,VYNEW,VZNEW,XXNEW,YYNEW, ZZNEW
      T = TIMPR
      V = V2SITHE = TSTHD
      COTHE = TCTHD
      COPSI=TCPSD
      SIPSI=TSPSD
      SIPHI = 0.IF (ISOM .LT. 0 ) GO TO 90
      COPHI = 1.GO TO i00
   90 COPHI = -1.
  i00 CONTINUE
      CNEW(1,1) = COTHECNEW(1,2) = COTHECNEW(1,3) = -SITHECNW21 = - COPHI * SIPSICNN22 = COPHI * COPSICNEW(2,1) = CNW21CNEW(2,2) = CNW22CNEW(2,3) = 0.CNEW(3,1) = CNW22 * STTHECNEW(3,2) =- CNW21 * SITHE
      CNEW(3,3) = COTHE * COPHIVXNEW = CNEW(1,1) * VVYNEW = CNEW(1, 2) * VVZNEW = CNEW(1, 3) * VXXNEW = XX + VXNEW * T
      YYNEW = YY + VYNEW + TZZNEW = ZZ + VZNEW * TRETURN
      END
                          * COPSI
                          * SIPSI
C---
     SUBROUTINE PRTF4(IDTAG,MANY)
     COMMON/SCALES/KALEA (15),KALEB (15),KALEC (25),KALED (25)
     1 ,VAKALA( 7),VAKALB(5),VAKALC(14),VAKALD(12)
     2 ,DELALT ,DELACH ,DELCEL
     COMMON/TABLES/CS0(121)
     1
     2
     3
     4
     5
     6
     7
     DIMENSION
                   ,TIDLE (7,14,2)
                   ,SURF (2)
                   ,F4MMI (13,2)
                   ,F4CLA(10, 2),F5CLA(10,2)F4CDR(10, 21, 2),F5CDR (i0,21,2)
                IDTAG (2) ,LABEL (2)
                                    ,RHO0 (121)
                                    ,TMIL (7,14,2)
                                    ,F4VG (5,12,2)
                                    , F4MMA (13, 2)
                                   ,F4ALP(10, 21, 2),F5ALP(10, 21, 2),SBCDR(14, 2)DATA LABEL (2)/4HTRGT/,LABEL(1)/4HATKR/
     IF (MANY. LE. 1) LABEL (1) = 4H, TAB(7, 14, 2)
                                                     ,F4SG(5,12,2),RECANG(10,12,2)
                                                     ,CLMAX(14, 2)
```
```
.10 CONTIN
.20 CONTIN
210 CONTIN
220 CONTIN
230 CONTIN
310 CONTII
320 CONTIE
   DO 7654 KEE=I,MANY
   WRITE (46,901) IDTAG (KEE) ,LABEL (KEE)
   WRITE (46,907) SURF (KEE)
   WRITE (46,902)
   WRITE(46,903) (VAKALD(J),J=I,12)
   WRITE (46,904)
   DO ii0 I=1,5
   WRITE (46,905)VAKALB(I), (F4VG(I,J,KEE) ,J=1,12)
   WRITE (46,906)
   WRITE (46,903) (VAKALD(J), J=1, 12)
   WRITE (46,904)
   DO 120 I=I,5
   WRITE (46,905)VAKALB (I), (F4SG (I,J,KEE) ,J=l, 12)
   WRITE (46,911)
   WRITE (46,912)
   WRITE(46,913) (VAKALA(J),J=I,7)
   WRITE (46,914)
   DO 210 J=l,14
   WRITE (46,915)VAKALC(J), (TIDLE(I,J,KEE) ,I=1,7)
    WRITE (46,9
16)
    WRITE (46,9
13) (VAKALA(J),J=I,7)
    WRITE (46,9
14)
    DO 220 J=l
,14
    WRITE (46,9
15)VAKALC (J), (TMIL (I,J,KEE), I=1,7)
    WRITE (46,9
17)
    WRITE (46,913) (VAKALA(J),J-I,
    WRITE(46,9
14)
    DO 230 J=l
,14
    WRITE (46,915) VAKALC (J), (TAB (I,J, KEE), 1--I,
    WRITE(46,9ZI
    WRITE (46,9
22) (VAKALD(J),J=I,10)
    WRITE (46,9
23)
    CL = 0.
0
    DO 310 J=l
,21
   WRITE(46,924)CL, (F4ALP(I,J,KEE),I=I,10)
   CL = CL+DELCELWRITE (46,925)
    WRITE (46,922) (VAKALD(J),J=I,10)
    WRITE (46,926) (F4CLA(J,KEE) ,J=l,10)
    WRITE (46,927)
    WRITE (46,922) (VAKALD(J),J=I,10)
    WRITE (46,923)
    CL = 0.0DO 320 J=1,21WRITE(46,924)CL, (F5ALP(I,J,KEE),I=1,10)
    CL = CL+DELCELWRITE (46,928)
```

```
410 CONTI
420 CONTI
510 CONTI
 610 CONTI
7654 CONTI
 901 FORMAT(1H1,40X,30HAERODYNAMIC AND ENGINE DATA ,A4,4X,A4
 ed comme (city) componies finited the ending state (arg. 44) 44) (3)
 903
FORMAT(10X,' MACH NO',I2F 8.2)
 904 FORMAT(' ALTITUDE
 905
FORMAT (F9.0,9X, 12F 8.1)
 906
FORMAT(///,20X,'SUSTAINED LOAD FACTOR(AFT BURN-ON)
F4SG ( G
 907 FORMAT(41X,'REFERENCE AREA',F8.1.' SOFT
 911
FORMAT(///,20X,'THRUST TABLES FOR 1/2 OF PLANE S
 912
FORMAT( //,20X,'IDLE THRUST TIDLE (LB) ' ,/)
 913 FORMAT(11X,'ALTITUDE',7F12.
 914
FORMAT(' MACH NO',/)
 915
FORMAT (FS. I, 1IX, 7F12.0)
 916
FORMAT(IHI,20X,'MILITARY THRUST TMIL (LB) ' ,/)
    WRITE(46,922) (VAKALD(J),
    WRITE (46, 926) (F5CLA(J, KEE), J=1,
    WRITE(46,
    WRITE(46,922)(VAKALD(J), J=1.
    WRITE(46,9)CL
    DO 410 J=1,2WRITE(46,924)CL, (F4CDR(I,J, KEE)
     CL
           = 0.0= CL+DELCEL
     WRITE (46,932)
     WRITE (46,922) (VAKALD (J) ,J=l,10)
     WRITE (46,923)
     CL = 0.0DO 420 J=1,21WRITE(46,924)CL, (F5CDR(I,J,KEE),I=I,10)
     CL = CL+DELCELWRITE (46,941)
     WRITE (46,942) (VAKALC(J),J=I,14)
     WRITE (46,943) (CLMAX (J,KEE) ,J=l,14)
     WRITE (46,944)
     WRITE (46,945)
     ALT = 0.0DO 510 I=i,13
     WRITE(46,946)ALT,F4MMI (I,KEE) ,F4MMA(I,KEE)
     ALT = ALT+DELALT
     WRITE (46,951)
     WRITE (46,903) (VAKALD(J),J=I,12)
     WRITE (46,904)
     ALT = 0.0DO 610 I=i,10
     WRITE(46,952)ALT, (RECANG(I,J,KEE),J=I,12)
     ALT = ALT+DELALT
    WRITE (46,953)
    WRITE(46,942) (VAKALC(J),J=I,14)
    WRITE (46,954) (SBCDR(J,KEE),J=I,14)
     RETURN
                                                         ENGINES',/)
                                                                 (S), \frac{1}{2}
```

```
91/ FORMAT\frac{1}{2}//, 20X, AFTERBURNER THRUST TABLE TEMP DEVI
921 FORMAT(IHI,20X, ANGLE OF ATTACK (NO \text{m} 200 \text{m})
922 FORMAT(IIX, MACH NO<sup>'</sup>, Luf
923 FORMAT(' LIFT COLFF'
924
     F FORMAT (FII.I, 7X, 10FI
925
     FORMAT(2), 20<sub>A</sub>, CL, SOD MEG. FFOR F926
     PURMAT (/, 10A, 10FI
                                                                              F5ALP',927
     F FORMAT(IHI,20\alpha, angle of attack (with F (FOR NEC) CL
928
     F FORMAT(7/7,20x, C_{\text{max}} class also for the F of F for \Gamma, F for \Gamma F F \Gamma F \GammaF4CDR', /)931
     FFORMAT(IHI,20\alpha, DRAG COEFFICIENT (NO HIGHC) F5CDD
932 FORMAT( //,20\lambda, CD (WITH HITT DEVICES)
941 FORMAT (IHI, 20X, CHINA)
942 FORMAT(' MACH NO', IOA, I.
943
     S FORMAT (18X, 14F)
944
     \frac{4 \text{ FOKMAT}(\frac{7}{7}, \frac{20 \text{A}}{\text{FMRM}}) - \frac{1}{20 \text{A}}}{\frac{1}{20 \text{A}} \cdot \frac{1}{20 \text{A}}}945 FORMAT(' ALTITUDE M-MIN MARINE
946
     5 FORMAT (F9.0,2)
\overline{\phantom{a}}F FORMAT(////20\lambda), DIVE RECOVERY ANGLE
952
     Z FORMAT(F9.0,9\Lambda,12F 8.
953
     3 FORMAT(///,20\lambda, SPEED BRAKE BRAC COEFF(FULL)
954 FORMAT (18X, 14F
       END
      SUBROUTINE PRETNW (AN1, AN2, AN3, CBRTR, ANORG, TIMEP, XEDOT, YEDOT, YEDOT, XEDOT, XET, YET, ZET, VELT)
                              1 ZEDOT,XET,YET,ZET,VELT)
C -\mathbf CCOMMON/ K4/DT, TBEGN, TIME, PI, PIDV2, PIDV4, TWOPI, DEGRD, RADDG, G<br>VAR(20), IVAR(20), TEND
    1, \sqrt{V_{\text{A}}(20)}, \sqrt{1 - V_{\text{A}}(20)}COMMON/PREDIC/CNEW(3)3),VXNEW,VYNEW,
       DIMENSION XYZPP(3),DELX(3),CBRTR(3,3)
       ANORM=ANORG*G
\mathbf CEX NEW COORDINATES IN IRIAL MANEUVER FERME 22
       RAN=VELT**2/ANORM
       OMEG=VELT/RAN
       CAPOM=OMEG*TIMEP
       XYZPP (1) = RAN * SIN (CAPOM)XYZPP(2)=0.XYZPP(3) = -RAN*(1, -COS(CAPOM))C
  *** COORDINATE CHANGES IN INERTIAL SYSTEM
\mathbf C\overline{c}DO i0 I=1,3
        DELX (I) = 0.<br>DO 10 J=1,3
     DO i0 J=l,3
     10 DEPY (1) -peav (1) , comin (2) , \ldotsXXNEW = XET+DELX (1)YYNEW=YET+DELX (2)
        ZZNEW=ZET+DELX (3)
C *** NOW GET VELOCITY AND DIRECTION COSINE MATRIX AT PREDICTED POINT
\mathbf C
```

```
C
 C *** NOW OBTAIN PREDICTED DIRECTION COSINE MATR
C
        CSOM=COS (CAPOM)
         SINOM=SIN (CAPOM)
        VXNEW=VELT* (CBRTR(1, 1)*CSOM-CBRTR(3, 1)*SINOM)
        VYNEW=VELT* (CBRTR(1, 2)*CSOM-CBRTR(3, 2)*SINOM)
        VZNEW=VELT* (CBRTR(1, 3)*CSOM-CBRTR(3, 3)*SINOM)
        PSIBP=ATAN2(VYNEW,VXNEW)
        VHPR=SQRT(VXNEW**2+VYNEW**2)
        THETP=ATAN(-VZNEW/VHPR)
        PHIBP=ATAN2((AN3/COS(THETP)),(AN2*COS(PSIBP)-ANI*SIN(PSIBP)))
        CALL CMTRX(PSIBP,THETP,PHIBP,CNEW)
        RETURN
        END
C -C
C
C
C
        SUBROUTINE QUATEX(B,ATRIX)
        DIMENSION ATRIX (3,3) ,B(1)
        TRANSFORMATION OF QUATERNIONS INTO DIRECTION-COSINE MATRIX
        \texttt{ATRIX(1,1)= B(3)*B}\text{ATRIX (2, 1)} = \text{B(1)} * \text{B}\text{ATRIX}(1, 2) = (\text{ATRIX}(1, 1) + \text{ATRIX}(2, 1)) * 2.\text{ATRIX (2,1)} = (\text{ATRIX (1,1)} - \text{ATRIX (2,1)}\text{ATRIX} (1,1) = \text{B} (2) * \text{B}\text{ATRIX}(3,1) = -B(1) * B(3)\text{ATRIX (l, 3)} = (\text{ATRIX (l, l)} + \text{ATRIX (3, l)}) * 2.\texttt{ATRIX}(3,1) = (\texttt{ATRIX}(1,1)-\texttt{ATRIX}(3,1)) * 2.ATRIX
(i,i)= B(2)*B(3)
        \text{ATRIX}(3,2) = \text{B}(1)*B\text{ATRIX (2, 3)} = (\text{ATRIX (1,1)} + \text{ATRIX (3, 2)}) * 2.\text{APRIX}(3, 2) = (\text{APRIX}(1,1)-\text{APRI})ATRIX(3
,3)= (B(3)+B(4))* (B(3)-B(4))
        ATRIX(2
•2)=(B(1)+B(2))*(B(1)-B(2))
        ATRIX(I
,i)= ATRIX (2,2)-ATRIX (3,3)
        ATRIX(2
,2)= ATRIX (2,2) +ATRIX (3,3)
        ATRIX(3
,3)=(B(1)+B(3))* (B(1)-B(3))+(B(2)+B(4))*(B(2)-B(4))
        RETURN
        END
\mathbf CC
C
C
C
        SUBROUTINE QUATIN(PSI,THE,PHI,UAT)
       DIMENSION UAT(1)
        TRANSFORMATION OF EULER ANGLES INTO QUATERNI
       PSIH = PSI * 0.5THEH = THE*0.5
```
PHIH =  $PHI*0.5$  $CT = COS (THEH)$  $ST = SIN (THEN)$  $CP = COS(PHH)$  $SP = SIN(PHH)$  $PHIH = C T*CP$  $CT = C T * SP$  $CP = ST^{\star}CP$ THEH =  $ST*SP$  $ST = COS (PSIH)$  $SP = SIN(PSIH)$  $UAT(1) = ST*PHIH+SP*THEH$ UAT  $(2) = -ST*THEH+SP*PHIH$  $UAT(3) = ST*CP+SP*CT$ UAT(4) =  $ST*CT-SP*CP$ RETURN END SUBROUTINE RELGN(XEI,YEI,ZEI,XEDOTI,YEDOTI,ZEDOTI,XE2,YE2,ZE2, 1 XEDOT2,YEDOT2,ZEDOT2,FLOSMI,FLOSM2,TM,VVELI,VVEL2)  $C -$ C C COMPUTES RELATIVE GEOMETRY C C FLOSM IS LOS ANGLE OBSERVED TM AGO (USED FOR LOS RATE) C COMMON/ K4/DT,TBEGN,TIME,PI,PIDV2,PIDV4,TWOPI,DEGRD,RADDG,G 1 ,VAR(20),IVAR(20),TEND COMMON/ATTTAR/ANGETA,ANGETT,ANGXIA,ANGXIT,CRGR(3,3),DLOSSA, 1 DLOSST,DRGR(3,3),FAZMSA,FAZMST,FELVSA,FELVST,FLOSSA, 2 FLOSST,PSUBSA,PSUBST,RANGE,RRATE,XAINT,XTINA,YAINT, 3 YTINA,ZAINT,ZTINA C  $TAGO = TM$ TAXE=XE2-XEI TAYE=YE2-YEI TAZE=ZE2-ZEI TAXDE=XEDOT2-XEDOTI TAYDE=YEDOT2-YEDOTI TAZDE=ZEDOT2-ZEDOTI RANGE=  $SQRT$ ( TAXE \* TAXE + TAYE \* TAYE + TAZE \* TAZE ) RRATE = ( TAXE \* TAXDE + TAYE \* TAYDE + TAZE \* TAZDE ) / RANGE  $XAINT = -$  ( DRGR(1,1)\* TAXE + DRGR(1,2) \* TAYE + DRGR(1,3)\*TAZE) YAINT = - ( DRGR(2,1)\* TAXE + DRGR(2,2) \* TAYE + DRGR(2,3)\*TAZE) ZAINT = - ( DRGR(3,1)\* TAXE + DRGR(3,2) \* TAYE + DRGR(3,3)\*TAZE) C  $XTIME = CRCR(1,1) * TAXE + CRCR(1,2) * TAYE + CRCR(1,3) * TAZE$ YTINA = CRGR(2,1) \* TAXE + CRGR(2,2) \* TAYE + CRGR(2,3) \* TAZE ZTINA = CRGR(3,1) \* TAXE + CRGR(3,2) \* TAYE + CRGR(3,3) \* TAZE<br>ANGETA =LOS AZIMUTH ANGXIA = LOS ELEVATION C ANGETA = LOS AZIMUTH ANGETA =  $ASIN$  ( -ZTINA / RANGE )  $ANGXIA =$   $ATAN2$  ( $YTINA$ ,  $XTINA$ )

```
A34
```
 $ANGETT = ASIN$  ( - ZAINT / RANGE )

```
ANGXIT = ATAN2 ( YAINT , XAINT )
      CALL CLOSS (XE1, YE1, ZE1, XE2, YE2, ZE2, XEDOT1, YEDOT1, ZEDOT1,
     \mathbf{1}VVEL1, FLOSSA)
      CALL CLOSS (XE2, YE2, ZE2, XE1, YE1, ZE1, XEDOT2, YEDOT2, ZEDOT2,
     \mathbf{1}VVEL2, FLOSST)
      DLOSSA=(FLOSSA-FLOSM1)/TAGO
      DLOSST=(FLOSST-FLOSM2)/TAGO
      RETURN
      END
       SUBROUTINE TRAFER (AT, OB, ITMES)
\mathbf{C}\mathbf CDIMENSION AT (1), OB(1)
      NN = ITMESDO 100 I=1, NNOB (I) = AT (I)100 CONTINUE
      RETURN
      END
      SUBROUTINE TRAPL
C-COMMON/
                  TER/NPNT, NPNTP, NLAB, NKTIC, KPRT, DHOR, DVER
      REWIND<sub>2</sub>
      WRITE (46,7543) NPNT, NPNTP, NLAB, NKTIC, KPRT, DHOR, DVER
 7543 FORMAT(///,' NPNT ='15,5X,'NPNTP ='15,5X,'NLAB =',15,/,
              NKTIC = , 15, 5x,+' KPRT =', 15, 5X, ' DHOR='F12.3, 5X, ' DVER ='F12.3//)
     \ddot{+}RETURN
      END
```
SUBROUTINE EQMOTT

 $\bigg|$ Î,

 $\bar{1}$  $\frac{1}{2}$ 

 $\mathbf{I}$ 

 $\overline{\phantom{a}}$ 

----------------

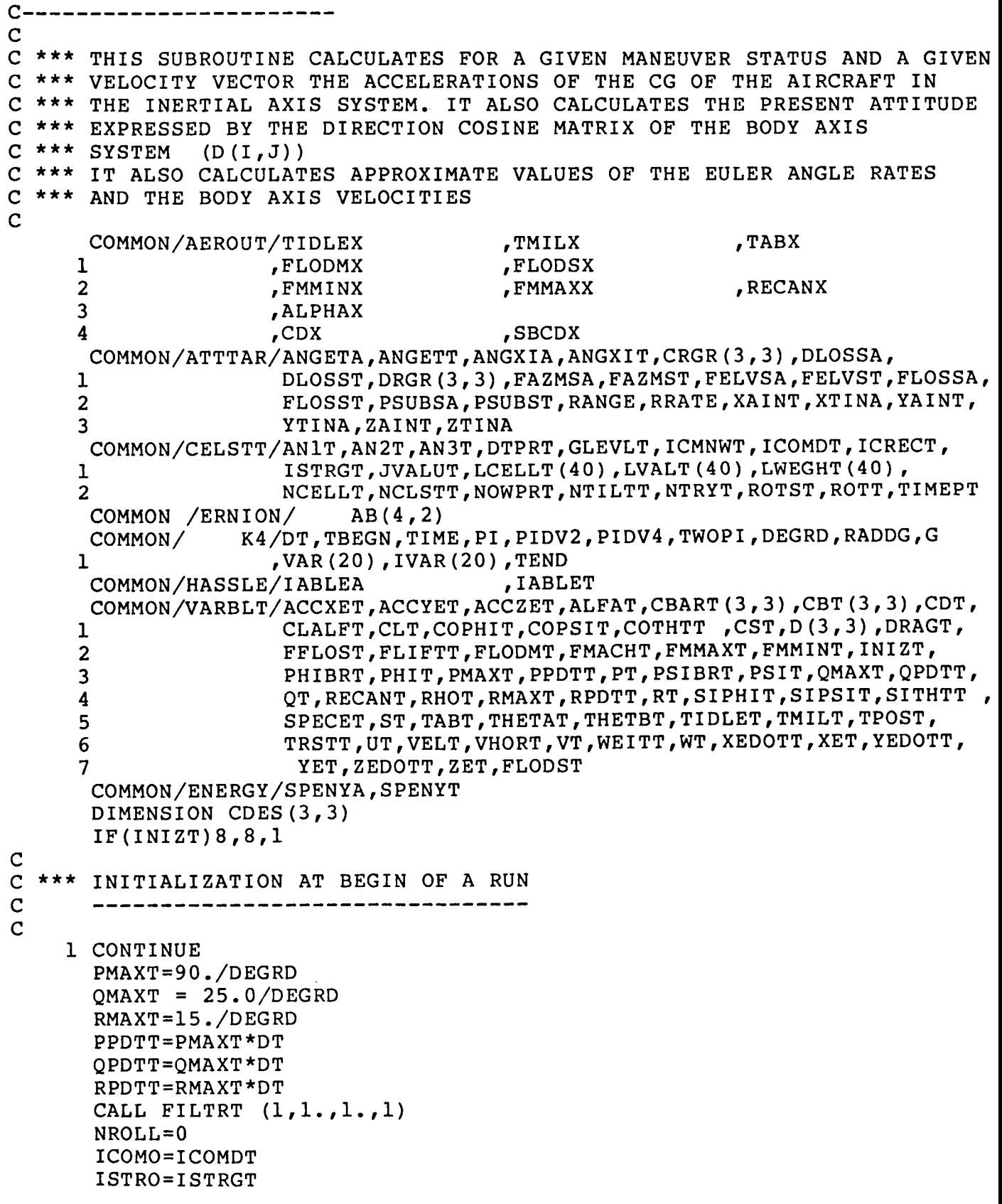

 $\sim$ 

```
PHIO=PHIT
      PHINST= PHIT
      THETO=THETAT
      PSIO=PSIT
      VHORT=SQRT(XEDOTT**2+YEDOTT**2)
      VELT=SQRT(VHORT**2+ZEDOTT**2)
      CALL CMTRX(PSIT, THETAT, PHIT, D)
      CALL NORPLN(XEDOTT,YEDOTT,ZEDOTT,ROTT,AN1T,AN2T,AN3T)
\overline{c}HT=-ZETCALL CSRHO(HT,CS,RHO)
      RHOT=RHO
      CST=CS
      FMACHT=VELT/CST
      IABLET= TPOST
      CALL AERF4( HT,FMACHT,-3)
      IF(ISTRGT.EQ.I) GLEVLT=(VHORT/VELT)/FLODMx
      IF(ISTRGT.EQ.-1) GLEVLT = - (VHORT/VELT)/FLODMX
      GLEVO = GLEVLT
      RETURN
\mathbf C\overline{C}*** AT 8 IS NORMAL ENTRY DURING OPERATION
\overline{c}\mathbf C20NTINUI
      HT=-ZET
      CALL CSRHO(HT,CS,RHO)
      RHOT=RHO
      CST=CS
      FMASST=WEITT/G
      VHORS=XEDOTT**2+YEDOTT**2
      VHORT=SQRT(VHORS)
      VSQ =VHORS+ZEDOTT**2
      QBARS=VSQ*RHOT*ST/2.
      VELT=SQRT(VSQ )
      SPECET= HT+VSQ / (2.*G)SPENYT= SPECET
      FMACHT=VELT/CST
      PSIBRT=ATAN2(YEDOTT,XEDOTT)
      THETBT=ATAN(-ZEDOTT/VHORT)
      SIPSIT=SIN(PSIBRT)
      COPSIT=COS(PSIBRT)
      SITHTT =SIN(THETBT)
      COTHTT =COS(THETBT)
      PHIT = PHINST
      ALT=-ZET
      IABLET= TPOST
    20 CALL AERF4(ALT.FMACHT
      RECANT=RECANX
      FMMINT=FMMINX
      FMMAXT=FMMAXX
      TMILT=TMILX
      TIDLET=TIDLEX
      TABT=TABX
```

```
C
C
C
      FLODMT=FLODMX
     FLODST=FLODSX
  800 CONTINUE
      MAXCL = 0MAXPHI= 0
  802 CONTINUE
      IF(MAXPHI.LE.2)GO TO 804
      CALL ERMSG(14,SIPHS)
  999 TIME=TEND+2.*DT
      RETURN
  804 CONTINUE
      OBTAIN AERO DATA
      FLOADT=GLEVLT*FLODMT
      FLIFTT=WEITT*FLOADT
      CLT=FLIFTT/QBARS
      CLTO = CLTCALL AERF4 (FMACHT, CLT, -4)
      IF(CLT.EQ.CLTO)GO TO 805
      IF(MAXCL.EQ.0)GO TO 803
      CALL ERMSG(8,CLT)
      GO TO 999
  803 CONTINUE
      MAXCL = 1GLEVLT= GLEVLT/CLTO*CLT
      FLOADT= GLEVLT*FLODMT
      FLIFTT= WEITT*FLOADT
  805 CONTINUE
      ALFAT = ALPHAX
      SIALF=SIN(ALFAT)
      CSALF=COS(ALFAT)
      CDT=CDX
      DRAGT=QBARS*CDT
C *** OBTAIN THRUST
C TPOS=1 MILITARY
C TPOS=2 AFTERBUI
                     TPOS=0 IDLE
C *** THRUST TABLE OF F-4 IS FOR ONE ENGINE ONLY
C
      IF(TPOST.EQ.0.) TRSTT=TIDLET*2.
      IF(TPOST.EQ.I.) TRSTT=TMILT*2.
      IF(TPOST.EQ.2.) TRSTT=TABT*2.
      GLTFL = FLOADT+TRSTT/WEITT*SIALF
      IF(GLTFL.EQ.0.0)GLTFL= 1.0E-06
      IF (ICMNWT) 30,30,810
  810 CONTINUE
C
C *** THIS PORTION WHEN THE COMMAND HAS CHANGED,
C *** CALCULATE DESIRED CHANGE IN ROLL ANGLE
C *** AND HOW MANY DT WE ARE GOING TO ROLL WITH MAX ROLL RATE
C
      IF(PHIT.GE.-PI)GO TO 812
      PHIT = PHIT+TWOPIPHIO = PHIO+TWOPI
```
 $\frac{1}{2}$ 

```
C
C *** CHECK IF LAST TRANSITION IS COMPLE
C
C
C
C
C
  812 CONTII
  814 CONTIN
  820 DPHI=<del>-</del>F
  830 DPHI=PI-
  850 CONTI
 8700 CONTII
  870 SIGNR:
  855 SIGNR=
  860
DPHI=PI
 8601 SIGNR =-1.
 8602 CONTI
  880 NROLL=(ABS(DPHI)/PP
   30 CONTI
   31 CALL ERMSG(1,
   32 CONTI
      GO TO 814
       IF(PHIT.LE. PI)GO TO 814
      PHIT = PHIT-TWOPI
      PHIO = PHIO-TWOPI
       IF(ISTRGT) 830,850,820
      GO TO 87O0
      GO TO 8700
      CALL CMTRX(PSIBRT, THETBT, ROTT, CDES)
      SIPHS =-CDES(2,3)/GLTFLIF(ABS(SIPHS).LE.I.0E-06)SIPHS= 0.0
      SIPHIT= SIN(ROTT)
      IF(ABS(SIPHIT).LE.I.0E-06)SIPHIT= 0.0
      IF(ABS(SIPHS).GT.ABS(SIPHIT))GO TO 225
      PHIS=ASIN(SIPHS)
      PHIDS=ROTT+PHIS
      DPHI=PHIDS-PHIT
      ADPHI=ABS(DPHI)
      IF(ABS(PI-ADPHI).LE.I.0E-04)GO TO 860
      IF(PI-ADPHI) 855,860,870
      IF(DPHI.LT.0.) SIGNR=-I.
      GO TO 880
      IF(DPHI.LT.0.) SIGNR=I.
      DPHI=TWOPI-ABS(DPHI)
      GO TO 880
      ADPHI= DPHI
      IF(YAINT.EQ.0.0)GO TO 8601
      SIGNR = YAINT/ABS(YAINT)GO TO 8602
      ICMNWT=0
      IF(NROLL) 31,32,500
      NROLL = 0*** WE ARE IN THE MANEUVER MODE
      PHIBRT=ATAN2((AN3T/COTHTT ),(AN2T*COPSIT-ANIT*SIPSIT))
```

```
SIPHIT=SIN(PHIBRT)
      COPHIT=COS(PHIBRT)
      IF(ABS(SIPHIT).LE.1.0E-06)SIPHIT= 0.0CALL CMTRX(PSIBRT,THETBT,PHIBRT,CBT)
C
C
      CHECK FOR STRAIGHT FLIGHT
C
      IF(ISTRO) 210,220,230
  230 PHIT=
      GO TO 255
  210 PHIT=·
      GO TO 255
  220 CONTII
      SIPHS = -CBT(2,3)/GLTFLIF(ABS(SIPHS).LE.1.0E-06)SIPHS= 0.
      IF(ABS(SIPHS).LE.ABS(SIPHIT))GO TO 24
  225 CONTII
      MAXPHI= MAXPHI+I
      IF(MAXCL.NE.0)GO TO 235
C
      INCREASE G-LEVEL
      GLEVLT= GLEVLT/ABS(SIPHIT)*(ABS(SIPHS)+I.0E-06)
      IF(ABS(GLEVLT).LE.I.0)GO TO 802
      GLEVLT= 1.0235 CONTIN
\mathbf CVARY MANEUVER PLANE
      IF(ABS(PHIBRT)-PIDV2)237,237,238
  237 CONTIN
      PHIBRT= 0.0GO TO 239
  238 CONTII
      PHIBRT= PI
  239 CONTI
      ROTT = PHIBRTCALL NORPLN(XEDOTT,YEDOTT,ZEDOTT,PHIBRT,AN1T,AN2T,AN3T)
      GO TO 802
  240 CONTII
      PHIS=ASIN(SIPHS)
  250 PHIT=PHIBRT
  255 CONTIN
C
      GO TO I000
\mathbf CC
500 FOR CASE WHEN WE ARE IN TRANSITION MODE
C
      C
  500 CONTIN
C
      FLIFTT=FLIFO
      ALFAT=ALFO
      DRAGT=DRAGO
      TRSTT=TRSTO
      CSALF=CSALO
      SIALF=SIALO
C
```

```
C
      PHIT=PHIT+SIGNR*PPDTT
      PHIBRT= PHIT
      NROLL=NROLL-I
      IF(NROLL) 31,910,1000
  910 CONTINUE
C
C *** 910 FOR CALCULATION OF NEW MANEUVER PLANE NORMAL ( PLANE THROUGH
C *** PRESENT VEL. VECTOR WITH PREVIOUSLY DETERMINED ANGLE ROTT)
C
      CALL NORPLN(XEDOTT,YEDOTT,ZEDOTT,ROTT,ANIT,AN2T,AN3T)
C
C *** i000 COMBINED PATH FOR ALL MANEUVER MODES
C
C
i000 CONTINUE
\mathbf CC
C
C
C
C
C
C
C
C
\mathbf CC
C
C
C
C
C
      OBTAIN DIRECTION COSINE MATRIX OF INSTANTANEOUS MANEUVER PLANE SYS
      CALL CMTRX(PSIBRT,THETBT,PHIT,CBART)
      CALCULATE FORWARD FORCE (ALONG MANEUVER PLANE X-AXIS)
      AND NORMAL FPORCE (POSITIVE ALONG THE POSITIVE ZM AXIS)
      INCLUDE AERODYNAMIC FORCES AND THRUST, BUT NOT WEIGHT
      FF=TRSTT*CSALF-DRAGT
      FN=-FLIFTT-TRSTT*SIALF
      TRANSFORM FORCES INTO INERTIAL SYSTEM AND ADD WEIGHT
      FXET=FF*CBART (1, 1) + FN*CBART (3, 1)FYET=FF*CBART (1, 2) + FN*CBART (3, 2)FZET=FF*CBART(1,3)+FN*CBART(3,3) + WEITTACCXET=FXET/FMASST
      ACCYET=FYET/FMASST
      ACCZET=FZET/FMASST
      PSUBST= FF/WEITT*VELT
      OBTAIN PROJECTIONS OF X-BODY AXIS ONTO THE THREE INERTIAL AXES
      XBX = CSALE * CBART (1, 1) - SIALF * CBART (3, 1)XBY = CSALE * CBART (1, 2) - SIALE * CBART (3, 2)XBZ=CSALF*CBART (1, 3)-SIALF*CBART (3,3)NOW WE CAN GET THE CURRENT EULER ANGLES OF THE BODY AXIS SYSTEM
      PSIT=ATAN2 (XBY, XBX)
      THETAT=ATAN (-XBZ/SQRT (XBX**2+XBY**2))
C
C *** OBTAIN DIRECTION COSINE MATRIX OF BODY AXIS SYSTEM
C
      PHINST= PHIT
      CALL NORPLN(XEDOTT,YEDOTT,ZEDOTT,PHIT,ANI,AN2,AN3)
      PHIT = ATAN2(AN3/COS(THETAT) ,AN2*COS(PSIT)-ANI*SIN(PSIT))
```

```
CALL CMTRX (PSIT, THETAT, PHIT, CDES)
\mathbf COBTAIN APPROXIMATE EULER ANGLE RATES
\mathbf C\overline{C}DELPHI = PHIT - PHIOIF(DELPHI.LT. (-PI)) DELPHI=TWOPI+DELPHI
       IF(DELPHI.GT.PI) DELPHI=-(TWOPI-DELPHI)
       DELTHT =THETAT-THETO
       IF(DELTHT .LT. (-PI)) DELTHT =TWOPI+DELTHT
       IF(DELTHT .GT.PI) DELTHT =- (TWOPI-DELTHT)
       DELPSI=PSIT-PSIO
       IF(DELPSI.LT. (-PI)) DELPSI=TWOPI+DELPSI
       IF(DELPSI.GT.PI) DELPSI = - (TWOPI-DELPSI)
       PHIDOT=DELPHI/DT
       THETDT =DELTHT /DT
       PSIDOT=DELPSI/DT
       COTHEO= THETO+DELTHT *0.5
             = PHIDOT-PSIDOT*SIN(COTHEO)
       P<sub>T</sub>COTHEO= COS (COTHEO)
       COPHIO= PHIO+DELPHI*0.5
       SIPHIO= SIN(COPHIO)
       COPHIO= COS (COPHIO)
             = THETDT *COPHIO+PSIDOT*SIPHIO*COTHEO
       QT
              = PSIDOT*COPHIO*COTHEO-THETDT *SIPHIO
       RT\mathbf CC *** FILTER THE BODY RATES WHICH GO TO THE DMS
\mathbf CCALL FILTRT (1, PT, PT, 0)
       CALL FILTRT (2, QT, QT, 0)CALL FILTRT (3, RT, RT, 0)
       IF (ABS (PT). GT. PMAXT+1.0E-06) CALL ERMSG (21, PT)
       IF (ABS (QT). GT. QMAXT+1.0E-06) CALL ERMSG (22, QT)
       IF (ABS (RT). GT. RMAXT+1.0E-06) CALL ERMSG (23, RT)
       CALL QUATT (PT, QT, RT, AB(1, 2))
       CALL QUATEX (AB(1, 2), D(1, 1))
       CALL OILER (D(1,1), PSIO, THETO, PHIO)
       ANGAX = 1.0DO 1410 I=1,3
       DUMMY = 0.0DO 1405 J=1,3
       DUMMY = DUMMY+CDES(I, J)*D(I, J)
 1405 CONTINUE
       ANGAX = AMINl (ANGAX, DUMMY)1410 CONTINUE
       IF (ANGAX.LT.0.988) PRINT 925, PSIT, PSIO, THETAT, THETO, PHIT, PHIO, TIME
\mathbf CC 925 FORMAT (24H T-ATTITUDE DISCREPANCY, 3(4X, 2F8.4), 10H AT TIME, F8.3
\mathbf COBTAIN BODY AXES VELOCITIES
\mathbf C\mathbf CUT=XEDOTT*D(1,1)+YEDOTT*D(1,2)+ZEDOTT*D(1,3)
       VT=XEDOTT*D(2,1)+YEDOTT*D(2,2)+ZEDOTT*D(2,3)WT=XEDOTT*D(3,1)+YEDOTT*D(3,2)+ZEDOTT*D(3,3)\mathbf CSAVE PRESENT VALUES AS OLD VALUES
\mathcal{C}
```

```
A42
```
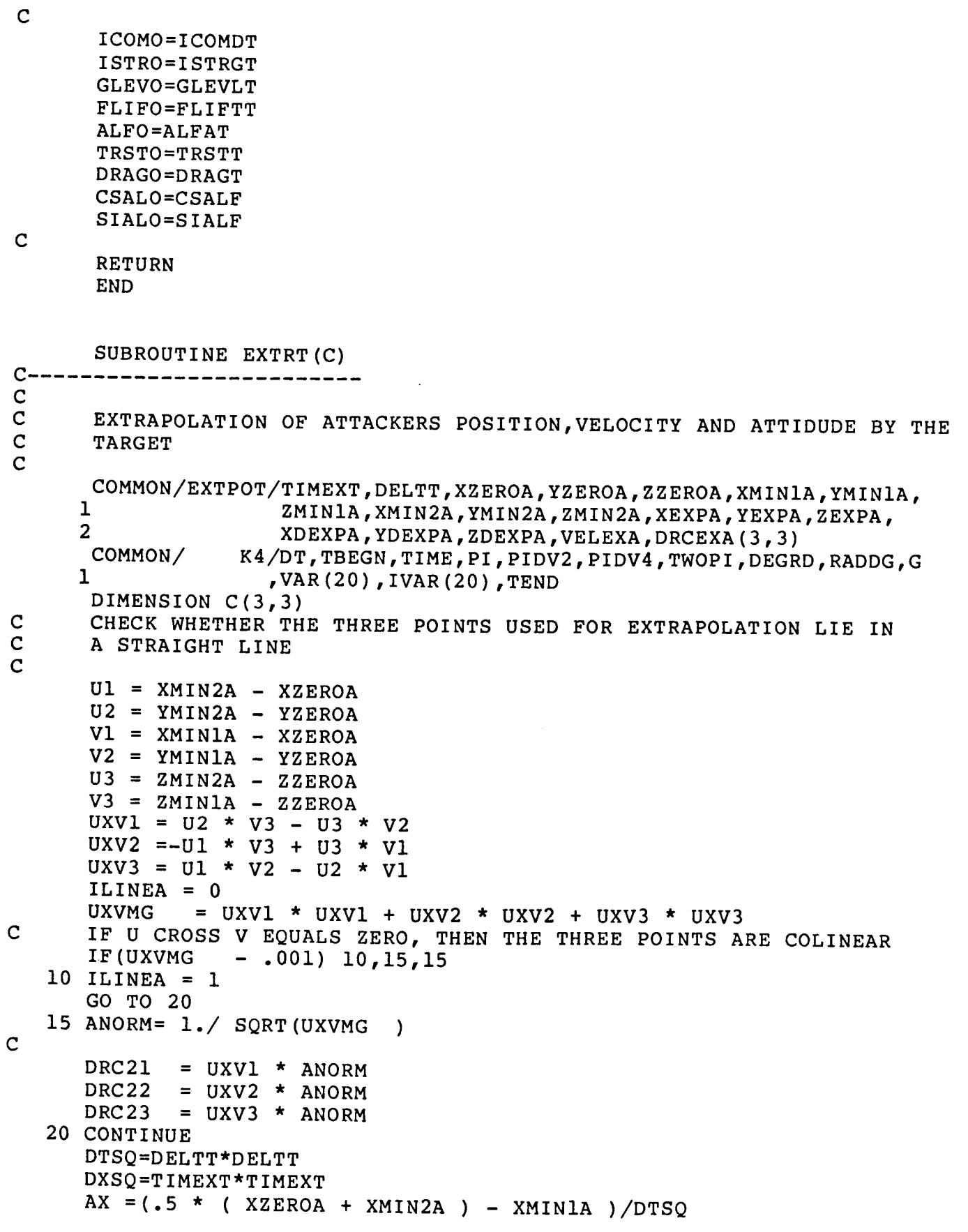

 $\overline{1}$ 

 $\bar{1}$ 

```
AY = (.5 * (YZEROA + YMIN2A) - YMIN1A ) / DTSQAZ = (.5 * (ZZEROA + ZMIN2A) - ZMIN1A)/DTSQBX = (3.*XZEROA-4.*XMINIA+XMIN2A)/(2.*DELTT)BY = (3.*YZEROA-4.*YMINIA+YMIN2A)/(2.*DELTT)BZ = (3.*ZZEROA-4.*ZMIN1A+ZMIN2A)/(2.*DELTT)XEXPA=AX*DXSQ+BX*TIMEXT+XZEROA
     YEXPA=AY*DXSQ+BY*TIMEXT+YZEROA
      ZEXPA=AZ*DXSQ+BZ*TIMEXT+ZZEROA
     XDEX = 2. * AX*TIMEXT+BX
      YDEX = 2. * AY * TIMEXT + BYZDEX = 2. * AZ * TIMEXT + BZXDEXPA=XDEX
      YDEXPA=YDEX
      ZDEXPA=ZDEX
      VELPA = SQRT(XDEX * XDEX + YDEX * YDEX + ZDEX * ZDEX )
     VELEXA=VELPA
      OBTAIN DIRECTION COSINES
      IF(ILINEA) 38, 38, 39
   38 FACT = 1. / VELPADRC11 = XDEX * FACTDRC12 = YDEX * FACTDRC13 = ZDEX * FACT
      DRCEXA(1,1) =DRC11
                  =DRC12DRCEXA(1, 2)DRCEXA(1, 3)= DRC13
      DRCEXA(2,1)= DRC21
                  =DRC22
      DRCEXA(2, 2)DRCEXA(2,3) =DRC23
                      = DRC12 * DRC23 - DRC13 * DRC22
      DRCEXA(3,1)= DRC13 * DRC21 - DRC11 * DRC23
      DRCEXA(3, 2)= DRC11 * DRC22 - DRC12 * DRC21
      DRCEXA(3, 3)GO TO 40
      FOR COLINEAR CASE EXTRAPOLATED DIRECTION COSINES ARE EQUAL
      TO THE PRESENT ONES
   39 DO 3901 I = 1,3DO 3901 J = 1,33901 DRCEXA(I, J) = C(I, J)40 CONTINUE
      RETURN
      END
      SUBROUTINE FILTRT (NPQR, RATED, RATEAC, INIZ)
C----
      IF(INIZ.EQ.0) GO TO 100DEGRD = 180. / (4. *ATAN(1.))PMAX=90./DEGRDQMAX = 25.0/DEGRDRMAX = 15. /DEGRDSPP=0.
      SPQ=0.
      SPR = 0.
```
 $\mathbf C$  $\mathbf C$ 

 $\mathbf C$ 

 $\mathbf C$  $\mathbf C$ 

 $\mathbf C$ 

```
A44
```
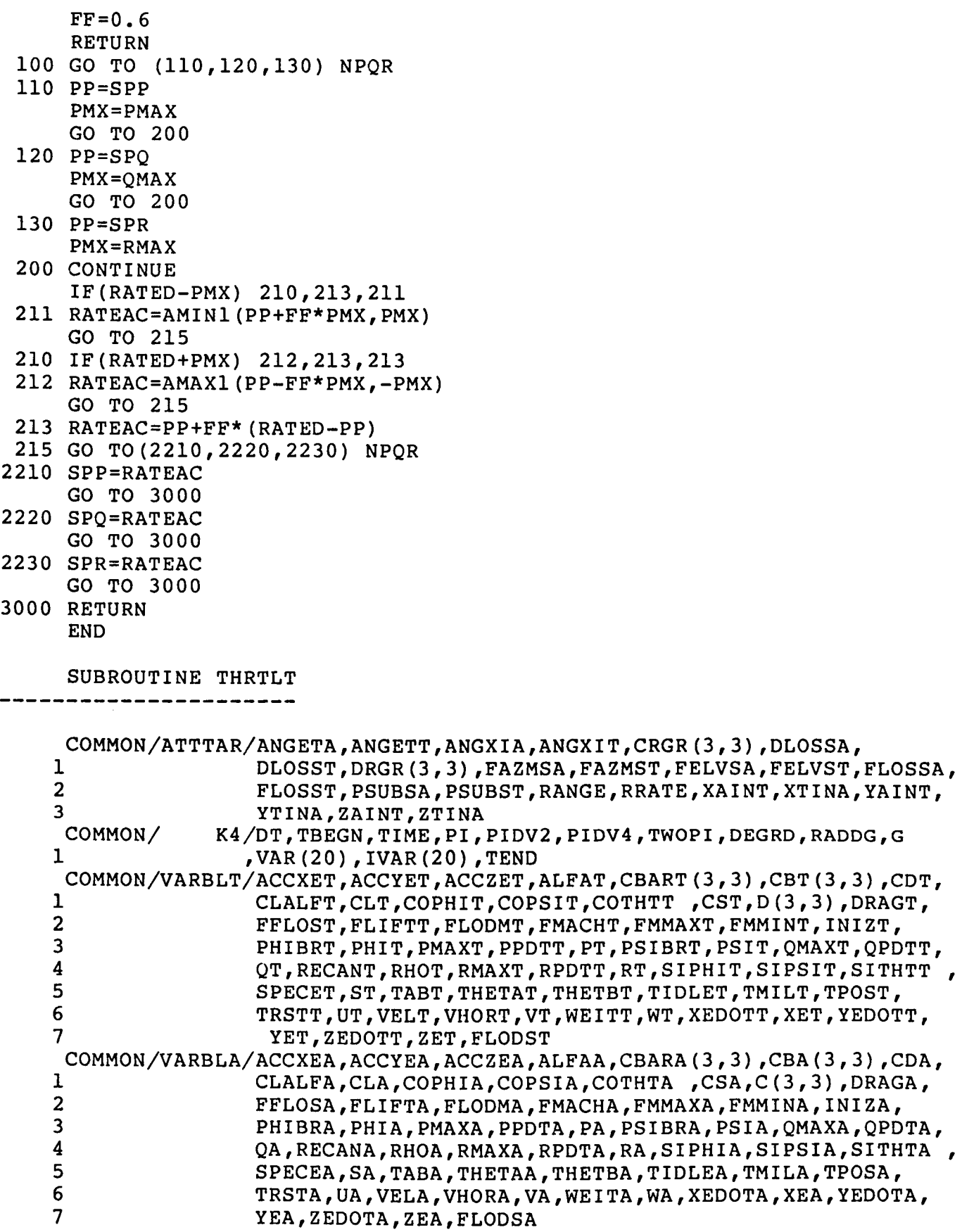

 $\overline{1}$ 

ţ.

 $\overline{\phantom{a}}$ ì

 $\frac{1}{1}$  $\overline{1}$ 

C C

C **4O0O** CONTINUE 7000 CONTII  $C -$ C C COMMON/TALLY/ OFTIMA , OFTIMT , GUNTMA , GUNTMT , ANGOFA, ANG 1 DEVAA, DEVAT  $TEN = 10./DEGRD$  $SIXTY = 60. / DEGRD$ IF (FMACHT.GT.(FMACHA+0.05)) GO TO 7000 IF(XAINT.LT.0.0)GO TO 4000 IF(ABS(ANGOFT).GE.SIXTY)RETURN IF(ABS(DEVAT).GE.SIXTY)RETURN IF(RANGE.GE.5000.0)RETURN IF(RANGE.LT.3000.0)GO TO 7000 IF(RRATE.GE.-300.0)RETURN IF(THETBT.LT.SIXTY)GO TO 7000 RETURN IF(ABS(FLOSSA).LE.TEN)RETURN IF(ABS(FLOSSA).GE.SIXTY)RETURN IF(RANGE.GE.1500.0)RETURN IF(RRATE.GE.-300.0)RETURN  $TPOST = 0.0$ RETURN END SUBROUTINE TRYNXT COMMON/CELSTT/ANIT,AN2T,AN3T,DTPRT,GLEVLT,ICMNWT,ICOMDT,ICRECT, 1 ISTRGT,JVALUT,LCELLT(40),LVALT(40),LWEGHT(40), 2 NCELLT, NCLSTT, NOWPRT, NTILTT, NTRYT, ROTST, ROTT, TIMEPT COMMON/ K4/DT,TBEGN,TIME,PI,PIDV2,PIDV4,TWOPI,DEGRD,RADDG,G 1 ,VAR(20),IVAR(20),TEND COMMON/PREDIC/CNEW(3,3),VXNEW,VYNEW,VZNEW,XXNEW,YYNEW,ZZNEW COMMON/TRIALT/ANITRT (I0) ,AN2TRT (I0) ,AN3TRT (i0) ,CPRT (3,3, i0), 1 DLOSRT(10) ,DRATT (i0) ,DRGPRT(10) ,DXEPRT(10), 2 DYEPRT(10) ,DZEPRT(10) ,FLDTRT(10) ,FLOSRT(10), 3 ICNPRT(10),ICTRYT(10) ,ISTPRT(20,10) ,ISTRYT(10), 4 IVALTT, IVPRT (10), KNEWT, KROTST, PSTRT (10), PXEPRT (10), 5 PYEPRT(10), PZEPRT(10), RNGPRT(10), ROTNCT, ROTN2T, 6 ROTRYT(10) ,THTRT(10) ,TPOTRT(10) ,XEXA,YEXA,ZEXA COMMON/VARBLT/ACCXET,ACCYET,ACCZET,ALFAT,CBART(3,3),CBT(3,3),CDT, 1 CLALFT,CLT,COPHIT,COPSIT,COTHTT ,CST,D(3,3),DRAGT, 2 FFLOST,FLIFTT,FLODMT,FMACHT,FMMAXT,FMMINT,INIZT, 3 PHIBRT,PHIT,PMAXT,PPDTT,PT,PSIBRT,PSIT,QMAXT,QPDTT, 4 QT,RECANT,RHOT,RMAXT,RPDTT,RT,SIPHIT,SIPSIT,SITHTT 5 SPECET,ST,TABT,THETAT,THETBT,TIDLET,TMILT,TPOST, 6 TRSTT,UT,VELT,VHORT,VT,WEITT,WT,XEDOTT,XET,YEDOTT, 7 YET,ZEDOTT,ZET,FLODST DIMENSION CMPL(3,3) DATA EXLSM/I.57080/ DATA EIGHTY/I.39626/ DATA TABI55/I.O/,TABI56/I.I/,TABI57/O.I/

TRFACT=2.

```
FLODES= VELT*VELT*RHOT*ST*0.5
      FLODES= CLADES(2,FMACHT)/FLODMT*FLODES/WEITT
      FLODES= AMINI(0.95,FLODES)
      FLOSTR= (VHORT/VELT)/FLODMT
      DO 7 I=l,10
      ISTRYT(I) = 0ICTRYT (I) = 0ROTRYT(I) = 0.0FLDTRT(I) = TAB155TPOTRT(I) = 2.07 CONTINUE
C CALCULATE ROTST, THE ANGLE OF ROTATION OF THE MANEUVER PLANE
C THROUGH PRESENT VELOCITY VECTOR AND EXTRAPOLATED OPPONENTS POS.
      TAXE = XEXA - XETTAYE = YEXA- YET
      TABLE = ZEXA - ZETDZ=(XEDOTT*ZEDOTT*TAXE+YEDOTT*ZEDOTT*TAYE-(VHORT**2)*TAZE)/VELT
      DY=-YEDOTT*TAXE+XEDOTT*TAYE
      IF(DY.EQ.0.) GO TO I0
      ROTST=ATAN2 (DY,DZ)
      GO TO 99
   i0 IF(DZ.GE.0.) ROTST=0.
      IF(DZ.LT.0.) ROTST=PI
   99 CONTINUE
      DIVEAN =-THETBT
      IF(DIVEAN .LT.0.) GO TO 1002
      IF(DIVEAN .GE.RECANT) GO TO 500
      IF(DIVEAN .LT.(0.8*RECANT)) GO TO 1002
C
C *** DIVE ANGLE IS BETWEEN 80 AND I00 PERCENT OF RECOVERY ANGLE
\mathbf CIF(RECANT.GT.I.2)GO TO 1002
      NTRYT=3
      KROTST=I
C
C *** FIRST TRIAL IS PULLUP IN VERTICAL PLANE
C
C *** TRIAL 2 AND 3 ARE PULLUPS IN ADJACENT PLANES
C
      ICTRYT(2)=1ROTRYT(2)=ROTNCT
C
      ICTRYT(3) = -1ROTRYT(3) = -ROTNCTGO TO 600
  500 CONTINUE
C
C *** ONLY ONE MANEUVER ALLOWED.. STRAIGHT PULL
C
      NTRYT=I
      KROTST=I
      GO TO 60O
C
C CHECK FOR LOW LOAD FACTOR
```
 $\overline{\phantom{a}}$ 

 $\big\}$ 

```
A47
```
 $\mathbf C$ 

```
1002 CONT
      IF(FLODMT.GT.I.5)GO TO I001
      IF(THETBT.LE.0.0)GO TO 3500
      IF(THETBT.GT.EIGHTY)GO TO 3450
      IF(FLODMT.GE.I.0)GO TO 3600
3330 CONT
      NTRYT = 2IF(ABS(ROTST).LE.PIDV2)KROTST=
      IF(ABS(ROTST).GT.PIDV2)KROTST=
      ROTRYT(2) = PIICTRYT(2) = PI/ROTNCT+0.001FLDTRT (1) = 0.001FLDTRT(2) = 0.001GO TO 600
3450 CONT
      NTRYT = 1
      CALL GETRXN(ROTST,ROTNCT,ROTRYT(1),ICTRYT(1))
      GO TO 600
3500 CONT
3600 CONT
      NTRYT = 6DO 3605 I=I,NTRYT
      FLDTRT(I) = FLODES3605 CONT
      KROTST= 3
       IF(ABS(ROTST).GT.PIDV2)KROTST= 5
       IF(ROTST.LT.0.0)KROTST= KROTST+I
      ROTRYT(2) = PIROTRYT(3) = ROTNCTROTRYT (4) = -ROTNCTROTRYT(5) = PI - ROTNCTROTRYT(6) = ROTNCT-PIICTRYT(2)= PI/ROTNCT
       ICTRYT(3) = 1ICTRYT(4) = -1ICTRYT (5) = ICTRYT(2)-1ICTRYT (6) = 1-ICTRYT(2)GO TO 600
\mathbf C\mathbf Ci001 FOR ' NORMAL ' CONDITIONS
C \star \star \star\overline{c}\overline{c}LOO1 CONT
       NTRYT = 4
       KROTST = 1
       NTRY = 4ISTRYT(1) = ISTRGTROTRYT(1) = PHIBRTIF (ISTRGT) 2010,100,200
 LOO CONT
       FLDTRT(1)= TABI55+(GLEVLT-TABI55)*RADIFY(6HGLEVLT,0.75,0.5,1.0)
       ICTRYT(1)= PHIBRT/ROTNCT
```

```
ROTPM=PHIBRT
      CALL GETRXN(ROTPM,ROTNCT,ROTR2,ICTR2)
      ROTRYT(2) = ROTR2ICTRYT(2) = ICTR2IF (ROTR2-ROTPM) 130,123,125
  123 CONTINUE
      IF (ROTPM) 130,130,125
  125 ROTRYT(3) = ROTR2 - ROTNCTICTRYT(3) = ICTR2 - 1GO TO 140
  130 ROTRYT(3) = ROTR2 + ROTNCTICTRYT(3) = ICTR2 +1140 CONTINUE
      ISTRYT(4) = 1IF( ABS( ROTST ) .LE. PIDV2)
GO TO 150
      ISTRYT( 4 ) = -1ROTRYT(4) = PI150 CONTINUE
C IF NONE OF THE THREE MANEUVER PLANES IN TRIALS i, 2, OR 3 IS THE
C PLANE CLOSEST TO THE OPPONENT, ADD A FIFTH TRIAL MANEUVER
      K = 1TESROT= PI
      DO 250 I=1,3
      TEROT = ABS (ROTRYT(I) - ROTST)IF(TEROT.GT.PI)TEROT= TWOPI-TEROT
      IF(TEROT.GT.TESROT)GO TO 250
      K = ITESROT= TEROT
  250 CONTINUE
      IF(TESROT.LE.ROTN2T)GO TO 275
C NOT INCLUDED
      NTRYT = 5
      NTRY = 5KROTST= 5
      CALL GETRXN(ROTST,ROTNCT,ROTRYT(5),ICTRYT(5))
      GO TO 2000
C INCLUDED
  275 CONTINUE
      KROTST= K
      IF(K.EQ.I.AND.ABS(FLODES-FLDTRT(1)).LE.0.05)GO TO 2000
      NTRYT = 5ICTRYT(5) = ICTRYT(K)ROTRYT(5) = ROTRYT(K)FLDTRT(5) = FLODESGO TO 2000
  200 CONTINUE
     FLDTRT(1) = FLOSTRISTRYT(2)=-1ROTRYT(2) = PIGO TO 2020
 2010 CONTINUE
     FLDTRT(1) = -FLOSTRISTRYT(2) = 12020 KROTST= 3
```

```
2105 ROTRYT(4) = ROTR3 - ROTN
 2110 ROTRYT(4) = ROTR3 + ROTN
 2000 CONTII
C *** CALCULATE REQUIRED G-LEVEL FOR TURN INTO OPPONENTS EXTRAPOL
C *** POSITI
 2400 CONTII
C
 2500 CONTIN
 2551 FLDTRT(I)=-1
 2553 FLDTRT(I)= FLOS
 2555 CONTI
 2560 TPOTRT(I)=T
  600 CONTII
     CALL GETRXN(ROTST,ROTNCT,ROTR3,ICTR3)
     ROTRYT(3) = ROTR3ICTRYT(3) = ICTR3IF( ROTR3 - ROTST ) 2110,2105,2105
      ICTRYT(4) = ICTR3 - 1GO TO 2000
     ICTRYT(4) = ICTR3 + 1IF ( FFLOST .GT. EXLSM ) GO TO 2400
      CALL CMTRX(PSIBRT,THETBT,ROTST,CMPL)
     DIST2=TAXE**2+TAYE**2+TAZE**2
      ZMT=TAXE*CMPL(3,1)+TAYE*CMPL(3,2)+TAZE*CMPL(3,3)
      RADIS=DIST2/(2.*ZMT)
      GL2 = (ABS((VELT**2)/RADIS)/G) + CMPL(3,3)GL3=ABS(CMPL(2,3))
      GLEVRT=SQRT(GL2**2+GL3**2)/FLODMT
      GLEVRT= GLEVRT*TABI56+TABI57
      IF ( GLEVRT .GT. 1.0 ) GO TO 2400
      NTRYT = NTRYT + 1
      FLDTRT( NTRYT ) = GLEVRT
      CALL GETRXN(ROTST,ROTNCT,ROTRYT(NTRYT),ICTRYT(NTRYT))
      KROTST= NTRYT
      GO TO 2500
      IF(JVALUT.GT.6)GO TO 2500
      DEFENSIVE MANEUVER
      NTRYT = NTRYT+I
      IF(JVALUT.LE.5)KROTST= NTRYT
      ROTPM = PIDV2-ROTNCT
      IF(ABS(ROTST).GT.PIDV2)ROTPM=-ROTPM
      ROTPM = ABS(ROTST)+ROTPM
      IF(ROTST.LT.0.0)ROTPM=-ROTPM
      CALL GETRXN(ROTPM,ROTNCT,ROTRYT(NTRYT) ,ICTRYT(NTRYT))
      ISTRYT (NTRYT) = 0
      FLDTRT(NTRYT) = FLODES
      DO 2555 I=2,NTRY
      IF(ISTRYT(I))2551,2555,2553
      GO TO 2555
      DO 2560 I=I,NTRYT
      DO 2600 I=I,NTRYT
      GLEVRT= FLDTRT(I)*FLODMT
      GLEV = GLEVRT
      CALL HUBLO(I,2,DTPRT,GLEVRT)
      IF(GLEV.NE.GLEVRT)FLDTRT(I)= GLEVRT/FLODMT
```

```
ROS = ROTRYT(I)IF(ISTRYT(I).NE.0)GO TO 2580
     SROSS = SIN (ROSS)REDUC = ABS(SROSS/FLODMT*COTHTT /FLDTRT
      IF(REDUC.LE.ABS(SROSS))GO TO
2580
     ROS = 0.0IF (ABS (ROTRYT (I)) .LE. PIDV2) GO
TO 2570
      ROS = PI2570 CONTII
      ROTRYT(I) = ROSS2580 CONTII
      CALL
NORPLN (XEDOTT, YEDOTT, ZEDOTT,ROSS,ANITRT (I) ,AN2TRT (I) ,
     1
                  AN3TRT (I))
 2600 CONTINUE
      RETURN
      END
      SUBROUTINE QUATT(P,Q,R,UAT)
c----------
C
     COMMON/ K4/DT,TBEGN,TIME,PI,PIDV2,PIDV4,TWOPI,DEGRD,RADDG,G
     1 ,VAR(20),IVAR(20),TEND
      SAVE
      EQUIVALENCE (DT,H)
      DIMENSION UAT(4)
      DIMENSION AT(4)
      REAL IK,JK,KK
      EQUIVALENCE (CI,CRHOK)
      DATA OM2ZER /I.E-6/
C
      QUATERNION INTEGRATION
C
      OMEG K2 = P*P+O*O+R*RIF(OMEG K2 .LT.OM2ZER ) OMEG K2 =OM2ZER
      OMEGAK =SQRT(OMEG K2 )
      RHOK =H*OMEGAK *.5
      SRHOK = SIN(RHOK)CRHOK = COS(RHOK)C2P =SRHOK /OMEGAK
      C3P = 2.* (1.-CRHOK) / OMEG K2C4 = 4.*(H-2.*C2P) / OMEG K2IK =-C2P+RJK = C2P^*QAT(1) = CL*UAT(1)+IK*UAT(2)-JK*UAT(3)-KK*UAT(4)KK = C2P*PAT(2) = -IK*UAT(1)+CL*UAT(2)-KK*UAT(3)+JK*UAT(4)AT (3) = JK*UAT(1) + KK*UAT(2) + CL*UAT(3) + IK*UAT(4)AT(4) = KK*UAT(1) - JK*UAT(2) - IK*UAT(3) + Cl*UAT(4)C
      NORMALIZATION
      ORMAL = 1.0/SQRT(AT(1)**2+AT(2)**2+AT(3)**2+AT(4)**2)DO 75 J=l,4
      UAT(J) = AT(J) * ORMAL
   75 CONTIN
      RETURN
      END
```

```
A51
```

```
SUBROUTINE REACTT (XEA, YEA, ZEA, C)
C
C
     COMMON/AEROUT/TIDLEX , TMILX , TABX
    1 ,FLODMX ,FLODSX
    2 , FMMINX , FMMAXX , RECANX
    3 , ALPHAX
    4 ,CDX , SBCDX
     COMMON/ATTTAR/ANGETA,ANGETT,ANGXIA,ANGXIT,CRGR(3,3),DLOSSA,
    1 DLOSST, DRGR(3,3), FAZMSA, FAZMST, FELVSA, FELVST, FLOSSA,
    2 FLOSST,PSUBSA,PSUBST,RANGE,RRATE,XAINT,XTINA,YAINT,
    3 YTINA,ZAINT,ZTINA
     COMMON/CELSTT/ANIT,AN2T,AN3T,DTPRT,GLEVLT,ICMNWT,ICOMDT,ICRECT,
    1 ISTRGT, JVALUT, LCELLT(40), LVALT(40), LWEGHT(40),
    2 NCELLT, NCLSTT, NOWPRT, NTILTT, NTRYT, ROTST, ROTT, TIMEPT
     COMMON/ENERGY/SPENYA,SPENYT
     COMMON/EXTPOT/TIMEXT,DELTT,XZEROA,YZEROA,ZZEROA,XMINIA,YMINIA,
    1 ZMINIA,XMIN2A,YMIN2A,ZMIN2A,XEXPA,YEXPA,ZEXPA,
    2 XDEXPA,YDEXPA,ZDEXPA,VELEXA,DRCEXA(3,3)
     COMMON/HASSLE/IABLEA ,IABLET
     COMMON/ K4/DT,TBEGN,TIME,PI,PIDV2,PIDV4,TWOPI,DEGRD,RADDG,G
    1 ,VAR(20), IVAR(20), TEND
     COMMON/PREDIC/CNEW(3,3),VXNEW,VYNEW,VZNEW,XXNEW,YYNEW,ZZNEW
     COMMON/TRIALT/AN1TRT(10), AN2TRT(10), AN3TRT(10), CPRT(3,3,10),
    1 DLOSRT(10),DRATT (10),DRGPRT(10),DXEPRT(10),
    2 DYEPRT(10) ,DZEPRT(10) ,FLDTRT(10) ,FLOSRT(10),
    3 ICNPRT(10) ,ICTRYT(10) ,ISTPRT(20,10) ,ISTRYT(10) ,
    4 IVALTT,IVPRT(10) ,KNEWT,KROTST,PSTRT(10) ,PXEPRT(10),
    5 PYEPRT(10),PZEPRT(10) ,RNGPRT(10) ,ROTNCT,ROTN2T,
    6 ROTRYT(10) ,THTRT(10) ,TPOTRT(10) ,XEXA,YEXA,ZEXA
     COMMON/VARBLT/ACCXET,ACCYET,ACCZET,ALFAT,CBART(3,3),CBT(3,3),CDT,
                  CLALFT,CLT,COPHIT,COPSIT,COTHTT ,CST,D(3,3),DRAGT,
    1
                  FFLOST,FLIFTT,FLODMT,FMACHT,FMMAXT,FMMINT,INIZT,
    2
                  PHIBRT, PHIT, PMAXT, PPDTT, PT, PSIBRT, PSIT, QMAXT, QPDTT,
    3
                  QT,RECANT,RHOT,RMAXT,RPDTT,RT,SIPHIT,SIPSIT,SITHTT
    4
                  SPECET, ST, TABT, THETAT, THETBT, TIDLET, TMILT, TPOST,
    5
                  TRSTT,UT,VELT,VHORT,VT,WEITT,WT,XEDOTT,XET,YEDOTT,
    6
                   YET,ZEDOTT,ZET,FLODST
    7
     DIMENSION C(3,3)
     DIMENSION CBRTR(3,3)
     IF(ICRECT.LE. 0) GO TO 10
C
C
 *** INITIALIZATION
     *************
C
C
     DELTT = DTPRT
     DTPRX = DTPRT * RADIFY (5H DTPRT, 1.0, 0.8, 1.2)XMIN2A=0.
     YMIN2A=0.
     ZMIN2A=0.
```
XMIN1A=0.  $YMINIA = 0$ .  $ZMINIA = 0$ .  $XZEROA=0.$ YZEROA=0.  $ZZEROA=0.$ ITPRE=1 STORET=DELTT  $TIMCN=0.$  $NOWPRT = 0$ GO TO 999  $\mathbf C$ C \*\*\* END OF INIZIALIZATION 10 CONTINUE STORET=STORET+DT IF (STORET. GE. DELTT) GO TO 15 GO TO 185 15 STORET=0. XMIN2A=XMIN1A YMIN2A=YMIN1A  $2MIN2A = ZMIN1A$ XMIN1A=XZEROA YMIN1A=YZEROA ZMIN1A=ZZEROA XZEROA=XEA YZEROA=YEA ZZEROA=ZEA TLSAVE= TIME 185 CONTINUE IF(ITPRE.LE.0) GO TO 190 IF (TIME.LT.TBEGN+DELTT+DELTT) GO TO 999  $IPPRE = 0$ GO TO 200 190 CONTINUE  $NOWPRT = 0$ TIMCN=TIMCN+DT IF(TIMCN.LT.DTPRX)GO TO 999 200 TIMCN=0.00001 NOWPRT=1 CALL STATET DTPRX = DTPRT\*RADIFY(5HDTPRT,  $1.0, 0.8, 1.2$ ) TIMEX = TIMEPT\*RADIFY (6HTIMEPT,  $1.0, 0.8, 1.2$ ) IF (ABS (RANGE+RRATE\*TIMEX). LT. ABS (RRATE\*DTPRX)\*0.5)  $\mathbf{1}$  $TIMEX = DTPRX$ TIMEXT= TIMEX+TIME-TLSAVE  $\overline{C}$ CALL EXTRT (C)  $\mathbf C$ ----------- $\overline{c}$ XEXA=XEXPA YEXA=YEXPA ZEXA=ZEXPA DXEXA=XDEXPA DYEXA=YDEXPA

```
DZEXA=ZDERXPAVVELA=VELEXA
      DO 650 I=1,3DO 650 J=1.3
  650 CRGR(I, J) = DRCEXA(I, J)
\mathbf C\mathbf C*** DETERMINE SUITABLE TRIAL COMMANDS
\mathbf C*********************************
\mathbf CVDUM = 1. / VELTVSPS = YEDOTT/VHORTVCPS = XEDOTT / VHORTVSTH = - ZEDOTT * VDUMVCTH = VHORT * VDUMPSIBRT=ATAN2 (YEDOTT, XEDOTT)
      THETBT=ATAN(-ZEDOTT/VHORT)
      SIPSIT=SIN(PSIBRT)
      COPSIT=COS (PSIBRT)
      SITHTT = SIN (THETBT)
      COTHTT = COS (THETBT)
      PHIBRT=ATAN2((AN3T/COTHTT),(AN2T*COPSIT-AN1T*SIPSIT))
      SIPHIT=SIN(PHIBRT)
      COPHIT=COS (PHIBRT)
      CALL CMTRX (PSIBRT, THETBT, PHIBRT, CBT)
      CALL TRYNXT
\mathbf CC *** CALCULATE THRUST, DRAG, AND P SUB S FOR ALL TRIAL MANEUVERS
\mathbf CQBARS=VELT*VELT*RHOT*ST/2.
      IABL = IABLET
      DO 2700 I=1, NTRYT
      IF (TPOTRT (I).EQ.O.) THTRT (I) =TIDLET*2.
      IF (TPOTRT (I).EQ.1.) THTRT (I)=TMILT*2.
      IF (TPOTRT (I).EQ.2.) THTRT (I)=TABT*2.
      IABLET= TPOTRT(I)
      FLIFTR=FLDTRT(I)*FLODMT*WEITT
      CLTR=FLIFTR/QBARS
      CLTRO = CLTRCALL AERF4 (FMACHT, CLTR, -4)
      FLDTRT (I) = FLDTRT (I) / CLTRO*CLTRALPH = ALPHAXDRATT (I)=QBARS*CDX
      PSTRT(I) = (THTRT(I) * COS(ALPH) - DRATT(I)) * VELT/WEITT2700 CONTINUE
      IABLET= IABL
      IF(IVAR(1).GT.0) GO TO 50251
      AA4 = ROTST * DEGRDKROTST, NTRYT, AA4
      WRITE (46,50210)
                                            KROTST, NTRYT, ROTST = '50210 FORMAT ( '0 TRYNXT RETURNS
                    \frac{1}{2}G S'1 215, F10.3
                                     \mathbf{I}ICTRYT
                                           ISTRYT
                                     AN2TRT
              ROTRYT
                         ANLTRT
                                                AN3TRT P SUB S'/\overline{2}DO 50250 I = 1, NTRYT
      AA1=ROTRYT (I) *DEGRD
      GLD = FLDTRT(I) * FLODMT
```
 $\overline{\phantom{a}}$ 

```
WRITE (46,50215) I, ISTRYT (I), ICTRYT (I) ,GLD,AAI,ANITRT (I) ,AN2TRT (I')
     \mathbf{1},AN3TRT(I) ,PSTRT(I)
50215 FORMAT( 3110, F10.4, 5F10.3 )
50250 CONTIN
50251 CONTI
\mathcal{C}C *** OBTAIN PREDICTED SITUATION FOR TRIALS 1 THROUGH NTRY
C
      DO 600 I=l, NTRYT
\mathbf CIF(ISTRYT(I)) 400,380,400
  380 CONTI
      PHIBR=ATAN2((AN3TRT(I)/COTHTT),(AN2TRT(I)*COPSIT-AN1TRT(I)*
     1 SIPSIT))
      CALL CMTRX(PSIBRT,THETBT,PHIBR,CBRTR)
      COMPGN =CBRTR(3,3)
      ACCNR = FLDTRT(I) * FLODMT - COMPGNCALL PRETNW (ANITRT(I),AN2TRT(I),AN3TRT(I),CBRTR,ACCNR,TIMEX,
     1 XEDOTT,YEDOTT,ZEDOTT,XET,YET,ZET,VELT)
      GO TO 450
  400 CALL PRESR(TIMEX, ISTRYT(I), VELT, XET, YET, ZET, V
  450 PXEPRT(I)=XXN
      PYEPRT (I) =YYNEW
      PZEPRT (I) =ZZNEW
      DXEPRT(I)=VXNEW
      DYEPRT(I)=VYNEW
      DZEPRT(I)=VZNEW
      DO 475 II=l,3
      DO 475 J=1,3475
CPRT(II,J,I)= CNEW(II,J)
  600 CONTII
C
C *** DETERMINE VALUE FOR EACH SITUATION RESULTING FROM THE NTRY
C *** TRIAL COMMAN
C
      IVALTT=
0
      SPEN = SPENSPENYA= SPENYT+(SPEN-SPENYT) *RADIFY(5HEN
     DO 850 K = i, NTRYT
     XEPRT = PXEPRT(K)YEPRT = PYEPRT(K)ZEPRT = PZEPRT(K)PDXET = DXEPRT(K)PDYET = DYEPRT(K)PDZET = DZEPRT(K)VVELT = SQRT ( PDXET * PDXET +
PDYET * PDYET + PDZET * PDZET )
     DO 810 II = 1,3DO 810 JJ= 1,3
  810
DRGR(II, JJ ) = CPRT(II, JJ, K )
     DUMMY=I.
     CALL RELGN(XEXA,YEXA,ZEXA,DXEXA,DYEXA,DZEXA,XEPRT,YEPRT,ZEPRT,
     1 PDXET, PDYET, PDZET, DUMMY, FFLOST, TIMEXT, VVELA, VVELT)
     RANGE = RANGE*RADIFY(5HRANGT, 1.0, 0.9, 1.1)
      RRATE = RRATE*RADIFY(5HRANGT, 1.0, 0.9, 1.1)
```

```
A55
```

```
FLOSST= FLOSST*RADIFY(4HLOST,I-0,0-9,1-1)
     DLOSST= DLOSST*RADIFY(4HLOST,I-0,0.9,1-1)
     FLOSSA= FLOSSA*RADIFY(4HLOST,I-0,0-8,1.2)
     FLOSST= AMINI(PI,FLOSST)
     FLOSSA= AMINI(PI,FLOSSA)
     PSUBST=PSTRT(K)
     CALL STATET
     DO 830 L = 1, NCLSTT
  830 ISTPRT (L,K) = LCELLT(L)RNGPRT(K) = RANGEDRGPRT(K) = RRATEICNERT(K) = NCELLTIVPRT(K) = JVALUTFLOSRT(K) = FLOSSTDLOSRT(K) = DLOSST
      IVALTT= MAX0(IVALTT,JVALUT)
  850 CONTINUE
      SPENYA=SPEN
C
C *** SELECT THE MOSTPROMISING OF THE TRIAL COMMANDS
C *** ***********************************************
C
      IF(IVALTT.NE.IVPRT(KROTST))GO TO 120
      KNEWT = KROTST
      GO TO 300
  120 CONTINUE
      TESROT= PI
      KNEWT = 1DO 130 K=I,NTRYT
      IF(IVALTT.NE.IVPRT(K))GO TO 130
      TEROT = ABS (ROTRYT(K) - ROTST)IF(TEROT.GT.PI)TEROT= TWOPI-TEROT
      IF(TEROT.GE.TESROT)GO TO 130
      TESROT= TEROT
      KNEWT = K
  130 CONTINUE
  300 CONTINUE
      ICMNWT = 1
      ISTRGT = ISTRYT( KNEWT )
      ICOMDT = ICTRYT( KNEWT )
      ROTT=ROTRYT (KNEWT)
      GLEVLT = FLDTRT( KNEWT )
      AN1T= AN1TRT(KNEWT)
       AN2T = AN2TRT(KNEWT))AN3T = AN3TRT(KNEWT )
      TPOST=TPOTRT (KNEWT)
      IF(IVAR(1) .GT.0) GO TO 999
      WRITE (46,145) TIMEX, TIME
  145 FORMAT(/' TARGET TACTICS PREDICTS IN 'F6.2' SECONDS FROM CURRENT
     lIME' FI0.4' SECONDS'//
     2 ' COMAND RANGE RATE' ' CELL STATE' 43X
     3'STATE STATE' / 9X ' FEET FPS' 58X
     4 'NO VALUE' / )
```
C

```
DO 500 K = 1, NTRYT
      IRAN = RNGPRT(K)IRR = DRGPRT(K)ISM = ISTRYT(K)ICM = ICTRYT(K)IF( ISM \cdot NE.0) ICM = 0
      WRITE(46,150) ISM, ICM, IRAN, IRR, ( ISTPRT(L,K), L=1, NCLSTT )
     1 ICNPRT(K), IVPRT(K)
  150 FORMAT(13, 14, 17, 16, 513,3X,513,3X,513, 3X, 216)
  500 CONTINUE
      WRITE(46,550)KNEWT
  550 FORMAT(/' TARGET SELECTS TRIAL MANEUVER NUMBER' I4)
  999 CONTINUE
      RETURN
      END
      SUBROUTINE STATET
\mathsf{C}---------------
     STATET COMPUTES THE CELL STATE AND VALUE FOR TARGET CELL STRUCTU
         INPUT IS RELATIVE GEOMETERY FROM ROUTINE RELGN
              ROUTINE RELGN MUST BE CALLED JUST BEFORE CALL OF STATET
         OUTPUT IS
         CELL STATE VECTOR, LCELLT( 40)
         CELL VALUES FOR THE INDIVIDUAL CELLS, LVALT(40)
         CELL NUMBER, NCELLT
       VALUE OF THE TOTAL CELL STRUCTURE, JVALVT
     COMMON/ATTTAR/ANGETA,ANGETT,ANGXIA,ANGXIT,CRGR(3,3),DLOSSA,
     1 DLOSST,DRGR(3,3),FAZMSA,FAZMST,FELVSA,FELVST,FLOSSA,<br>2 FLOSST,PSUBSA,PSUBST,RANGE,BRATE,XAINT XTINA VAINT
     2 FLOSST,PSUBSA,PSUBST,RANGE,RRATE,XAINT,XTINA,YAINT,<br>3 YTINA.ZAINT.ZTINA
                     3 YTINA,ZAINT,ZTINA
     COMMON/CELSTT/AN1T,AN2T,AN3T,DTPRT,GLEVLT,ICMNWT,ICOMDT,ICRECT,
     1 15TRGT,JVALUT,LCELLT(40),LVALT(40),LWEGHT(40),<br>2 NOELLT,NCLSTT,NOWPRT,NTILTT,NTPVT POTST POTT
                     NCELLT, NCLSTT, NOWPRT, NTILTT, NTRYT, ROTST, ROTT, TIMEPT
      COMMON/ENERGY/SPENYA,SPENYT
      COMMON/ K4/DT,TBEGN,TIME,PI,PIDV2,PIDV4,TWOPI,DEGRD,RADDG,G
     1 ,VAR(20),IVAR(20),TEND
     DATA CLOS/300.0/
     1 ,SEPR/300.0/
     2 ,FLOSX/I.0/
     3 ,DLOSX/0.1/
      DATA RANGI/2000.0/,RANG2/7000.0/
     DATA KNOWOP/2/
     DO 125 I=I,NCLSTT
 125 LCELLT(1)=0DETERMINE THE TARGET STATE VECTOR, LCELLT
   LCELLT( I)= 1 IF ASSOCIATED STATEMENT I IS TRUE
```

```
A57
```
C C C C C C

> C C C

C

C C C C

C

 $\mathbf C$ 

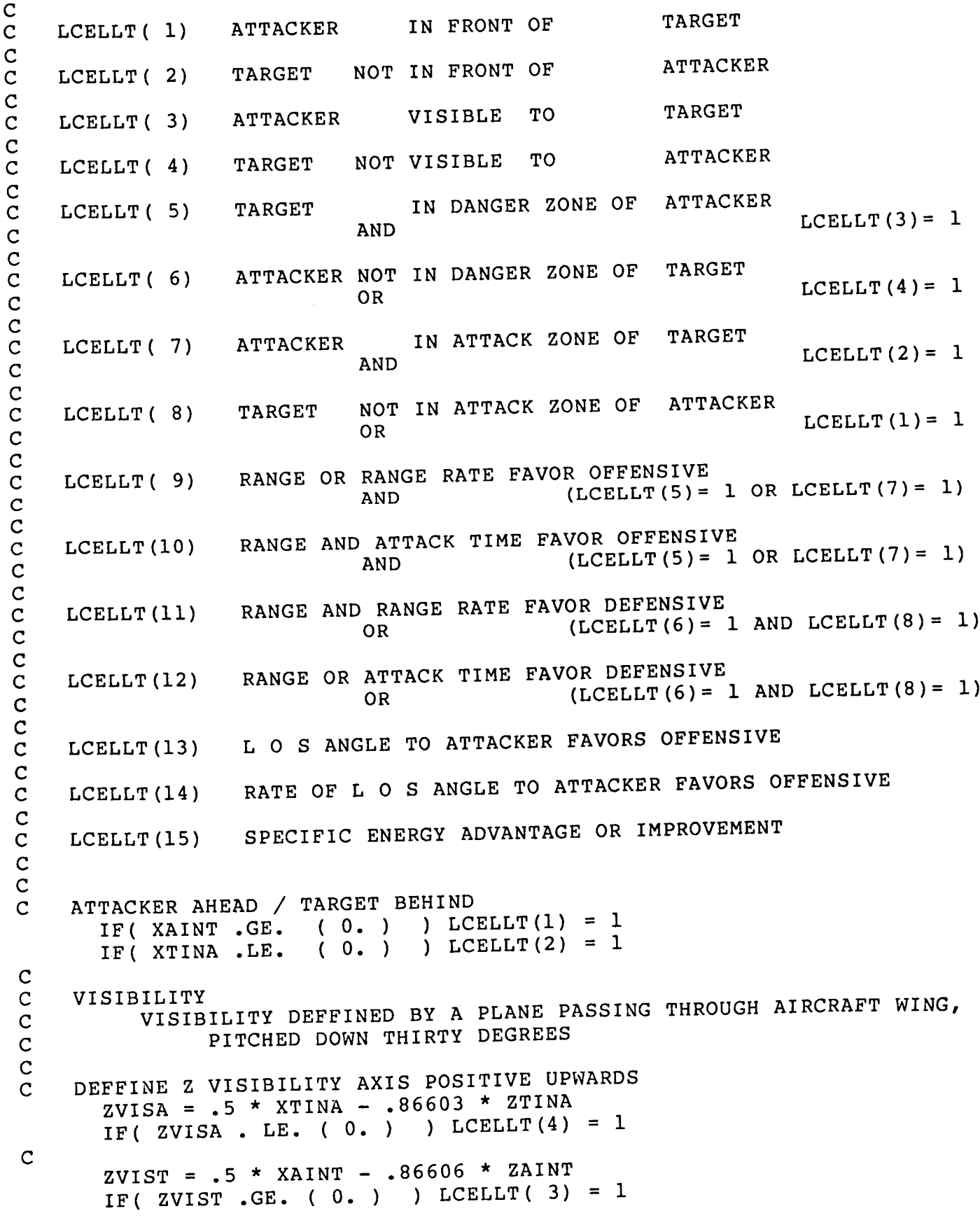

 $\sim$   $\sim$ 

 $\overline{\phantom{a}}$ 

 $\mathbf{L}$ 

 $\bar{z}$ 

```
C
C
C
C
C
C
    VOLUME BEHIND AIRCRAFT
         VOLUME IS A THIRTY DEGREE CONE FOR 3000 FEET BEHIND
         VOLUME IS A CONE CHANGING TO 45 DEGREE AT 3000 FEET BACK
         VOLUME IS LIMITED TO 5000 FEET BEHIND
      RSQ1 = YAINT * YAINT + ZAINT * ZAINTIF(LCELLT(4).EQ.I)GO TO 431
      IF(XAINT)405,431,431
  405 CONTINUE
      CALL FIRCON(KNOWOP,RANGE,0.0,0.0,FAA)
      IF(FAA.EQ.0.0)GO TO 431
C *** RSQI IS SQUARE OF ( DISTANCE FROM ATTACKER CG TO TARGET
BODY X
  410 IF(RANGE- 3000.)411,411,415
  411 IF( RSQI - .57735 * XAINT * .57735 * XAINT) 430,430,431
C
C
C
C
C
C
C
C
C
\overline{C}C
      XSHIFT IS TARGET BODY X AZIS LOCATION 45 DEGREE CONE APEX
      XPRI IS DISTANCE ALONG TARGET BODY X AXIS, FROM 45 DEGREE CONE
      POINT ON X AXIS CLOSEST TO ATTACKER
                                    ) 430,430,431
  415 XSHIFT = -3000. * .36603
      XPRI = XAINT - XSHIFTIF ( RSQ1 - XPRI * XPRI431 LCELLT( 6 ) = 1
  430 CONTINUE
      RSQ2 = YTINA * YTINA + ZTINA * ZTINAIF(LCELLT(3).EQ.0)GO TO 531
      IF(XTINA)505,531,531
  505 CONTINUE
      CALL FIRCON(2,RANGE,0.0,0.0,FAA)
      IF(FAA.EQ.0.0)GO TO 531
  510 IF(RANGE-3000.)511,511,515
  511 IF( RSQ2 - .57735 * XTINA * .57735 * XTINA ) 530,530,531
  515 XSHIFA = -3000. * .36603
      XPRIM = XTINA - XSHIFAIF ( RSQ2 - XPRIM * XPRIM ) 530,530,531
  530 LCELLT (5) = 1531 CONTINUE
      ABILITY TO ATTACK
      OPPONENT WITHIN 30 DEGREES OF VELOCITY VECTOR
      FAA = 0.0IF(LCELLT(1).EQ.I)GO TO 481
      CALL FIRCON(KNOWOP,RANGE,FLOSSA,0.0,FAA)
  481 CONTINUE
      LCELLT(8) = 1.0 - FAAIF(LCELLT(2).EQ.0)GO TO 581
      CALL FIRCON(2,RANGE,FLOSST,0.0,FAA)
      LCELLT(7) = FAA581 CONTINUE
C
C *** CLOSING
```

```
A59
```

```
C
```

```
C
C
  920 CONTI
C
  950 CONTIN
 1070 CONTIN
C
C
C
C
C
C
 1120 CONTI
C
C
 1150 CONTIN
 1270 CONTIN
C
C ***
C
C
C
C
      REFDIS= RRATE*DTPRT
      IF(ABS(REFDIS).LT.0.1)REFDIS= 0.1IF(LCELLT(5).EQ.0.AND.LCELLT(7).EQ.0)GO
TO 1070
      DECTOI=(RANGI-RANGE)/REFDIS
      DECTO2=(RANG2-RANGE)/REFDIS
      IF(DECTOI*DECTO2.GE.0.0)GO TO 920
      WITHIN RANG1 - RANG2
      IF(ABS((RANG2-RANG1)/REFDIS).LT.5.0)GO TO 95
      LONG RESIDENCE TIME
      LCELLT(10) = 1GO TO 950
      APPROACH SPEED
      DECTOM= AMAXI(DECTOI,DECT02)
      IF(DECTOM.LE.0.0)GO TO 1070
      IF(DECTOM.GT.10.0)GO TO 1070
      IF(ABS((RANG2-RANGI)/REFDIS).LT.2.0)GO TO
1070
      LCELLT(9) = 1SEPARATING
      LCELLT(11)=1LCELLT(12) = 1IF(LCELLT(6).NE.0.AND.LCELLT(8).NE.0)GO
TO 1270
      DECTOI=(RANGI-RANGE)/REFDIS
      DECTO2=(RANG2-RANGE)/REFDIS
      IF(DECTOI*DECTO2.GE.0.0)GO TO 1120
      WITHIN RANG1 - RANG2
      IF(ABS((RANG2-RANGI)/REFDIS).LT.5.0)GO TO
1150
      LONG RESIDENCE TIME
      LCELLT(12) = 0GO TO 1150
      SEPARATION SPEED
      DECTOM= AMAXI(DECTOI,DECTO2)
      IF(DECTOM.LE.0.0)GO TO 1270
      IF(DECTOM.GT.10.0)GO TO 1270
       IF(ABS((RANG2-RANGI)/REFDIS).LT.2.0)GO TO
1270
      LCELLT(11) = 0LINE OF SIGHT, LOS
      IF ( FLOSST .LE. FLOSX ) LCELLT ( 13 ) = 1
      RATE OF CHANGE OF ANGLE LOS
      IF(DLOSST.GT. (DLOSX-FLOSST)/DTPRT*0.1)GO TO 1450
```

```
IF(DLOSST.LT.(DLOSX+FLOSST)/DTPRT*(-0.5))GO TO 1450
      IF(XTINA.GT.0.0.AND.RRATE.LT.-CLOS)GO TO 1450
      LCELLT(14) = 11450 CONTINUE
      IF((PSUBST+I00.0)*DTPRT*5.0+SPENYT-SPENYA.GT.0.0)LCELLT(15)= 1
C
C CALCULATE VALUE OF EACH INDIVIDUAL STATE, VECTOR LVALT
C
      DO i0010 I =I, NCLSTT
10010 LVALT(I) = LCELLT(I) * LWEGHT( I)
C
C CALCULATE TOTAL CELL STRUCTURE VALUE, JVALUT<br>C AND CELL NUMBER, NCELLT
         AND CELL NUMBER, NCELLT
C
      JVALUT = 0
      NCELLT = 0DO 10050 I = 1, NCLSTT
      JVALUT = JVALUT + LVALT(I)
      NCELLT = NCELLT + LCELLT(I)*2**(I-1)10050 CONTINUE
C
C
C
C
C
      PASS ELEVATION AND AZIMUTH TO LOS FROM TARGET X BODY AXIS, AS
         FELVST, FAZMST, TO ROUTINE PRCELT
      FELVST = ANGETT
      FAZMST = ANGXIT
      RETURN
      END
```
 $\mathcal{L}_{\text{max}}$  , and  $\mathcal{L}_{\text{max}}$ 

 $\frac{1}{2}$ 

 $\begin{array}{c} \hline \end{array}$ 

SUBROUTINE EQMOTA

 $\sim$   $\sim$   $\sim$ 

 $\mathcal{A}$ 

 $\sim$ 

 $\sqrt{ }$ 

 $\bar{t}$ 

 $\hat{\mathcal{E}}$ 

 $\hat{V}$ 

 $\frac{1}{2}$ 

 $\frac{1}{4}$ 

 $\parallel$ 

 $\sim 10^{-10}$ 

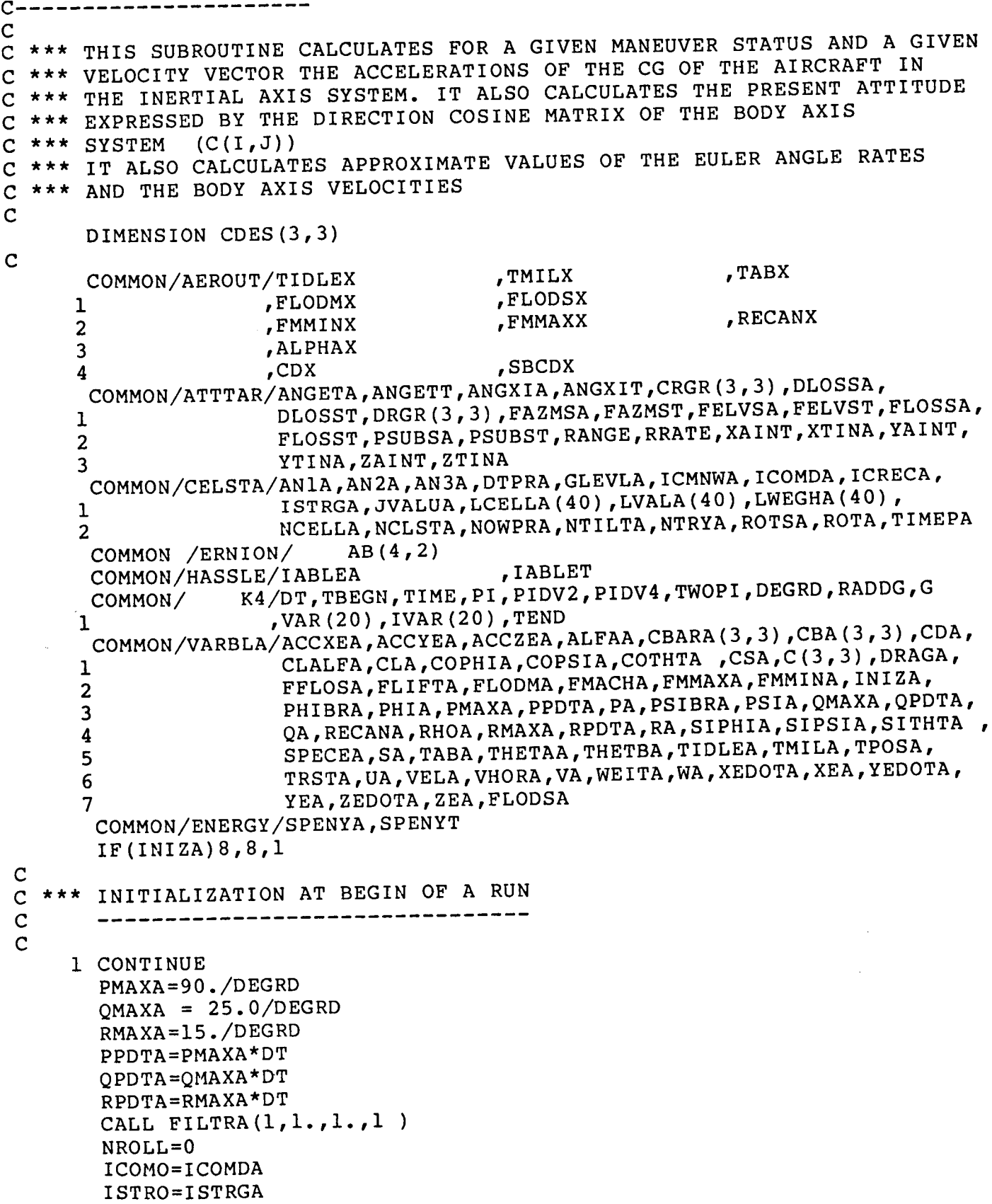

```
PHIO=PHIA
     PHINST= PHIA
     ТНЕТО=ТНЕТАА
     PSIO=PSIA
     VHORA = SORT (XEDOTA**2+YEDOTA**2)VELA=SORT (VHORA**2+ZEDOTA**2)
     CALL CMTRX (PSIA, THETAA, PHIA, C)
     CALL NORPLN (XEDOTA, YEDOTA, ZEDOTA, ROTA, ANIA, AN2A, AN3A)
     HA = -ZEACALL CSRHO (HA, CS, RHO)
     RHOA = RHOCSA = CSFMACHA=VELA/CSA
     IABLEA= TPOSA
     CALL AERF4 (HA, FMACHA, 3)
     IF(ISTRGA.EQ.1) GLEVLA=(VHORA/VELA)/FLODMX
     IF(ISTRGA.EQ.-1) GLEVLA=-(VHORA/VELA)/FLODMX
     GLEVO = GLEVLARETURN
 *** AT 8 IS NORMAL ENTRY DURING OPERATION
   8 CONTINUE
     HA = -ZEACALL CSRHO (HA, CS, RHO)
     RHOA=RHO
     CSA = CSFMASSA=WEITA/G
     VHORS = XEDOTA**2+YEDOTA**2VHORA=SQRT (VHORS)
     VSQ = VHORS + ZEDOTA**2QBARS=VSQ*RHOA*SA/2.
     VELA=SQRT(VSQ)
     SPECEA= HA+VSQ /(2.*G)
     SPENYA= SPECEA
     FMACHA=VELA/CSA
     PSIBRA=ATAN2 (YEDOTA, XEDOTA)
     THETBA=ATAN(-ZEDOTA/VHORA)
     SIPSIA=SIN(PSIBRA)
     COPSIA=COS (PSIBRA)
     SITHTA =SIN(THETBA)
     COTHTA =COS (THETBA)
     PHIA = PHINSTALT = -ZEAIABLEA= TPOSA
1220 CALL AERF4 (ALT, FMACHA, 3)
     RECANA=RECANX
     FMMINA=FMMINX
     FMMAXA = FMMAXXTMILA=TMILX
     TIDLEA=TIDLEX
     TABA=TABX
```
 $\mathbf C$ 

 $\mathbf C$  $\overline{c}$ 

 $\mathbf C$  $\mathbf C$ 

A63

 $\overline{\phantom{a}}$ 

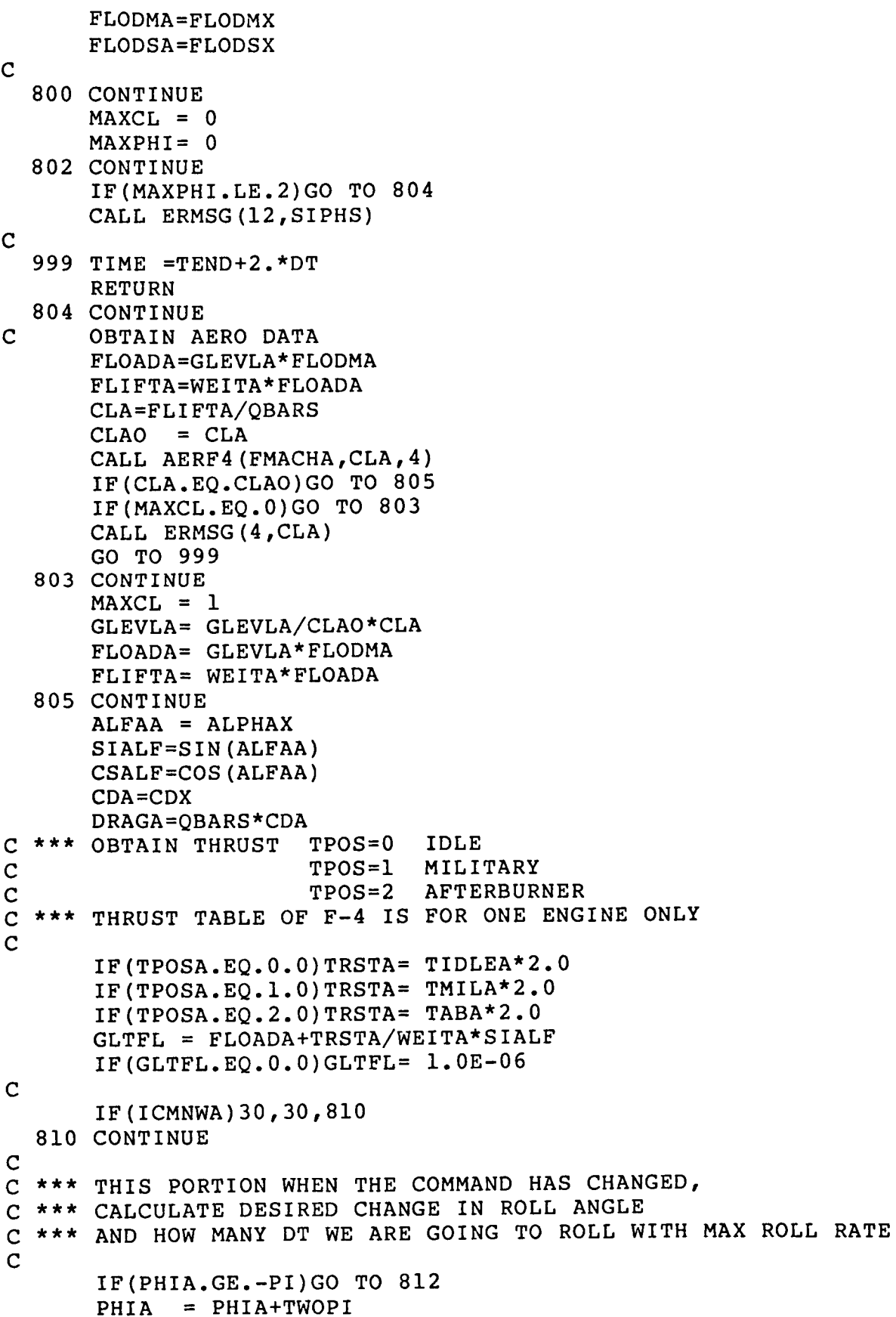

 $\bar{1}$ 

 $\mathbf{I}$ 

 $\bar{1}$ 

 $\mathbf{1}$ 

 $\bar{a}$  $\bar{z}$ 

 $\sim$   $\sim$   $\sim$   $\sim$ 

 $- - -$ 

```
C *** CHECK IF LAST TRANSITION IS COMPLE
C
C
C
C
   812 CONTIN
  814 CONTIN
  820 DPHI=-P
  830 DPHI=PI-
  850 CONTI
 8700 CONTI
  870 SIGNR:
  855 SIGNR=
  860 DPHI=
 8601
SIGNR = 1.0
 8602 CONTI
  880 NROLL=(ABS(DPHI)
   30 CONTI
   31 CALL ERMSG(1,
   32 CONTI
       PHIO = PHIO+TWOPI
       GO TO 814
       IF(PHIA.LE. PI)GO TO 814
       PHIA = PHIA-TWOPI
       PHIO = PHIO-TWOPI
       IF(ISTRGA) 830,850,820
      GO TO 8700
      GO TO 8700
      CALL CMTRX(PSIBRA,THETBA,ROTA,CDES)
      SIPHS = -CDES(2,3)/GLTFLIF(ABS(SIPHS).LE.I.0E-06)SIPHS= 0.0
      SIPHIA= SIN(ROTA)
      IF(ABS(SIPHIA).LE.I.0E-06)SIPHIA= 0.0
      IF(ABS(SIPHS).GT.ABS(SIPHIA))GO TO 225
      PHIS=ASIN(SIPHS)
      PHIDS=ROTA+PHIS
      DPHI=PHIDS-PHIA
      ADPHI=ABS(DPHI)
      IF(ABS(PI-ADPHI).LE.I.0E-04)GO TO 860
      IF(PI-ADPHI) 855,860,870
      IF(DPHI.LT.0.) SIGNR=-I.
      GO TO 880
      IF(DPHI.LT.0.) SIGNR=I.
      DPHI=TWOPI-ABS(DPHI)
      GO TO 880
      ADPHI = DPHI
      IF(YTINA.EQ.0.0)GO TO 8601
      SIGNR = YTINA/ABS(YTINA)
      GO TO 8602
      ICMNWA=0
      IF(NROLL) 31,32,500
      NROLL = 0
 *** WE ARE IN THE MANEUVER MODE
C
      PHIBRA=ATAN2((AN3A/COTHTA ),(AN2A*COPSIA-ANIA*SIPSIA))
```
```
COPHIA=COS(PHIBRA)
      SIPHIA=SIN(PHIBRA)
      IF(ABS(SIPHIA).LE.I.0E-06)SIPHIA= 0.0
      CALL CMTRX(PSIBRA,THETBA,PHIBRA,CBA)
C
\check{\rm c}CHECK FOR STRAIGHT FLIGHT
C
      IF(ISTRO) 210,220,230
  230
PHIA=0.
      GO TO 255
  210 PHIA=-1
      GO TO 255
  220
CONTINUE
      SIPHS = -CBA(2,3)/GLTFLIF(ABS(SIPHS).LE.I.0E-06)SIPHS= 0.0
       IF(ABS(SIPHS).LE.ABS(SIPHIA))GO TO 240
  225 CONT:
      MAXPHI= MAXPHI+I
       IF(MAXCL.NE.0)GO TO 235
       INCREASE G-LEVEL
C
      GLEVLA= GLEVLA/ABS(SIPHIA)*(ABS(SIPHS)+I.0E-06)
       IF(ABS(GLEVLA).LE.I.0)GO TO 802
       GLEVLA= 1.0
 235 CONTI
\mathbf CVARY MANEUVER PLANE
       IF(ABS(PHIBRA)-PIDV2)237,237,238
 237 CONTI
       PHIBRA= 0.0
       GO TO 239
 238 CONT
       PHIBRA= PI
 239 CONT
       ROTA = PHIBRA
       CALL NORPLN(XEDOTA,YEDOTA,ZEDOTA,PHIBRA,ANIA,AN2A,AN3A)
       GO TO 802
 240 CONT
       PHIS=ASIN(SIPHS)
 250 PHIA=PHIBR
 255 CONT
C
       GO TO I000
  *** 500 FOR CASE WHEN WE ARE IN TRANSITION MODE
\mathsf C\mathbf C500 CONT
\mathbf CFLIFTA=FLIFO
       ALFAA=ALFO
       DRAGA=DRAGO
       TRSTA=TRSTO
       CSALF=CSALO
       SIALF=SIALO
 \mathbf C
```
PHIA=PHIA+SIGNR\*PPDTA PHIBRA= PHIA  $\overline{C}$  $NROLL = NROLL - 1$ IF(NROLL) 31, 910, 1000 910 CONTINUE  $\overline{c}$ C \*\*\* 910 FOR CALCULATION OF NEW MANEUVER PLANE NORMAL (PLANE TROUGH C \*\*\* PRESENT VELOCITY VECTOR WITH PREVIOUSLY DETERMINED ANGLE ROTA) CALL NORPLN (XEDOTA, YEDOTA, ZEDOTA, ROTA, AN1A, AN2A, AN3A) C C \*\*\* 1000 COMBINED PATH FOR ALL MANEUVER MODES  $\mathbf C$  $\overline{C}$ 1000 CONTINUE  $\mathsf{C}$  $\mathbf C$ OBTAIN DIRECTION COSINE MATRIX OF INSTANTANEOUS MANEUVER PLANE SYS  $\overline{C}$ CALL CMTRX (PSIBRA, THETBA, PHIA, CBARA)  $\mathbf C$  $\mathbf C$ CALCULATE FORWARD FORCE (ALONG MANEUVER PLANE X-AXIS)  $\overline{C}$ AND NORMAL FPORCE (POSITIVE ALONG THE POSITIVE ZM AXIS)  $\overline{C}$ INCLUDE AERODYNAMIC FORCES AND THRUST, BUT NOT WEIGHT  $\overline{C}$ FF=TRSTA\*CSALF -DRAGA  $FN = -FLIFTA - TRSTA * SLALE$  $\overline{C}$  $\mathbf C$ TRANSFORM FORCES INTO INERTIAL SYSTEM AND ADD WEIGHT  $\mathbf C$  $FXEA = FF * CBARA (1, 1) + FN * CBARA (3, 1)$  $FYEA = FF * CBARA(1,2) + FN * CBARA(3,2)$  $\texttt{FZEA} = \texttt{FF*CBARA}(1,3) + \texttt{FN*CBARA}(3,3) + \texttt{WEITA}$  $\mathbf C$ ACCXEA=FXEA/FMASSA ACCYEA=FYEA/FMASSA ACCZEA=FZEA/FMASSA PSUBSA= FF/WEITA\*VELA  $\mathsf{C}$  $\mathbf C$ OBTAIN PROJECTIONS OF X-BODY AXIS ONTO THE THREE INERTIAL AXES  $XBX = CSALE * CBARA (1, 1) - SLALE * CBARA (3, 1)$  $XBY=CSALF*CBARA(1,2)-SIALF*CBARA(3,2)$  $XBZ=CSALF*CBARA(1,3)-SIALF*CBARA(3,3)$  $\mathbf C$  $\mathbf C$ NOW WE CAN GET THE CURRENT EULER ANGLES OF THE BODY AXIS SYSTEM  $\mathbf C$ PSIA=ATAN2(XBY, XBX) THETAA=ATAN(-XBZ/SQRT(XBX\*\*2+XBY\*\*2)) C C \*\*\* OBTAIN DIRECTION COSINE MATRIX OF BODY AXIS SYSTEM  $\mathbf C$ PHINST= PHIA CALL NORPLN (XEDOTA, YEDOTA, ZEDOTA, PHIA, AN1, AN2, AN3) PHIA =  $ATAN2 (AN3/COS (THETAA)$ ,  $AN2*COS (PSIA) - AN1*SIN (PSIA)$ ) CALL CMTRX (PSIA, THETAA, PHIA, CDES)

 $\overline{c}$ 

```
\mathbf COBTAIN APPROXIMATE EULER ANGLE RATES
\mathbf CDELPHI=PHIA-PHIO
       IF(DELPHI.LT. (-PI)) DELPHI=TWOPI+DELPHI
       IF(DELPHI.GT.PI) DELPHI=-(TWOPI-DELPHI)
       DELTHT =THETAA-THETO
       IF(DELTHT .LT. (-PI)) DELTHT =TWOPI+DELTHT
       IF (DELTHT \cdotGT.PI) DELTHT =- (TWOPI-DELTHT)
       DELPSI=PSIA-PSIO
       IF(DELPSI.LT. (-PI)) DELPSI=TWOPI+DELPSI
       IF(DELPSI.GT.PI) DELPSI == (TWOPI-DELPSI)
       PHIDOT=DELPHI/DT
       THETDT =DELTHT /DT
       PSIDOT=DELPSI/DT
       COTHEO= THETO+DELTHT *0.5PA
             = PHIDOT-PSIDOT*SIN(COTHEO)
       COTHEO= COS (COTHEO)
       COPHIO= PHIO+DELPHI*0.5
       SIPHIO= SIN(COPHIO)
       COPHIO= COS (COPHIO)
             = THETDT *COPHIO+PSIDOT*SIPHIO*COTHEO
       QA
             = PSIDOT*COPHIO*COTHEO-THETDT *SIPHIO
       RA
C
C \star \star \starFILTER THE BODY RATES WHICH GO TO THE DMS
\overline{c}CALL FILT RA(1, PA, PA, 0)
       CALL FILT RA(2, QA, QA, 0)
       CALL FILT RA(3,RA,RA,0)IF (ABS (PA). GT. PMAXA+1.0E-06) CALL ERMSG (24, PA)
       IF (ABS (QA). GT. QMAXA+1.0E-06) CALL ERMSG(25, QA)
       IF (ABS (RA). GT.RMAXA+1.0E-06) CALL ERMSG (26, RA)
       CALL QUATA(PA, QA, RA, AB(1, 1))
       CALL QUATEX (AB(1,1),C(1,1))CALL OILER (C(1,1), PSIO, THETO, PHIO)
       ANGAX = 1.0DO 1410 I=1,3
       DUMMY = 0.0DO 1405 J=1,3
       DUMMY = DUMMY+CDES(I, J) *C(I, J)
 1405 CONTINUE
       ANGAX = AMIN1 (ANGAX, DUMMY)1410 CONTINUE
       IF (ANGAX.LT.0.988) PRINT 925, PSIA, PSIO, THETAA, THETO, PHIA, PHIO, TIME
C
C 925 FORMAT (24H A-ATTITUDE DISCREPANCY, 3(4X, 2F8.4), 10H AT TIME, F8.3
C
\mathbf COBTAIN BODY AXES VELOCITIES
\mathbf CUA = XEDOTA * C(1, 1) + YEDOTA * C(1, 2) + ZEDOTA * C(1, 3)VA = XEDOTA*C(2,1) + YEDOTA*C(2,2) + ZEDOTA*C(2,3)WA = XEDOTA*C(3,1) + YEDOTA*C(3,2) + ZEDOTA*C(3,3)\mathbf C\mathsf{C}SAVE PRESENT VALUES AS OLD VALUES
\overline{C}
```
ICOMO=ICOMDA ISTRO=ISTRGA GLEVO=GLEVLA FLIFO=FLIFTA ALFO=ALFAA TRSTO=TRSTA DRAGO=DRAGA CSALO=CSALF SIALO=SIALF

**RETURN END** 

 $\mathbf C$ 

 $\mathbf C$  $\mathbf C$ 

 $\mathbf C$ 

 $\overline{C}$ 

Ċ  $\overline{c}$ 

 $\overline{c}$ 

 $\mathbf C$ 

 $\mathbf C$ 

 $\mathbf C$ 

SUBROUTINE EXTRA(D)  $C -$ EXTRAPOLATION OF TARGETS POSITION, VELOCITY AND ATTITUDE BY THE **ATTACKER** COMMON/EXTPOA/TIMEXA, DELTA, XZEROT, YZEROT, ZZEROT, XMINIT, YMINIT,  $2<sup>1</sup>$ ZMIN1T, XMIN2T, YMIN2T, ZMIN2T, XEXPT, YEXPT, ZEXPT,  $\overline{2}$ XDEXPT, YDEXPT, ZDEXPT, VELEXT, DRCEXT (3,3) COMMON/ K4/DT, TBEGN, TIME, PI, PIDV2, PIDV4, TWOPI, DEGRD, RADDG, G  $\mathbf 1$ , VAR (20), IVAR (20), TEND DIMENSION D(3,3) CHECK WHETHER THE THREE POINTS USED FOR EXTRAPOLATION LIE IN A STRAIGHT LINE  $UI = XMLN2T - XZEROT$  $U2 = YMIN2T - YZEROT$  $VI = XMLN1T - XZEROT$  $V2 = YMINIT - YZEROT$  $U3 = ZMIN2T - ZZEROT$  $V3 = ZMIN1T - ZZEROT$  $UXV1 = U2 * V3 - U3 * V2$  $UXV2 = -U1 * V3 + U3 * V1$  $UXV3 = U1 * V2 - U2 * V1$  $ILINET = 0$ **UXVMG** = UXV1 \* UXV1 + UXV2 \* UXV2 + UXV3 \* UXV3 IF U CROSS V EQUALS ZERO, THEN THE THREE POINTS ARE COLINEAR IF (UXVMG  $-$  .001) 10, 15, 15 10 ILINET =  $1$ GO TO 20 15 ANORM= 1./ SQRT (UXVMG  $\mathcal{L}$  $=$  UXV1 \* ANORM DRC21 =  $UXV2 * ANORM$ DRC22 DRC23  $=$  UXV3 \* ANORM

```
20 CONTINUE
  DTSQ=DELTA*DELTA
  DXSQ = TIMEXA * TIMEXAAX = (.5 * (XZEROT + XMIN2T) - XMIN1T)/DTSQ
```

```
A69
```
 $\overline{\phantom{a}}$ 

 $\overline{\phantom{a}}$ 

```
AY = (.5 * (YZEROT + YMIN2T) - YMIN1T ) / DTSQAZ = (.5 * ( ZZEROT + ZMIN2T ) - ZMIN1T ) / DTSQBX=(3.*XZEROT-4.*XMINIT+XMLN2T)/(2.*DELTA)BY = (3.*YZEROT-4.*YMINIT+YMIN2T)/(2.*DELTA)BZ = (3.*ZZEROT-4.*ZMIN1T+ZMIN2T)/(2.*DELTA)XEXPT=AX*DXSQ+BX*TIMEXA+XZEROT
       YEXPT=AY*DXSQ+BY*TIMEXA+YZEROT
       ZEXPT=AZ*DXSQ+BZ*TIMEXA+ZZEROT
       XDEX = 2. *AX *TIMEXA + BXYDEX=2. * AY*TIMEXA+BY
       ZDEX = 2. * AZ * TIMEXA + BZXDEXPT=XDEX
       YDEXPT=YDEX
       ZDEXPT=ZDEX
       VELPT = SQRT(XDEX * XDEX + YDEX * YDEX + ZDEX * ZDEX )
       VELEXT=VELPT
       OBTAIN DIRECTION COSINES
       IF(ILINET)38,38,39
   38 FACT = 1. / VELPTDRC11 = XDEX * FACTDRC12 = YDEX * FACTDRC13 = ZDEX * FACT
       DRCEXT(1, 1) = DRC11
      DRCEXT (1,2) = DRC12<br>
DRCEXT (1,3) = DRC13<br>
DRCEXT (2,1) = DRC21<br>
DRCEXT (2,2) = DRC22<br>
DRCEXT (2,3) = DRC22<br>
DRCEXT (3,1) = DRC12 * DRC23 - DRC13 * DRC22<br>
DRCEXT (3,1) = DRC12 * DRC21 - DRC11 * DRC23<br>
DRCEXT (3,2) = DRC1
       GO TO 40
       FOR COLINEAR CASE EXTRAPOLATED DIRECTION COSINES ARE EQUAL
       TO THE PRESENT ONES
   39
      DO 3901 I = 1,3DO 3901 J = 1,33901 DRCEXT(I, J) = D (I, J)
   40 CONTINUE
       RETURN
       END
       SUBROUTINE FILTRA (NPQR, RATED, RATEAC, INIZ)
C ----------------------
       IF(INIZ.EQ.0) GO TO 100DEGRD = 180. / (4. * ATRAN (1.))PMAX=90./DEGRDOMAX = 25.0/DEGRDRMAX=15. /DEGRD
```
 $\overline{c}$  $\overline{C}$ 

 $\mathbf C$ 

 $\mathbf C$ 

 $\mathbf{C}$  $\mathbf C$ 

 $\mathbf C$ 

 $\mathbf C$ 

```
A70
```
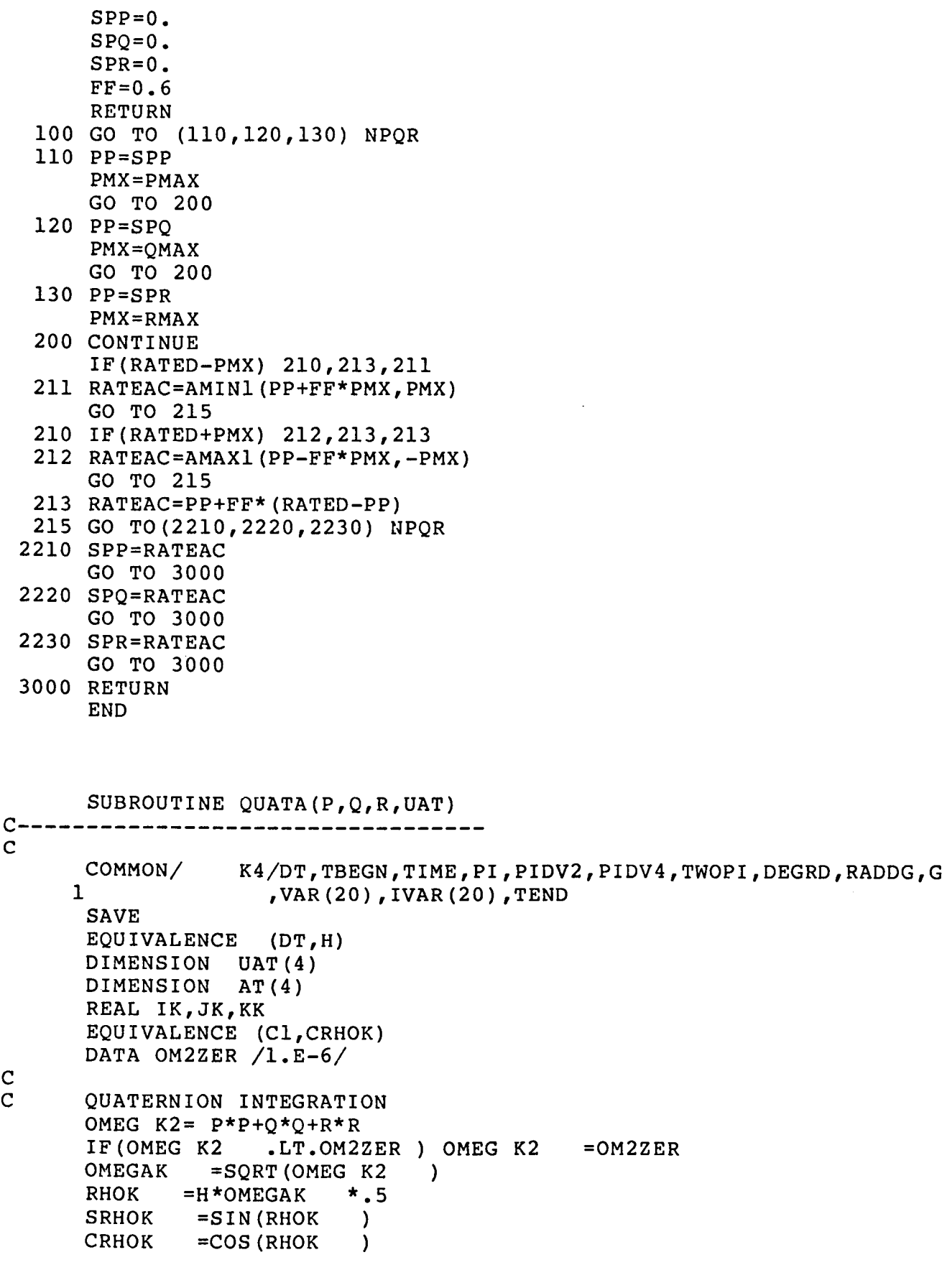

A71

C 75 CONTII C2P C3P  $C<sub>4</sub>$ IK JK AT (i) = CI\*UAT(1)+IK\*UAT(2)-JK\*UAT(3)-KK\*UAT(4) KK AT (2) =-IK\*UAT (1)+CI\*UAT (2)-KK\*UAT (3)+JK\*UAT (4)  $AT(3) = JK*UAT(1)+KK*UAT(2)+CL*UAT$  $\text{AT}(4)$  = KK\*UAT(1)-JK\*UAT(2)-IK\*UAT =SRHOK /OMEGAK  $=2.*(1.-CRHOK) / OMEG K2$  $=4.*(H-2.*C2P)$  / OMEG K2  $=-C2P*R$  $=$  C2P\*Q  $= C2P*P$ NORMALIZATION ORMAL =  $1.0/SORT(AT(1)**2+AT(2)**2+AT(3)**2+AT(4)**2)$ DO 75 J=l,4  $UAT(J) = AT(J)*ORMAL$ RETURN END  $\mathbf{C}$ C SUBROUTINE REACTA(XET,YET,ZET,D) COMMON/AEROUT/TIDLEX , TMILX , TABX 1 , FLODMX , FLODSX 2 , FMMINX , FMMAXX , RECANX 3 ,ALPHAX 4 ,CDX ,SBCDX COMMON/ATTTAR/ANGETA,ANGETT,ANGXIA,ANGXIT,CRGR(3,3),DLOSSA, 1 DLOSST, DRGR(3,3), FAZMSA, FAZMST, FELVSA, FELVST, FLOSSA, 2 FLOSST,PSUBSA,PSUBST,RANGE,RRATE,XAINT,XTINA,YAINT, 3 YTINA,ZAINT,ZTINA COMMON/CELSTA/ANIA,AN2A,AN3A,DTPRA,GLEVLA,ICMNWA,ICOMDA,ICRECA, 1 ISTRGA,JVALUA,LCELLA(40),LVALA(40),LWEGHA(40), 2 NCELLA, NCLSTA, NOWPRA, NTILTA, NTRYA, ROTSA, ROTA, TIMEPA COMMON/ENERGY/SPENYA,SPENYT COMMON/EXTPOA/TIMEXA,DELTA,XZEROT,YZEROT,ZZEROT,XMINIT,YMINIT, 2 ZMINIT,XMIN2T,YMIN2T,ZMIN2T,XEXPT,YEXPT,ZEXPT, 2 XDEXPT, YDEXPT, ZDEXPT, VELEXT, DRCEXT (3,3) COMMON/HASSLE/IABLEA ,IABLET COMMON/ K4/DT,TBEGN,TIME,PI,PIDV2,PIDV4,TWOPI,DEGRD,RADDG,G 1 ,VAR(20), IVAR(20), TEND COMMON/PREDIC/CNEW(3,3),VXNEW,VYNEW,VZNEW,XXNEW,YYNEW,ZZNEW COMMON/TRIALA/ANITRA (I0) ,AN2TRA (i0) ,AN3TRA (i0) ,CPRA (3,3, i0), 1 DLOSRA(10), DRAGTA (10), DRGPRA(10), DXEPRA(10), 2 DYEPRA(10), DZEPRA(10), FLDTRA(10), FLOSRA(10), 3 ICNPRA(10) ,ICTRYA(10) ,ISTPRA(20,10) ,ISTRYA(10) , 4 IVALTA,IVPRA(10),KNEWA,KROTSA,PSTRA(10),PXEPRA(10), 5 PYEPRA(10),PZEPRA(10),RNGPRA(10),ROTNCA,ROTN2A, 6 ROTRYA(10),THTRA(10),TPOTRA(10),XEXT,YEXT,ZEXT COMMON/VARBLA/ACCXEA,ACCYEA,ACCZEA,ALFAA,CBARA(3,3),CBA(3,3),CDA, 1 CLALFA,CLA,COPHIA,COPSIA,COTHTA ,CSA,C(3,3),DRAGA, 2 FFLOSA,FLIFTA,FLODMA,FMACHA,FMMAXA,FMMINA, INIZA, 3 PHIBRA,PHIA,PMAXA,PPDTA,PA,PSIBRA,PSIA,QMAXA,QPDTA,

```
\boldsymbol{4}QA, RECANA, RHOA, RMAXA, RPDTA, RA, SIPHIA, SIPSIA, SITHTA,
      5
                       SPECEA, SA, TABA, THETAA, THETBA, TIDLEA, TMILA, TPOSA,
      6
                       TRSTA, UA, VELA, VHORA, VA, WEITA, WA, XEDOTA, XEA, YEDOTA,
      7
                       YEA, ZEDOTA, ZEA, FLODSA
       DIMENSION D(3,3)
      DIMENSION CBRTR(3,3)
       IF(ICRECA .LE. 0) GO TO 10
\mathbf C\mathbf C***INITIALIZATION
\mathbf C**************
\mathsf{C}DELTA = DTPRAXMIN2T=0.YMIN2T = 0.
       2MIN2T = 0.
       XMINIT = 0.YMIN1T = 0.
       ZMINIT=0.XZEROT=0.YZEROT=0.ZZEROT=0.IPPRE = 1STORET=DELTA
       TIMCN=0.
       NOWLEDRA = 0DTPRX = DTPRA*RADIFY(5HDTPRA, 1.0, 0.8, 1.2)
       GO TO 999
\mathbf CC *** END OF INITIALIZATION
   10 CONTINUE
       STORET=STORET+DT
       IF(STORET.GE.DELTA) GO TO 15
      GO TO 185
   15 STORET=0.
      XMIN2T=XMIN1T
       YMIN2T=YMIN1T
       ZMIN2T = ZMIN1TXMIN1T=XZEROT
      YMIN1T=YZEROT
      ZMIN1T = ZZEROTXZEROT=XET
      YZEROT=YET
       ZZEROT=ZETTLSAVE= TIME
  185 CONTINUE
       IF(ITPRE.LE.0) GO TO 190
       IF(TIME.LT.TBEGN+DELTA*2.0)GO TO 999
       IPPRE = 0GO TO 200
  190 CONTINUE
      NOWPRA=0
       TIMCN=TIMCN+DT
      IF(TIMCN.LT.DTPRX)GO TO 999
  200 TIMCN=0.00001
```

```
NOWPRA=1
      CALL STATEA
      DTPRX = DTPRA*RADIFY(5HDTPRA, 1.0, 0.8, 1.2)
      TIMEX = TIMEPA*RADIFY (6HTIMEPA, 1.0, 0.8, 1.2)
      IF (ABS (RANGE+RRATE*TIMEX). LT. ABS (RRATE*DTPRX)*0.5)
             TIMEX = DTPRX\mathbf{1}TIMEXA= TIMEX+TIME-TLSAVE
\mathbf CCALL EXTRA(D)
\mathbf C-----------
\mathbf CXEXT=XEXPT
      YEXT = YEXPTZEXT = ZEXPTDXEXT=XDEXPT
      DYEXT=YDEXPT
      DZEXT=ZDEXPT
      VVELT=VELEXT
      DO 650 I=1,3DO 650 J=1,3650 DRGR(I, J)=DRCEXT(I, J)
\overline{C}C *** DETERMINE SUITABLE TRIAL COMMANDS
      *********************************
\mathbf C\mathbf CVDUM = 1. / VELAVSPS = YEDOTA/VHORA
      VCPS = XEDOTA / VHORAVSTH = - ZEDOTA * VDUM
      VCH = VHORA * VDUMPSIBRA=ATAN2 (YEDOTA, XEDOTA)
      THETBA=ATAN(-ZEDOTA/VHORA)
      SIPSIA=SIN(PSIBRA)
      COPSIA=COS (PSIBRA)
      SITHTA = SIN (THETBA)COTHTA =COS (THETBA)
      PHIBRA=ATAN2((AN3A/COTHTA),(AN2A*COPSIA-AN1A*SIPSIA))
      SIPHIA=SIN (PHIBRA)
      COPHIA=COS (PHIBRA)
      CALL CMTRX (PSIBRA, THETBA, PHIBRA, CBA)
      CALL TRYNXA
\mathbf CC *** CALCULATE THRUST, DRAG AND P SUB S FOR ALL TRIAL MANEUVERS
\mathbf CQBARS=VELA*VELA*RHOA*SA/2.
       IABL = IABLEA
       DO 2700 I=1, NTRYA
       IF (TPOTRA(I).EQ.0.) THTRA(I)=TIDLEA*2.
       IF (TPOTRA(I).EQ.1.) THTRA(I)=TMILA*2.
       IF (TPOTRA(I).EQ.2.) THTRA(I)=TABA*2.
       IABLEA= TPOTRA(I)
       FLIFTR=FLDTRA(I) *FLODMA*WEITA
       CLTR=FLIFTR/QBARS
       CLTRO = CLTR
```
 $\mathbf{I}$ 

```
2700 CONTII
50210 FORMAT ( 'O TRYNXA RETUR
50215
FORMAT( 3Ii0, FI0.4, 5FI0.3 )
50250 CONTI
50251 CONTI
C
C *** OBTAIN PREDICTED SITUATION FOR TRIALS 1 THROUGH NTRY
C
C
C
C *** DETERMINE VALUE FOR EACH SITUATION RESULTING FROM THE NTRY
C *** TRIAL COMMAN
C
  380 CONTI
  400 CALL PRESR(TIMEX, ISTRYA(I), VELA, XEA, YEA, ZEA,
  450  PXEPRA(I) = XXNI
  475
CPRA(II,J,I) = CNEW(II,J)
  600 CONTI
      CALL AERF4(FMACHA,CLTR,4)
      FLDTRA(I)= FLDTRA(I)/CLTRO*CLTR
      ALPH = ALPHAXDRAGTA (I)=QBARS*CDX
      PSTRA(I) = (THTRA(I) * COS (ALPH) - DRAGTA (I)) * VELA/IIABLEA= IABL
      IF(IVAR(1).GT.0) GO TO 50251
       AA = ROTSA * DEGRD
      WRITE(46,50210)
     \frac{1}{2} 215, F10.3 // '
     2 ' ROTRYA ANITRA
      DO 50250 I = 1, NTRYA
      AAI=ROTRYA(I)*DEGRD
      GLD = FLDTRA(I) * FLODMAKROTSA, NTRYA, AA4
                                       KROTSA, NTRYA, ROTSA = '
                                 I ISTRYA ICTRYA G S'
                                AN2TRA AN3TRA P SUB S'/)
      WRITE(46,50215)I,ISTRYA(I),ICTRYA(I),GLD,AAI,ANITRA(I),AN2TRA(I),
     1 AN3TRA(I),PSTRA(I)
      DO 600 I=I,NTRYA
      IF(ISTRYA(I)) 400,380,400
     PHIBR=ATAN2((AN3TRA(I)/COTHTA),(AN2TRA(I)*COPSIA-AN1TRA(I)*<br>1
                  SIPSIA))
      CALL CMTRX(PSIBRA,THETBA,PHIBR,CBRTR)
      COMPGN =CBRTR(3,3)
      ACCNR = FLDTRA(I) * FLODMA - COMPGNCALL PRETNW (ANITRA(I),AN2TRA(I),AN3TRA(I),CBRTR,ACCNR,TIMEX,
                  1 XEDOTA,YEDOTA,ZEDOTA,XEA,YEA,ZEA,VELA)
      GO TO 450
      PYEPRA(I) = YYNEWPZEPRA(I) = ZZNEW
     DXEPRA(I) = VXNEWDYEPRA(I) = VYNEWDZEPRA(I)=VZNEW
     DO 475 II=l,3
     DO 475 J=1,3IVALTA=
0
      SPEN = SPENSPENYT= SPENYA+(SPEN-SPENYA)*RADIFY(5HEN
```

```
DO 850 K = 1, NTRYA
     XEPRA = PXEPRA(K)YEPRA = PYEPRA(K)ZEPRA = PZEPRA(K)PDXEA = DXEPRA(K)PDYEA = DYEPRA(K)<br>PDZEA = DZEPRA(K)PDZEA = DZEF
   VVELA = SQRT ( PDXEA \sim PDXEA + PDIEA \sim PDIEA
     DO 810 II = 1,3DO 810 JJ= 1,3
 810 CRGR(II,JJ)=CPRA(II,JJ,K)
   DUMCALL RELGN(XEPRA,IEPRA,ZEPRA,PDALA,PDZEA,
    1 DXEXT,DYEXT,DZEXT,FFLOSA,DUMMY,TIMEXA,VVELA,VVELT)
     RANGE = RANGE*RADIFY(5HRANGA,I.0,0.9,1.1)
     RRATE = RRATE*RADIFY(5HRANGA,I.0,0.9,1.1)
     FLOSSA= FLOSSA*RADIFY(4HLOSA,I.0,0.9,1.1)
     DLOSSA= DLOSSA*RADIFY(4HLOSA,I.0,0.9,1.1)
     FLOSST= FLOSST*RADIFY(4HLOSA,I.0,0.8,1.2)
     FLOSSA= AMINI(PI,FLOSSA)
     FLOSST= AMINI(PI,FLOSST)
     PSUBSA=PSTRA(K)
     CALL STATEA
     DO 830 L = 1, NCLSTA
 830 ISTPRA (L,K) = LCELLA(L)RNGPRA(K) = RANGEDRGPRA(K) = RRATEICNPRA(K) = NCELLAIVPRA(K) = JVALUAFLOSRA(K) = FLOSSADLOSRA(K) = DLOSSA
      IVALTA= MAX0(IVALTA,JVALUA)
  850 CONTINUE
      SPENYT= SPEN
\mathbf CC *** SELECT THE MOST PROMISING OF THE TRIAL COMMANDS
\mathbf CIF(IVALTA.NE.IVPRA(KROTSA))GO TO 120
      KNEWA = KROTSA
      GO TO 300
  120 CONTINUE
      TESROT= PI
      KNEWA = 1DO 130 K=I,NTRYA
      IF(IVALTA.NE.IVPRA(K))GO TO 130
      TEROT = ABS (ROTRYA(K)-ROTSA)
      IF(TEROT.GT.PI)TEROT = TWOPI-TEROT
      IF(TEROT.GE.TESROT)GO TO 130
      TESROT= TEROT
      KNEWA = K
  130 CONTINUE
  300 CONTINUE
      ICMNWA = 1
      ISTRGA = ISTRYA( KNEWA )
```

```
C
C
       ICOMDA = ICTRYA( KNEWA )
      ROTA=ROTRYA(KNEWA)
       GLEVLA = FLDTRA(KNEWA)ANIA= ANITRA(KNEWA )
      AN2A = AN2TRA(KNEWA )
       AN3A = AN3TRA(KNEWA)TPOSA=TPOTRA(KNEWA)
      IF(IVAR(1).GT.0) GO TO 999
      WRITE(46,145)TIMEX,TIME
  145 FORMAT(/' ATTACKER TACTICS
     1 TIME'FI0.4' SECONDS'//
     2 ' COMAND RANGE RATE'
     3'STATE STATE' / 9X ' FEET
     4 'NO VALUE' / )
                                    PREDICTS IN'F6.2' SECONDS FROM CURRENT
                                      CELL STATE' 43X
                                     FPS' 58X
      DO 500 K = 1, NTRYA
      IRAN = RNGPRA(K)IRR = DRGPRA(K)ISM = ISTRYA(K)ICM = ICTRYA(K)IF( ISM .B.0) ICM = 0
      WRITE(46,150) ISM, ICM, IRAN, IRR,
(ISTPRA(L,K), L=I, NCLSTA ) ,
     1 ICNPRA(K), IVPRA(K)
  150 FORMAT( 13, 14, 17, 16, 513,3X,513,3X,513, 3X,
  500 CONTINUE
      WRITE(46,550) KNEWA
  550 FORMAT(/' ATTACKER SELECTS TRIAL MANEUVER NUMBER' I4)
  999 CONTINUE
      RETURN
      END
                                                                    216 )
C -C
C
C
C
      SUBROUTINE STATEA
     STATEA COMPUTES THE CELL STATE AND VALUE FOR ATTACKER CELL STRUCTU
         INPUT IS RELATIVE GEOMETERY FROM ROUTINE RELGN
              ROUTINE RELGN MUST BE CALLED JUST BEFORE CALL OF STATEA
         OUTPUT IS
         CELL STATE VECTOR, LCELLA( 40)
         CELL VALUES FOR THE INDIVIDUAL CELLS, LVALA(40)
         CELL NUMBER, NCELLA
       VALUE OF THE TOTAL CELL STRUCTURE, JVALVA
     COMMON/ATTTAR/ANGETA,ANGETT,ANGXIA,ANGXIT,CRGR(3,3),DLOSSA,
     1 DLOSST,DRGR(3,3),FAZMSA,FAZMST,FELVSA,FELVST,FLOSSA,
     2 FLOSST,PSUBSA,PSUBST,RANGE,RRATE,XAINT,XTINA,YAINT,<br>3 YTINA.ZAINT.ZTINA
                     3 YTINA,ZAINT,ZTINA
     COMMON/CELSTA/ANIA,AN2A,AN3A,DTPRA,GLEVLA,ICMNWA,ICOMDA,ICRECA,<br>1STRGA.JVALUA.LCELLA(40).LVALA(40).LWECHA(40)
     1 15TRGA,JVALUA,LCELLA(40),LVALA(40),LWEGHA(40),<br>2 NOELLA NOLSTA NOWPRA NTILTA NTPVA POTSA POTA T
                     NCELLA, NCLSTA, NOWPRA, NTILTA, NTRYA, ROTSA, ROTA, TIMEPA
      COMMON/ENERGY/SPENYA,SPENYT
      COMMON/ K4/DT,TBEGN,TIME,PI,PIDV2,PIDV4,TWOPI,DEGRD,RADDG,G
```
C C C C C C

 $\overline{\phantom{a}}$ 

```
1 ,VAR(20),IVAR(20),TEND
       DATA CLOS/300.0/
      \frac{1}{2}, SEPR/300.0/<br>TLOSX/1.0/
             ,FLOSX/1.0/3 ,DLOSX/0.1/
               RANG1/2000.0/,RANG2/7000.0/<br>KNOWOP/1/
       DATA
\mathbf C\overline{c}DO 125 I=I,NCLSTA
  125 LCELLA(I)=0C
      DETERMINE THE ATTACKER STATE VECTOR, LCELLA
\mathbf C\mathbf CLCELLA( I)= 1 IF ASSOCIATED STATEMENT I IS TRUE
\mathbf C\mathsf{C}ATTACKER
                      TARGET IN FRONT OF
\mathsf{C}LCELLA(1)ATTACKER
\mathbf CTARGET
                      ATTACKER NOT IN FRONT OF
\mathbf CLCELLA(2)
                                                               TARGET
\mathbf CTO
                      TARGET VISIBLE
\mathbf CLCELLA(3)
                                                               ATTACKER
\mathbf CATTACKER NOT VISIBLE
                                                   TO
\overline{c}LCELLA(4)
                                                               TARGET
\mathbf CATTACKER IN DANGER ZONE OF AND
\overline{C}LCELLA(5)
                                                               TARGET
                                                                              LCELLA(3) = 1\mathbf C\frac{c}{c}TARGET NOT IN DANGER ZONE OF
                                                                 ATTACKER
     LCELLA(6)
                                                                              LCELLA(4) = 1\mathbf C\overline{c}TARGET IN ATTACK ZONE OF AND
                                                                 ATTACKER
     LCELLA(7)
                                                               ATTACKER
                                                                              LCELLA(2) = 1\mathbf C\overline{c}ATTACKER NOT IN ATTACK ZONE OF
                                                                 TARGET
\overline{c}LCELLA(8)
                                                              TARGET
                                                                              LCELLA(1) = 1\overline{C}\mathbf CRANGE OR RANGE RATE FAVOR OFFENSIVE<br>AND (LCELLA(5)= 1 OR LCELLA(7)= 1)
\mathbf CLCELLA(9)
\mathbf C\sum_{i=1}^{n}\mathsf CRANGE AND ATTACK TIME FAVOR OFFENSIVE<br>AND (LCELLA(5)= 1 OR LCELLA(7)= 1)
\mathbf CLCELLA(10)
 \overline{C}\mathcal{L}(\mathcal{L})=\mathcal{L}(\mathcal{L})\frac{c}{c}RANGE AND RANGE RATE FAVOR DEFENSIVE<br>OR (LCELLA(6)= 1 AND LCELLA(8)= 1
      LCELLA(II)
\mathbf C\sum_{k=1}^{n}\mathbf CRANGE OR ATTACK TIME FAVOR DEFENSIVE<br>OR (LCELLA(6)= 1 AND LCELLA(8)= 1
\overline{c}LCELLA(12)
 \mathbf C\sum_{k=1}^{n}\mathbf CL 0 S ANGLE TO TARGET FAVORS OFFENSIVE
 \overline{C}LCELLA(13)
 \mathbf CRATE OF L O S ANGLE TO TARGET FAVORS OFFENSIVE
 \overline{c}LCELLA(14)
 \overline{C}SPECIFIC ENERGY ADVANTAGE OR IMPROVEMENT
 \mathbf CLCELLA(15)
 \overline{C}
```

```
A78
```

```
C
C
C
C
C
C
C
C
C
C
C
C
C
C
C
C
C
C
C
C
C
C
C
C
C
    TARGET AHEAD / ATTACKER BEHIND
      IF( XTINA .GE.
( 0. )
      IF( XAINT .LE.
                      (0.)
) LCELLA(2) = 1
                              ) LCELLA(1) = 1VISIBILITY
         VISIBILITY DEFFINED BY A PLANE PASSING THROUGH AIRCRAFT WING,
              PITCHED DOWN THIRTY DEGREES
    DEFFINE Z VISIBILITY AXIS POSITIVE UPWARDS
      ZVISA = .5 * XTINA - .86603 * ZTINAIF( ZVISA . GE. (0. ) ) LCELLA(3) = 1ZVIST = .5 * XAINT - .86606 * ZAINTIF( ZVIST .LE. (0. ) ) LCELLA(4) = 1VOLUME BEHIND AIRCRAFT
         VOLUME IS A THIRTY DEGREE CONE FOR 3000 FEET BEHIND
         VOLUME IS A CONE CHANGING TO 45 DEGREE AT 3000 FEET BACK
         VOLUME IS LIMITED TO 5000 FEET BEHIND
      RSQ1 = YAINT * YAINT + ZAINT * ZAINTIF(LCELLA(3).EQ.0)GO TO 431
      IF(XAINT)405,431,431
  405 CONTINUE
      CALL FIRCON(I,RANGE,0.0,0.0,FAT)
      IF(FAT.EQ.0.0)GO TO 431
    RSQI IS SQUARE OF ( DISTANCE FROM ATTACKER CG TO TARGET BODY X AXIS
  410 IF(RANGE- 3000.)411,411,415
  411 IF( RSQI - .57735 * XAINT * .57735 * XAINT) 430,430,431
      XSHIFT IS TARGET BODY X AZIS LOCATION 45 DEGREE CONE APEX
     XPRI IS DISTANCE ALONG TARGET BODY X AXIS, FROM 45 DEGREE CONE
      POINT ON X AXIS CLOSEST TO ATTACKER
  415 XSHIFT = - 3000. * .36603
     XPRI = XAINT - XSHIFTIF (RSQ1 - XPRI * XPRI
  430 LCELLA(5) = 1431 CONTINUE
                                  ) 430,430,431
     RSQ2 = YTINA * YTINA + ZTINA * ZTINAIF(LCELLA(4).EQ.I)GO TO 531
      IF(XTINA)505,531,531
  505 CONTINUE
     CALL FIRCON(KNOWOP,RANGE,0.0,0.0,FAT)
      IF(FAT.EQ.0.0)GO TO 531
  510 IF(RANGE-3000.)511,511,515
  511 IF( RSQ2 - .57735 * XTINA * .57735 * XTINA ) 530,530,531
  515 XSHIFA = -3000. * .36603
```

```
A79
```
C

```
531
LCELLA(6) = 1
  530 CONTII
C
C
C
C
  481 CONTIN
C
  581 CONTIN
C
C
C
C
C
  920 CONTIN
C
  950 CONTII
 1070 CONTII
C
C
C
C
C
      XPRIM = XTINA - XSHIFAIF ( RSQ2  – XPRIM * XPRIM ) 530,530,
      ABILITY TO ATTACK
      OPPONENT WITHIN 30 DEGREES OF VELOCITY VECT
      IF(LCELLA(2).EQ.0)GO TO 481
      CALL FIRCON(I,RANGE,FLOSSA,0.0,FAT)
      LCELLA(7) = FATFAT = 0.0IF(LCELLA(1).EQ.I)GO TO 581
      CALL FIRCON(KNOWOP,RANGE,FLOSST,0.0,FAT)
      LCELLA(8) = 1.0-FAT
    CLOSING
      REFDIS= RRATE*DTPRA
      IF(ABS(REFDIS).LT.0.1)REFDIS= 0.1
      IF(LCELLA(5).EQ.0.AND.LCELLA(7).EQ.0)GO
TO 1070
      DECTOI=(RANGI-RANGE)/REFDIS
      DECTO2=(RANG2-RANGE)/REFDIS
      IF(DECTOI*DECTO2.GE.0.0)GO TO 920
      WITHIN RANG1 - RANG2
      IF(ABS((RANG2-RANGI)/REFDIS).LT.5.0)GO TO
950
      LONG RESIDENCE TIME
      LCELLA(10) = 1GO TO 950
      APPROACH SPEED
      DECTOM= AMAXI(DECTOI,DECT02)
      IF(DECTOM.LE.0.0)GO TO 1070
      IF(DECTOM.GT.10.0)GO TO 1070
      IF(ABS((RANG2-RANGI)/REFDIS).LT.2.0)GO TO
1070
      LCELLA(9) = 1SEPARATING
      LCELLA(11) = 1LCELLA(12) = 1IF(LCELLA(6) .NE.0.AND.LCELLA(8).NE.0)GO TO 1270
      DECTOI= (RANGI-RANGE)/REFDIS
      DECTO2= (RANG2-RANGE)/REFDIS
      IF(DECTOI*DECTO2.GE.0.0)GO TO 1120
      WITHIN RANG1 - RANG2
      IF(ABS((RANG2-RANGI)/REFDIS) .LT.5.0)GO TO 1150
      LONG RESIDENCE TIME
      LCELLA(12) = 0
```

```
GO TO 1150
 1120 CONTINUE
C SEPARATION SPEED
      DECTOM=AMAXI(DECTOI,DECTO2)
      IF(DECTOM.LE.0.0)GO TO 1270
      IF(DECTOM.GT.10.0)GO TO 1270
      IF(ABS((RANG2-RANGI)/REFDIS).LT.2.0)GO TO 1270
 1150 CONTINUE
      LCELLA(11) = 01270 CONTINUE
C
C
C
C
C
      LINE OF SIGHT, LOS
      IF ( FLOSSA .LE. FLOSX ) LCELLA ( 13 ) = 1
      RATE OF CHANGE OF ANGLE LOS
      IF(DLOSSA.GT.(DLOSX-FLOSSA)/DTPRA*0.1)GO TO 1450
      IF(DLOSSA.LT.(DLOSX+FLOSSA)/DTPRA*(-0.5))GO TO 1450
      IF(XAINT.GT.0.0.AND.RRATE.LT.-CLOS)GO TO 1450
      LCELLA(14) = 11450 CONTINUE
      IF((PSUBSA+I00.0)*DTPRA*5.0+SPENYA-SPENYT.GT.0.0)LCELLA(15)= 1
C
C CALCULATE VALUE OF EACH INDIVIDUAL STATE, VECTOR LVALA
C
      DO 10010 I =1, NCLSTA
10010 LVALA(I) = LCELLA(I) * LWEGHA(I)
C
C
C
C
1OO5O
C
C
C
C
C
      CALCULATE TOTAL CELL STRUCTURE VALUE, JVALUA
         AND CELL NUMBER, NCELLA
      JVALUA = 0
      NCELLA = 0DO 10050 I = 1, NCLSTA
      JVALUA = JVALUA + LVALA(I)
      NCELLA = NCELLA + LCELLA(I) * 2** (I-I)CONTINUE
      PASS ELEVATION AND AZIMUTH TO LOS FROM ATTACKER X BODY AXIS, AS
         FELVSA, FAZMSA, TO ROUTINE PRCELA
      FELVSA = ANGETA
      FAZMSA = ANGXIA
      RETURN
      END
C-C
      SUBROUTINE THRTLA
     COMMON/ATTTAR/ANGETA,ANGETT,ANGXIA,ANGXIT,CRGR(3,3),DLOSSA,
     1 DLOSST,DRGR(3,3),FAZMSA,FAZMST,FELVSA,FELVST,FLOSSA,
                    FLOSST, PSUBSA, PSUBST, RANGE, RRATE, XAINT, XTINA, YAINT,
```
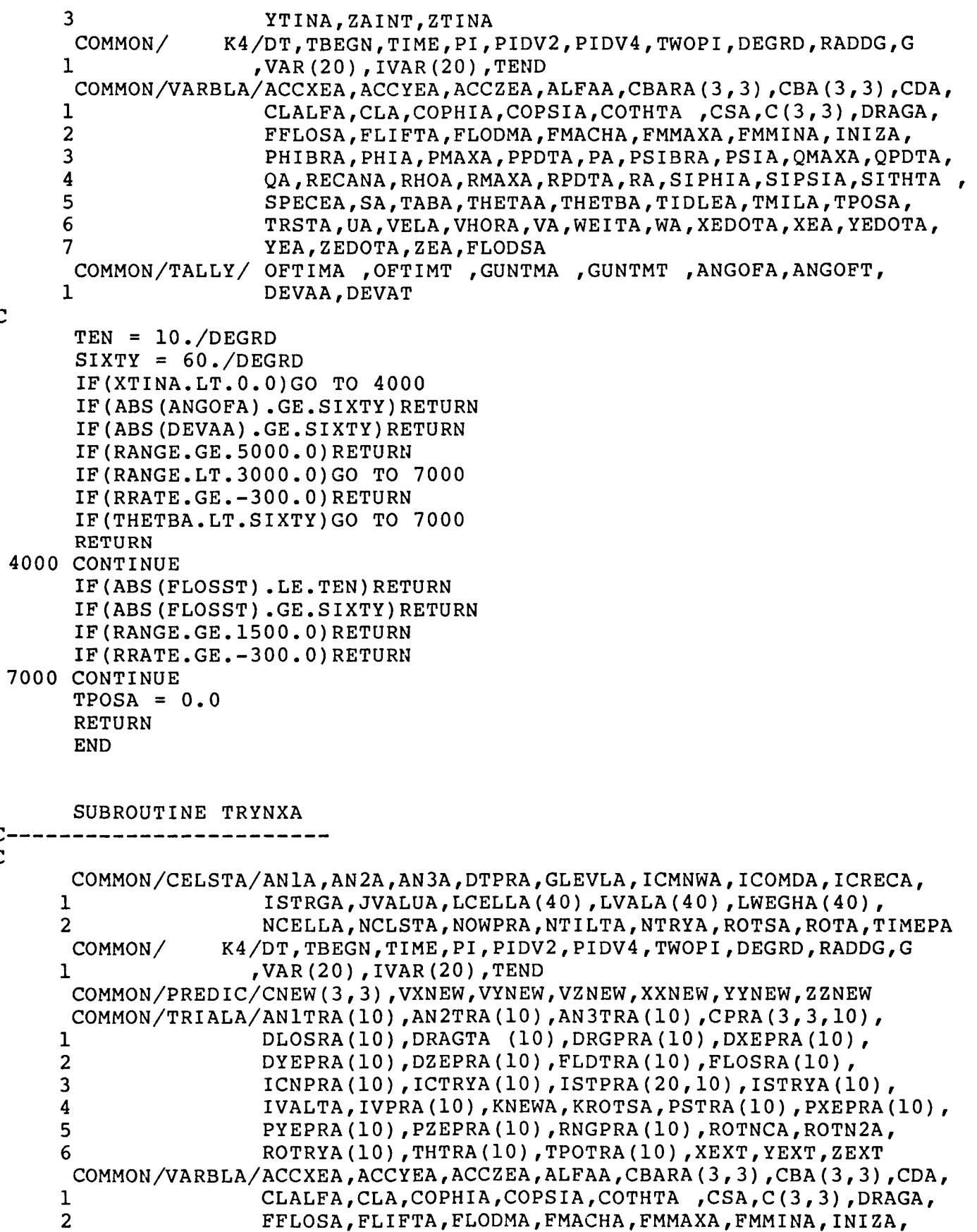

C

C C

A82

```
PHIBRA, PHIA, PMAXA, PPDTA, PA, PSIBRA, PSIA, QMAXA, QPDTA,
     3
                      QA, RECANA, RHOA, RMAXA, RPDTA, RA, SIPHIA, SIPSIA, SITHTA,
     \overline{\mathbf{4}}SPECEA, SA, TABA, THETAA, THETBA, TIDLEA, TMILA, TPOSA,
     \overline{5}TRSTA, UA, VELA, VHORA, VA, WEITA, WA, XEDOTA, XEA, YEDOTA,
     6
                      YEA, ZEDOTA, ZEA, FLODSA
     7
      DIMENSION CMPL (3,3)
      DATA EXLSM/1.57080/
             EIGHTY/1.39626/
      DATA
             TAB155/1.0/, TAB156/1.1/, TAB157/0.1/
      DATA
      TRFACT=2.
      FLODES = VELA*VELA* RHOA*SA*0.5FLODES= CLADES (1, FMACHA) / FLODMA*FLODES/WEITA
      FLODES = AMIN1(0.95, FLODES)FLOSTR= (VHORA/VELA) / FLODMA
      DO
            7 I=1,10ISTRYA(I) = 0ICTRYA(I) = 0ROTRYA(I)= 0.0FLDTRA(I) = TAB155TPOTRA(I) = 2.07 CONTINUE
      TAXE = XEXT - XEATAYE=YEXT-YEA
      TAZE = ZEXT - ZEADZ=(XEDOTA*ZEDOTA*TAXE+YEDOTA*ZEDOTA*TAYE-(VHORA**2)*TAZE)/VELA
      DY = - YEDOTA * TAXE + XEDOTA * TAYE
      IF(DY.EO.0.) GO TO 10ROTSA = ATRN2 (DY, DZ)GO TO 99
   10 IF (DZ.GE.O.) ROTSA=0.
      IF(DZ, LT.0.) ROTSA=PI
   99 CONTINUE
      DIVERN = -THETBAIF(DIVEAN.LT.0.) GO TO 1002IF(DIVEAN .GE.RECANA) GO TO 500
      IF(DIVEAN .LT. (0.8*RECANA)) GO TO 1002
 *** DIVEANGLE IS BETWEEN 80 AND 100 PERCENT OF RECOVERY ANGLE
\mathbf{C}IF (RECANA.GT.1.2)GO TO 1002
      NTRYA = 3KROTSA=1
  *** FIRST TRIAL IS PULLUP IN VERTICAL PLANE
 *** TRIAL 2 AN 3 ARE PULLUPS IN ADJACENT PLANES
      ICTRYA(2)=1ROTRYA(2) = ROTNCAICTRYA(3) = -1ROTRYA(3) = -ROTNCAGO TO 600
  500 CONTINUE
```
 $\mathbf C$ 

 $\mathbf C$ 

 $\overline{C}$  $\mathsf C$ 

 $\mathbf C$  $\mathbf C$ 

 $\overline{C}$ 

 $\mathbf C$ 

 $\mathbf{r}$ 

```
C
C *** ONLY ONE MANEUVER ALLOWED STRAIGHT PULL
C
C
C
C
 1002 CONTII
 3330 CONTI!
 3450 CONTIN
 3500 CONTII
 3600 CONTI
 3605 CONTII
C
C *** 1001 FOR
C
C
 1001 CONTIN
      NTRYA=I
      KROTSA=I
      GO TO 600
      CHECK FOR LOW LOAD FACTOR
      IF(FLODMA.GT.I.5)GO TO i001
      IF(THETBA.LE.0.0)GO TO 3500
      IF(THETBA.GT.EIGHTY)GO TO 3450
      IF(FLODMA.GE.I.0)GO TO 3600
      NTRYA = 2IF(ABS(ROTSA).LE.PIDV2)KROTSA= 1
      IF(ABS(ROTSA).GT.PIDV2)KROTSA= 2
      ROTRYA(2) = PIICTRYA(2)= PI/ROTNCA+0.001
      FLDTRA(1)=0.001FLDTRA(2)=0.001GO TO 600
      NTRYA = 1
      CALL GETRXN(ROTSA, ROTNCA, ROTRYA(1), ICTRYA(1))
      GO TO 600
      NTRYA = 6DO 3605 I=I,NTRYA
      FLDTRA(I) = FLODESKROTSA= 3
      IF(ABS(ROTSA).GT.PIDV2)KROTSA= 5
      IF(ROTSA.LT.0.0)KROTSA= KROTSA+1
      ROTRYA(2) = PIROTRYA(3) = ROTNCAROTRYA(4) = -ROTNCAROTRYA(5) = PI - ROTNCAROTRYA(6) = ROTNCA-PIICTRYA(2) = PI/ROTNCAICTRYA(3) = 1ICTRYA(4) = -1ICTRYA (5) = ICTRYA (2) - 1ICTRYA(6) = 1-ICTRYA(2)GO TO 600
                 'NORMAL' CONDITIONS
      ******************************
      NTRYA = 4
      KROTSA = 1
```

```
C
C
C
C
C
C
      NTRY = 4ISTRYA(1) = ISTRGAROTRYA(1)=PHIBRA
      IF(ISTRGA) 2010,100,200
  i00 CONTINUE
      FLDTRA(1) = TAB155 + (GLEVLA-TAB155) * RADIFY (6HGLEVLA, 0.75, 0.5, 1.0)ICTRYA(1)= PHIBRA/ROTNCA
      ROTPM=PHIBRA
      CALL GETRXN(ROTPM,ROTNCA,ROTR2,ICTR2)
      ROTRYA(2) = ROTR2ICTRYA(2) = ICTR2IF(ROTR2-ROTPM) I30,123,125
  123 CONTINUE
      IF(ROTPM) I30,130,125
  125 ROTRYA(3) = ROTR2 - ROTNCAICTRYA(3) = ICTR2 - 1GO TO 140
  130 ROTRYA(3) = ROTR2 + ROTNCAICTRYA(3) = ICTR2 +1140 CONTINUE
      ISTRYA(4) = 1IF( ABS( ROTSA ) .LE. PIDV2) GO TO 150
      ISTRYA( 4 ) = -1ROTRYA(4) = PI150 CONTINUE
      IF NONE OF THE THREE MANEUVER PLANES IN TRIALS 1, 2, OR 3 IS THE
      PLANE CLOSEST TO THE OPPONENT, ADD A FIFTH TRIAL MANEUVER
      K = 1TESROT= PI
      DO 250 I=1,3
      TEROT = ABS(ROTRYA(I)-ROTSA)
      IF(TEROT.GT.PI)TEROT= TWOPI-TEROT
      IF(TEROT.GT.TESROT)GO TO 250
      K = ITESROT= TEROT
  250 CONTINUE
      IF(TESROT.LE.ROTN2A)GO TO 275
     NOT INCLUDED
      NTRYA = 5NTRY = 5KROTSA= 5
      CALL GETRXN(ROTSA,ROTNCA,ROTRYA(5),ICTRYA(5))
      GO TO 2000
      INCLUDED
  275 CONTINUE
      KROTSA= K
      IF(K.EQ.I.AND.ABS(FLODES-FLDTRA(1)).LE.0.05)GO TO 2000
      NTRYA = 5ICTRYA(5) = ICTRYA(K)ROTRYA(5) = ROTRYA(K)FLDTRA(5) = FLODESGO TO 2000
```

```
200 CONTINUE
      FLDTRA(1) = FLOSTRISTRYA(2)=-1ROTRYA(2) = PIGO TO 2020
 2010 CONTINUE
      FLDTRA(1) = -FLOSTRISTRYA(2) = 12020 KROTSA= 3
      CALL GETRXN(ROTSA,ROTNCA,ROTR3,ICTR3)
      ROTRYA(3) = ROTR3ICTRYA(3) = ICTR3IF( ROTR3 - ROTSA ) 2110,2105,2105
 2105 ROTRYA(4) = ROTR3 - ROTNCA
      ICTRYA(4) = ICTR3 - 1GO TO 2000
 2110 ROTRYA(4) = ROTR3 + ROTNCA
      ICTRYA(4) = ICTR3 + 12000 CONTINUE
      IF ( FFLOSA .GT. EXLSM ) GO TO 2400
C *** CALCULATE REQUIRED G-LEVEL FOR TURN INTO OPPONENTS EXTRAPOLATED
C POSITION
      CALL CMTRX(PSIBRA,THETBA,ROTSA,CMPL)
      DIST2=TAXE**2+TAYE**2+TAZE**2
      ZMT=TAXE*CMPL (3, i) +TAYE*CMPL (3,2) +TAZE*CMPL (3,3)
      RADIS=DIST2/(2.*ZMT)
      GL2 = (ABS ((VELA***2) / RADIS) / G) + CMPI(3,3)GL3=ABS (CMPL (2,3))
      GLEVRA=SQRT(GL2**2+GL3**2)/FLODMA
      GLEVRA= GLEVRA*TABI56+TABI57
      IF ( GLEVRA .GT. 1.0 ) GO TO 2400
      NTRYA = NTRYA + 1FLDTRA ( NTRYA ) = GLEVRA
      CALL GETRXN(ROTSA,ROTNCA,ROTRYA(NTRYA),ICTRYA(NTRYA))
      KROTSA= NTRYA
      GO TO 2500
 2400 CONTINUE
      IF(JVALUA.GT.6)GO TO 2500
C DEFENSIVE MANEUVER
      NTRYA = NTRYA +1IF(JVALUA.LE.5)KROTSA= NTRYA
      ROTPM = PIDV2-ROTNCA
      IF(ABS(ROTSA).GT.PIDV2)ROTPM=-ROTPM
      ROTPM = ABS(ROTSA) + ROTPMIF(ROTSA.LT.0.0)ROTPM=-ROTPM
      CALL GETRXN(ROTPM,ROTNCA,ROTRYA(NTRYA),ICTRYA(NTRYA))
      ISTRYA(NTRYA) = 0
      FLDTRA(NTRYA) = FLODES
 2500 CONTINUE
      DO 2555 I=2,NTRY
      IF(ISTRYA(I))2551,2555,2553
 2551 FLDTRA(I)=-FLOSTR
      GO TO 2555
 2553 FLDTRA(I) = FLOSTR
```

```
2555 CONTIN
2560 TPOTRA(I)=T
 600 CONTIN
2570 CONTII
2580 CONTIN
2600 CONTII
    DO 2560 I=I,NTRYA
    DO 2600 I=I,NTRYA
    GLEVRA= FLDTRA(I)*FLODMA
    GLEV = GLEVRA
    CALL HUBLO(1,1,DTPRA,GLEVRA)
    IF(GLEV.NE.GLEVRA)FLDTRA(I)= GLEVRA/FLODMA
    ROS = ROTRYA(I)IF(ISTRYA(I).NE.0)GO TO 2580
    SROSS = SIN (ROSS)
    REDUC = ABS(SROSS/FLODMA*COTHTA /FLDTRA(I))
    IF(REDUC.LE.ABS(SROSS))GO TO 2580
    ROS = 0.0IF(ABS (ROTRYA(I)) .LE.PIDV2)GO TO 2570
    ROSS = PI
    ROTRYA(I) = ROSSCALL NORPLN(XEDOTA,YEDOTA,ZEDOTA,ROSS,ANITRA(I),AN2TRA(I),
   1 AN3TRA(I))
    RETURN
    END
```

```
FUNCTION CLADES(KWHICH,ACHNO)
_n_m_Im. f
C
C CLADES DEFINES DESIRABLE MANEUVER LIFT COEFFICI
C KWHICH= 1 ATTACKER
C KWHICH= 2 TARGET
C ACHNO MACH NUMBER
     CLADES= 0.5
      RETURN
      END
      FUNCTION GG(A,TU)
C----
      -------------------
      INTERPOLATION AID FOR AERF4
\mathbf{C}DIMENSION A(2)
      GG = A(1) + (A(2) - A(1)) * TURETURN
      END
      FUNCTION GGG (A,GH, TV, TW)
C---------------------------------
      INTERPOLATION AID FOR AERF4
\mathbf{C}DIMENSION A(2)
      GGG = GH + (A(1) + (A(2) - A(1)) * TV - GH) * TW
      RETURN
      END
      FUNCTION GGGG(A,BB)
C----
        ------------------
C
C
      INTERPOLATION AID FOR AERF4
      DIMENSION A(2)
      GGG = (BB-A(1)) / (A(2)-A(1))RETURN
      END
FUNCTION RADIFY(NAME,VALNOM,VALO,VALU)
C
C *** THIS IS A DUMMY SUBROUTINE RADIFY (NO RANDOMIZA!
C
      RADIFY=VALNOM
      RETURN
      END
```
 $\|$ 

 $\overline{\phantom{a}}$ 

 $\frac{1}{1}$ 

## FUNCTION SBDEFA(ALT, ACHNO, KRAFT)

```
C -----------------
C
C
      CALCULATION OF THE LARGEST PERMISSIBLE SPEED BRAKE DEFLECTION
C
      FRACTION OF MAX. DEFLECTION
C
      DIMENSION ACH(3) ,COEFI(4,2),COEF2(4,2,2) ,BRKALT(2)
      DIMENSION ACHAX(2), DEFLAX(2)
      DATA BRKALT (i)/30000.0/,BRKALT (2)/30000.0/
      DATA (COEF1(I,1),I=1,4)/1.95,1.27,1.18,30.
      DATA (COEF1(I,2),I=1,4)/1.95,1.27,1.18,30.
      DATA (COEF2(I,l,l),I=l,4)/l.75E-5,l.30E-5,l.6E-5,3.33
      DATA
(COEF2 (I,
2,1), I=l, 4)/4.00E-5,4.25E-5,4.35E-5, I. 00E-B/
      DATA (COEF2(I,1,2),I=1,4)/1.75E-5,1.30E-5,1.6E-5,3.33
      DATA (COEF2(I,2,2),I=1,4)/4.00E-5,4.25E-5,4.3
      DATA ACHAX(1)/2.37/,ACHAX(2)/2.3
      DATA
DEFLAX (1)/60.0/, DEFLAX (2)/60.0/
C
C
      KRAFT = 1 - ATTACKERC
      KRAFT = 2 - TARGETC
      KR = KRARTANGL = 0.0IF(ACHNO.GT.ACHAX(KR))GO TO 700
      XEE = ALT-BRKALT(KR)KEE = 1IF(XEE.GT.0.0)KEE= 2
      DO 100 KREG=I,3
      ACH(KREG)= COEFI(KREG,KR)+COEF2(KREG,KEE,KR)*XEE
      IF(ACHNO.GE.ACH(KREG))IF(KREG-2)700,300,400
      IF(KREG.EQ.I)BPANGL= COEFI(4,KR)+COEF2(4,KEE,KR)*XEE
  100 CONTIN
      ANGL = DEFLAX(KR)GO TO 700
  300 CONTIN
      ANGL = (ACH (1) - ACHNO) / (ACH (1) - ACH (2)) * BPANGLGO TO 700
  400 CONTII
      ANGL = (ACH (2) - ACHNO) / (ACH (2) - ACH (3)) * (DEFLAX (KR) - BPANGL) + BPANGL700 CONTII
      SBDEFA= ANGL/DEFLAX(KR)
      RETURN
      END
      FUNCTION SLAPDF(ALT,ACHNO,KRAFT)
C-----
C
```
C C C C CALCULATION OF LARGEST PERMISSIBLE SLAT/FLAP DEFLECTION ANGI AS FRACTION OF FULL DEFLECTION TRANSFER VECTOR ALT ALTITUDE ACHNO MACH NUMBER

A89

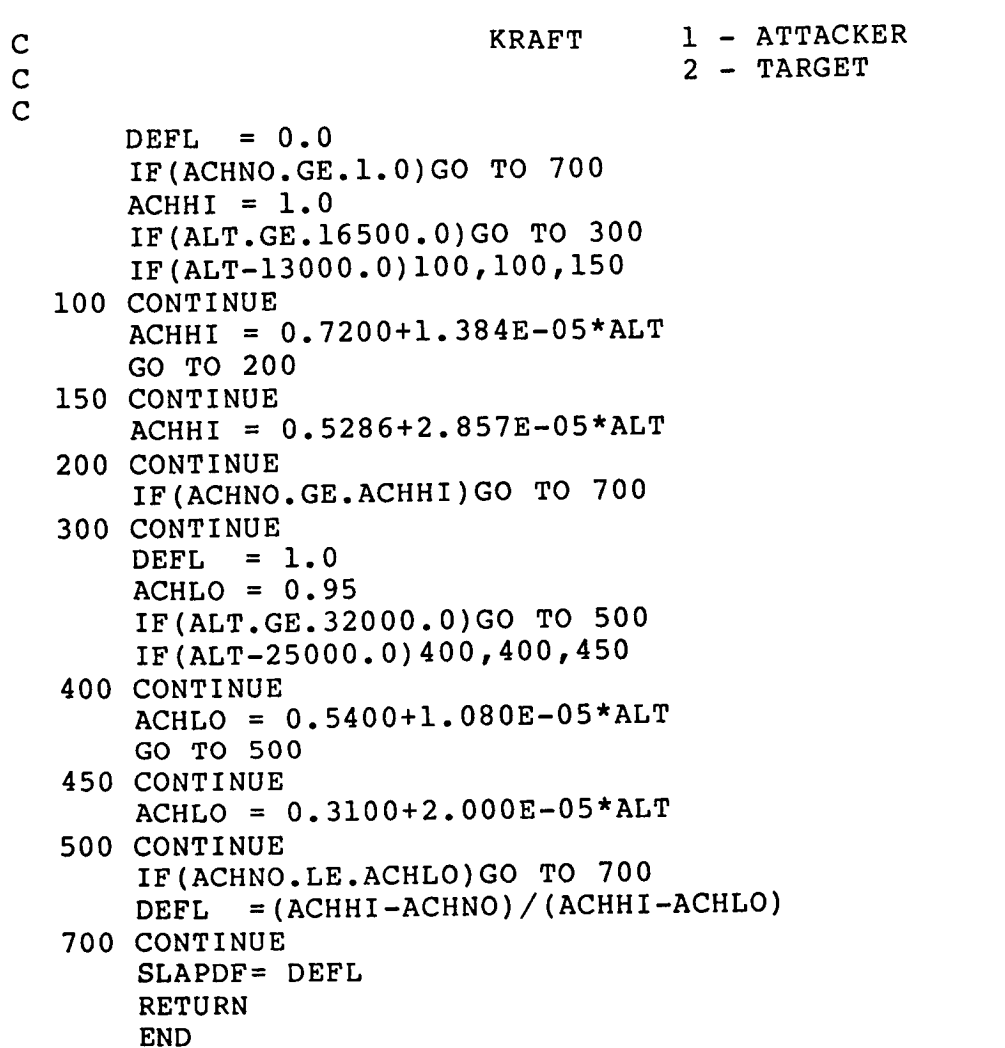

 $\hat{\boldsymbol{\theta}}$ 

 $\hat{\mathbf{I}}$ 

 $\hat{\boldsymbol{\theta}}$ 

 $\overline{\phantom{a}}$ 

 $\begin{array}{c} \begin{array}{c} \begin{array}{c} \end{array} \\ \begin{array}{c} \end{array} \end{array} \end{array}$ 

. . . . . .

### APPENDIX B

LISTING OF THE FORTRAN PROGRAMS TO PREPARE AERODYNAMIC TABLES FOR AIRCRAFT A

PROGRAM CLINVR

```
c
c *** this program reads the raw data fo cl sub alpha
c from table fl01
c it puts the entire table into array clatab and then
c inverts the function cl=f(alpha) into alpha=f(cl)
c for the minus five degree tail deflection data
c
      DIMENSION CLATAB(10,19,5) ,CLRAW(950) ,
                . XTAB(14) ,YTAB(14) ,
                 . xprime(15) ,yprime(15)
                 , \text{tail}(5), fmach(10)data ytab/-12,-8,-4,0,4,8,12,16,20,24,28,32,36,40/
      data xprime/-l. 2,-i. 0,-0.8,-0.6,-0.4,-0.2,0,0.2,0.4,0.6,
                   0.8, 1.0, 1.2, 1.4, 1.6/data tail/-25.,-15.,-5.,5.,15./
      data fmach /0.2,0.4,0.6,0.8,0.9,1.0,1.1,1.2,1.4,1.6/
\mathbf{C}open(ll,file='clraw.dat',status='old')
      open(12,file='alfcl.dat' ,status='new')
      open(13,file='claprt' ,status= new')
      do i0 m=1,135
         index = (m-1) *7read (11,*) (clraw (index+j), j=1,7)
   10 continue
      read (11, *)(clraw(947-j), j=1, 5)do i00 k=l,5
         do 80 j=l,19
               do 70 i=l,10
                   index = (k-1)*190 + (j-1)*10+iclatab(i,j,k)=clraw(index)70 continue
   80 continue
  i00 continue
      print 989
  989 format(///)
      do 120 k=3,3
      do 110 i=1,10
          print 91, fmach(i),(clatab(i,j,k),j=1,19)
          write(13,91)fmach(i),(clatab(i,j,k),j=1,19)
   91 format(f6.2,3x,19f6.2)
  110 continue
  120 continue
```
LISTING OF PROGRAM 'CLINVR'. (See Notes at end of listing).

```
\mathbf Cc *** print entire table flOl
\mathbf Cprint 192
      write (13,192)
  192 format (lhl,////)
      do 220 k=l,5
          print 93,tail(k)
          write(13,93) tail(k)93 format(//,' Tail Deflection = ', f6.1,' degrees',
          do 210 i=l,10
      print 91, fmach(i),(clatab(i,j,k),j=1,19)
      write(13,91)fmach(i),(clatab(i,j,k),j=1,19)
  210 continue
  220 continue
\mathbf CC *** OUTER DO-LOOP FOR 10 MACH NUMBERS
\mathbf CDO i000 K=I,10
\mathbf CC *** FILL ARRAY OF INDEPENDENT VARIABLE WITH CL VALUES
\mathbf CDO i010 KK=I,14
              XTAB(KK) = CLATAB(K, KK, 3)i010 CONTINUE
          IF(K.EQ.1) XTAB(14)=1.5IF(K.EQ. 2) XTAB(14)=1.47\mathbf CC *** INNER DO-LOOP FOR 15 VALUES OF c1 (-1.2 ... 1.6)<br>C
          DO 1020 J=l,15
          CALL TLU(XPRIME(J),XTAB,YTAB,14,LX,YPRIME(J),IC)
          PRINT 97,J,XPRIME(J),YPRIME(J),IC
    97 FORMAT (15, 2F15.5, 15)
          WRITE(12,92) YPRIME(J)
  92 FORMAT(F12.6)<br>1020 CONTINUE
            CONTINUE
  i000 CONTINUE
       stop
       end
```

```
LISTING OF PROGRAM CLINVR (Continued)
```
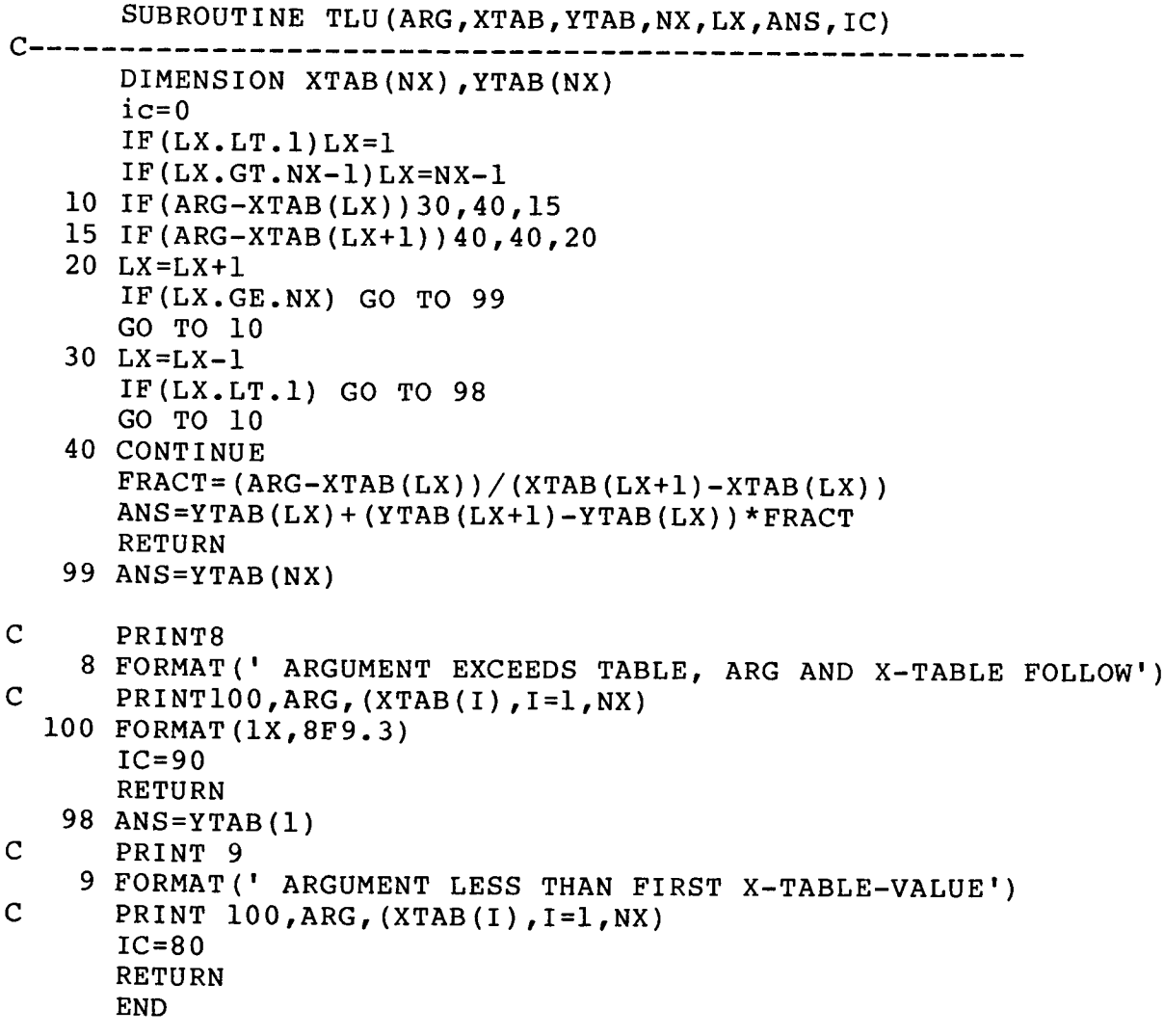

LISTING OF PROGRAM 'CLINVR' (Concluded)

The input-file 'clraw.dat' contains the 135 lines (without header-line) of function FI01 in FI5ACI.DAT.

The program tabulates the  $C_{\overline{L}}$  values as function of Mach Number, angle of attack, and horizontal tail deflection. It also inverts the function  $C_{\overline{L}} = f(A1pha)$ .

The subroutine TLU used here is a slight modification of the AML version of TLU. If the argument is smaller than the lowest value of the independent variable, TLU returns the lowest y-value and correspondingly when the upper limit of the table is exceeded.

```
PROGRAM CDINVR
C \rightarrow -المنفوت بنابيات
      dimension cdtab(14,10),cdpri
                  xtab(9),ytab(9),xprime(19),yprime(19)
      data ytab/0.,.2,.4,.6,.8,1.,J
      data
xprime/0.02,0.04,0.06,0.08,0.10,0.20,0.30,0.40,
                    0.50,0.60,0.70,0.80,0.90,1.0,1.2,1.4,1-6,
      e
                    1.80,2.0/
      1x=1open(ll,file='cdtab.dat',status='o
       OPEN(12,FILE='CLFCD
.DAT')
      REWIND 12
       read(ll,*) ((cdtab(i
,j) ,j=l,10) ,i=i,14)
c
Ce . . e
remove negative cl values from cd table
c
      do 10 i=1,10
      do 10 j=6,14jjj=j-5cdprim(jj,i)=cdtab(j,i)i0
c
c ... big do-loop for 10 mach numbe
c
       do i000 k=l,10
          do i00 kk=l,9
          xtab (kk) = cdprim (kk, k)i00
c
  ... small do loop for 19 cd values
c
c
          do 200 j=l,19
              call tlu(xprime(j),xtab,ytab,9,1x,yprime(j),ic)
              print 91,j,xprime(j) ,yprime(j) ,ic
              format(i5,2f8.5,i5)
    91
       WRITE(12,92)YPRIME(J)
    92 FORMAT(F]
   200
          continue
  1000 contim
       stop
       end
```
Listing of Program 'CDINVR'

SUBROUTINE TLU(ARG,XTAB,YTAB,NX,LX,ANS,IC)  $C$ ----------------------------DIMENSION XTAB(NX) ,YTAB(NX)  $i$ c=0 IF  $(LX, LT, 1) LX=1$ IF  $(LX, GT, NX-1) LX=NX-1$ I0 IF(ARG-XTAB(LX))30,40,15 15 IF(ARG-XTAB(LX+I))40,40,20 20 LX=LX+I IF(LX.GE.NX) GO TO 99 GO TO I0 30 LX=LX-I IF(LX.LT.I) GO TO 98 GO TO i0 40 CONTINUE FRACT=  $(ARG-XTAB (LX)) / (XTAB (LX+1) - XTAB (LX))$  $ANS = YTAB (LX) + (YTAB (LX+1) - YTAB (LX)) * FRACT$ RETURN 99 ANS=YTAB (NX) C PRINT8 8 FORMAT(' ARGUMENT EXCEEDS TABLE, ARG AND X-TABLE FOLLOW') C PRINTIOO, ARG,  $(XTAB(I), I=1, NX)$ i00 FORMAT(IX,8F9.3)  $IC=90$ RETURN 98 ANS=YTAB(1) C PRINT 9 9 FORMAT(' ARGUMENT LESS THAN FIRST X-TABLE-VALUE') C PRINT  $100, ARG, (XTAB(I), I=1, NX)$  $IC=80$ **RETURN** END

Listing of program 'CDINVR' (Concluded)

This program inverts the function  $C_p = f(C_t)$ . The input file 'cdtab.dat' contains the table  $C_D = f(C_L)$  as it was generated by the program DRAG.FOR.

APPENDIX C

AERODYNAMICS AND PERFORMANCE DATA FOR AIRCRAFT B AS USED IN THE AML PROGRAM

#### **AERODTNABIC AND ENGINE DATA**

**REFERENCE AREA 565.0 SQFT**

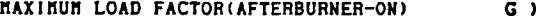

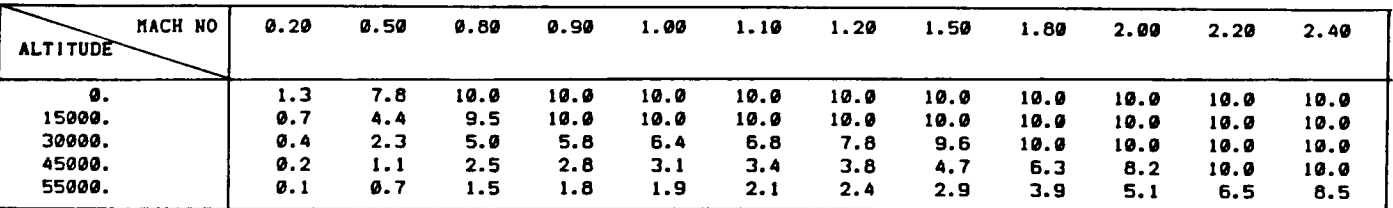

**SUSTAINED LOAD FACTOR(AFT BURN-ON) (G)**

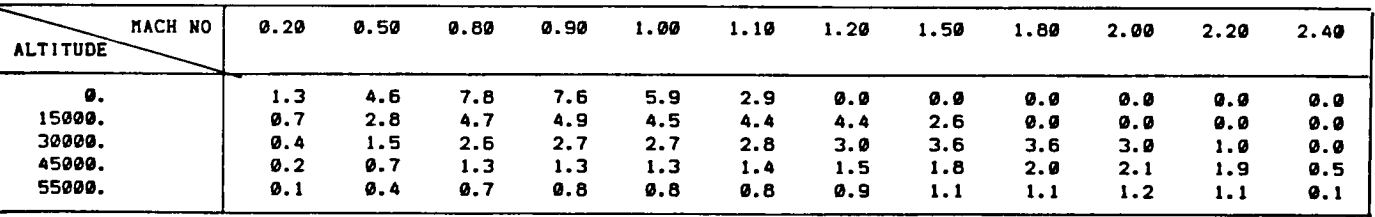

**i DLE THRUST TIDLE (LB)**

| <b>ALTITUDE</b><br>MACH NO | ø.        | 10000.    | 20000.   | 30000.   | 40000.  | 50000.   | 60000.   |  |
|----------------------------|-----------|-----------|----------|----------|---------|----------|----------|--|
| 9.2                        | 388.      | 233.      | 126.     | 300.     | 520.    | 615.     | 660.     |  |
| 9.4                        | 260.      | 150.      | 76.      | 118.     | 270.    | 349.     | 349.     |  |
| 9.6                        | 1014.     | 651.      | 403.     | 261.     | 137.    | 120.     | 149.     |  |
| 9.8                        | 1049.     | 660.      | 400.     | 262.     | 145.    | 69.      | 50.      |  |
| 9.9                        | 430.      | 229.      | 108.     | 74.      | 26.     | -4.      | 40.      |  |
| 1.9                        | -693.     | $-547.$   | $-412.$  | -263.    | $-185.$ | $-131.$  | $-15.$   |  |
| 1.1                        | $-2978.$  | $-2129.$  | $-1476.$ | $-953.$  | $-620.$ | $-401.$  | $-150.$  |  |
| 1.2                        | $-3501.$  | $-2498.$  | $-1731.$ | $-1121.$ | -723.   | $-452.$  | $-282.$  |  |
| 1.4                        | -5359.    | 798.      | 1339.    | $-239.$  | -193.   | $-121.$  | $-70.$   |  |
| 1.6                        | $-10000.$ | $-1887.$  | 914.     | 711.     | 120.    | -73.     | 55.      |  |
| 1.8                        | $-10000.$ | -8750.    | -305.    | 40.      | -57.    | $-41.$   | -3.      |  |
| 2.9                        | $-10000.$ | $-10000.$ | $-1457.$ | -186.    | -197.   | $-138.$  | $-66.$   |  |
| 2.2                        | -10000.   | $-10000.$ | -5000.   | -1296.   | -886.   | $-573.$  | $-342.$  |  |
| 2.4                        | $-10000.$ | $-10000.$ | $-7200.$ | $-4899.$ | -3750.  | $-2400.$ | $-1600.$ |  |

DATA SET FOR AIRCRAFT B

| <b>ALTITUDE</b> | о.     | 10000. | 20000. | 30000. | 40000. | 50000. | 60000. |
|-----------------|--------|--------|--------|--------|--------|--------|--------|
| <b>HACH NO</b>  |        |        |        |        |        |        |        |
| 9.2             | 10350. | 7400.  | 5150.  | 3500.  | 1940.  | 1050.  | 659.   |
| 0.4             | 10350. | 7500.  | 5200.  | 3450.  | 2050.  | 1170.  | 725.   |
| 9.6             | 10650. | 7800.  | 5450.  | 3650.  | 2300.  | 1300.  | 820.   |
| 9.8             | 10650. | 8350.  | 5950.  | 4050.  | 2550.  | 1500.  | 885.   |
| 0.9             | 10300. | 8250.  | 6100.  | 4150.  | 2650.  | 1550.  | 905.   |
| 1.0             | 8750.  | 7850.  | 6150.  | 4250.  | 2700.  | 1500.  | 925.   |
| 1.1             | 6300.  | 7550.  | 6200.  | 4450.  | 2800.  | 1650.  | 950.   |
| 1.2             | 2350.  | 5500.  | 4850.  | 3900.  | 2450.  | 1400.  | 750.   |
| 1.4             | 400.   | 2500.  | 3250.  | 3000.  | 2000.  | 1030.  | 420.   |
| 1.6             | ø.     | 500.   | 1300.  | 1580.  | 1020.  | 200.   | 0.     |
| 1.8             | ø.     | ø.     | 320.   | 750.   | 260.   | ø.     | 9.     |
| 2.0             | ø.     | ø.     | ø.     | 200.   | ø.     | ø.     | О.     |
| 2.2             | ø.     | ø.     | ø.     | ο.     | ø.     | ø.     | О.     |
| 2.4             | ø.     | ø.     | ø.     | ø.     | ø.     | ø.     | 9.     |

**IILITARY THRUST TMIL (LB)**

 $\overline{\phantom{a}}$ 

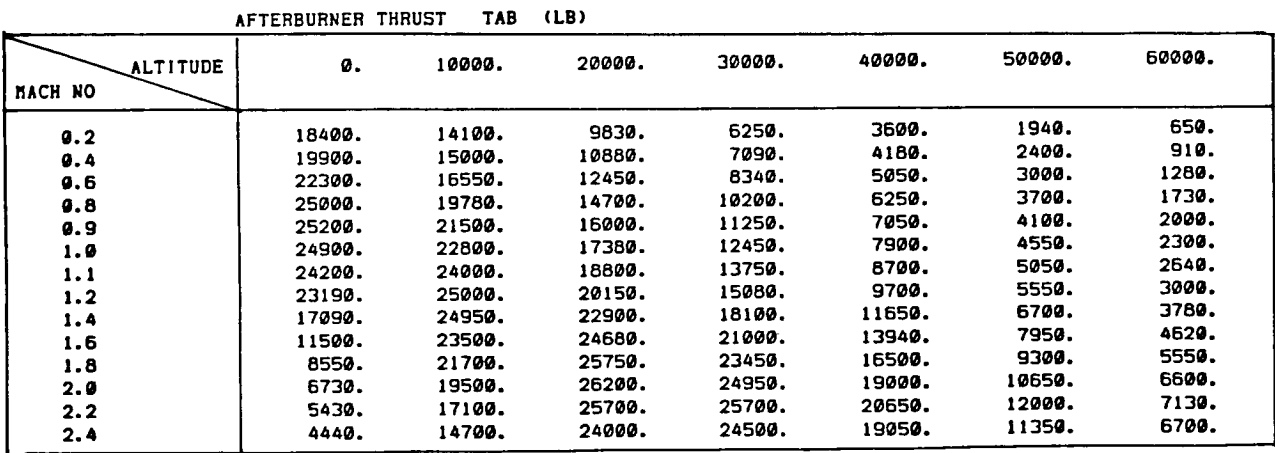

# DATA SET FOR AIRCRAFT B (Continued)

#### **ANGLE OF ATTACK (MITH HI LIFT DEVICES)**

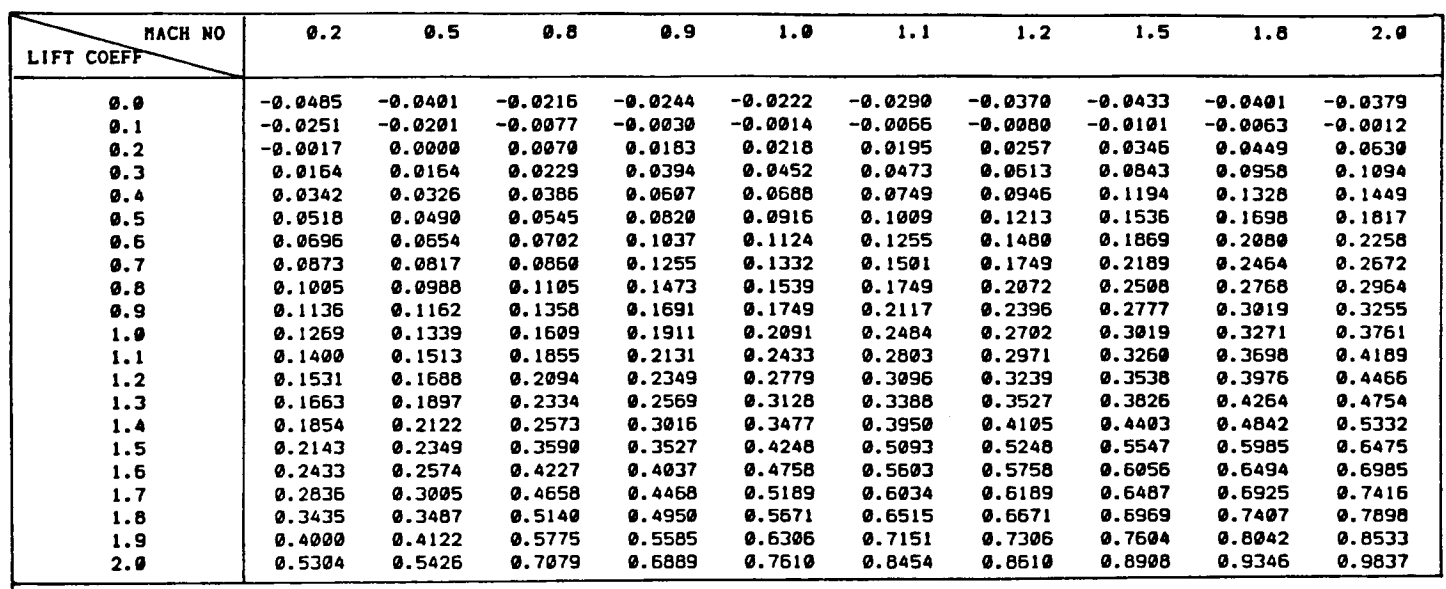

CL **SUB ALPHA (FOR NEG. CL)**

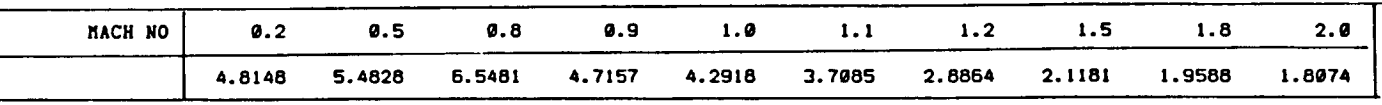

#### ANGLE **OF ATTACK (NO HI LIFT DEVICES)**

| NACH NO<br>LIFT COEFF | 0.2       | 9.5       | 0.8       | 9.9       | 1.9       | 1.1       | 1.2       | 1.5       | 1.8       | 2.0       |
|-----------------------|-----------|-----------|-----------|-----------|-----------|-----------|-----------|-----------|-----------|-----------|
| 0.0                   | $-0.0168$ | $-0.0180$ | $-0.0126$ | $-0.0225$ | $-0.0188$ | $-0.0251$ | $-0.0319$ | $-0.0372$ | $-0.0340$ | $-0.0314$ |
| 9.1                   | $-0.0007$ | $-0.0010$ | 0.0021    | $-9.0019$ | 0.0014    | $-0.0037$ | $-0.0040$ | $-0.0054$ | $-0.0016$ | 0.0063    |
| 9.2                   | 0.0185    | 0.0148    | 0.0175    | 0.0215    | 0.0237    | 0.0220    | 0.0284    | 0.0375    | 0.0475    | 0.0641    |
| 9.3                   | 0.0377    | 0.0305    | 0.0328    | 0.0452    | 0.0463    | 0.0483    | 0.0618    | 0.0829    | 0.0963    | 0.1126    |
| 0.4                   | 0.0571    | 0.0463    | 0.0482    | 0.0689    | 0.0688    | 0.0747    | 0.0944    | 0.1241    | 0.1407    | 0.1546    |
| 0.5                   | 0.0764    | 0.0620    | 0.0634    | 0.0922    | 9.0913    | 0.1018    | 0.1250    | 0.1648    | 0.1841    | 0.1991    |
| 0.6                   | 0.0962    | 9.0777    | 0.0787    | 0.1129    | 0.1145    | 0.1297    | 0.1555    | 0.1998    | 0.2246    | 0.2461    |
| 9.7                   | 0.1166    | 0.0957    | 0.0995    | 9.1337    | 0.1375    | 0.1574    | 0.1873    | 0.2330    | 0.2641    | 0.2840    |
| 0.8                   | 0.1370    | 0.1208    | 0.1257    | 9.1546    | 0.1607    | 0.1895    | 0.2211    | 0.2653    | 0.2922    | 0.3173    |
| 9.9                   | 0.1573    | 0.1449    | 0.1539    | 9.1756    | 0.1892    | 0.2285    | 0.2550    | 0.2923    | 0.3203    | 0.3566    |
| 1.9                   | 0.1785    | 0.1688    | 0.1810    | 0.2005    | 0.2255    | 0.2667    | 0.2851    | 0.3194    | 0.3485    | 9.3848    |
| 1.1                   | 0.2053    | 0.1950    | 0.2077    | 0.2255    | 0.2616    | 0.2998    | 0.3163    | 0.3463    | 0.3768    | 0.4131    |
| 1.2                   | 0.2318    | 0.2217    | 0.2342    | 9.2503    | 0.3026    | 0.3330    | 0.3464    | 0.3732    | 0.4051    | 0.4414    |
| 1.3                   | 0.2583    | 0.2485    | 0.2608    | 9.2974    | 0.3437    | 0.3871    | 0.4037    | 0.4304    | 0.4623    | 0.4986    |
| 1.4                   | 0.3217    | 0.2905    | 0.3581    | 0.3618    | 9.4219    | 0.4800    | 0.4965    | 0.5285    | 0.5604    | 0.5967    |
| 1.5                   | 0.3845    | 0.3477    | 0.4426    | 9.4208    | 0.4983    | 0.5728    | 0.5903    | 0.6222    | 0.6541    | 0.6905    |
| 1.6                   | 0.4465    | 0.4168    | 0.5117    | 0.4899    | 0.5674    | 0.6419    | 0.6594    | 0.6913    | 0.7233    | 0.7596    |
| 1.7                   | 0.5208    | 0.4911    | 0.5861    | 9.6081    | 0.6854    | 0.7599    | 0.7774    | 0.8093    | 0.8412    | 0.8776    |
| 1.8                   | 0.5952    | 0.5655    | 0.6604    | 0.6822    | 0.7597    | 0.8343    | 0.8517    | 0.8837    | 0.9156    | 0.9519    |
| 1.9                   | 0.6695    | 0.6398    | 0.7348    | 0.7566    | 0.8341    | 0.9086    | 0.9261    | 0.9580    | 0.9900    | 1.0263    |
| 2.0                   | 0.7439    | 0.7142    | 0.8091    | 0.8310    | 0.9084    | 0.9830    | 1.0004    | 1.0324    | 1.0643    | 1.1006    |

**CL SUB ALPHA F4CLA** (FOR **NEG. CL)**

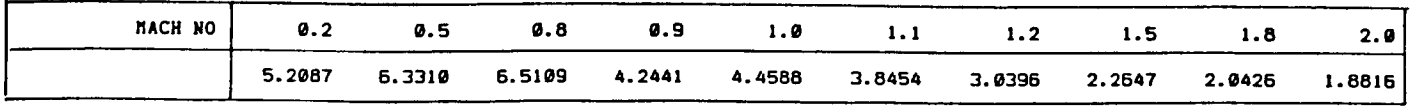

DATA SET FOR AIRCRAFT B (Continued)

**C3**

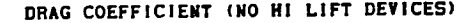

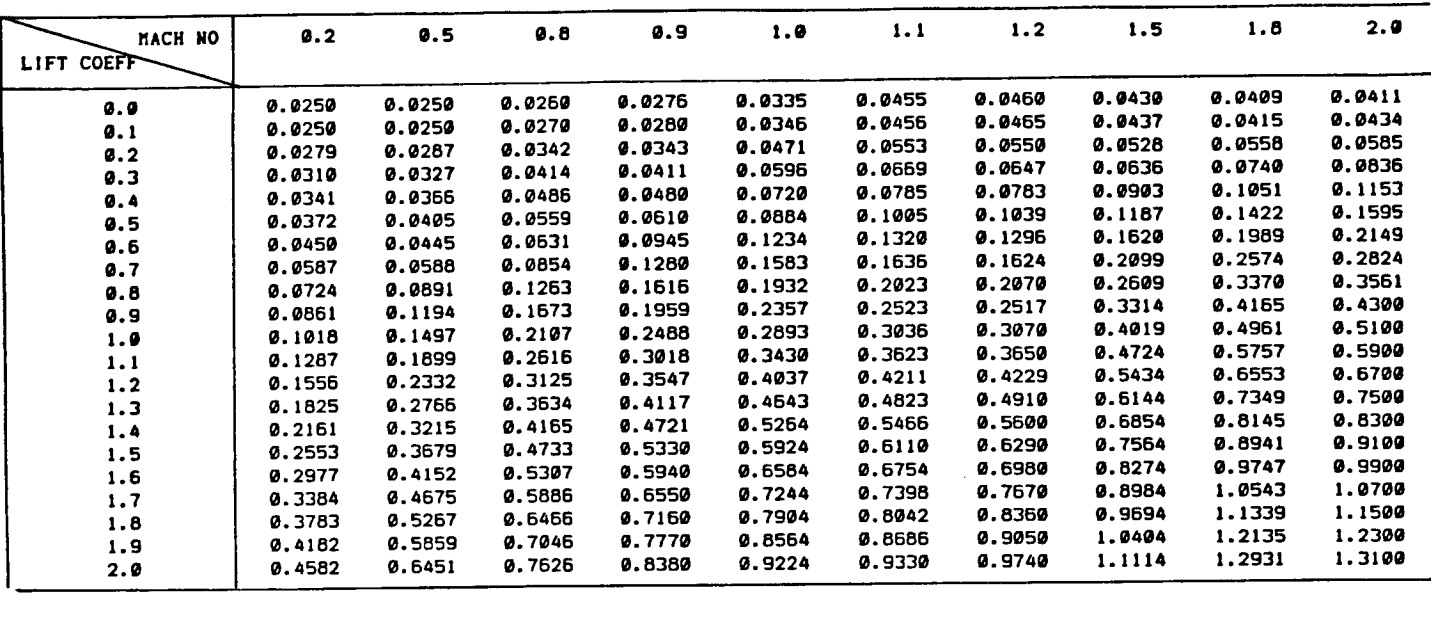

#### **CD (VITR HI LIFT** DEVIC *pc:)*

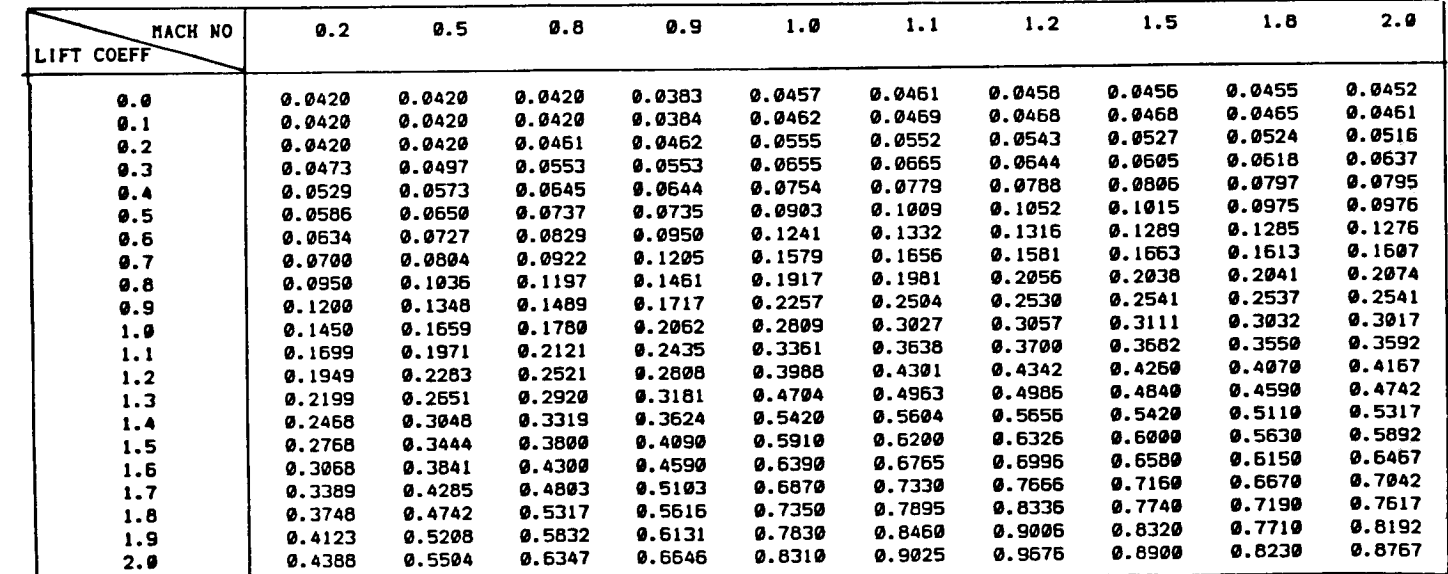

## DATA SET FOR AIRCRAFT B **(Continued)**
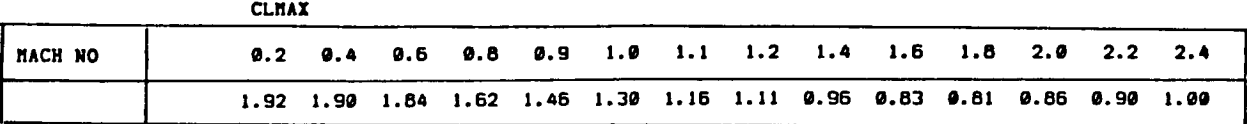

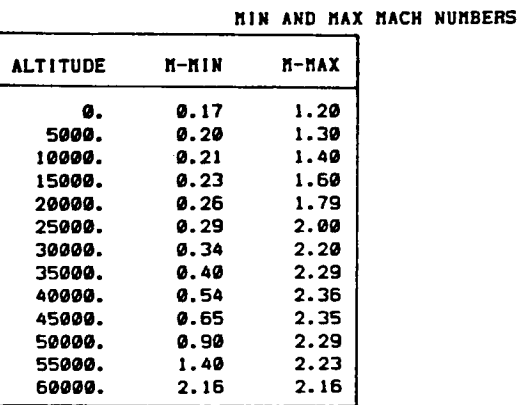

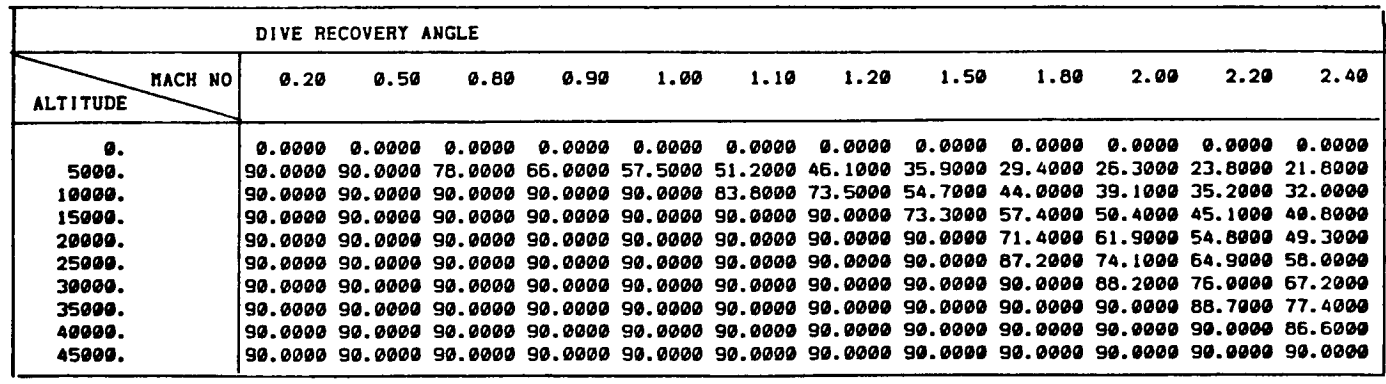

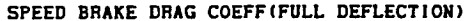

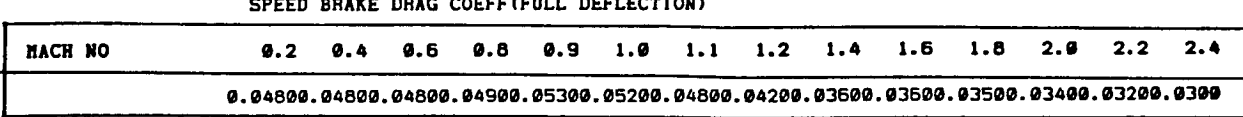

## DATA SET FOR AIRCRAFT B **(Concluded)**

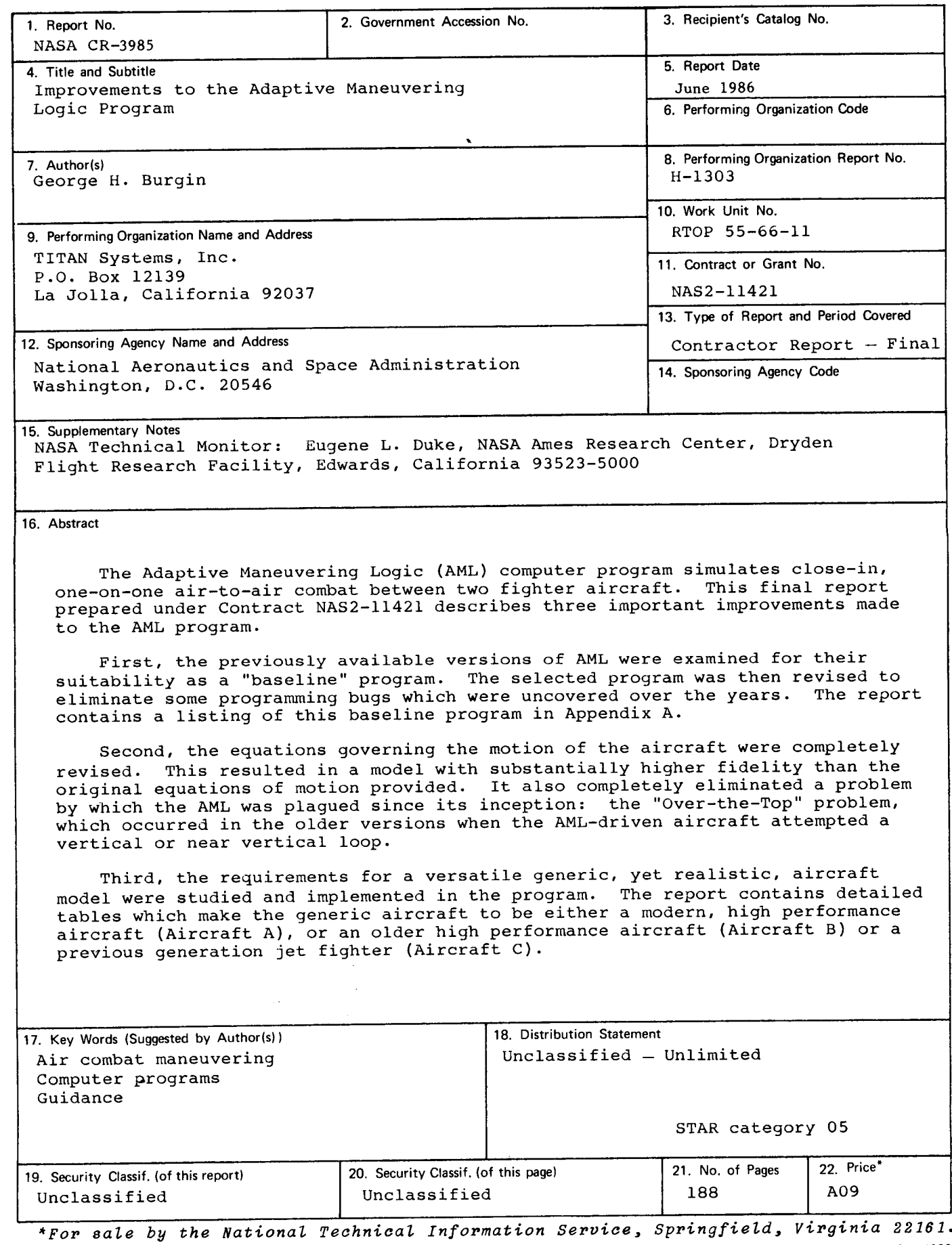

 $\bar{\bar{1}}$ 

ł, Ŷ.

 $\hat{\boldsymbol{\theta}}$  $\pm$ 

 $\bar{\nu}$  $\hat{\mathcal{A}}$   $\ddot{\phantom{a}}$ 

NASA-Langley, 1986